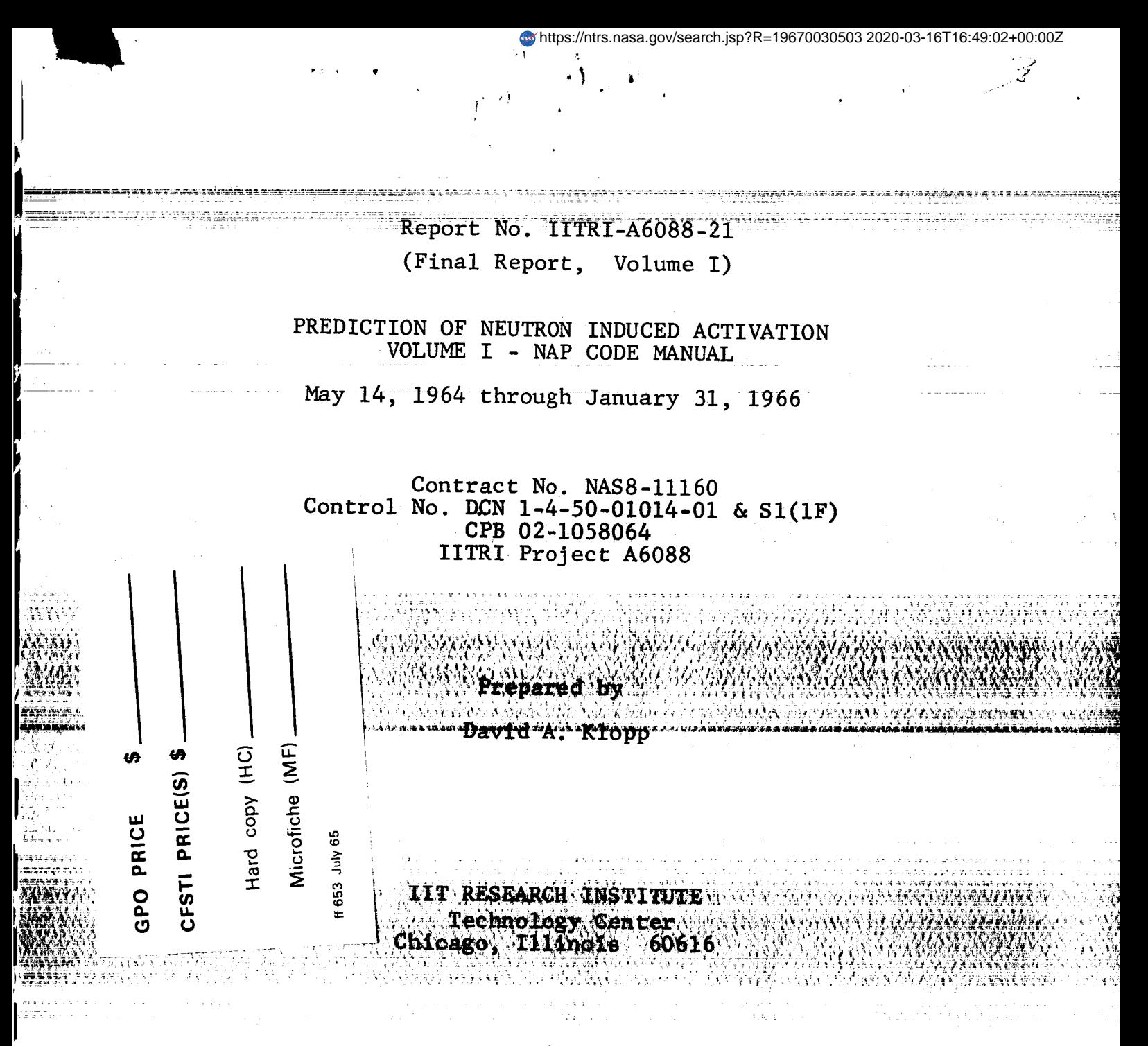

for

George C. Marshall Space Flight Center ational Aeronautics and Space Administration Huntsville, Alabama 35812

Attention: PR-EC

N 67-79832 **(THRU)** */* (cop  $\overline{AD}$  **NUMBER**) **(CATEGOR** 

 $169/4712$ 

Report No. IITRI-A6088-21 (Final Report, Volume I)

PREDICTION OF NEUTRON INDUCED ACTIVATION VOLUME I - NAP CODE MANUAL

May 14, 1964 through January 31, 1966

Contract No. NAS8-11160 Control No. DCN 1-4-50-01014-01 & SI(IF) CPB 02-1058064 IITRI Project A6088

Prepared by

David A. Klopp

liT RESEARCH INSTITUTE Technology Center Chicago, Illinois 60616

for

George C. Marshall Space Flight Center National Aeronautics and Space Administration Huntsville, Alabama 35812

Attention: PR-EC

This report was prepared by the liT Research Institute under Contract No. NAS8-11160 entitled Development and Validation of a Method for Predicting Neutron Induced Activation in Materials for the George C. Marshall Space Flight Center of the National Aeronautics and Space<br>Administration. The work was administered un The work was administered under the technical direction of the Propulsion and Vehicle Engineering Laboratory, Materials Divisi of the George C. Marshall Space Flight Cente with Lowell K. Zoller acting as project manager.

### FOREWORD

This is Report No. IITRI-A6088-21 of IITRI Project A6088, Contract No. NAS8-11160, entitled "Prediction of  $\mathbf{A}$  $N_{\text{S}}$  is a contracted  $N_{\text{S}}$  volume I - NAP Code Manual. The report covers the period from May 14, 1964, through<br>January 31, 1966.

January 31, 1966. Personnel who made significant contributions to the research reported here include Dr. Robert B. Moler, who programmed the major portion of the computer subroutine dealing with radioisotope decay chains, and Dr. Gerald<br>Hardie, who programmed the computer subroutine for the computation of the cross section for compound nucleus computation of the cross section for compound nucleus section for compound nucleus section for compound nucleus formation due to neutron bombardment.

Respectfully submitted,

lit RESEARCH INSTITUTE

D. A. Klopp <sup>v</sup> '<br>Research Physicist esearch Injoicis<br>Release and Dadie Nuclear and Radiation Physics Section

Approved by:

Approved by:

T. G. Stinchcomb Acting Manager 1clear and Ra

 $\sim$   $\sim$   $\sim$   $\sim$   $\sim$ 

C. W. Terrell Director Physics Research

 $/$ jh

### **ABSTRACT**

### PREDICTION OF NEUTRON INDUCED ACTIVATION VOLUME I - NAP CODE MANUAL

An IBM 7094 computer program was written for the prediction of neutron induced activation. This report describes the preparation of input data and the interpretation of output data. Flow charts for the main program and each subroutine are given, as is a complete program listing in Fortran IV. A sample problem is also presented.

### TABLE OF CONTENTS

 $\chi^2$ 

I

į

j

ţ.

 $\mathbb{R}^{\mathbb{Z}^2}$ 

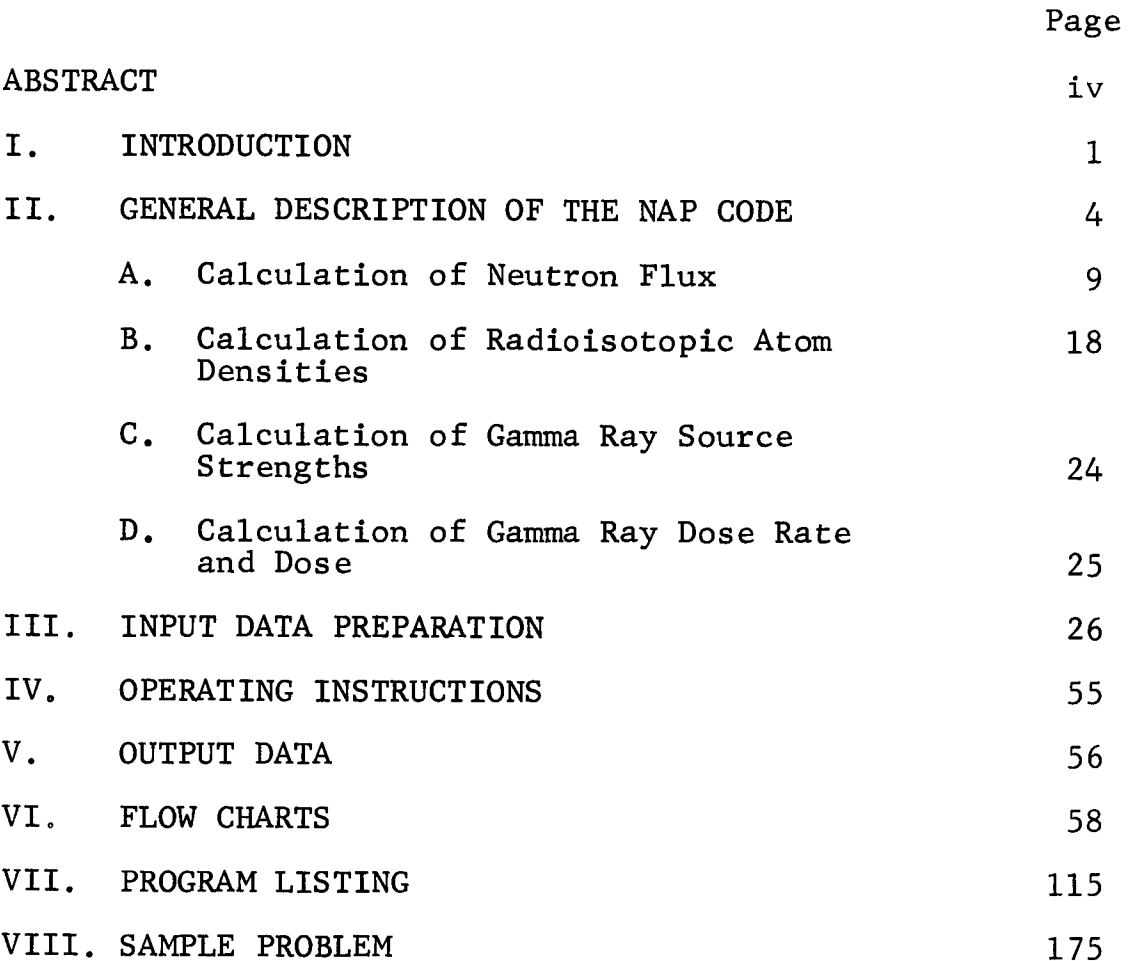

# LIST OF TABLES AND FIGURES

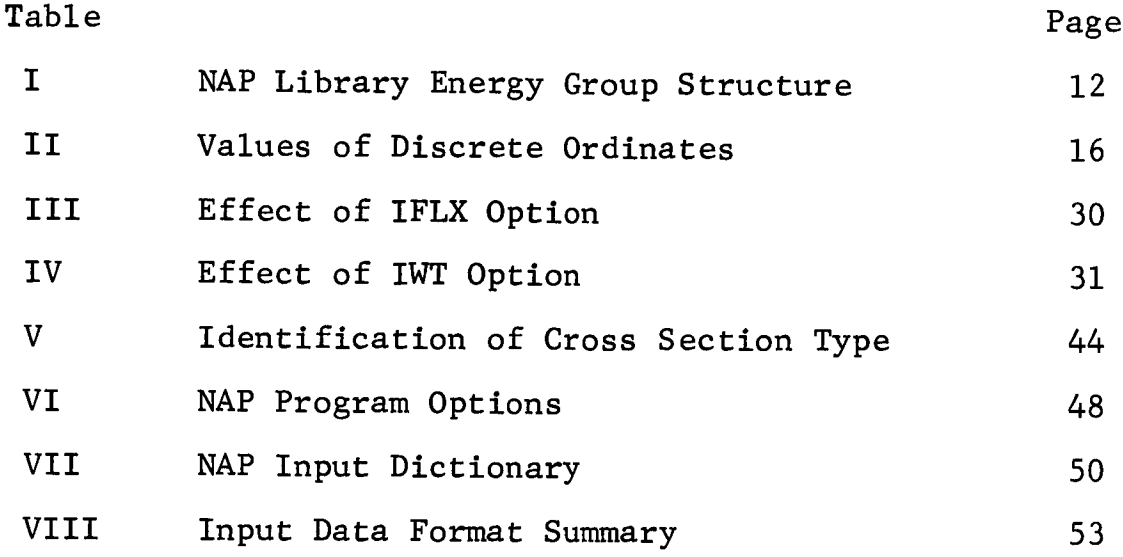

# Figure

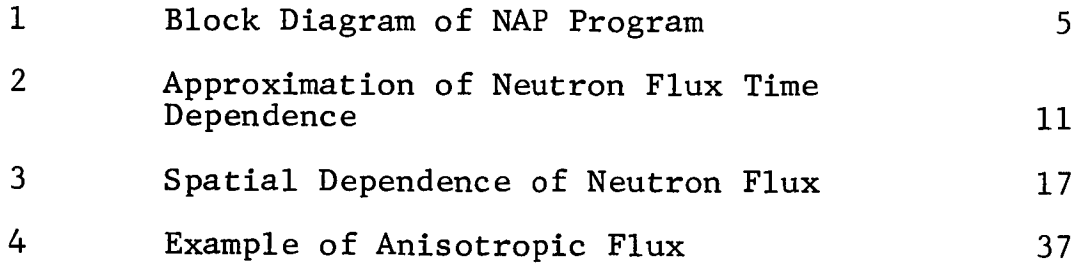

vi

### I. INTRODUCTION

A computer program for the prediction of neutron induced gamma ray radioactivity was required for use in the design of facilities for developing a nuclear space vehicle. Neutron induced activation calculations are required not only in the selection of structural materials for such a facility, but also for the scheduling of the static tests and the maintenance and repair of equipment, once the facility is constructed. A neutron induced activation computer program could also be utilized to determine the gamma ray activity of reactor coolants, or any other material exposed to a neutron flux. The analysis of foil activation data for the determination of neutron energy spectra, and other activation analyses, could be assisted by a neutron activation computer program.

The objectives of the research program reported here were:

- i. The development of a flexible and comprehensive analytical method for computing neutron induced activation, providing for items such as:
	- a. Inclusion of at least  $(n,\gamma)$ ,  $(n,p)$ ,  $(n,\alpha)$ , and (n,2n) reactions which result in radionuclei for all stable and long-lived metastable isotopes.
	- b. Consideration of at least first-generation daughter radioisotopes.
	- c. Variation of the neutron energy spectrum, not necessarily limited to fission spectra.
	- d. Consideration of non-uniform cyclic irradiation.
	- e. Consideration of self-shielding.
	- f. Determination of radiation dose rates from activated materials for a variety of geometric conditions, at least by use of one or more of the commonly used radiation shielding or reactor computer codes.

 $\mathbf 1$ 

- g. Adaption for primary, charged particle induced reactions.
- $2<sub>1</sub>$ The programming of the analytical method for use on a digital computer.
- $3.$ The validation of the analytical method through an experimental program.

Computer programs developed previously throughout industry for calculating neutron induced activation were generally limited to a relatively few neutron reactions by lack of data, or were restricted in utility by failure to incorporate one or more of the critical items listed above.

This volume of the final report constitutes a manual for the use of the NAP (Neutron Activation Prediction) computer program. The NAP program is a FORTRAN-IV IBM-7094 **computer** program which **computes** neutron **induced** activation gamma ray source strengths **as** a function of time, space, and energy given an incident neutron flux and region material compositions. Simplified dose and dose rate calculations, which do not account for gamma ray attenuation or buildup, are also performed by the program. More accurate dose rate calculations may be performed by utilizing results obtained from the NAP code as input data for any of the more popular gamma ray shielding computer codes. All the critical items listed in the previous paragraph are treated adequately by the NAP program. This code manual consists of a general description of the NAP code, instructions for preparing input and interpreting output, operating instructions, flow charts, and a complete program listing.

The experimental validation of the NAP computer program is discussed in Volume II of this final report series. Volume II also describes in detail those portions of the NAP code which required extensive physical analysis. The description in Volume II emphasizes the theoretical aspects and the experimental validation of the program, rather than the

programming aspects which are emphasized in this volume. A description and listing of the NAP Cross Section Library is given in Volume III of this series. A similar description and listing of the NAP Gamma Radiation Library is given in Volume IV.

### II. GENERAL DESCRIPTION OF THE NAP CODE

The NAP (Neutron Activation Prediction) computer program is a comprehensive and flexible tool for the computation of neutron induced activation gamma ray source strengths. simplified method, ignoring gamma ray attenuation and buildup, is provided for the calculation of gamma ray dose and dose rate due to these activation sources. The source strengths may also be utilized as input data for any of the more popular gamma ray shielding codes to provide more sophisticated shielding calculations. The NAP code may be used to provide activation calculations for structural materials, reactor coolants, or any material exposed to a neutron flux. The NAP code may also be used as an analytical tool in the interpretation of activation data, such as that obtained in attempting to measure neutron flux spectra or isotopic composition.

The basic logical flow during execution of a typical NAP problem is shown in Figure 1. Only the most important phases of a NAP calculation are depicted. Input data are indicated in abreviated form by the oval boxes on the left hand side of the figure, output data on the right hand side.

The typical NAP program operation commences by reading in the neutron energy flux spectrum in terms of the number of neutrons per square centimeter per second incident upon the activated material, or some other specified spatial region, having energies within various neutron energy bands or groups, whose selection is specified by the program user. Angular incident neutron flux information may also be presented. The energy bands or groups into which the discrete gamma ray energies are to be sorted are also specified by the program user. If the NAP program is to calculate neutron flux distributions within the activated material regions, or other regions, various neutron cross sections must be provided by energy groups and regions, along with geometrical data. If requested by the problem originator, the NAP program then

### BLOCK DIAGRAM **OF** NAP PROGRAM

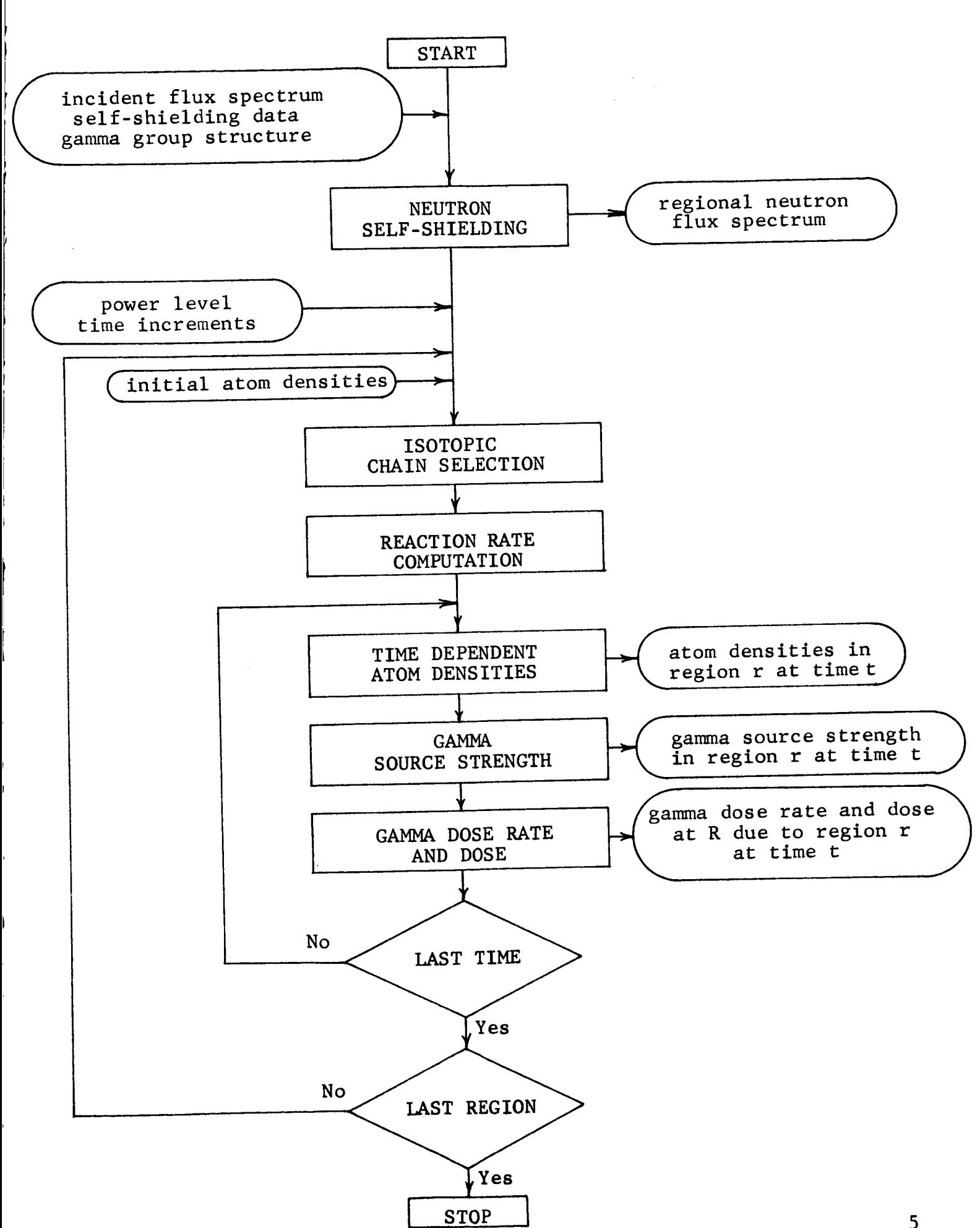

computes the neutron flux distribution as a function of neutron energy group and spatial position within the various regions specified by the program user. This neutron selfshielding calculation is performed in one-dimensional slab or spherical geometry. The basic result of this computation is the spatially-averaged neutron flux in each neutron energy group and each spatial region.

The time-dependence of the incident neutron flux is accounted for by reading in the power levels for a series of time increments. The energy group and region dependent flux values are multiplied by the power level to obtain fluxes which rise or fall at specific times. The different time values at which gamma source strengths are desired must also be supplied to the NAP program, in addition to those time values which form integration end points for the computation of gamma ray dose, i.e., the gamma ray dose rate integrated over a given time interval.

The NAP calculation now proceeds region by region. A region is defined as that spatial volume throughout which the neutron flux is treated as spatially constant and which has a uniform, homogeneous material composition at zero time. Because the neutron flux is regarded as spatially constant in each region, the gamma source strength is also treated as spatially constant in each region. Starting with the first region, the isotopic (or elemental) atom densities initially present are read into the program. Using the first isotope whose initial atom density has been supplied as a target nucleus, the NAP program discovers the identity of the isotope resulting from  $(n, \gamma)$  reactions. The rate at which the residual nucleus is produced is computed, and the NAP Gamma Radiation Library is searched to discover the identity of the daughter isotope resulting from radioactive decay of the reaction product nucleus. If the daughter decays, the gamma library is searched for the identity of the second-generation

daughter, etc. This process continues through four generations of decay, or until a stable daughter isotope is found.

Having established a specific decay chain, the NAP program computes and prints out the atom density of each chain member at each of the specific times supplied previously to the program. This is followed by a computation of the emission rate of gamma rays, grouped according to the previously selected gamma ray energy bands, from each of the chain members at each time value. These gamma source strengths are also printed out by the program. At each time value, the gamma ray emission rate is converted to a gamma ray dose rate, using the average gamma ray energies of the selected energy bands and the sourcedetector distance. These dose rates are printed out, and are integrated over time to provide gamma ray dose values. Finally, these dose values are printed out.

The NAP program now returns to the reaction product nucleus to discover if another decay chain exists. If so, the process described briefly above is repeated. Having exhausted the possibilities of decay following the  $(n, \gamma)$  reaction, the NAP program returns to the isotope originally present in the region. Now the (n, p) reaction is followed through in the manner described above. The process is repeated for the  $(n, \alpha)$  and then the  $(n, 2n)$  reaction. After all these reaction possibilities and the subsequent decay chains have been investigated, the NAP program considers the second isotope originally present in the region. Using the second isotope as a base, the entire calculation described above is repeated. This process is continued until all the isotopes originally present have been used as a base for the calculation. At this point, the NAP program proceeds to the second region, and the computation begins anew.

This brief description of a typical NAP problem shows that the problem may be conceptually divided into four main sub-calculations. These are calculations of:

 $\overline{7}$ 

- 
- $\frac{1}{2}$  Testonic atom donaities on function of space,  $\frac{1}{2}$ 2o Isotopic atom densities as functions of space and
- time,  $\frac{1}{2}$  fine and one stay
- 4. Gamma ray dose and dose rate as functions of time for a single detector position.

The following sections A through D discusses each of the calculations in greater detail.

#### A. Calculation of Neutron Flux

The major protion of the neutron flux calculation is optional and consists of a multigroup discrete ordinate transport calculation. It should be performed if significant spatial variations of the flux are anticipated in the regions for which the gamma ray source strengths are desired, or in the regions between the position where the flux is known and the positions where the source strengths will be calculated.

In any case, an incident neutron flux must be specified. The neutron energy range of interest is divided into contiguous neutron energy groups such that the upper and lower energy limits of energy group g are  $E_{g-1}$  and  $E_g$ , respectively. If  $\mathbf{x}_\mathbf{O}^+$  is the position where the incident flux is given, then the flux as a function of time and energy is taken as

 $\emptyset(t, E, x_{0}) = P(t)F\emptyset_{g}(x_{0})$ 

where P(t) is a time-dependent reactor power level, F is an arbitrary normalization factor, and  $\phi_{g}$  is the flux in energy group g. The incident flux is thus completely specified by giving the power level as a function of time, the flux normalization factor, the incident flux in each energy group, and the group energy limits.

The time dependence of the flux is contained in the "power level" P(t), which is simply a dimensionless flux intensity normalization factor. The entire time span of interest is divided into as many as 50 time periods, each of arbitrary length. The factor P(t) must be given for each time period, and is assumed constant throughout the duration of each time period. An arbitrary time-dependent flux is thus approximated by a series of power levels, each of arbitrary time duration but having a constant magnitude throughout the duration of each time period. For example, a known time dependence of the incident flux might be approximated by

P(t) as shown in Figure 2. Non-cyclic irradiations are handled easily in this framework.

The time-independent flux spectrum is specified by giving the group fluxes  $\oint_{g}$  and the energy limits  $E_{g}$ . A maximum of 43 energy groups is permitted. The group fluxes may be input in any one of three forms, where:

- $1.$  $\emptyset_g$  is the average flux per unit lethargy in energy group g,
- $2.$  $\emptyset_g$  is the average flux per unit energy in energy group g,
- $\emptyset_g$  is the integral of  $\emptyset(E)$  over energy from E<sub>g</sub> to  $E_{g-1}$ .

The input group energy limits are adjusted by the NAP program, if they are not consistent with the group energy limits used in the NAP Cross Section Library, which are listed in Table I. Similarly, input group fluxes  $\phi_g$  are adjusted to be consistent with the library energy limits. A simple check calculation is automatically performed to insure that the total flux is invariant to this energy limit and group flux adjustment. Thus, in many cases, the group energy limits and group fluxes appearing on the output will be equivalent but not identical to those supplied as input by the problem originator.

If desired, this group adjustment procedure can be bypassed by appropriate selection of an input parameter. The program user must then insure that the input group fluxes are consistent either with the NAP Cross Section Library or with cross sections supplied by the user. In any case, the quantity  $P(f)$   $\varphi_g \circ_g$  integrated over energy, where  $\circ_g$ is a group g cross section supplied by the NAP library or by the user, must have dimensions of neutron-barn/ $cm^2$ -sec.

i0

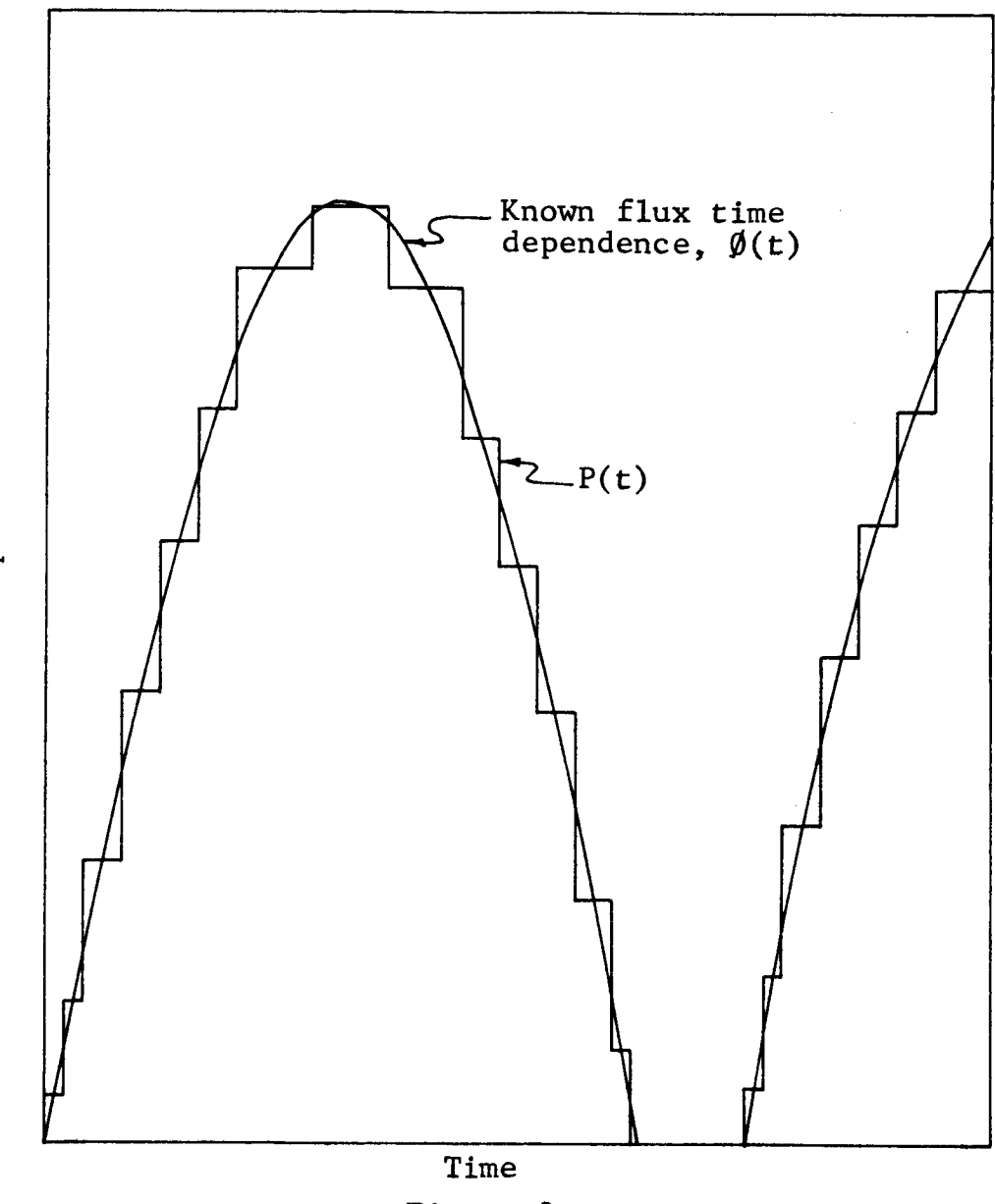

>

0

**,.-I**

 $\epsilon$ 

z

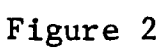

APPROXIMATION OF NEUTRON FLUX TIME DEPENDENCE

| Group Number                                                                                                    | Lower Energy Limit Lower Lethargy Limit                                                                                                    |                                                                                                    |
|----------------------------------------------------------------------------------------------------|----------------------------------------------------------------------------------------------------|----------------------------------------------------------------------------------------------------|
| 0<br>2<br>3<br>456789<br>10<br>11<br>12<br>13<br>14<br>15<br>16<br>17<br>18<br>19<br>20<br>21<br>22<br>23<br>24<br>25<br>26<br>27<br>28<br>29<br>30<br>31<br>32<br>33<br>34<br>35<br>36<br>37<br>38<br>39<br>40<br>41<br>42<br>43 | 21.17 MeV<br>16.49 MeV<br>12.84 MeV<br>10.00 MeV<br>7.788 MeV<br>6.065 MeV<br>4.724 MeV<br>3.679 MeV<br>2.865 MeV<br>2.231 MeV<br>1.738 MeV<br>1.353 MeV<br>1.054 MeV<br>820.8 keV<br>497.9 keV<br>302.0 keV<br>183.2 keV<br>$111.1$ keV<br>67.38 keV<br>40.87 keV<br>24.79 keV<br>15.03 keV<br>9.119 keV<br>5.531 keV<br>3.355 keV<br>2.035 keV<br>1.234 keV<br>748.5<br>eV<br>454.0<br>eV<br>275.4<br>eV<br>167.0<br>eV<br>101.3<br>eV<br>61.44<br>eV<br>37.24<br>eV<br>22.60<br>eV<br>13.71<br>eV<br>8.315<br>eV<br>5.043<br>eV<br>3.059<br>eV<br>1.855<br>eV<br>1.125<br>eV<br>0.6826<br>eV<br>0.4140<br>eV<br>0.0010<br>eV | $-0.75$<br>$-0.50$<br>$-0.25$<br>0.00<br>0.25<br>0.50<br>0.75<br>1.00<br>1.25<br>1.50<br>1.75<br>2.00<br>2.25<br>2.50<br>3.00<br>3.50<br>4.00<br>4.50<br>5.00<br>5.50<br>6.00<br>6.50<br>7.00<br>7.50<br>8,00<br>8.50<br>9.00<br>9.50<br>10.00<br>10.50<br>11.00<br>11.50<br>12.00<br>12.50<br>13.00<br>13.50<br>14.00<br>14.50<br>15.00<br>15.50<br>16.00<br>16.50<br>17.00<br>23.03 |

Tab le I NAP LIBRARY ENERGY GROUP STRUCTURE

Spatial variation of the neutron flux is provided by the problem originator or by the neutron transport subroutines of the NAP program. After specifying the incident neutron flux at the position  $x_{0}$ , or in the first spatial region, the program user may

- l stipulate that the group fluxes are spatiallyindependent,
- $2<sub>o</sub>$ supply spatially-dependent group fluxes as input, or
- 3. utilize the NAP neutron transport subroutines to provide spatially-dependent group fluxes.

The NAP neutron transport calculation is based on the discrete ordinate method in one-dimensional slab or spherical geometry. In the absence of internal neutron sources, the monoenergetic steady-state Boltzmann transport equation may be written<sup>1</sup>

$$
\mu \frac{\partial \psi(\mathbf{x}, \mu)}{\partial \mathbf{x}} + \Sigma_{\mathbf{t}} \psi(\mathbf{x}, \mu) = \frac{1}{2} \Sigma_{\mathbf{s}} \int_{-1}^{1} \psi(\mathbf{x}, \mu') d\mu'
$$

where plane geometry and isotropic scattering have been assumed. Here  $\psi(x,\mu)$  is the monoenergetic neutron flux at x traveling in the direction  $cos^{-1}\mu$  with respect to the positive x-axis, and  $\Sigma_{\text{f}}$  and  $\Sigma_{\text{s}}$  are the total and scattering cross sections, respectively, both being step functions of position. In the discrete ordinate method, the integral in the equation above is approximated by a numerical integration formula of the type:

$$
\int_{-1}^{1} \psi(x,\mu') d\mu' = \sum_{j=1}^{N} a_j \psi(x,\mu_j)
$$

<sup>-</sup>Davison, B.: Neutron Transport Theory. Oxford Univers: Press, 1957.

where the discrete ordinates  $\mu_{i}$  and the weights  $a_{i}$  are given by the integration formula used, and are independent of the integrand. The transport equation need then be solved only for  $\mu$  equal to each of the  $\mu_j$ . That is, the transport equation is replaced by the system of N differential equations N

$$
\iota_j \quad \frac{\partial \psi(x,\mu_j)}{\partial x} \quad + \Sigma_t \ \psi(x,\mu_j) \quad = \quad \frac{1}{2} \quad \Sigma_s \quad \sum_{k=1}^N a_k \psi(x,\mu_k)
$$

The technique is easily extended in the multigroup formalism. The equations solved by the NAP neutron transport subroutine are, in slab geometry,

$$
(\mu_{j} \frac{d}{dx} + \Sigma_{g}^{t}) \emptyset_{g}(x, \mu_{j}) = \frac{1}{2} \Sigma_{g, g} \sum_{k=1}^{N} a_{k} \emptyset_{g}(x, \mu_{k}) + \frac{1}{2} \Sigma_{g-1, g} \sum_{k=1}^{N} a_{k} \emptyset_{g-1}(x, \mu_{k})
$$

rhere  $\varphi_{\mathtt{G}}(x,\mu_{\mathtt{j}})$  is the neutron flux at x traveling in the irection cos  $^+ \! \mu$ . with energy in energy group g.  $\Sigma^{\mathsf{c}}$  is the otal cross section for energy group g, and  $\Sigma$ , is the scattering cross section for transfer from energy group h into energy group g. Similar, but more complicated equations, are solved for problems in spherical geometry. One of the restrictions of the current transport subroutine is that neutron slowing-down is assumed to be from one energy group only to the adjacent energy group of lower energy. These equations are solved by an iterative procedure.

The boundary conditions used in the NAP transport subroutine are that the incident flux is specified at the leftmost, or first, value of x and that there is no return current (vacuum boundary condition) at the right-most, or largest value of x. That is,

= given for all g and  $\mu_{\mathbf{j}}$   $>$  (  $\varphi_{g}(x_L, \mu_i)$  = 0 for all  $\mu_i \langle 0$ 

As many as 20 slab or spherical shell regions, of different materials, may be used in the NAP neutron transport subroutine. A maximum of ten ordinates may be used to describe the angular dependence of the flux, and 43 neutron energy groups may be used. Either Legendre-Gauss or Lobatto quadrature is available. The appropriate ordinates, i.e. values of cos  $\theta$  where  $\theta$  is the angle between the neutron velocity and the normal to the surface, are given in Table II. The program user must specify the forward components of each group flux at the left-most surface. A maximum of I00 spatial mesh points may be used in the problem. Figure 3 illustrates a one-group, two-region problem using eleven mesh points. Macroscopic total, scattering, and group transfer cross sections must be supplied for each energy group and each region. Isotropic scattering is assumed and group transfer is permitted from group g to g+l only, i.e. only down-scatter is permitted to the next lower energy group. The convergence criterion ¢ is supplied by the problem originator. Convergence is assumed when, for each energy group, the fractional change in the flux at the right-most spatial point is less than  $\epsilon$ between iterations. The flux in each group is then spatially averaged in each region for later use in computing activation. Further details of the physics aspects of the NAP neutron transport subroutines are given in Volume II of this report series.

In summary, the incident neutron flux must be specified by the program user. The time-dependence is contained in the power level factors P(t), the energy-dependence is contained in the group fluxes  $\emptyset_g$ , and the spatial-dependence is either specified as input data or computed by the NAP program in one-dimensional slab or spherical geometry.

## Table II

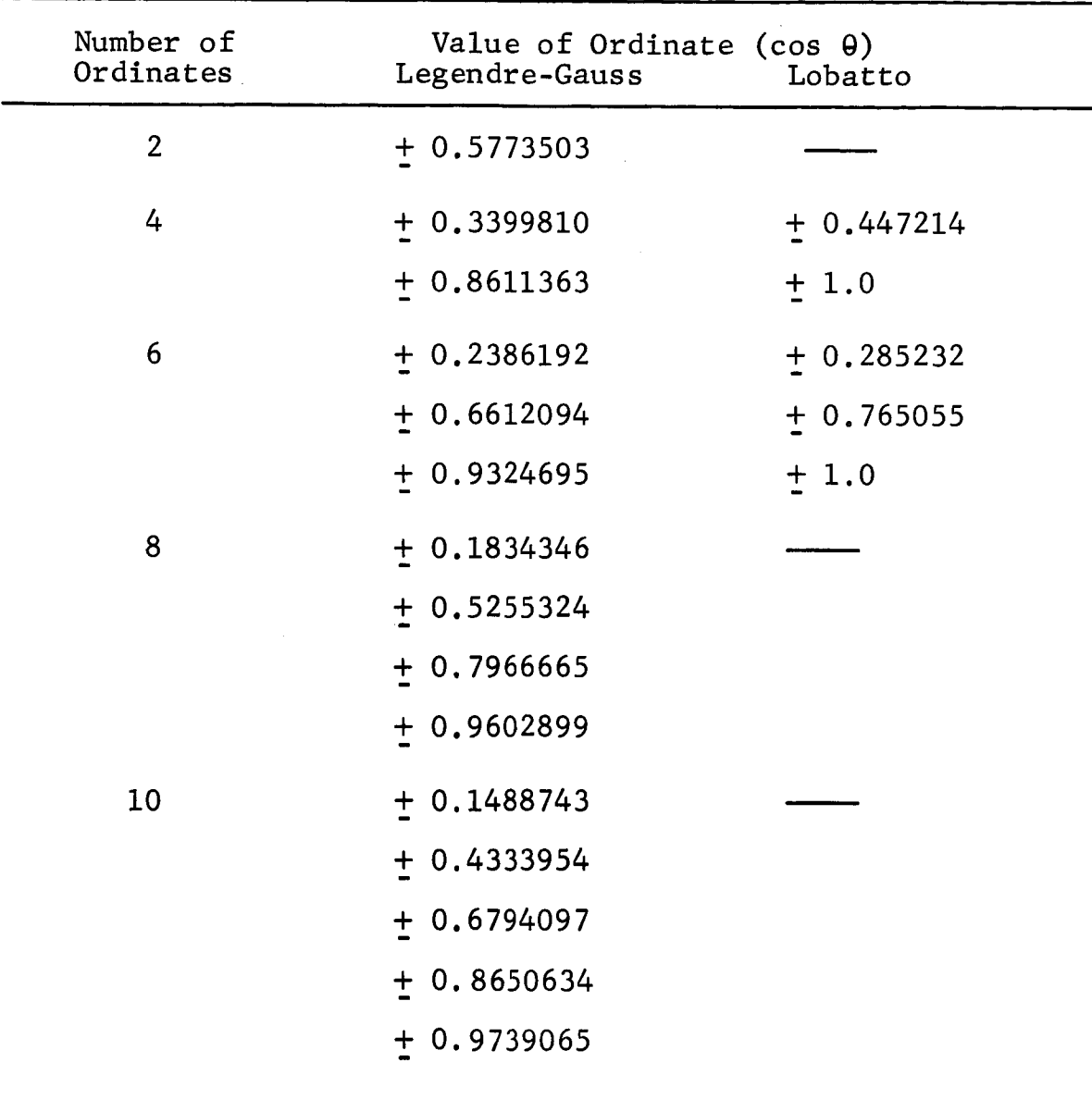

### VALUES OF DISCRETE ORDINATES

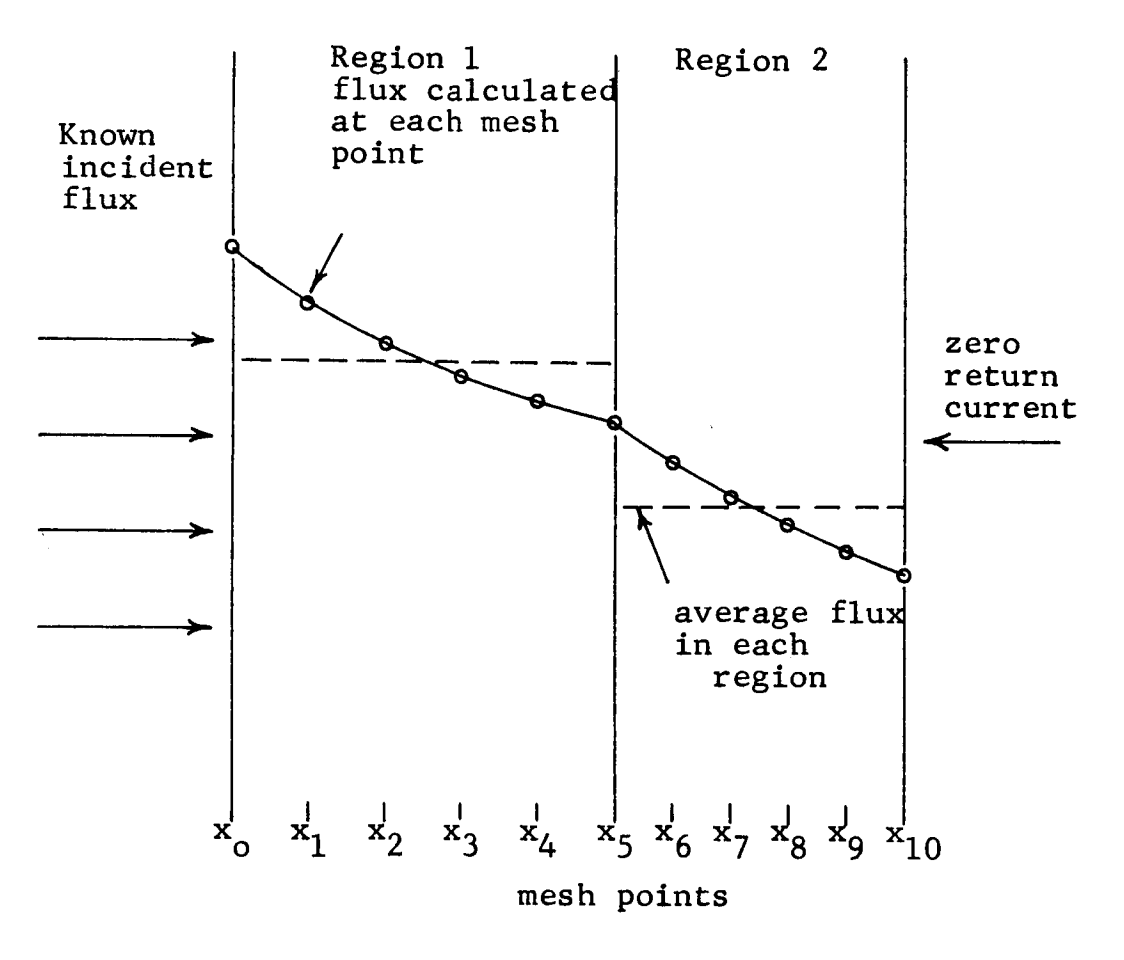

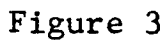

SPATIAL DEPENDENCE OF NEUTRON FLUX

### B. Calculation of Radioisotopic Atom Densities

The neutron produced radioisotopic atom densities are computed as a function of time in each region, region by region. A maximum of 20 regions may be used. The initial isotopic or elemental atom densities in each region must be provided as input data. If elemental densities are specified, the isotopic composition is assumed to be that of the naturally occuring element. A maximum of 20 initial isotopes may be utilized in each region. The geometry of each region is arbitrary, but the neutron flux is taken as spatially constant in each region.

Each time period for which the power level is constant is divided into a set of equal time intervals. The total number of time intervals summed over the time periods is limited to 199. That is, the isotopic atom densities in each region may be computed at 200 different times, including the initial time. The time periods and time intervals are taken identically in each spatial region.

In each region, each initially present isotope is examined for possible  $(n,\gamma)$ ,  $(n,p)$ ,  $(n,\alpha)$ , and  $(n,2n)$  reactions ending with a ground state or an isomeric state. Only one ground state and one isomeric state is permitted for each isotope. Each isotope initially present leads to the possible production of eight new "isotopes." Four of these result from  $(n, x)$  reactions, where x is  $\gamma$ , p,  $\alpha$ , or 2n, leading to a ground state; the other four result from  $(n, x)$  reactions leading to an isomeric state. The labeling of the  $(n,x)$ reaction cross section contained in the NAP Cross Section Library, or in the cross section set supplied by the program user, indicates whether the cross section of the (n,x) reaction is to be associated with a ground state product or an isomeric state product. If no tabulated cross section for the  $(n,x)$ reaction is found by the NAP program, the code will either

set the cross section equal to zero or will calculate the cross section as indicated in the input options by the problem originator. This cross section calculation will be described briefly below, and applies only in the case of reactions leading to ground state products. If no cross section is found for reactions leading to an isomeric state, the cross section is automatically taken as zero. In addition, the cross sections for  $(n,\gamma)$  reactions are corrected to account for resonance self-shielding. This correction is also discussed below.

The members of each radioisotope decay chain are determined by searching the NAP Gamma Radiation Library for the appropriate isotopes and their mode of decay. If an isotope is not found listed in the library, it is regarded as stable and the chain is terminated. It may be noted that if the decay of a radioactive isotope can in no way lead to photon emission, the isotope may be regarded as stable without error in computing gamma ray source strengths. The NAP Gamma Radiation Library was constructed to be as complete as possible and contains decay data for over 800 isotopes. A complete listing of the library is given in Volume IV of this report series. The maximum length of each chain is five members, including the isotope originally present. The formulation of the chain is discussed further in Volume II.

Having formulated a decay chain, the NAP program computes the atom density of each chain member at each time step, i.e., at the end of each time interval. For example, at the time  $t + \Delta t$ , where the atom densities are known at the time t and  $\Delta t$  is the duration of the next time interval,

$$
n_1(t + \Delta t) = n_1(t) \exp(Q_1 \Delta t)
$$
  
\n
$$
n_2(t + \Delta t) = n_2(t) \exp(-Q_2 \Delta t) + \frac{n_1(t)S_1}{Q_2 - Q_1}.
$$
  
\n[exp(-Q\_1 \Delta t) - exp(-Q\_2 \Delta t)]

where  $n_i$  is the atom density of chain member i,  $Q_i$  is the loss

rate, and  $S_i$  is the production rate due to chain member j. The Q and S pertaining to the isotope initially present are

$$
Q_1 = P(\Delta t)F \int \phi_g \sigma_g^t dE
$$

 $S_1 = P(\Delta t) F \int \phi_{\sigma} \sigma_{\sigma}^{X} dE$ 

where P( $\Delta t$ ) is the power level during the time interval  $\Delta t$ ,  $\mathfrak r$  is the flux normalization factor,  $\pmb\varphi_{_{\boldsymbol\alpha}}$  is the neutron flux for energy group g and the appropriate spatial region,  $\sigma_{_{\boldsymbol{G}}}^{\mathbf{x}}$  is th $_{{\bf q}}$ cross section for neutron energy group g and reaction  $(n, x)$ , and  $\sigma_g^t$  is the sum of  $\sigma_g^x$  over all x, x being  $\gamma$ , p, $\alpha$ , or 2n. The loss and production rates for the remaining members of the chain involve only decay rates and branching ratios. The expressions for the atom densities of the other chain members are similar to those quoted above. Further discussion is provided in Volume II of this report series.

The reaction rate per nucleus, i.e., the quantity  $\oint_{g} \sigma_{g}$ integrated over energy, is computed by one of the NAP subroutines. The total reaction rate is simply the sum of the partial rates. Neutron reactions for other than the first chain member are ignored. The microscopic group cross sections are tabulated in the NAP Cross Section Library, or they may be supplied by the problem originator. The library cross sections are tabulated for 43 neutron energy groups using the energy structure given in Table I. A complete library listing is given in Volume III of this report series.

Because the program user will frequently desire to use less than 43 neutron energy groups, the program will collapse the 43 group cross section set to produce a cross section set desired by the user. The 43 group cross sections are collapsed by assuming one of the following flux spectra:

- 1. constant flux per unit energy
- 2. constant flux per unit lethargy
- 3. fission spectrum above 183 keV, constant flux per unit lethargy below 183 keV.

That is, if the problem originator specifies less than 43 neutron energy groups and also selects use of the NAP Cross Section Library, narrow group library cross sections are weighted with one of the above spectra to produce broad group cross sections consistent with the problem originator's given group structure.

The library cross sections for the 43rd group are multiplied by a thermal averaging parameter and a non-i/v factor, if given for the isotope of interest. A maximum of ten isotopic non-i/v factors may be specified in a NAP problem. The group 43 library cross section is the 2200 m/sec value of the cross section. The thermal averaging parameter is that factor such that the 2200 m/sec value of the cross section multiplied by the thermal averaging parameter would yield the value of the thermal cross section averaged over the thermal neutron flux spectrum thought to be appropriate to the problem, if the cross section had a I/v neutron energy dependence. The thermal averaging parameter is regarded as spatially independent, and is applied to all isotopic cross sections.

Because of the possibility of appreciable spatial and energy self-shielding in large  $(n, \gamma)$  resonances, effective  $(n, \gamma)$  cross sections are computed automatically if resonance parameters for the isotope of interest are found in the cross section library, or in the cross section set supplied by the program user. Resonance self-shielding is accounted for by computation of effective resonance integrals for as many as nine resolved resonances for each isotope. Effective resonance integrals are computed using either the NR or NRIA 2 approximation and the rational approximation for the escape probability. Further details of the physical model utilized by the NAP program in the computation of effective resonance integrals are given in Volume II of this report series.

<sup>2</sup>Dresner, L.: Resonance Absorption in Nuclear Reactors. Pergamon Press, 1960.

In an effort to make the NAP program as comprehensive as feasible, cross section calculations are provided for use when any of the required cross sections are poorly known. By appropriate choice of input control parameters, the NAP program will compute any  $(n,\gamma),(n,p),(n,\alpha)$ , or  $(n,2n)$  reaction cross sections for ground state product nuclei, if the required cross section is not found by the program in either the library or in the cross section set supplied by the program user. If desired, computed cross sections can be used in place of the library cross sections. The thermal  $(n,\gamma)$ cross sections are crudely estimated from known systematics in measured thermal  $(n, \gamma)$  cross sections and least squares fits to the measured data. Epithermal  $(n, \gamma)$  cross sections are estimated using statistical resonance theory and least squares fits to measured resonance statistical parameters. Only s-wave resonances are considered. The  $(n,p)$ ,  $(n,\alpha)$ , and (n,2n) reaction cross sections are estimated by computing compound nucleus formation cross sections due to neutron bombardment and using the statistical model to compute compound nucleus decay probabilities. Direct nuclear reactions are ignored. Further details of the physical models used in cross section computation are reported in Volume II. Finally, it may be emphasized that no additional input data is required by the NAP program for the computation of cross sections. All necessary data, such as reaction Q-values, are generated automatically.

In summary, isotopic atom densities are computed region by region at up to 200 different specified times. Only isotopes initially present are assumed to undergo nuclear reactions. The transmutation chains resulting from each isotope initially present are formulated by examining the product of flux and cross section to find possible nuclear reaction products. The decay chain resulting from each reaction product is followed until a stable isotope is encountered or a maximum chain length of five members is

attained. Required reaction cross sections may be obtained from the NAP library, computed internally, or supplied by the program user. Resonance self-shielding of the  $(n, \gamma)$ reactions is accounted for if resonance parameters are available to the program.

### C. Calculation of Gamma Ray Source Strengths

After each time interval, the gamma ray source strength density due to each chain member is computed. The gamma ray spectrum is obtained by dividing the entire gamma ray energy range of interest into contiguous energy groups. The gamma ray energy group limits must be specified by the program user. A maximum of 20 gamma ray energy groups is permitted. The isotopic source strength density is given by

$$
a_{i,j}(t) = n_j(t)\lambda_j f_{i,j}
$$

where  $a_{i,j}(t)$  is the number of photons in gamma ray energy group i emitted by chain member j at the time t per unit volume per unit time,  $n_i(t)$  is the atom density of chain member j at the time t,  $\lambda_{\bf j}$  is the decay constant of chai member j, and  $f_{i,j}$  is the number of photons emitted in gamma energy group i by chain member j per disintegration.

The  $f_{i,j}$  above are obtained by using the gamma ray energy group structure supplied by the problem originator and data contained in the NAP Gamma Radiation Library. The library contains, for each isotope, the half-life, a listing of gamma ray energies, and a fractional emission probability for each listed photon energy. A complete description and listing of the NAP Gamma Radiation Library is given in Volume IV of this report series.

Regional source strength densities are obtained by summing the  $a_{i,j}(t)$  in a given region over the index j. The region source strength densities are printed out for each region, each time interval, and each gamma ray energy group. In a similar manner, the regional energy source strength densities are printed out. The energy source strengths are simply the gamma ray source strengths multiplied by the average energy of each gamma ray energy group.

## D. Calculation of Gamma Ray Dose Rate and Dose

For each source region, the distance R from the center of the region to a single detector position must be given. After each time interval, the gamma ray dose rate due to each source region is computed according to

> $\qquad \qquad \blacksquare$  iii  $\Sigma$  $\mathbf{L} \cdot \mathbf{n}$  i,j  $\mathbf{L} \cdot \mathbf{n}$  i,j  $\mathbf{L} \cdot \mathbf{n}$

where  $K_i$  is a conversion factor from photons/cm<sup>2</sup>sec to tissue dose rate in rads/hr for gamma ray energy group i.

The gamma ray dose due to each source region is obtained by trapezoidal integration of the dose rate over time. The initial and final times for each dose calculation must be supplied as input data.

#### III. INPUT DATA PREPARATION

This section defines the input variables and specifies the input format for each input card necessary in using the NAP program. Except for the first input card, all input data to the NAP program are integer numbers or floating point numbers. The first card, which contains the problem title, may contain any of the alphabetic and numerical characters A to Z and 0 to 9.

An integer number is written without a decimal point, using the decimal digits  $0, 1, \ldots, 9$ . A floating point number is written with a decimal point, using the decimal digits  $0, 1, \ldots$ 9. Any unsigned number (without a preceeding + or sign) is assumed to be positive. A floating point number may include an integer exponent preceeded by an E. Thus the floating point number 5.0E+03 means 5.0 x  $10^3$ . An unsigned exponent is assumed to be positive.

The manner in which the value of an input variable is to be entered on an input card is specified below in the form lw or Ew.d. Here I indicates that the value should be entered as an integer number, while E indicates that the value should be entered as a floating point number. The value of w is the number of columns on the input card which may be used to specify the value of the input variable, while the value of d is the number of columns to the right of the decimal (excluding an integer exponent). For example, the specification 16 indicates that six column\_ on the input card are reserved for entering an integer number. The integer number should be punched in this six-column field right-justified (i.e., the units position is at the extreme right). Thus the largest number which can be entered using an 16 format is 999999. Similarly, the specification E12.5 indicates that 12 columns on the input card are reserved for entering a floating point number. The integer exponent, if any, must be entered as right-justified.

Succeeding input format specifications as used here are separated by commas, and each specification is repeated as many times as shown by the integer preceeding the specification. If no integer preceeds the specification, it is used only once. Thus the specifications 2E12.5, 3I2 as used with the input variables EPS, XO, IGEON, IOUT, and NOANG mean that the value of EPS is punched as a floating point number on the input card in columns  $1-12$ , the value of XO is punched as a floating point number in columns 13-24, and the values of IGEON, IOUT, and NOANG are punched as integer numbers in columns  $25-26$ ,  $27-28$ , and  $29-30$ , respectively.

Blank columns on any input card (except the first) are interpreted as a zero by the program. Floating point numbers need not have 4 columns devoted to the exponent field. The start of the exponent field must be marked by an E, or, if that is omitted, by  $a + or -$ . Thus E2, E+2, +02, E02, and  $E+02$  are all permissible exponent fields. The decimal point in a floating point number, as punched on the input card, overrides the position indicated in the input format specifi- $\alpha$  indicated indicated indicated in the indicated indicated in the input format specific  $\alpha$ 

Card Type 1, format 12A6; problem title. This card is simply a title card and may contain any 72 alphanumeric characters. The title will appear at the top of each page of output data.

Card Type 2, format E12.5, 716; FLUXN, NOBG, NOREG, NOGG, NOSS, NISO, IFLX, IWT.

FLUXN is a neutron flux normalization factor (p. 9). It is used to avoid repeated entries of powers of ten in describing the neutron flux on card type 6 or 11. All fluxes input to the NAP code are multiplied by this factor. The dimensional units are not fixed, but must be consistent with the dimensions used on card type 6 or 11.

NOBG is the number of neutron energy groups (p. 9) used in the specification of the neutron flux on card type 6 or 11. NOBG must be less than 44.

NOREG is the total number of spatial regions  $(p, 15)$ in the problem. If the NAP neutron transport subroutine is used, neutron transport cross sections and geometrical data must be supplied for each of the NOREG regions. Similarly, if region-dependent neutron fluxes are input to the program (card type 11), the code expects the group fluxes to be specified for each of the NOREG regions. Finally, the program expects initial isotopic atom densities (card type 22) to be specified in each of the NOREG regions. In any case, NOREG must be less than 21.

NOGG is the number of gamma ray energy groups (p. 24) to be used in the description of the gamma ray energy spectrum. NOGGmust be less than 21.

NOSS is an integer number used as a control option. If NOSS is entered as zero, the NAP program assumes that the neutron flux spectrum specified by card type 6 is region-

independent, i.e., the fluxes input on card type 6 will be used in each region. If NOSS is entered as a positive integer  $(0, 0)$ , the NAP neutron transport subroutine (p. 13) will be used to compute region-dependent fluxes. Finally, if NOSS is entered as a negative integer  $($  0), the NAP program expects region-dependent fluxes to be supplied as input data using card type 11.

NISO is meaningful only if the neutron transport subroutine is used (NOSS  $>0$ ). If NISO is entered as zero, the neutron transport subroutine assumes that the incident neutron flux (p. 14) specified on card type  $6$  is isotropic. If NISO is entered as any positive integer  $($   $>$  0), the neutron transport subroutine expects that the angular dependence of the incident flux is specified by data on card type  $9$ .

IFLX is a control integer indicating the interpretation (p. i0) to be given to the incident neutron group fluxes specified by card type  $6$  or  $11.$  IFLX = 0 signifies that the group fluxes input on card type 6 or 11 are integrals of  $\emptyset(E)$ over energy using the group energy limits specified by card type 3. IFLX = 1 signifies that the input group fluxes are average fluxes per unit lethargy. IFLX =  $2$  signifies that the input group fluxes are average fluxes per unit energy. IFLX = 5 signifies that no interpretation is required for the input group fluxes, and further that the neutron energy group limits (card type 3) should not be adjusted to be consistent with the NAP Cross Section Library energy limits. This last option is used only when the problem originator desires to rely exclusively on his own cross section set (card types 19 and 20). The use of IFLX is summarized in Table III.

IWT is a control integer indicating the type of neutron flux spectrum weighting (p. 20) given to the reaction cross sections if NOBG is less than 43. If IWT =  $0$ , a fission flux spectrum is used to weight the cross sections above 183 keV and a  $1/E$  flux spectrum below 183 keV. If IWT = 1, a  $1/E$  flux spectrum is used; if IWT =  $2$ , a constant flux per unit energy spectrum is used. The use of IWT is summarized in Table IV.
Table III

 $\overline{\phantom{a}}$ 

## EFFECT OF IFLX OPTION

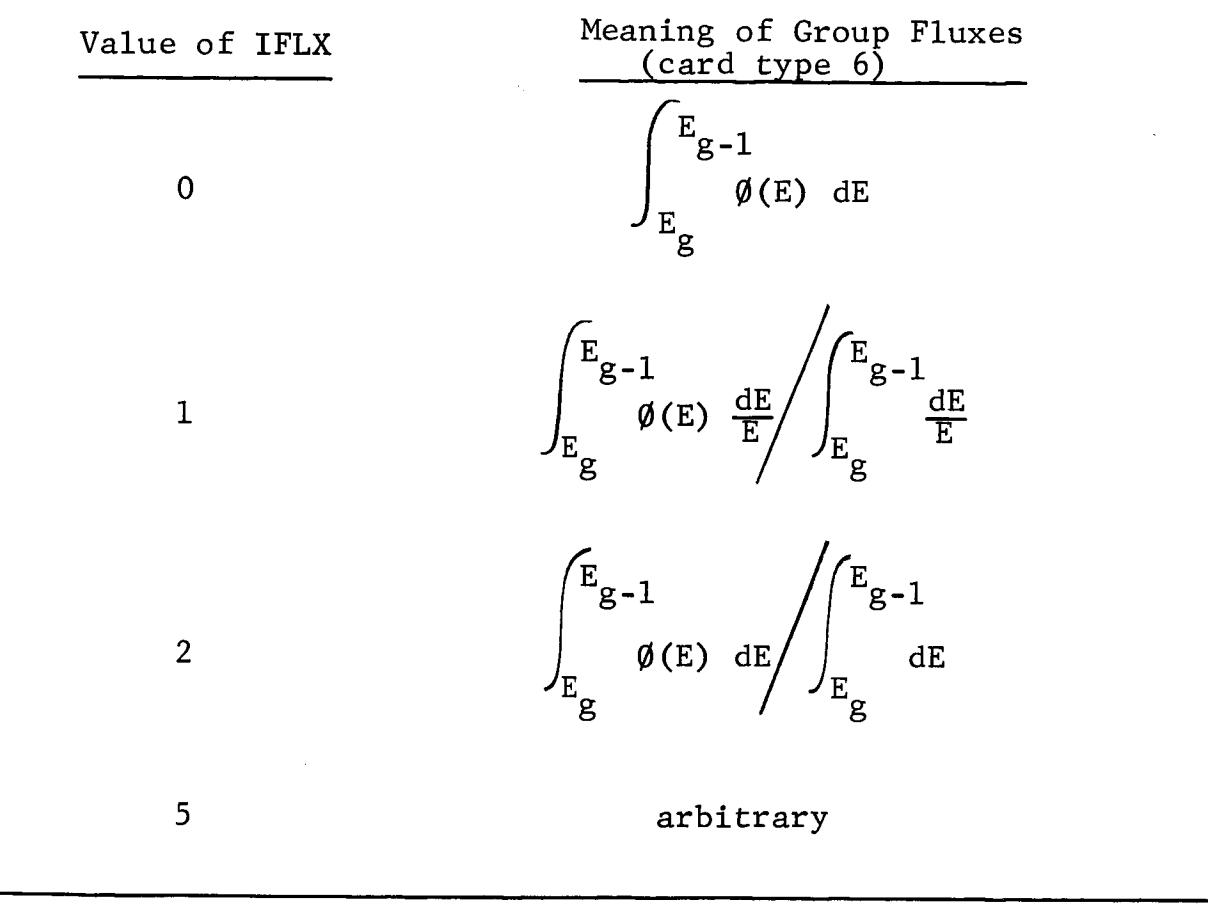

#### Table IV

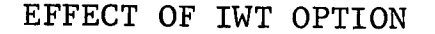

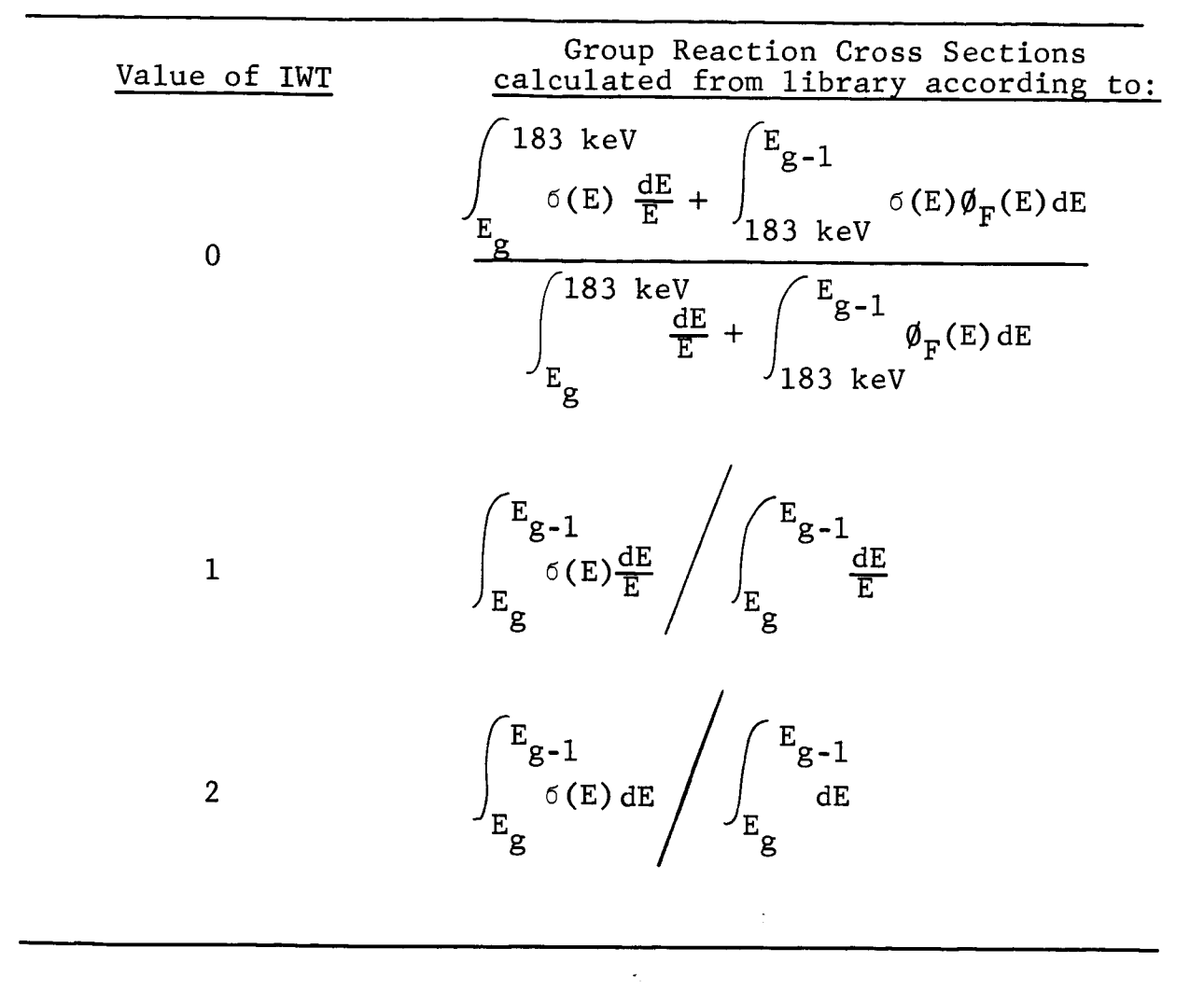

Note:  $\emptyset_F(E)$  denotes a fission flux spectrum.

Card type 3, format 6E12.5; ELIM(I).

ELIM(1) is the lower energy limit of neutron energy group I in units of electron-volts. That is, ELIM(1) corresponds to the energy limit  $E_{\tau}$  on p. 9. Here I is a running index such that  $I = 1, 2, 3, ...,$  NOBG, where NOBG is the total number of neutron energy groups entered on card type 2. The values of ELIM(1) are specified six values per card in order of decreasing neutron energy. The upper energy limit of the first neutron energy group is not specified, but is programmed to be 21.17 MeV. The total number of energy limits entered is thus equal to NOBG. As many as seven cards of this type may be required. If IFLX (card type 2) is 5, NOBG energy limits must be given but are not actually used. However, the energy limits will be printed out as part of the output data.

Card type 4, format 2413; NLIM(I). (Used if IFLX =  $5$ ).

NLIM(1) are integers which specify the manner in which the 43-group cross section sets provided by the program user should be collapsed into a set of NOBG groups. This type of card must be submitted if and only if IFLX is 5. Here I is a running index such that  $I = 1, 2, 3, ...$ , NOBG. Each value of NLIM specifies the largest group number of each of the broad neutron energy groups. For example, if five neutron energy groups (NOBG = 5) are used to specify the flux such that the first group consists of groups 1-10 of the 43-group structure used to describe the cross sections, the second group consists of groups 11-20, the third of 21-30, the fourth of 31-42, and the fifth of 43 only, then the values of NLIM entered on this card should be i0, 20, 30, 42, 43. The values of NLIM are entered 24 to a card arranged in order of increasing group number. Two cards of this type may be required. The broad group cross section set is obtained by an arithmetic average of the appropriate narrow group cross sections.

Card type 5, format  $6E12.5$ ; EGG(I).

EGG(I) are floating point numbers which are the gamma ray energy group limits (p. 24) desired in the NAP computation. Here I is a running index such that  $I = 1, 2, 3, ...$ , NOGG+1 where NOGG is the number of gamma ray energy groups entered on card type 2. The EGG(l) are expressed in MeV and must be listed in order of decreasing value, six values to a card. Unlike the specification of the neutron energy group limits, the uppermost gamma ray energy group limit must be specified. Thus EGG(l) is the upper energy limit of the first gamma ray energy group, EGG(2) is the lower energy limit of the first gamma ray energy group, EGG(3) is the lower energy limit of the second gamma ray energy group, etc. All photons of energy above the largest energy limit or below the smallest energy limit are ignored. Up to four cards of this type may be required.

Card type 6, format 6E12.5; FLXIN(I).

FLXIN(1) are floating point numbers which specify the magnitude of the incident neutron flux (p. 9) using the energy group structure previously entered on card type 3. Here I is a running index such that  $I = 1, 2, 3, ...$ , NOBG where NOBG is the number of neutron energy groups entered on card type 2. Thus, FLXIN(1) is the magnitude of the incident neutron flux in energy group I. The values of the FLXIN array are listed in order of decreasing energy (increasing group number) with six values to a card. Eight cards of this type may be required. The physical units used depend upon the value entered for IFLX on card type 2. The values of the FLXIN(1) entered on this card are all multiplied by the value of FLUXN (card type 2) during operation of the program. Thus if IFLX is entered as zero, the product of FLUXN and FLXIN(1) should have units of neutrons/ 2 <code>cm $\texttt{--sec.}$  If IFLX is 1, the product of FLUXN and FLXIN(I</code> should have units of neutrons per unit lethargy/ $cm^2$ -sec. If IFLX is 2, the product of FLUXN and FLXIN(1) should have units

of neutrons/eV-cm<sup>2</sup>-sec. If IFLX is 5, the units are arbitrary but must be consistent with the units of the cross sections entered on card type 20.

Card type 7, format 2E12.5, 312; EPS, XO, IGEON, 1OUT, NOANG. Must be submitted if and only if NOSS (card type 2) is greater than zero.

EPS is a floating point number specifying the convergence criterion (p. 15) used in the NAP neutron transport subroutine. In each neutron energy group, convergence is satisfied when the fractional change in the group flux at the right-most boundary is less than EPS between successive iterations.

XO is the spatial coordinate in centimeters of the leftmost boundary (p. 14). An error stop will occur if XO is zero and spherical geometry is used.

IGEON is an integer number indicating the geometry for the neutron transport subroutine. If IGEON is zero, spherical geometry is assumed; if IGEON is 1, slab geometry is assumed.

1OUT is an integer number specifying the quantity of data output generated by the neutron transport subroutine. If 1OUT is entered as 3, the angular flux, i.e.  $\psi(x, \mu_j)$  on p. 14, obtained from the neutron transport solution is printed out as a function of space (mesh point), energy group, and angle  $(\mu_j)$ . If IOUT is entered as 2, the group flux, i.e.  $\psi(x,\mu_j)$ integrated over  $\mu$ , is printed as a function of space and energy group. If IOUT is entered as i, the spatially-averaged group flux in each spatial region is printed as a function of energy group.

NOANG is an integer specifying the type and number of discrete ordinates (p. 13) to be used in the neutron transport subroutine. If NOANG is 2, 4, 6, 8, or i0, Legendre-Gauss quadrature is used employing the 2, 4, 6, 8, or i0 angular

ordinates given in Table II (p. 16). If NOANG is 24 or 26, Lobatto quadrature is used employing 4 or 6 ordinates. If spherical geometry is used (IGEON = 0), Legendre-Gauss quadrature will be employed, even if Lobatto quadrature is selected.

Card type 8, format  $4E12.4$ ,  $I2$ ;  $SIGS(I)$ ,  $SIGT(I)$ ,  $SIGSL(I)$ ,  $DX(I)$ ,  $NINT(I)$ . Must be submitted if and only if NOSS (card type 2) is greater than zero.

SIGS(1) is a floating point number giving the value of the macroscopic neutron scattering cross section (p. 13) for neutron energy group one and region I. Here I is a running index such that  $I = 1, 2, 3, ...$ , NOREG where NOREG is the number of regions specified on card type 2. There are as many cards of this type as there are regions in the problem. Thus the first type 8 card gives data pertaining to region one, the second to region two, etc. Note however that SIGS(1) on this card pertains only to the first (highest) neutron energy group. Cross sections for other energy groups are given on card type i0. The physical units of SIGS(1) must be consistent with the units used for FLUXN (card type 2) and FLXIN(1) (card type 6). The product of SIGS, FLUXN, and FLXIN should have units of neutrons/ $cm^3$ -sec.

 $SIGT(I)$  is analogous to  $SIGS(I)$ , but is the total cross section.

 $SIGSL(I)$  is also analogous to  $SIGS(I)$ , but is the cross section for neutron scattering from energy group one to energy group two. The SIGSL values, when multiplied by the group one flux values, act as a slowing down source term for the second energy group.

 $DX(I)$  is the mesh point spacing  $(p. 15)$  in centimeters for region I.

NINT(1) is an integer equal to the number of mesh point intervals in region I. The thickness of region I is thus  $DX(I)$  times NINT $(I)$ . The total number of mesh intervals summed over all of the regions must be less than i00.

Card type 9, format 5E12.4; AFLX(J). Must be submitted if and only if both NOSS and NISO (card type 2) are greater than zero.

AFLX(J) is a floating point number which specifies the value of the incident neutron flux in energy group one at the discrete ordinate  $\mu_{I}$  (p. 14). The number of AFLX values entered should be one-half the number of discrete ordinates indicated by NOANG on card type 7, inasmuch as only the forward components of the angular flux are to be specified. The AFLX values should be entered in order of increasing  $\theta$  (decreasing  $\mu$ ), and must be normalized such that the sum of the values times the angular weights pertaining to both forward and backward components is unity. That is, the value of AFLX(J) must be equal to onehalf the fractional neutron flux in the first neutron energy group incident upon the left-most boundary directed at an angle  $\theta_{\tau}$  = cos<sup>-1</sup>  $\mu_{\tau}$  to the normal. Only positive values of  $\mu_{\text{J}}$  are considered. An'example is given in the following paragraph. If NISO is entered as zero, this card is not submitted, and the AFLX values are internally programmed to be 0.5.

As an example, suppose that the neutron flux incident upon the left-most boundary of the system is known as a function of energy and angle to the normal. A typical angular dependence is shown in Figure 4. An isotropic flux is also shown for comparison. If Legendre-Gauss quadrature with four ordinates are used, two values of AFLX(J) should be entered on card type 9. For the example shown in Figure 4, these two values should be 0.795 and 0.550 in that order.

Card type 10, format 3E12.4; SIGS(I), SIGT(I), SIGSL(I). Must be submitted if and only if NOSS is greater than zero and NOBG is greater than one. This card is analogous to card type 8, except that the mesh point spacing and number of mesh intervals is omitted. The cross sections now refer to the second neutron energy group. As before, I is a running index

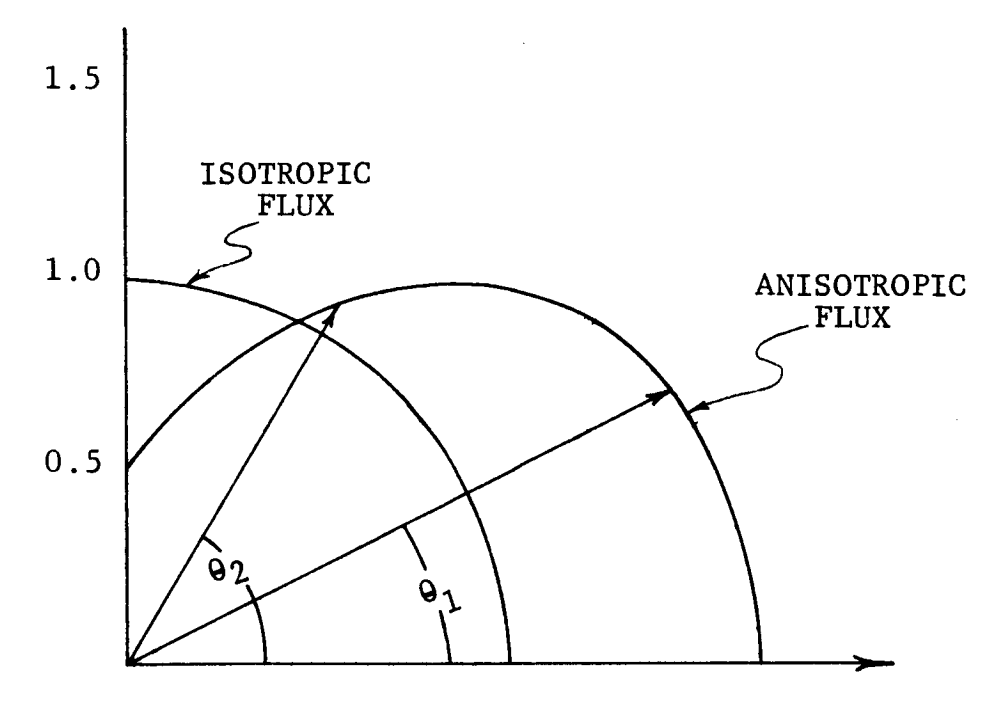

INWARD NORMAL TO SURFACE

## FIGURE 4

#### EXAMPLE OF ANISOTROPIC FLUX

 $\sim$   $\sim$ 

which indicates the region number,  $I = 1, 2, 3, \ldots$ , NOREG. These cards are ordered by increasing region number, the region numbers increasing from left to right.

If both NOSS and NISO are greater than zero and NOBG is greater than one, a card of type 9 now follows the above set of card type i0. The AFLX values now refer to the anisotropy of the incident neutron flux in the second neutron energy group. Card types I0 and 9 are repeated until data for all the neutron energy groups have been submitted.

To clarify the ordering of card types 8, 9, and i0, the following example may be considered. Suppose a NAP problem is set up with three neutron energy groups, two spatial regions, the incident neutron flux is anisotropic in a known manner, and it is desired to use the NAP neutron transport subroutine. On card type 2, NOBG should be given as 3, NOREG as 2, NOSS and NISO as some integer greater than zero, say I. Card types 8, 9, and 10 should be submitted in the following order:

- 1. card type 8 for region one and neutron energy group one
- 2. card type 8 for region two and energy group one
- 3. card type 9 for neutron energy group one
- 4. card type i0 for region one and neutron energy group two
- 5. card type i0 for region two and energy group two
- 6. card type 9 for neutron energy group two
- 7. card type I0 for region one and neutron energy group three
- 8. card type i0 for region two and energy group three
- 9. card type 9 for neutron energy group three

If the incident neutron flux were known to be isotropic, then NISO on card type 2 should be given as zero. The ordering of the cards is the same as that just given, except that all cards of type 9 must be omitted.

Card type  $11$ , format  $6E12.5$ ;  $FLX(I)$ . Must be submitted if and only if NOREG (card type 2) is greater than one and NOSS (card type 2) is less than zero.

FLX is an array of floating point numbers used to describe the average neutron fluxes in each spatial region as a function of neutron energy group. If NOSS is greater than zero, the NAP neutron transport subroutine is used to generate the FLX array. If NOSS is zero, the FLXIN array submitted on card type 6 is assumed to apply in each spatial region, i.e. the neutron flux is independent of spatial region. If NOSS is less than zero, the neutron flux in each energy group and each spatial region (other than the first) must be supplied on this type input card. Here I is a running index such that  $I = NOBG+1$ ,  $NOBG+2$ , ..., (NOBG) x (NOREG). For example, if NOSS is less than zero, NOREG is 3, and NOBG is 4, then the group fluxes in region one should be entered on card type 6 for energy groups one through four, in order of increasing group number (decreasing energy). The cards of type 11 should then contain eight numbers, six on the first card and two on the second. The first four numbers should be the group fluxes in region two, in order of increasing group number; the second set of four numbers should be the group fluxes in region three, in order of increasing group number.

Card type 12, format E12.5; TFAC, NONV.

TFAC is a floating point number which specifies the thermal averaging parameter (p. 21). All group 43 neutron reaction cross sections are multiplied by TFAC. Thus TFAC is that factor such that multiplication of the 2200 m/sec cross section value of a  $1/v$  cross section by TFAC yields the effective thermal cross section. For example, if the thermal neutron flux is assumed to have a Maxwellian velocity distribution with a most probable velocity of 2200 m/sec, then TFAC is the ratio of the most probable velocity to the average velocity and should be entered as  $1/1.128 = 0.8862$ .

NONV is an integer equal to the number of isotopes in the problem (in all spatial regions for which gamma ray source strengths are desired) whose thermal cross sections are not  $1/v$ . The maximum value of NONV is ten.

Card type 13, format 3(216, E12.5); NZ(1), NA(1), VFAC(1). Must be submitted if and only if NONV (card type 12) is greater than zero.

NZ(1) is an integer equal to the atomic number of the Ith isotope having a non- $1/v$  thermal cross section. Here I is a running index such that  $I = 1, 2, \ldots$ , NONV.

NA(1) is an integer equal to the atomic mass number of the Ith isotope having a non-I/v thermal cross section.

 $VFAC(I)$  is a floating point number equal to the non- $1/v$ factor (p. 21) for the Ith isotope having a non- $1/v$  thermal cross section. In computing neutron reaction rates for isotopes originally present in the problem, the NAP program searches the NZ, NA table provided by cards of type 13. If both the atomic number and the mass number of the isotope under consideration are found in the table, the thermal (Cross Section Library neutron energy group 43) cross section is multiplied by both TFAC and VFAC(1) to obtain an effective thermal cross section for use in computing the reaction rate. Three sets of NZ, NA, and VFAC are permitted on each card of type 13 in the order NZ(1), NA(1),  $VFAC(1)$ , NZ(2), NA(2), VFAC(2), NZ(3), NA(3), VFAC(3). Since NONVmust be equal to or less than ten, a maximum of four cards of type 13 is permitted, the last card having only one set of values.

Card type 14, format 216; NOPER, NODOS.

NOPER is an integer equal to the total number of time periods in which the power level  $(p, 9)$  is constant. NOPER is limited to a value of 50 or less. For example, if  $P(t)$  is given by 22 values as indicated in Figure 2, NOPER must be entered as 22°

NODOS is an integer equal to the number of initial and final times to be used in the dose calculations  $(p. 25)$ .

Each dose calculation consists of a numerical integration of the dose rate from some initial time to some final time. These times are supplied on card type 18. NODOS must be equal to the total number of such times and must be 50 or less. For example, suppose three dose calculations are desired, the first from time  $t_1$  to time  $t_2$ , the second from  $t_3$  to  $t_4$ , and the third from  $t_4$  to  $t_5$ . Six values for the time must be supplied on card type 18, the fourth such value being repeated, and NODOS must be entered as six. It may be noted that NODOS is twice the number of dose calculations desired.

Card Type 15, format 6E12.5; POW(1).

POW(1) is a floating point number which gives the value of the power level P(t) (p. 9) during the Ith time period. Here I is a running index such that  $I = 1, 2, \ldots$ , NOPER. The physical units are arbitrary, but must be consistent with the units used for FLUXN on card type 2 and FLXIN(1) on card type 6. It is essential that the product of POW, FLUXN, FLXIN, and the neutron cross sections, whether taken from the NAP Cross Section Library or supplied by the user, has dimensions of neutrons/sec. The number of values of POW(1) submitted, six to a card, must be equal to the value of NOPER (card type 14). Thus, for the example shown in Figure 2, 22 values of POW(1) must be entered. A value of zero entered for any POW(1) implies that there is no incident neutron flux during the Ith time period.

Card Type 16, format  $6E12.5$ ; TI(I).

TI(1) is a floating point number equal to the duration in hours, of the Ith time period. Here I is a running index such that  $I = 1, 2, ...,$  NOPER. The power level POW(I) is constant throughout the time period of length TI(1). There must be NOPER values of TI(1) given, six per card.

Card Type 17, format 1216, NINT(I).

NINT(1) is an integer equal to the number of equal time intervals contained in the time period of length TI(1). Again I is a running index such that  $I = 1, 2, \ldots$ , NOPER. Thus the Ith time period of length TI(1), during which the power level is constant at the value  $POW(I)$ , is divided into NINT(I) time intervals, each of length TI(1)/NINT(1). The radioisotopic atom densities, gamma ray source strengths, and gamma ray dose rates are computed at the end of each time interval. There must be NOPER values of NINT(I) given, twelve per card. The total number of time intervals used in all the time periods is limited to 200. That is, the sum of the values of all the NINT(1) must be equal to or less than 200.

As an example, suppose the power level is unity for one hour, and then is zero. Then NOPER is 2, POW(1) is 1.0, and POW(2) is  $0.0$ . If it is desired to compute the gamma ray dose rate every ten minutes during the irradiation, and every five minutes for three hours after the irradiation, then TI(1) is 1.0, TI(2) is 3.0, NINT(1) is 6, and NINT(2) is 36.

Card Type 18, format  $6E12.5$ ; TS(I).

TS(1) is a floating point number equal to an initial or final time (in hours) used in calculating the gamma ray dose. Here I is a running index such that  $I = 1, 2, \ldots$ , NODOS. This card must be submitted even if NODOS is zero, in which case a blank card may be used. There must be NODOS values of  $TS(I)$ entered, six per card. For the example discussed above under card type 14, one card of type 18 should be submitted containing the values  $t_1$ ,  $t_2$ ,  $t_3$ ,  $t_4$ ,  $t_4$ ,  $t_5$ .

Card Type  $19$ , format  $16:$  NX.

NX is an integer which specifies the number of neutron reaction cross section sets supplied by the program user, to be used in preference to the NAP Cross Section Library. Each reaction type for each isotope is counted as a single set. If no cross sections are supplied, NX should be entered as zero.

Card Type 20, format  $10E8.1$ ;  $X(M)$ .

 $X(M)$ ,  $M = 1, 2, ..., 50$ , is an array of floating point numbers, ten per card, giving the microscopic cross section set supplied by the program user. Five cards of this type constitutes a single cross section set. These cards must not be submitted if NX (card type 19) is zero.

- $X(1)$  = atomic number (Z) of isotope described by this set of cross sections.
- $X(2)$  = mass number (A) of isotope.
- $X(3)$  = fractional abundance of naturally occuring isotope.
- $X(4)$  = a number describing the type of cross section given. Acceptable values of  $X(4)$ , and their meanings, are given in Table  $V$ .
- X(5) = microscopic potential scattering cross section  $(barns)$ .

If  $X(4)$  is less than  $100$ ,

 $\zeta(6)$  = cross section (barns) for neutron energy group 1  $\zeta(7)$  = cross section (barns) for neutron energy group 2.  $X(48)$  = cross section (barns) for neutron energy group 43. If X(4) is I00 or 200,

 $X(6)$  = neutron resonance energy (eV) for first resonance.

 $X(7)$  = resonance statistical factor g for first resonance

## Table V

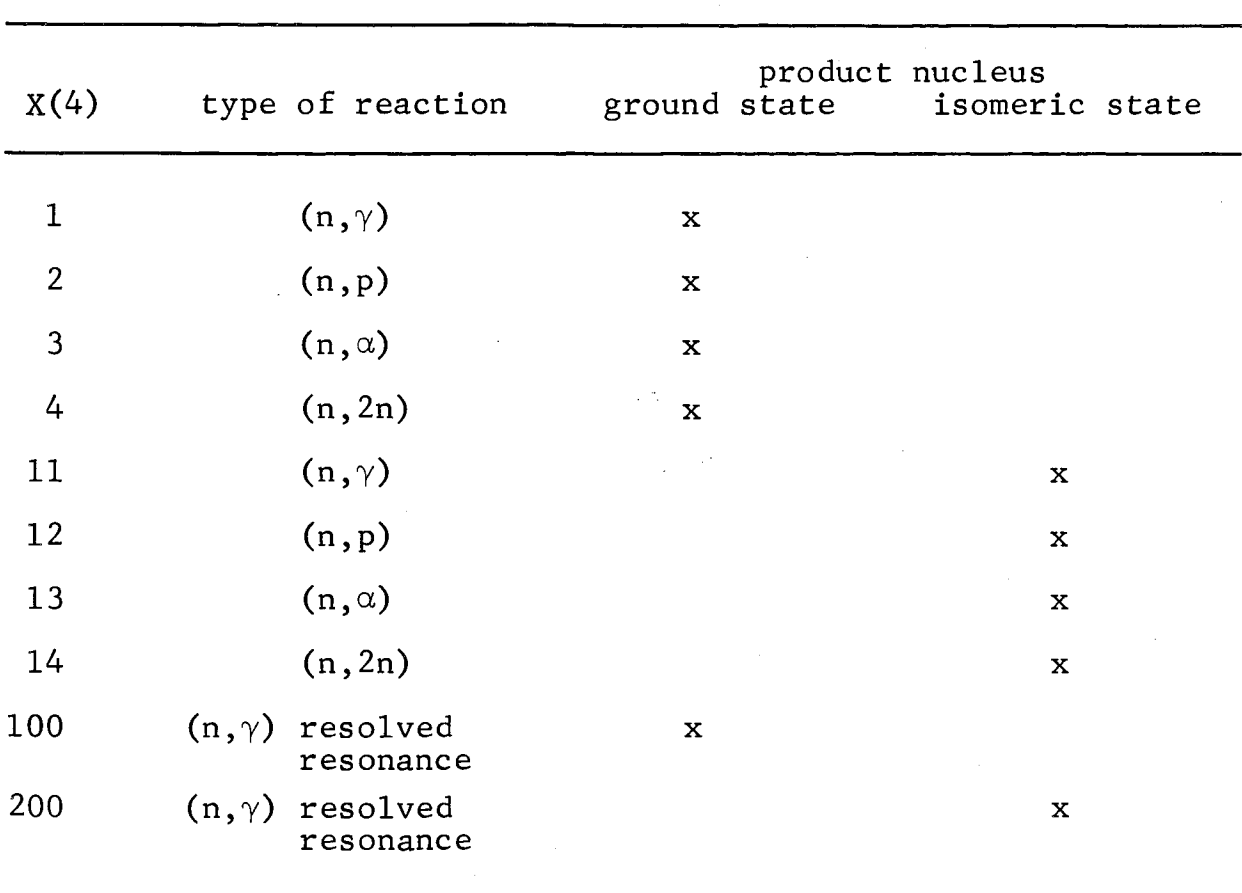

# IDENTIFICATION OF CROSS SECTION TYPE

 $X(8)$  = resonance capture width (eV) for first resonance.  $X(9)$  = resonance neutron width (eV) for first resonance.  $X(10)$  = resonance parasitic width (eV) for first resonance.  $X(11)$  = neutron resonance energy (eV) for second resonance. s

 $X(50)$  = resonance parasitic width (eV) for ninth resonance.

If  $X(4)$  is less than 15, the NAP program assumes that the cross section set is supplied, using a 43-group neutron energy structure, in the order of decreasing energy. The cross section for group 43 is assumed to be a 2200 m/sec value, i.e., it is multiplied by TFAC and by VFAC, if appropriate, in computing the reaction rate. If IFLX (card type 2) is five, the 43-group energy structure need not be identical to that used in the NAP Cross Section Library. Five cards of type 20 must be supplied for each cross section type given. Additional cross section sets are placed in order of increasing Z, increasing A, and increasing value of  $X(4)$ . For example, cross section sets for  $30^{70}$  must preceed those for  $31^{Ga}$ <sup>69</sup>.

Card type  $21$ , format  $112,4E12.5$ ; ISOR, R, TEMP, VOL, RD. This card type and the following are grouped together in order of increasing region number. There must be NOREG cards of this type.

ISOR is an integer specifying the number of isotopic or elemental atom densities to be specified as initially present in the region. ISOR must not be greater than 20. If ISOR is zero, the region is not considered in the computation of gamma ray source strengths, but is considered in the neutron transport problem if NOSS (card type 2) is greater than zero.

R is a floating point number giving one-half the radius or one-half the thickness of the region, in centimeters. For infinitely-long cylinders, R is the radius; for infinite slabs, R is the thickness. R is used only in the computation of effective resonance integrals (see Volume II). A machine overflow will

occur if R is entered as zero and an effective resonance integral calculation is attempted.

TEMP is a floating point number giving the temperature (degrees Fahrenheit) of the region, and is used only in effective resonance integral calculations.

VOL is a floating point number giving the volume  $\text{(cm}^3)$ of the region.

RD is a floating point number giving the distance (cm) from the center of the region to the position where gamma ray dose rate and dose information is desired. If RD is entered as zero, no such information will be obtained, and the NAP program will advance to the next region, after computing the gamma ray source strengths.

Card Type 22, format  $3(213, 16, E12, 5)$ ; IZ(I), IA(I),  $IKEY(I)$ ,  $DEN(I)$ .

IZ(1) is an integer giving the atomic number of the Ith isotope initially present in the region. On this type card, I is a running index such that  $I = 1, 2, \ldots$ , ISOR.

IA(1) is an integer equal to the atomic mass number of the Ith isotope initially present in the region. If  $IA(I)$  is entered as zero, the NAP program assumes that the element specified by IZ(1) is present in its naturally occurring isotopic composition, provided that composition is available in either the NAP Cross Section Library or in the Cross Section sets supplied by the program user (see card type 20).

IKEY(1) is an integer which controls the origin of all neutron reaction cross sections for the Ith isotope or element according to the following scheme:

> IKEY = 0: cross sections will be calculated if not found in the NAP Cross Section Library.

- $IKEY = 1$ : cross sections will be set equal to zero if not found in the library.
- $IKEY = 2:$ cross sections will be calculated even if in the library.
- $IKEY = 3:$ cross sections are supplied (card type 20) by the user. If not found in the supplied data, they will be calculated.

DEN(I) is a floating point number giving the isotopic (or elemental) atom density  $(10^{24}$  atoms/cc) of the I<sup>th</sup> isotope.

Each card of this type may contain data for three isotopes. As an example of the ordering of card types 21 and 22, consider a two-region problem with five isotopes initially present in the first region and four in the second. The proper order is then:

> card type 21 for first region card type 22 for first region (three isotopes) card type 22 for first region (two isotopes) card type 21 for second region card type 22 for second region (three isotopes) card type 22 for second region (one isotope)

Finally, a summary of program options available to the problem originator is given in Table VI, a dictionary of all input variables in Table VII, and a summary of input card formats in Table VIII.

#### TABLE Vl

# NAP PROGRAM OPTIONS

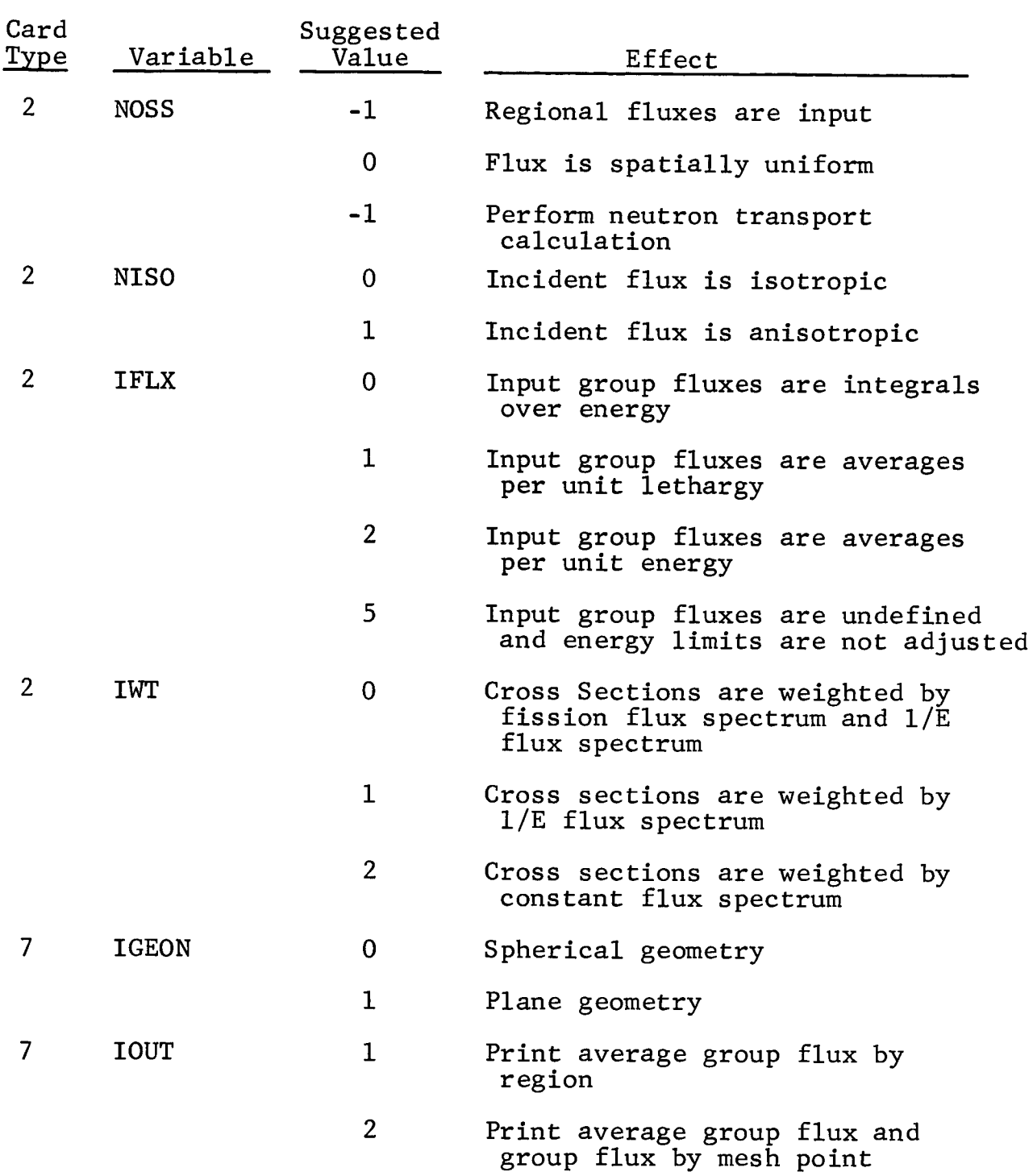

# TABLE VI (CONT'D.)

i • °

## NAP PROGRAM OPTIONS

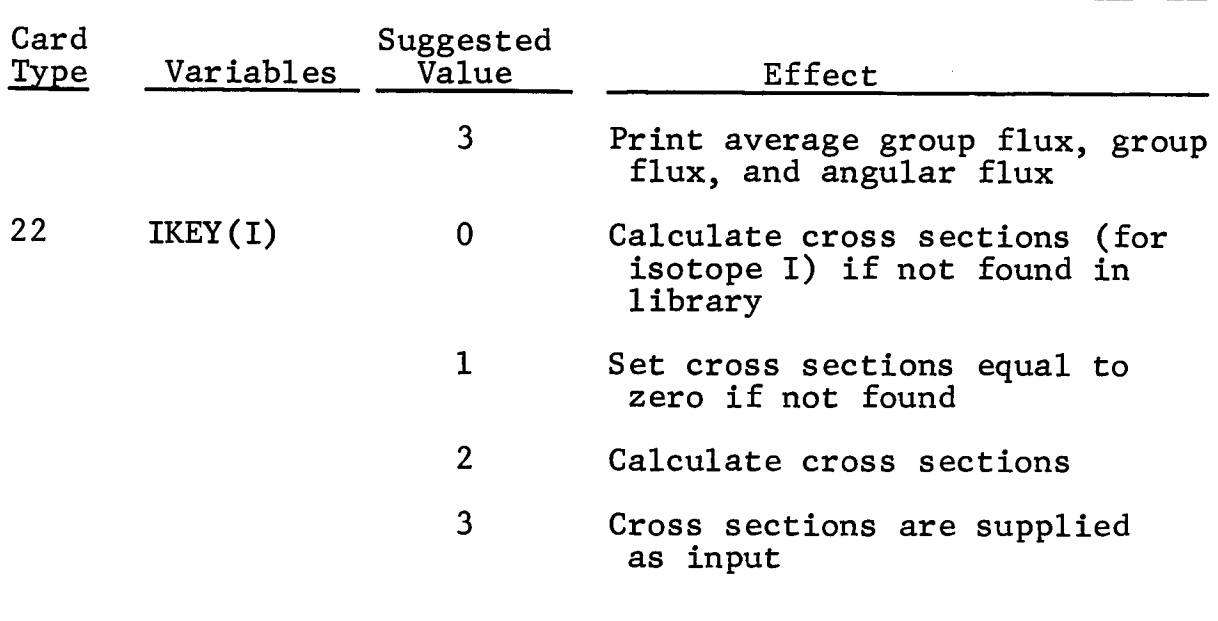

 $\mathcal{A}^{\mathcal{A}}$ 

#### TABLE VII

 $1 - 4$ 

## NAP INPUT DICTIONARY

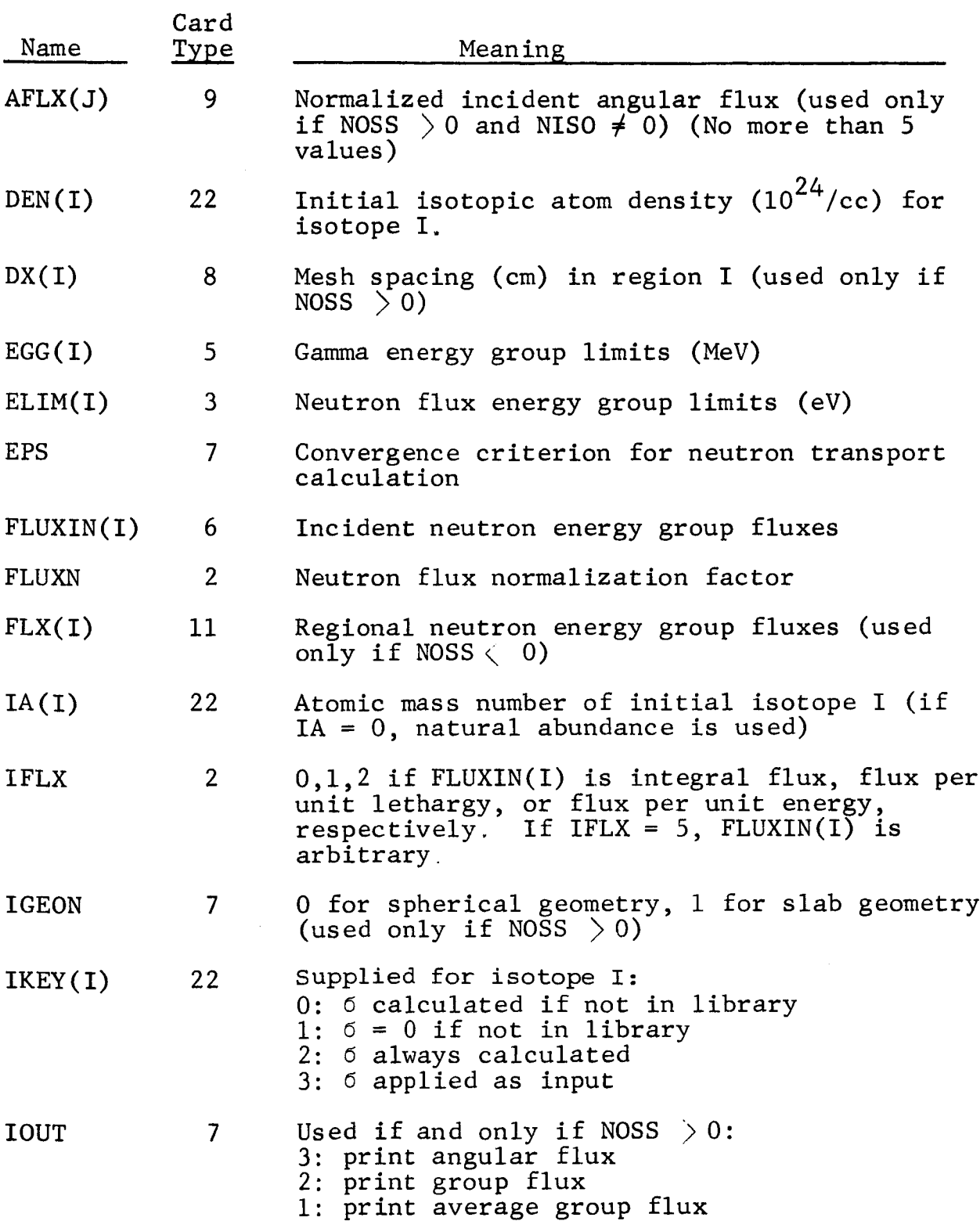

# TABLE VII (CONT'D.)

 $\|\cdot\|$  .

 $\chi \rightarrow 0$ 

## NAP INPUT DICTIONARY

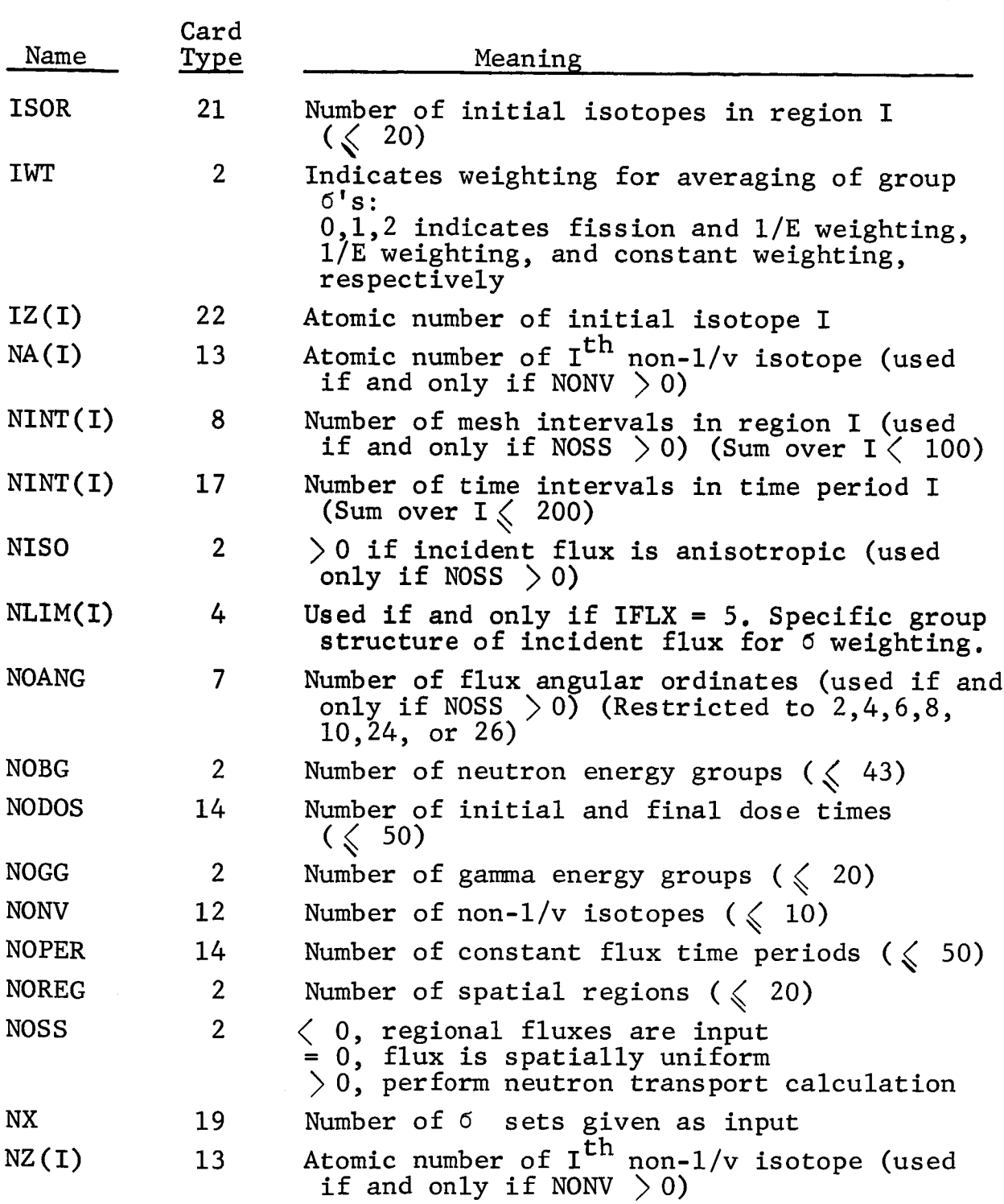

# TABLE Vll (CONT'D.)

 $\overline{\phantom{a}}$ 

## NAP INPUT DICTIONARY

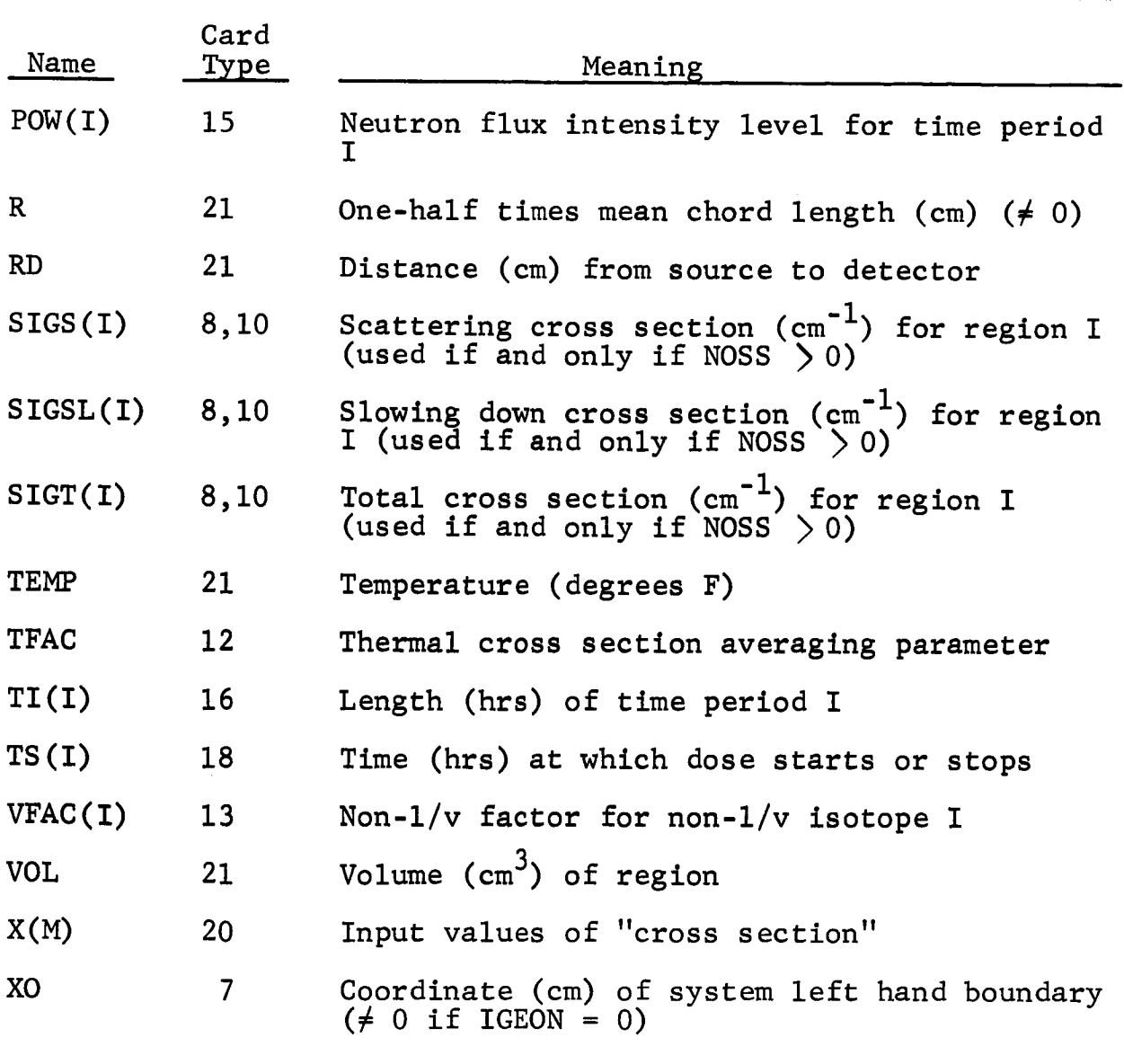

## TABLE VIII

 $\overline{\phantom{a}}$ ÷

## INPUT DATA FORMAT SUMMARY

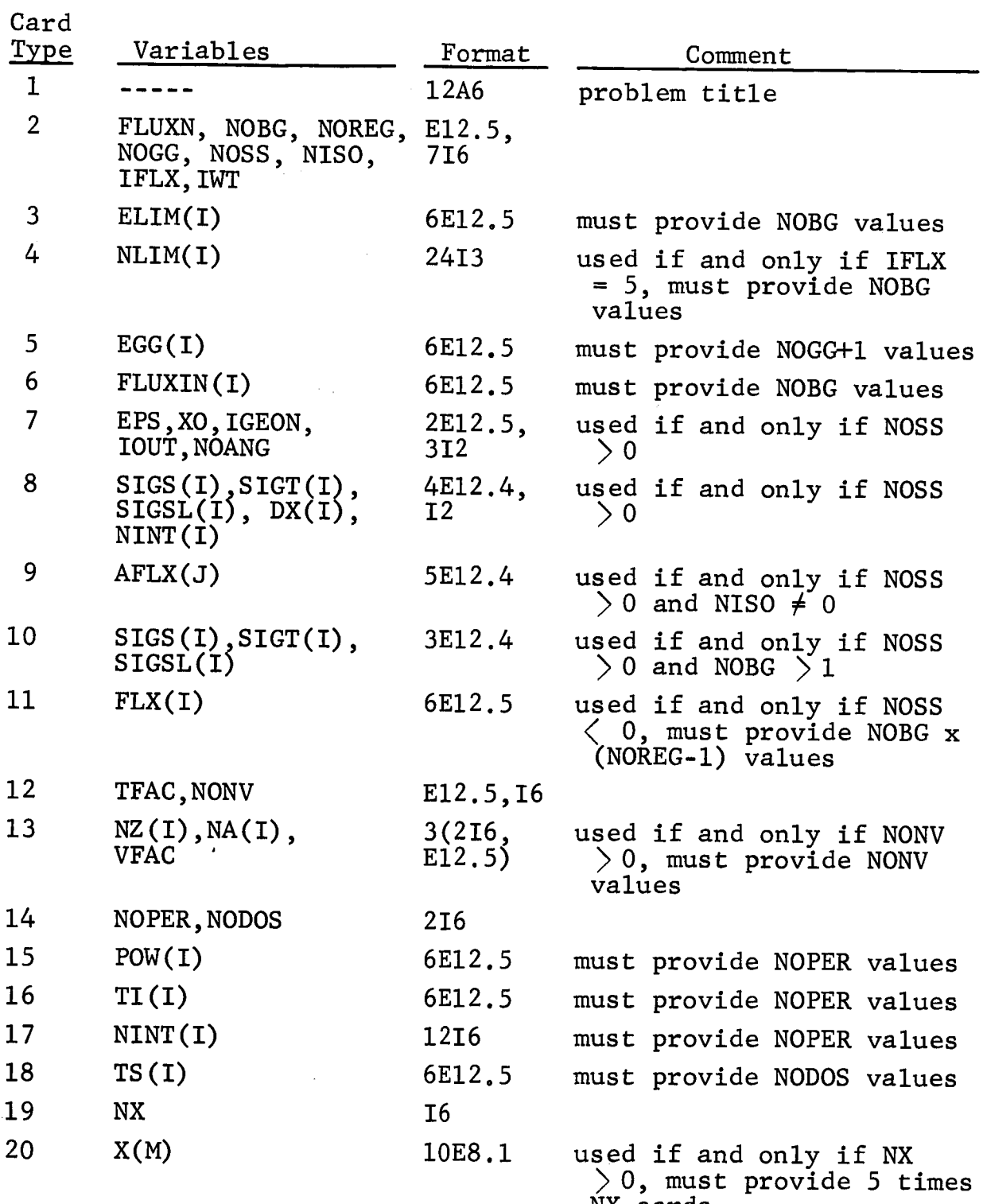

 $\mathbf{r}$  bard provide  $\mathbf{r}$ 

# TABLE VIII (CONT'D.)

 $\|$ 

 $\mathbb{R}^2$ 

 $\ddot{\phantom{a}}$ 

# INPUT DATA FORMAT SUMMARY

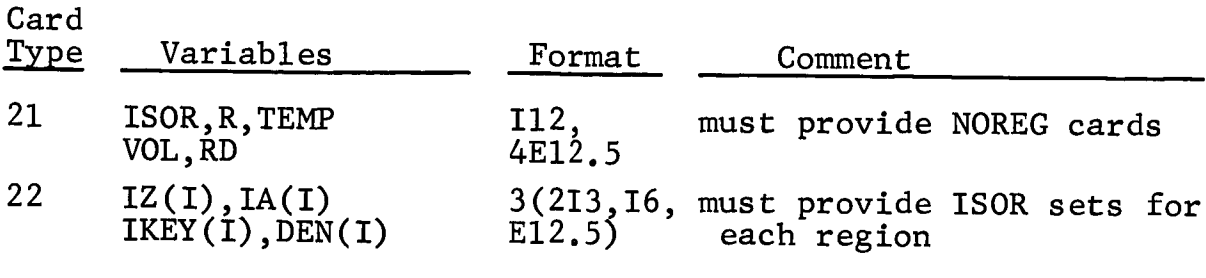

#### IV. OPERATING INSTRUCTIONS

The NAP program has been written entirely in the IBM 7090/7094 FORTRAN IV language, and is designed for operation under the IBSYS Operating System (Version 13). The program binary decks currently available are for use on an IBM 7094.

Correct operation of the NAP program requires placement of the NAP Cross Section Library tape on FORTRAN tape unit 8 and the NAP Gamma Radiation Library tape on FORTRAN tape unit 10. FORTRAN tape unit 1 is used to store any cross section data submitted by the program user. FORTRAN tape unit 2 is used for temporary storage during program operation.

As an aid in determining the rapidity of convergence when the neutron transport subroutine is used to calculate the spatial dependence of the neutron fluxes, sense lights 1 and 2 may be observed. Both sense lights are off prior to the use of the neutron transport subroutine. At the start of the iterations for the first group flux solution, sense light 1 turns on and remains on until a converged solution for the first group flux is attained. Sense light 1 remains off until a converged solution for the second group flux is attained. Thus, as convergence is achieved for each energy group flux, the status of sense light i will change. When a converged solution has been obtained for all of the energy group fluxes, sense light 2 turns on. Depressing sense switch 1 results in a bypassing of the convergence test after five iterations are completed in each group.

Sense switches 2 and 3 may be depressed to obtain supplemental output data, as explained in the following section. All output is written on FORTRAN tape unit 6; input data is assumed to be on FORTRAN tape unit 5.

#### V. OUTPUT DATA

NAP program output is largely self-explanatory. Typical input and output are illustrated by the sample problem in Section VIII of this report. If region-dependent neutron group fluxes are input to the problem, the group fluxes will appear in the output in order of increasing region number, but the regions are not identified on the flux output. In many cases, two or more atom densities will be printed for the same radioisotope. This will occur whenever the radioisotope is produced in more than one manner. Atom densities, gamma ray source strengths, energy source strengths, dose rates, and doses are printed as a function of time, region by region.

Sense switch 3 may be depressed to produce additional output. This consists of the results of effective resonance integral calculations and the broad group cross section sets resulting from condensation of the NAP Cross Section Library sets.

Sense switch 2 may be depressed to produce some "debugging" output. This includes cross section sets and resolved resonance parameters as obtained directly from the NAP Cross Section Library. Additional informtion pertaining to effective resonance integral calculations is printed. Cross section sets calculated by the NAP program are also printed using the NAP library 43 group energy structure. The groups are not identified on the output, but the first column contains group cross sections for groups 1-15, the second column groups 16-30, and the third column 31-43. Each decay chain is described by printing out the isotopic identification of each chain member. Isomeric states are identified by mass numbers in excess of  $500$ , e.g., mass number 683 indicates an isomeric state of mass number 183. The  $Q_i$  and S<sub>i</sub> defined in Section II-B, but without the P( $\Delta t$ ) factor, are printed for each chain member. In addition, the chain member atom densities (in units of  $10^{24}$  atoms/cc) are printed, prior to dumping on magnetic tape for later use. Here the time

in hours is identified by T and the atom density of chain member I by  $N(I)$ .

 $\sim 10^{-11}$ 

 $\ddot{\phantom{a}}$ 

#### Vl. FLOW CHARTS

This section presents a brief description and a flow chart for each subprogram of the NAP code. Arguments, dimensioned variables, common variables, subroutines called, and subroutines entered from are listed for each subprogram. The flow charts show explicitly the operation of the input program control options available to the program user. The main program is described first, followed by the subprograms in alphabetical order.

#### $A_{\bullet}$ MAIN PROGRAM

- **•** Purpose: The main program reads in most of the input data and links together most of the NAP subroutines. It sets up the fixed neutron energy group limits consistent with the NAP cross section library, sets up the time intervals used in computing isotopic concentrations, dose rate, and dose, and computes the regional gamma source strength densities.
- 2. Arguments: None
- 3. Dimensioned Variables:

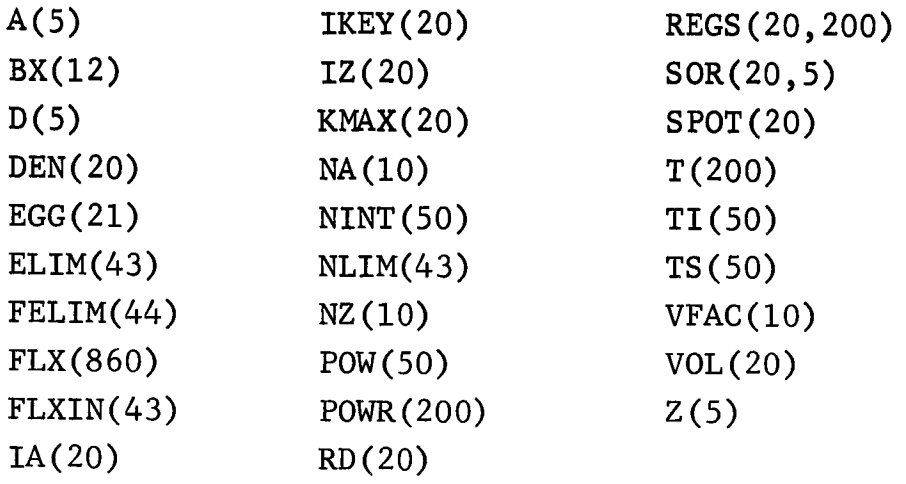

- **e** Common Variables:
	- BS<sup>\*</sup>: EGG, LASTT, NOGG, POWR, SOR, T
	- CF: ELIM, FELIM, FLXIN, IFLX, IWT, NA, NOBG, NONV, NZ, TFAC, VFAC
	- CP: BX,IC,LEA
	- CQ: NLIM

 $\overline{ }$ 

**i**

t

**I**

**i**

R: DEN, IA, ISOR, IZ, R, TEMP, SPOT

 $\star$ name of labeled common 5. Called Subprograms:

DOS, GROUPS, ISOCON, NATDEN, PAGE, RLIM, SHIELD, XSIN.

• Calling Subprograms: None.

7. Comments: The position in the program of various write statements are indicated on the right hand side of the logical flow chart to aid in malfunction analysis. The array name REGS, referred to after calling ISOCON, signifies REGS(I,J), the regional gamma source strength density for gamma energy group I and time step J. It is computed from data dumped on tape 2 by subroutine ISOCON and is used later by subroutine DOS. Although not indicated on the flow chart, the main program calls RLIB and PAGE. The first statement of the main program calls RLIB to initiate reading of part of the NAP Radiation Library into an allocated portion of core storage. PAGE is utilized with most of the write statements to provide page numbering of output data.

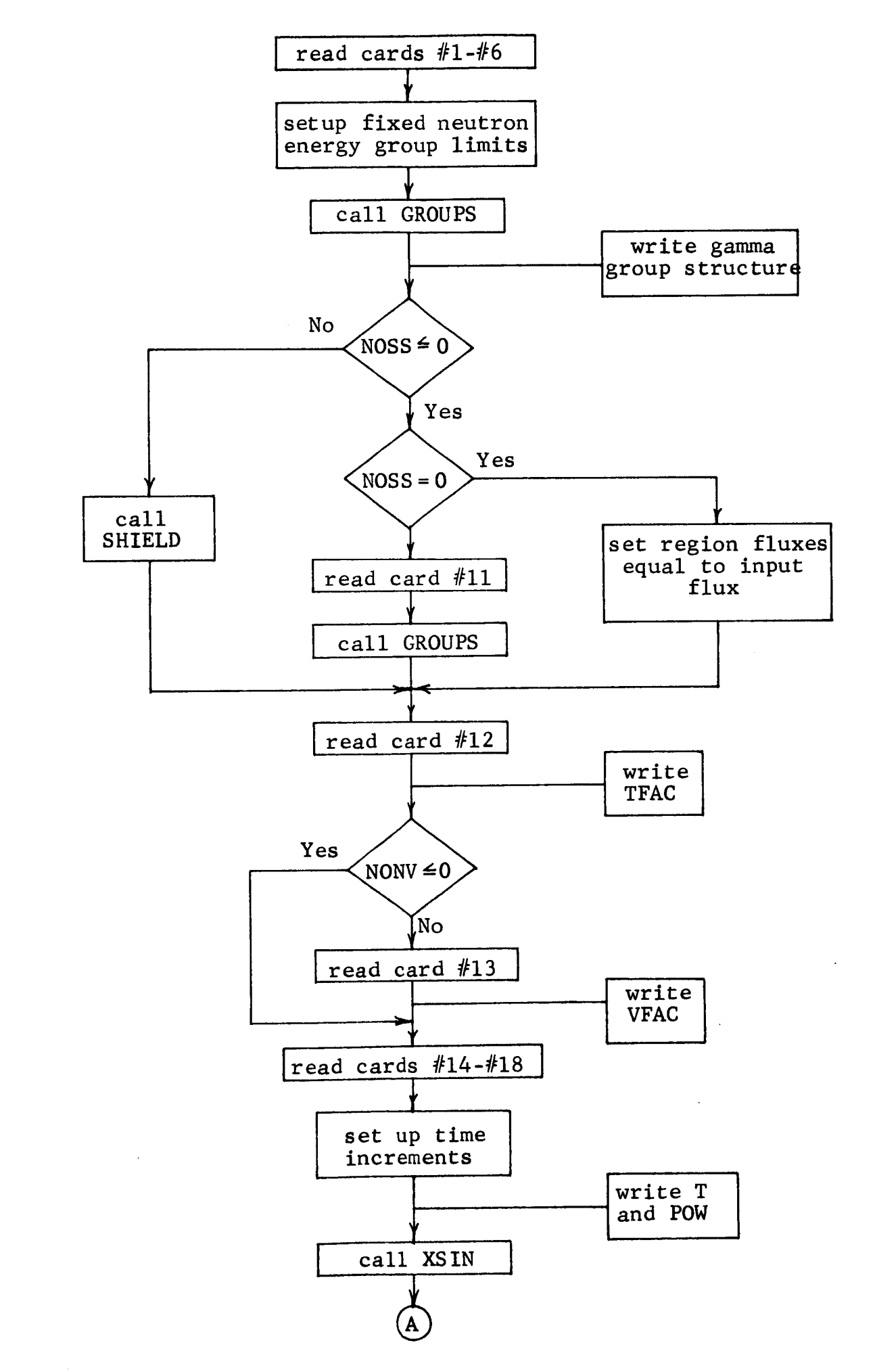

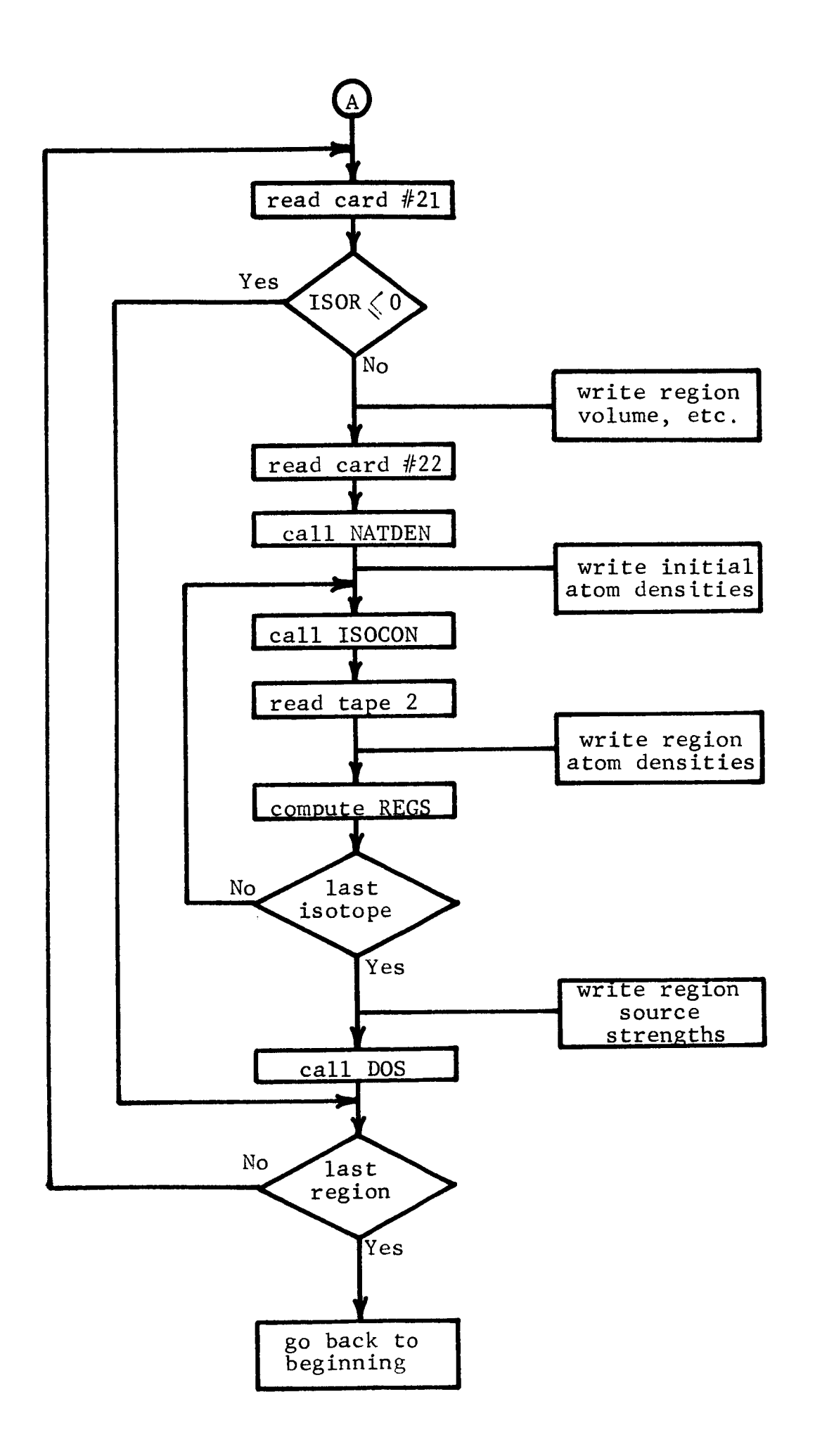

 $\overline{ }$ 

- $B<sub>1</sub>$ Function AJ
- 1. Purpose: Computes Dresner's J-function with  $\xi$  and  $\beta$ asn input. See Volume II.
- 2. Arguments: XI, BETA.
- 3. Dimensioned Variables: BJ(27,10)
- 4. Common Variables: None.
- 5. Called Subprograms: None.
- 6. Calling Subprograms: RESINT
- 7. Comments: Tabular data are contained in the array BJ which is set up by three data statements. Approximation No. 1 is given by equation (87) of Volume II, approximation No. 2 by equation (84).

FUNCTION AJ FLOW CHART

 $\frac{1}{2}$ 

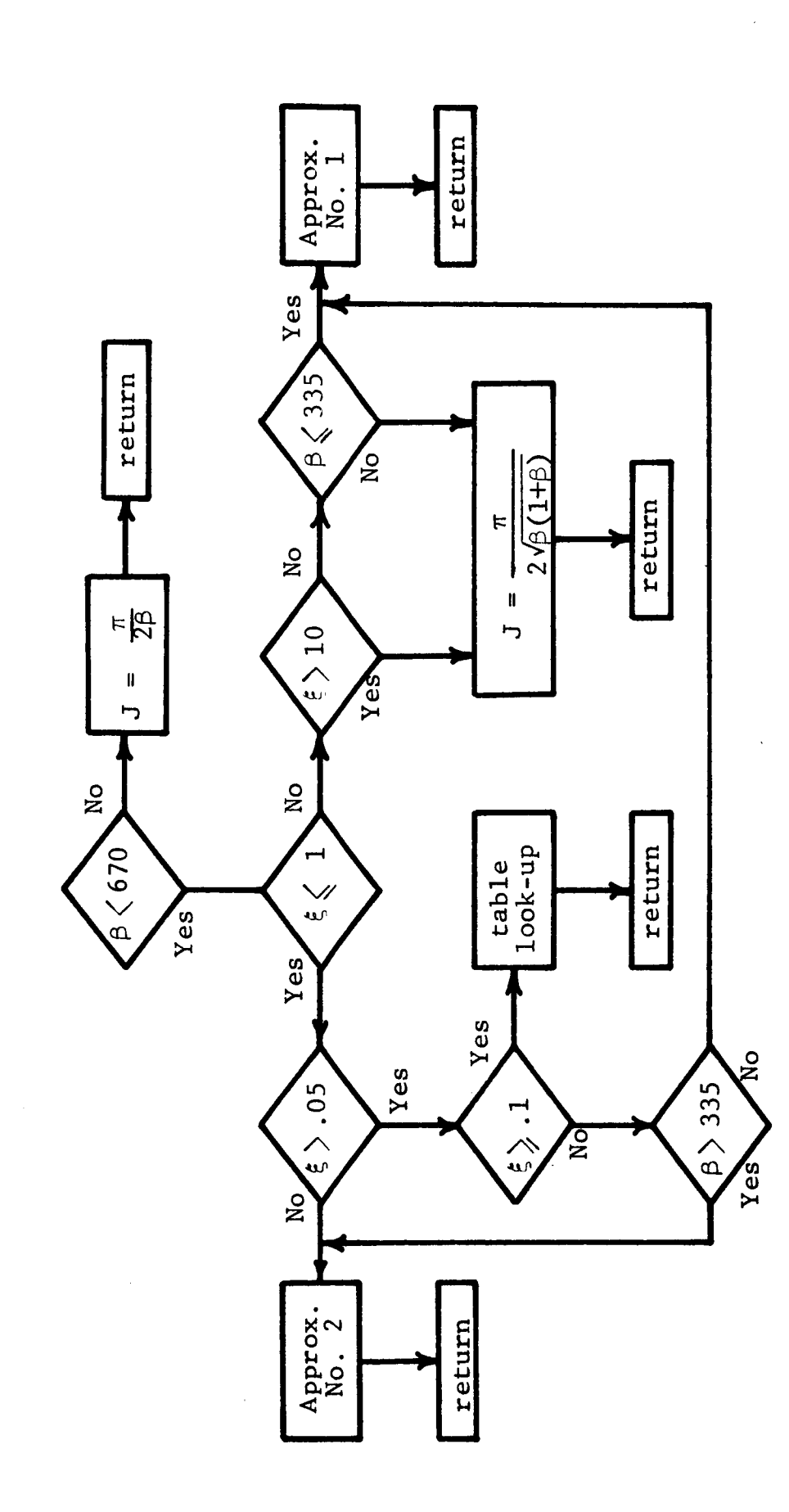

#### $C_{\bullet}$ Function ALCOM

- 1. Purpose: Obtain compound nucleus formation cross section of nucleus, specified by Z and A, due to incident alpha particle of energy specified by parameter Y.
- . Arguments: Y, Z, A.
- 3. Dimensioned Variables:

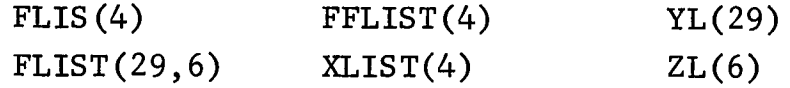

- $4.$ Common Variables: None.
- 5. Called Subprograms: None.
- 6. Calling Subprograms: FFUN.
- 7. Comments: Tabular data are contained in the array FLIST as a function of YL and ZL. See Volume II for other notation.
$\tilde{\mathbf{r}}_{\rm eff}$ 

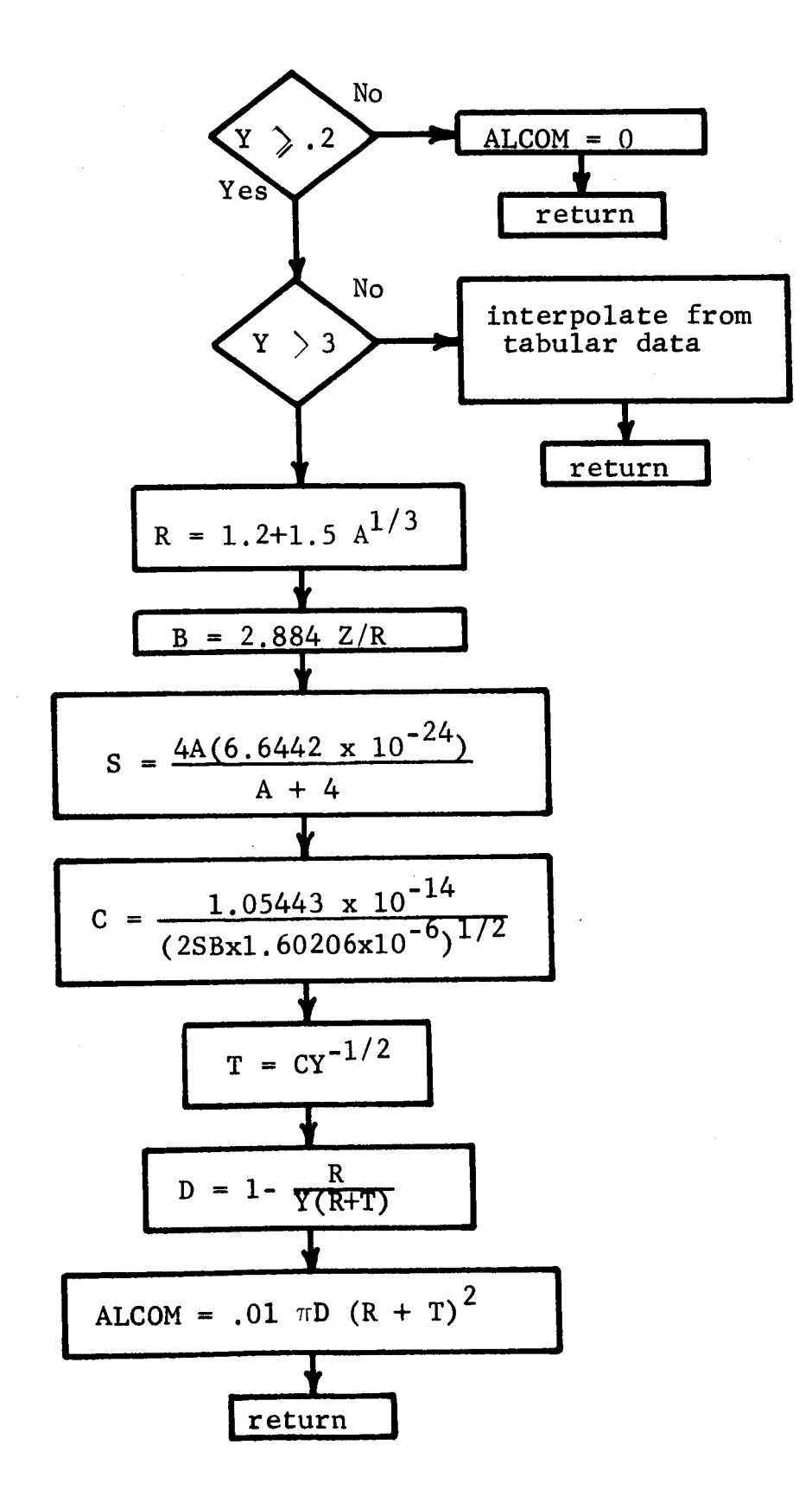

- $D<sub>o</sub>$ Function ALETH
- 1. Purpose: Averages the cross sections in the array SIG over a I/E flux to obtain cross sections in the group structure specified by the program user.
- 2. Arguments: FELIM, SIG, I, J.
- 3. Dimensioned Variables: FELIM(44), SIG(43).
- 4. Common Variables: None
- 5. Called Subprograms: None
- 6. Calling Subprograms: FS
- 7. Comments: SIG is averaged from energy group I to energy group J, inclusive. FELIM(K) is the lower energy limit of energy group K-I and is indicated in the flow chart by  $E_K$ .

# FUNCTION ALETH FLOW CHART

 $\ddot{\phantom{a}}$  .

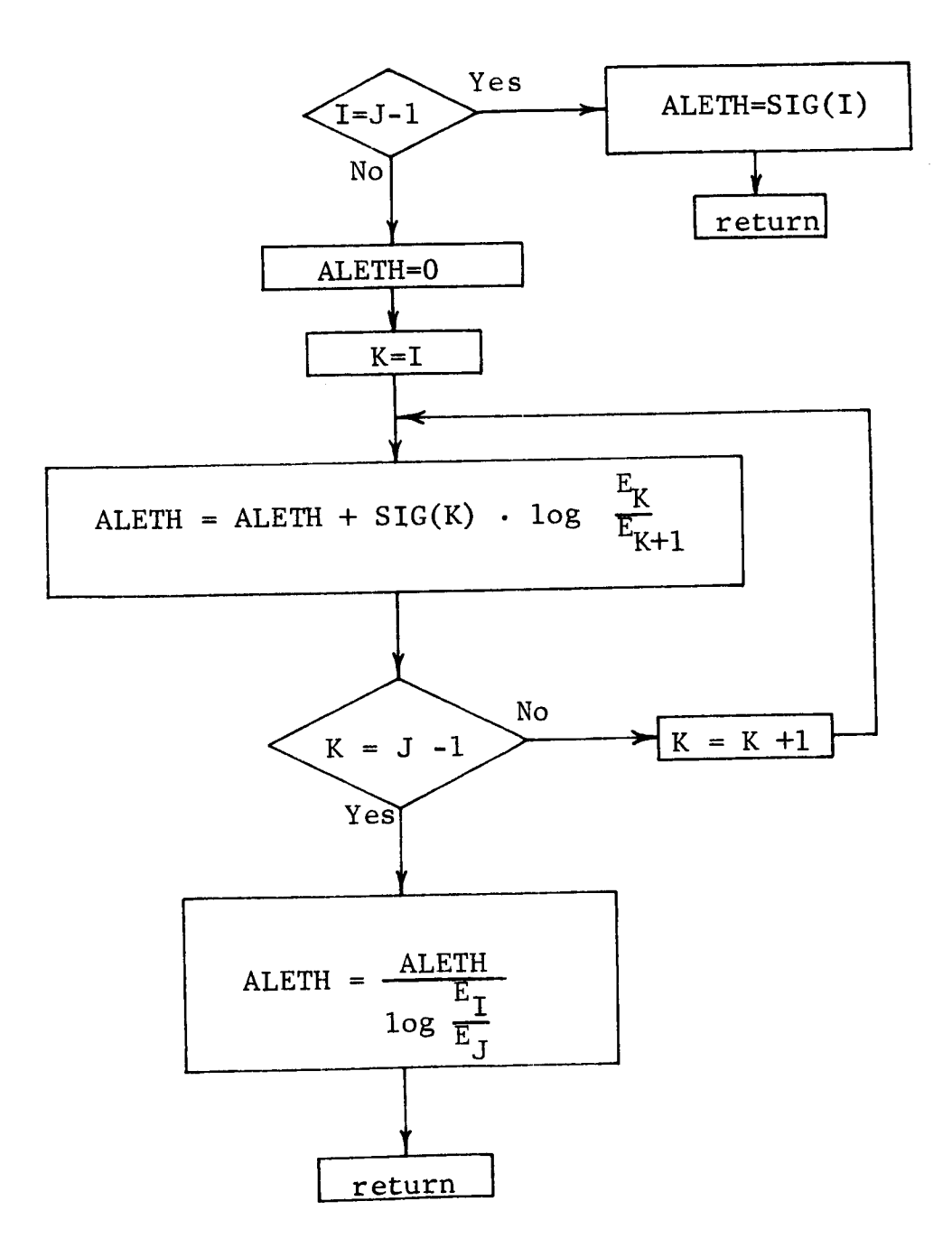

# $E<sub>e</sub>$ Function COMNUC

- Purpose: Computes compound nucleus formation cross section for isotope of mass A due to incident neutron of energy EN.
- $2.$ Arguments: A, EN.
- 3. Dimensioned Variables: F(22), G(22).
- 4. Common Variables: None.
- 5. Called Subprograms: None.
- 6. Calling Subprograms: FFUN, SIGGAL.
- 7. Comments: See Volume II for notation.

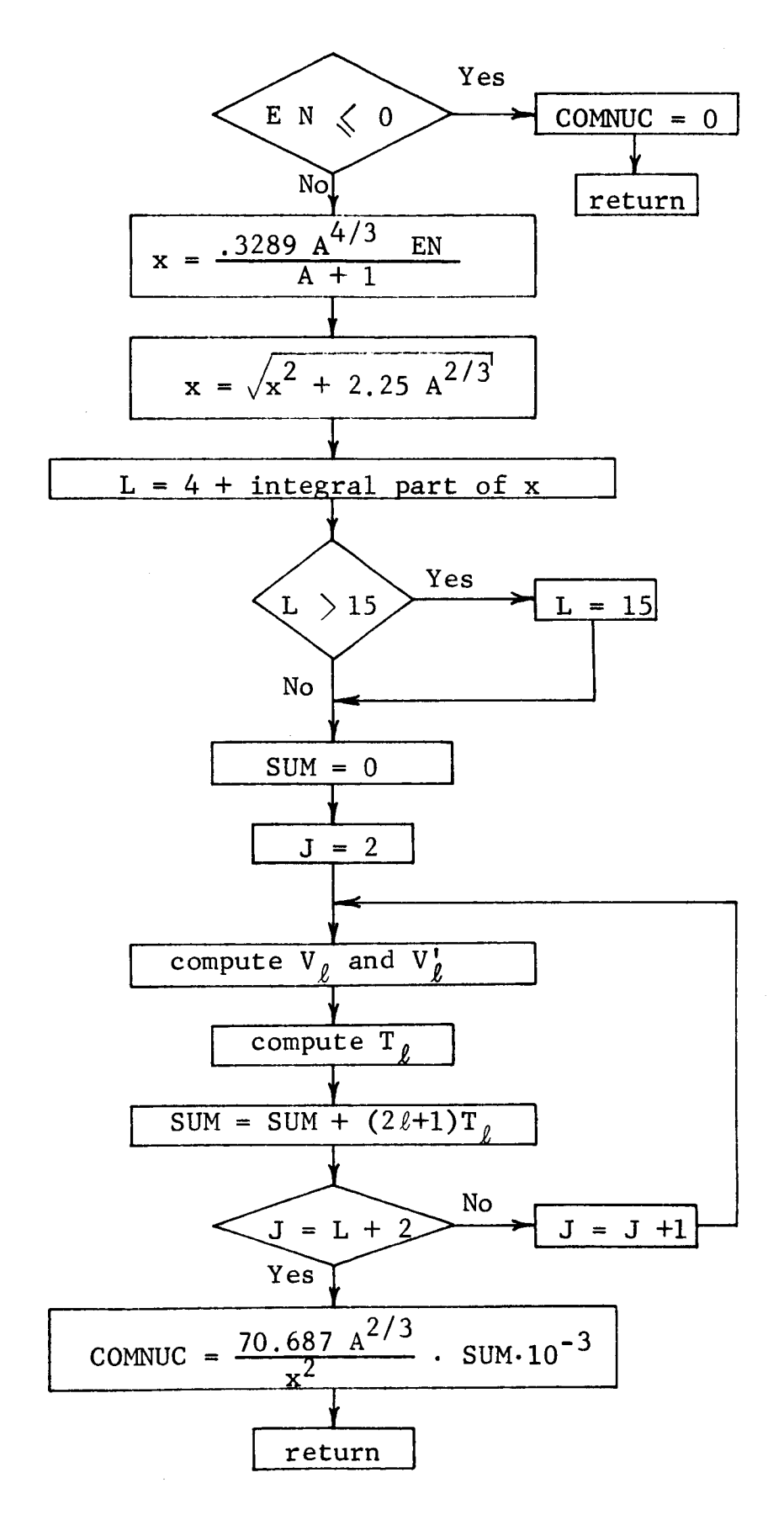

# ${\bf F}$  . SUBROUTINE DOS

- 1. Purpose: To compute the gamma ray dose and dose rate at the distance RD from an activation source.
- 2. Arguments: RD,VOL,IR,NODOS,TS,REGS,NOGG,

LASTT,EGG,T

 $3.$ Dimensioned Variables:

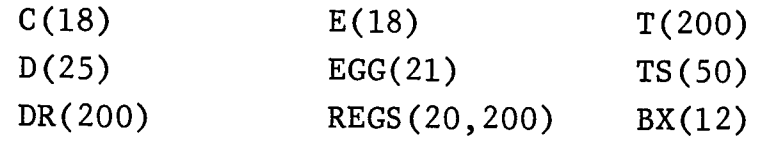

 $4.$ Common Variables:

CP: BX, IC,LEAF

 $5<sub>1</sub>$ Called Subprograms: PAGE

6. Calling Subprograms: MAIN

7. Comments: CONV is a conversion factor from gamma ray energy flux  $(10^5 \text{ photons-MeV/cm}^2\text{-sec})$  to gamma ray absorbed dose rate (rad/hr) in tissue. It is computed from the conversion factor array C, which is ordered according to the photon energies listed in the array E. The arrays C and E are provided internally in this subprogram by data statements. Different units for the dose rate can be provided only by rewriting a few of the FORTRAN statements in this subroutine and changing the C and E arrays. The array D is not used and could be eliminated.

71

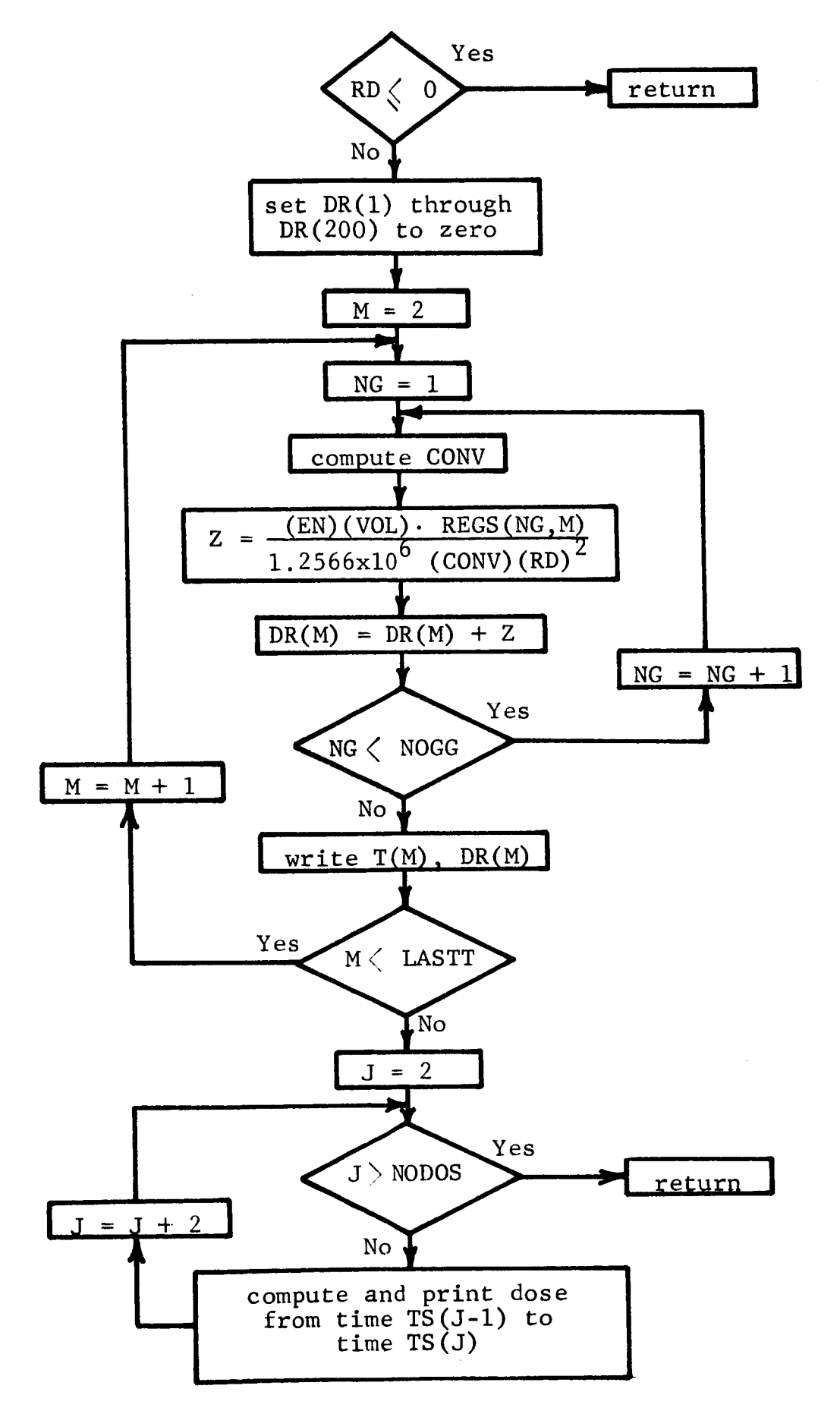

#### G. Function ENER

- 1. Purpose: Averages the cross sections in the array SIG over a constant flux per unit energy to obtain group cross sections in the group structure specified by the program user.
- 2. Arguments: FELIM, SIG, I, J.
- 3. Dimensioned Variables: FELIM(44), SlG(43).
- 4. Common Variables: None.
- 5. Called Subprograms: None.
- 6. Calling Subprograms: FS
- 7. Comments: SIG is averaged from energy group I to energy group J, inclusive. FELIM(K) is the lower energy limit of energy group K-I and is indicated in the flow chart by  $E_K$ .

# FUNCTION ENER FLOW CHART

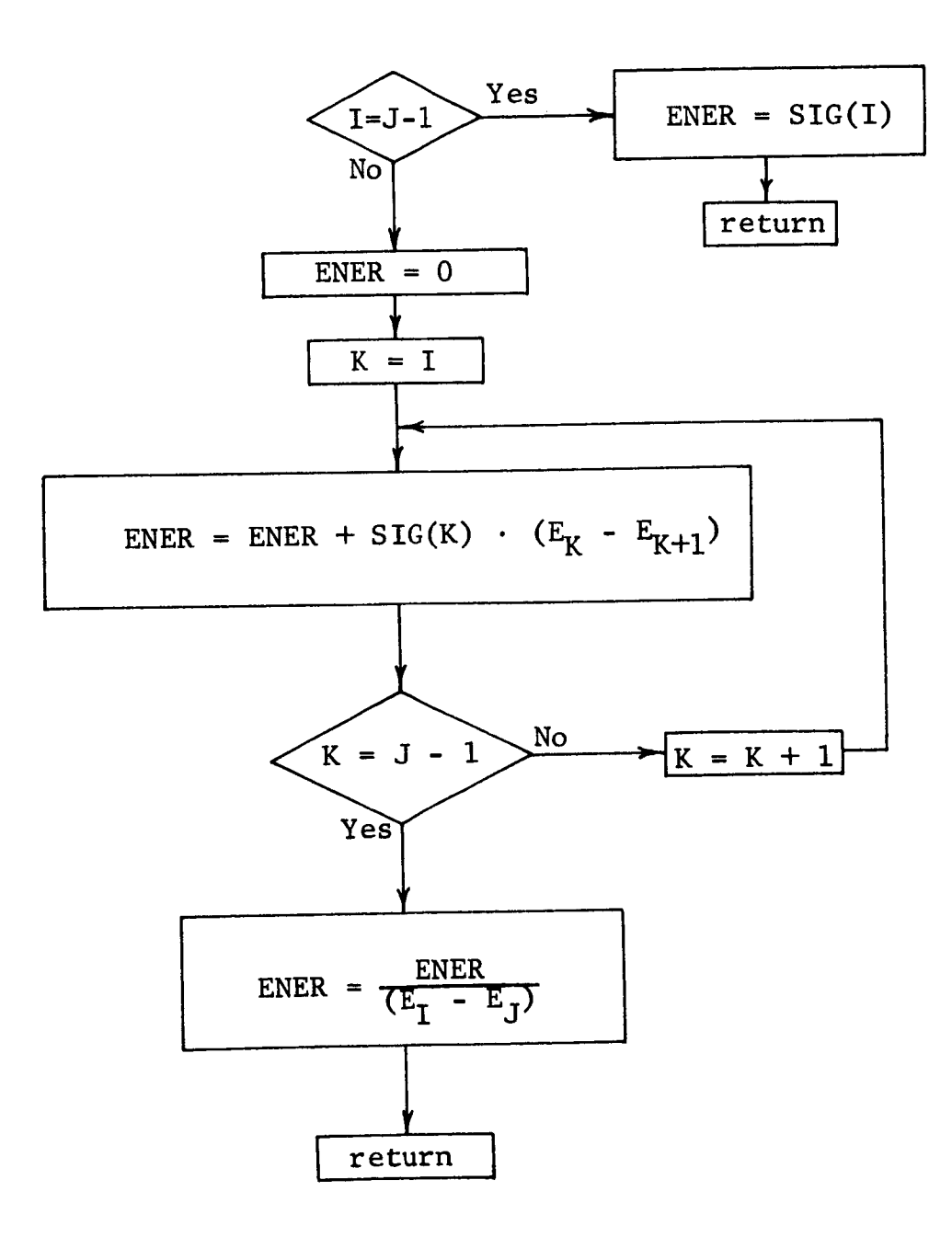

74

## $\,$  H  $_{\star}$ Function EXMAS

- Purpose: Computes mass excess using Wing-Fong formula for nucleus specified by Z and A.
- 2. Arguments: Z,A.
- 3. Dimensioned Variables: B(5), C(5), D(5), E(5).
- 4. Common Variables: None.
- 5. Called Subprograms: None.
- 6. Calling Subprograms: XSCAL
- 7. Comments: Refer to Volume II for notation.

# FUNCTION EXMAS FLOW CHART

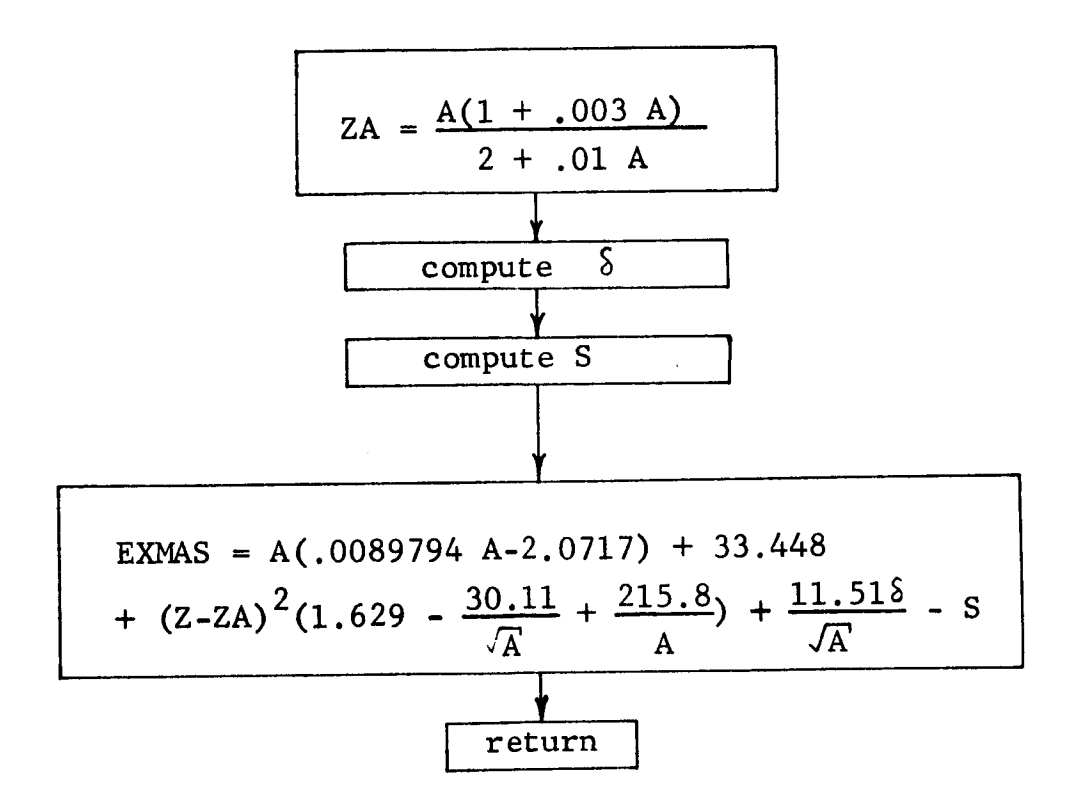

#### $I.$ Function FFUN

- 1. Purpose: Performs integration of product of compound nucleus cross section and level density over energy as required by equations such as equation  $(46)$  of Volume II.
- 2. Arguments: J, TZ, TA, E2, El, C, A, BEN.
- 3. Dimensioned Variables: None.
- 4. Common Variables: None.
- 5. Called Subprograms: ALCOM, COMNUC, PROCOM.
- 6. Calling Subprograms: SlGCAL.
- 7. Comments: J indicates the type of compound nucleus formation cross section required, TZ and TA the Z and A of the target isotope, E2 and E1 the upper and lower limits of integration, C and A the level density parameters, BEN the neutron binding energy.

# FUNCTION FFUN FLOW CHART

.i

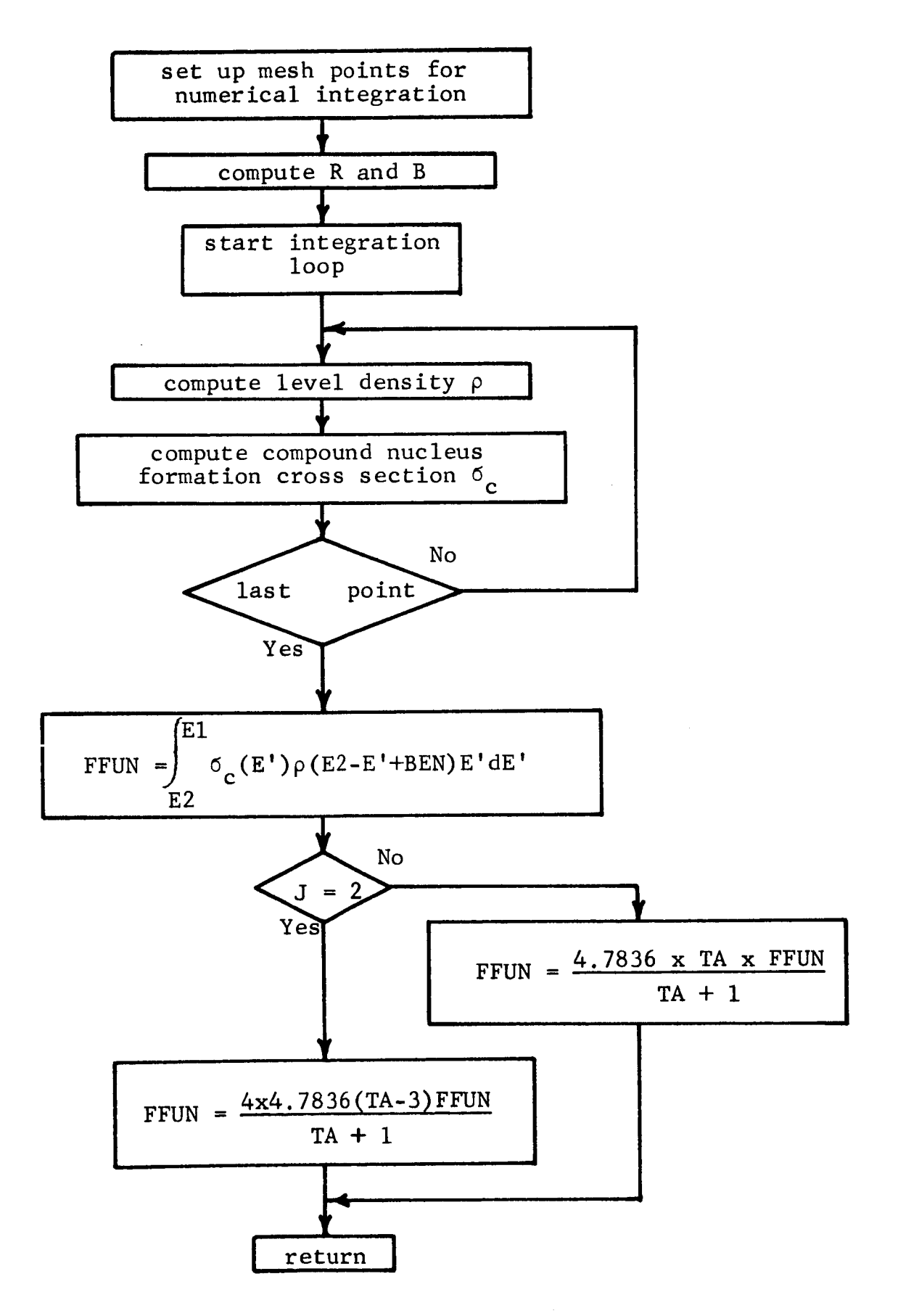

## J. Function FISS

i

- 1. Purpose: Averages the cross sections in the array SIG over a fission flux spectrum to obtain cross sections in the group structure specified by the program user.
- 2. Arguments: FELIM, SIG, I, J.
- 3. Dimensioned Variables: FELIM(44), SIG(43).
- 4. Common Variables: None.
- 5. Called Subprograms: None.
- 6. Calling Subprograms: FS.
- 7. Comments: SIG is averaged from energy group I to energy group J, inclusive. FELIM(K) is the lower energy limit of energy group K-I and is indicated in the flow chart by  $E_K$ .

 $\cdot$ 

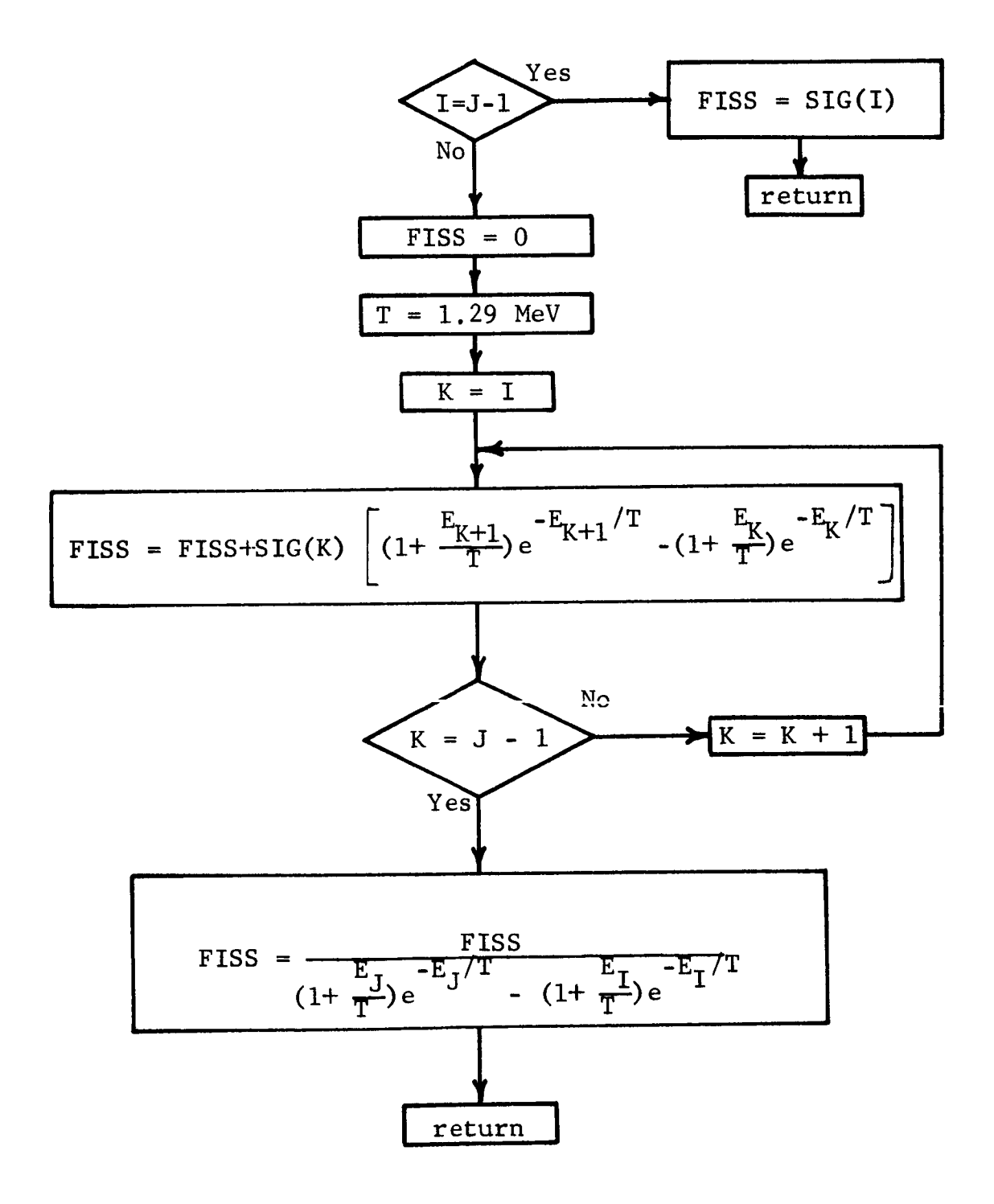

K• Function FS

- **•** Purpose: Integrates the flux times the group cross sections over energy to obtain reaction rates.
- $2<sub>1</sub>$ Arguments: Z, A, INRE, LKEY, ISO.
- 3. Dimensioned Variables: BX(12)  $FLXIN(43)$  $NLIM(43)$ NZ(10)

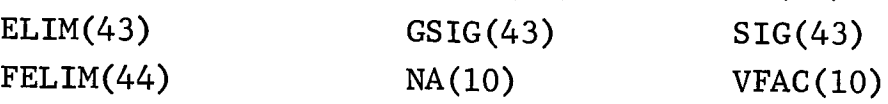

- **e** Common Variables:
	- CF: ELIM, FELIM, FLXIN, IFLX, IWT, NA, NOBG, NONV, NZ, TFAC, VFAC.
	- CP: BX, IC, LEAF.
	- CQ: NLIM.
- $5.$ Called Subprograms: ALETH, ENER, FISS, PAGE, XLIB, XSCAL.
- 6. Calling Subprograms: ISOCON
- 7. Comments: Z and A identify the isotope for which the reaction rate is desired, INRE the type of reaction, **I.KEY** the cross section option, ISO the isotopic index of the material. The array SlG is the 43-group cross section set as obtained from the library or the input. The array GSlG is the cross section set in the group structure specified by the program user.

81

 $\mathcal{F}_{\mathcal{A}}$ 

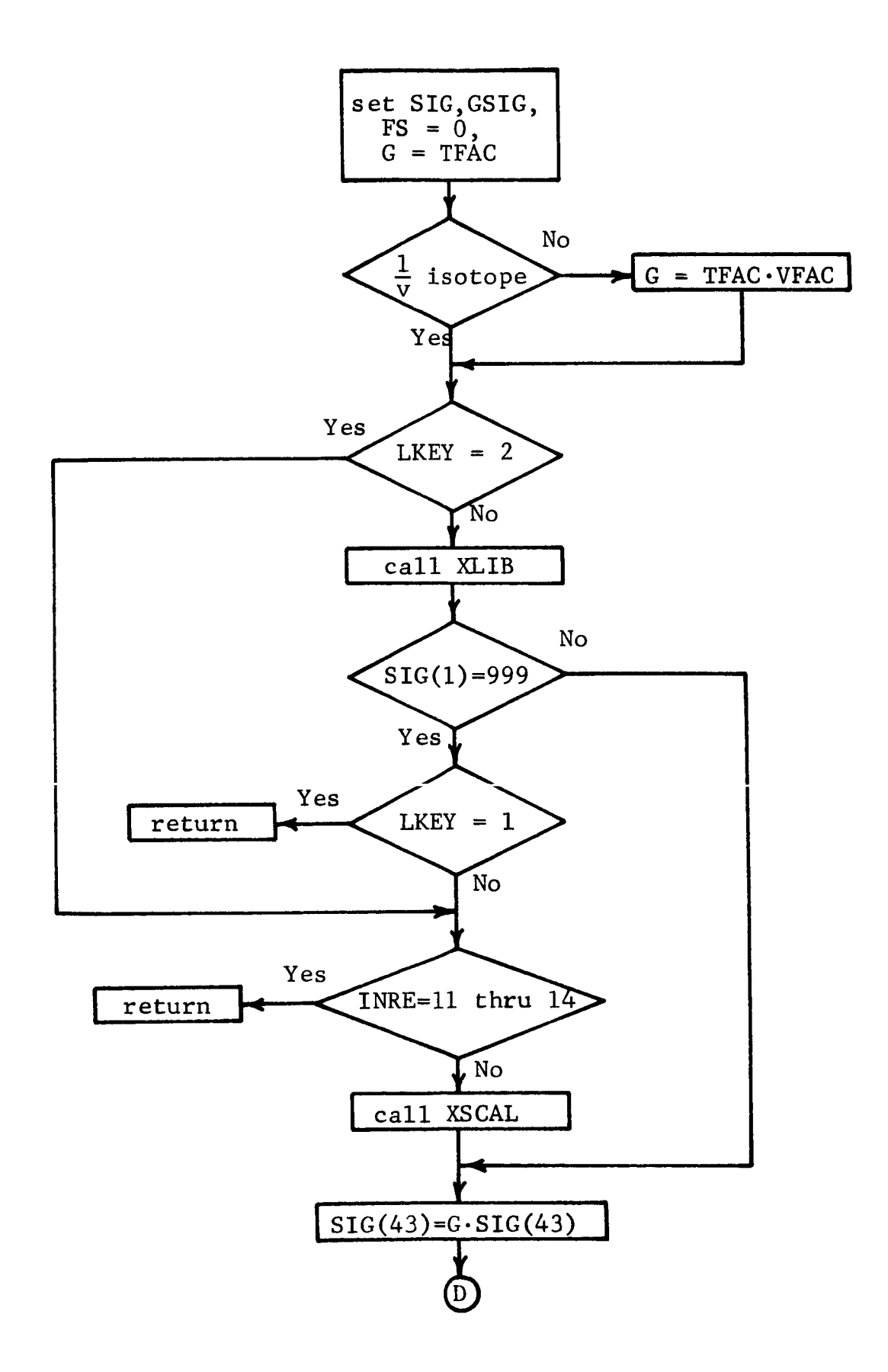

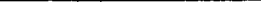

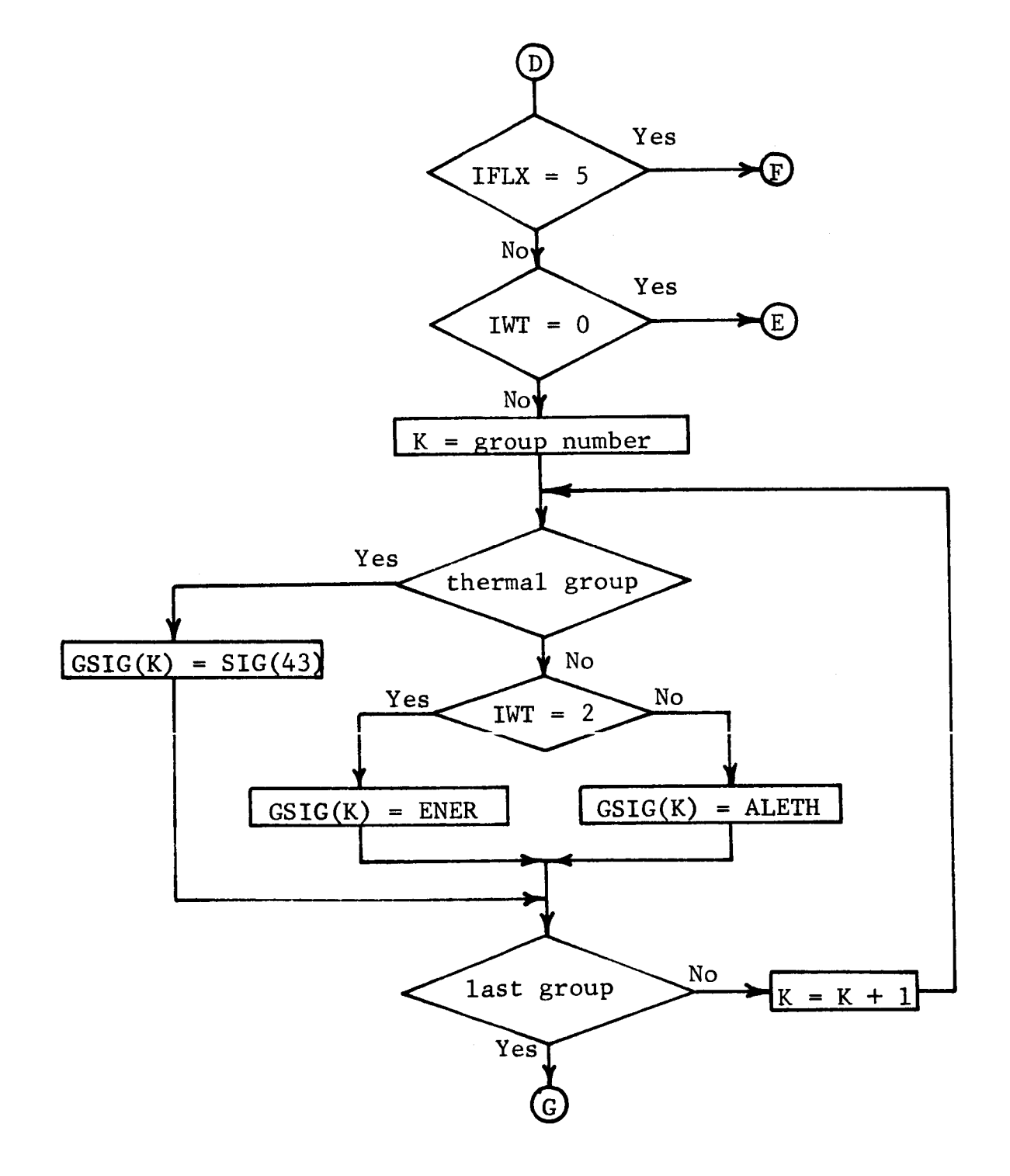

I

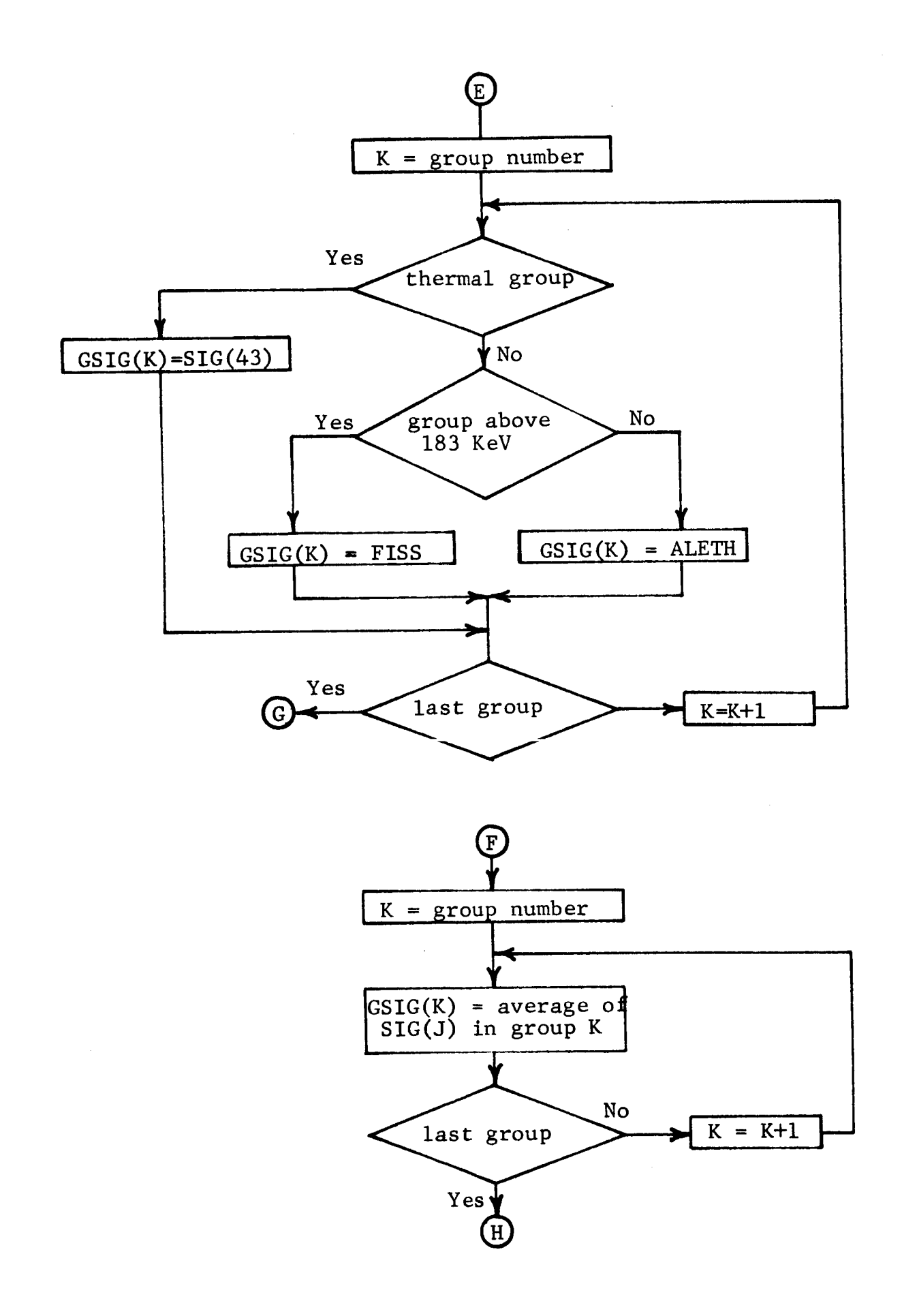

 $\dddot{\phantom{0}}$ 

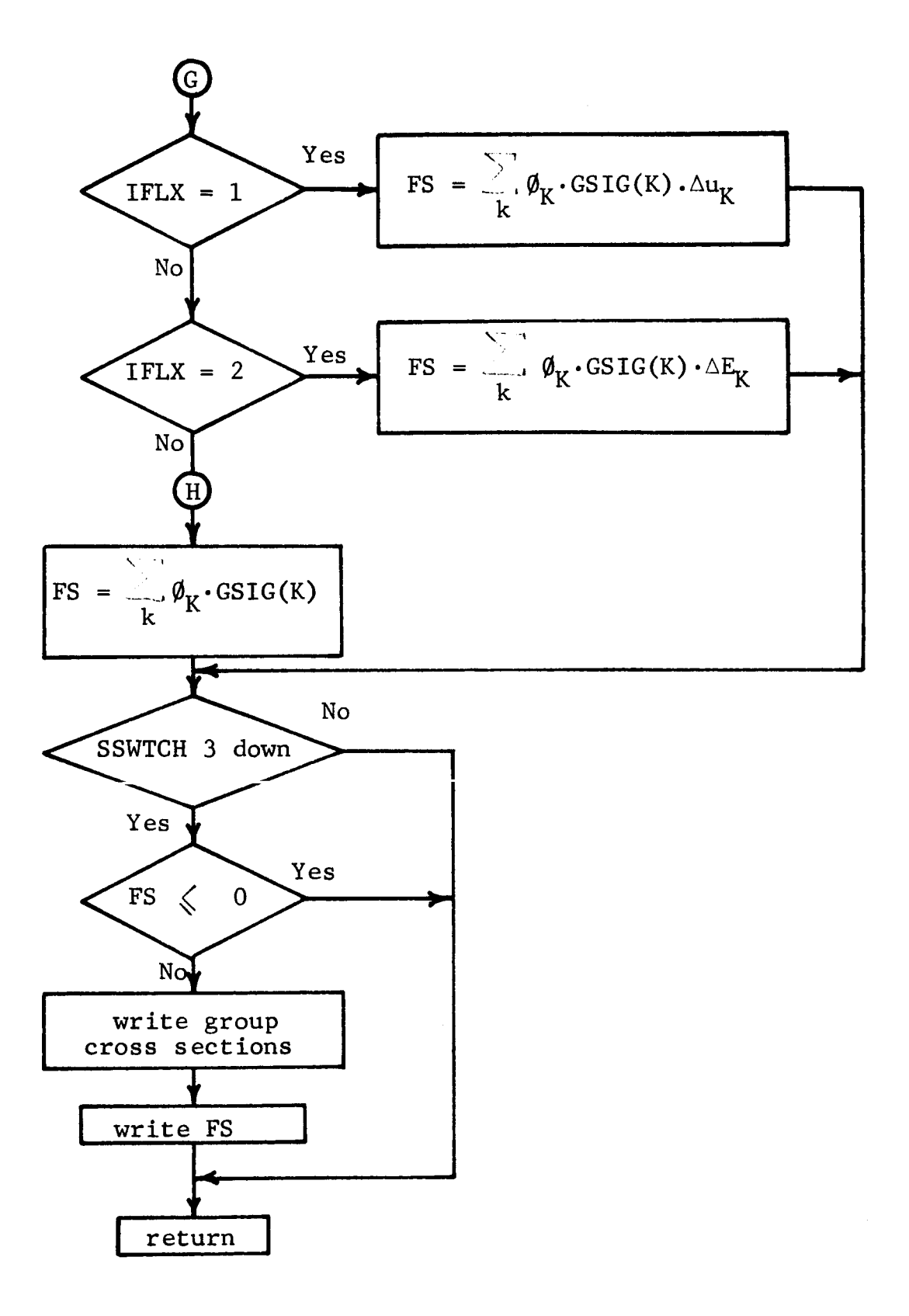

 $\mathcal{L}^{\text{max}}_{\text{max}}$ 

 $\mathcal{F}_{\mathcal{G}}$ 

85

# L. SUBROUTINE GROUPS

1. Purpose: Computes total neutron flux integrated over energy, adjusts the input energy limits and group fluxes to be consistent with the NAP Cross Section Library, and prints the resulting group energy limits and group fluxes.

 $2.$ Arguments: TFLX, which is the total neutron flux integrated over energy.

 $3.$ Dimensioned Variables:

> $BX(12)$  FELIM(44) NZ(10)  $ELIM(43)$   $FLXIN(43)$   $VFAC(10)$ NA(10)

 $4.$ Common Variables:

> CF: ELIM, FELIM, FLXIN, IFLX, IWT, NA, NOBG, NONV, NZ, TFAC, VFAC.

- $5.$ Called Subprograms: PAGE.
- 6. Calling Subprograms: MAIN.
- 7. Comments: None.

SUBROUTINE GROUPS FLOW CHART

 $\frac{1}{2}$ 

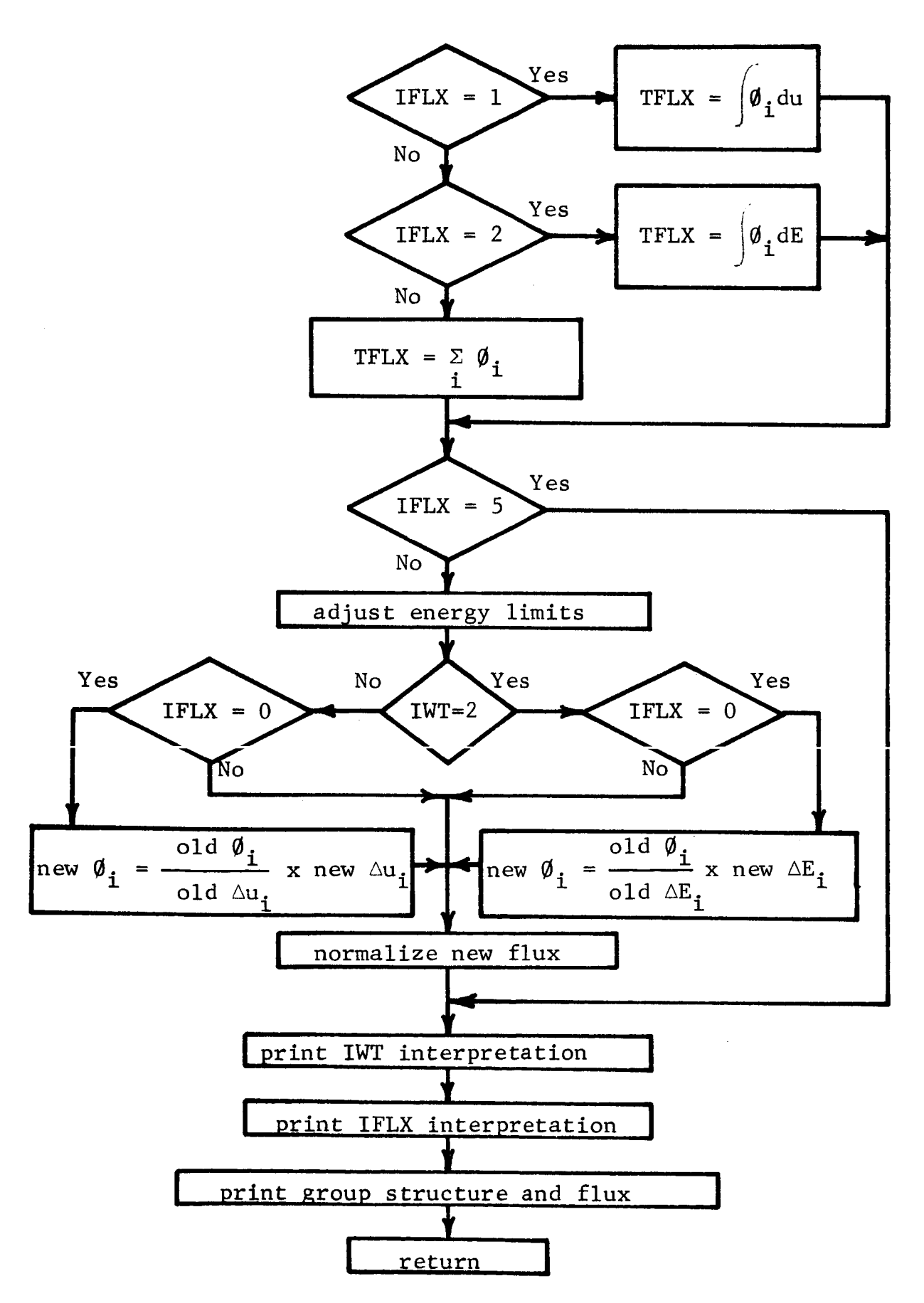

#### $M<sub>n</sub>$ SUBROUTINE ISOCON

- 1. Purpose: Sets up isotopic decay chains, computes isotopic densities and gamma source strengths as function of time.
- $2.$ Arguments: ZISO, ALSO, ATD, LKEY, KM, ISO.
- 3. Dimensioned Variables :

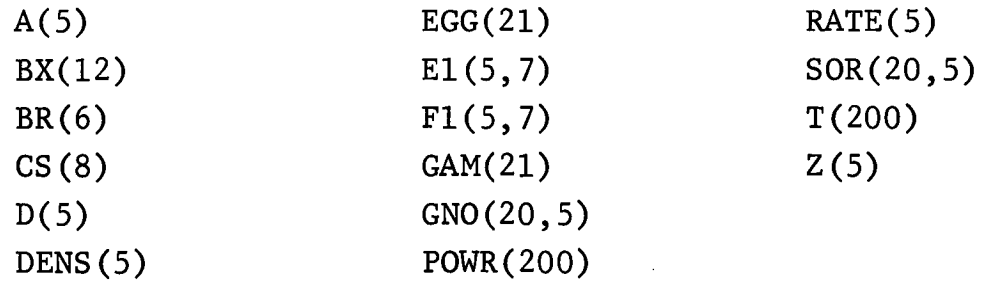

 $4.$ Common Variables :

BS: EGG, LASTT, NOGG, POWR, SOR, T

CP: BX, IC, LEAF

- Called Subprograms: FS, PAGE, RLIB
- 6. Calling Subprograms: MAIN
- 7. Comments: The write statements indicated on the flow chart are performed only if sense switch 3 is depressed.  $GNO(M, J)$  is the number of gammas per decay from chain member J in gamma energy group M. SOR(I,J) is the number of gammas per unit volume per unit time emitted in energy group I from chain member J, and is time-dependent. ZISO and AlSO are the Z and A for the chain parent, ATD is its initial atom density, and LKEY is its cross section option. KM is a running counter of the number of chains for which data are dumped on tape 2. ISO is the parent chain. member's isotopic index in the region.

SUBROUTINE ISOCON FLOW CHART

 $\mathcal{L}_{\mathcal{L}}$ 

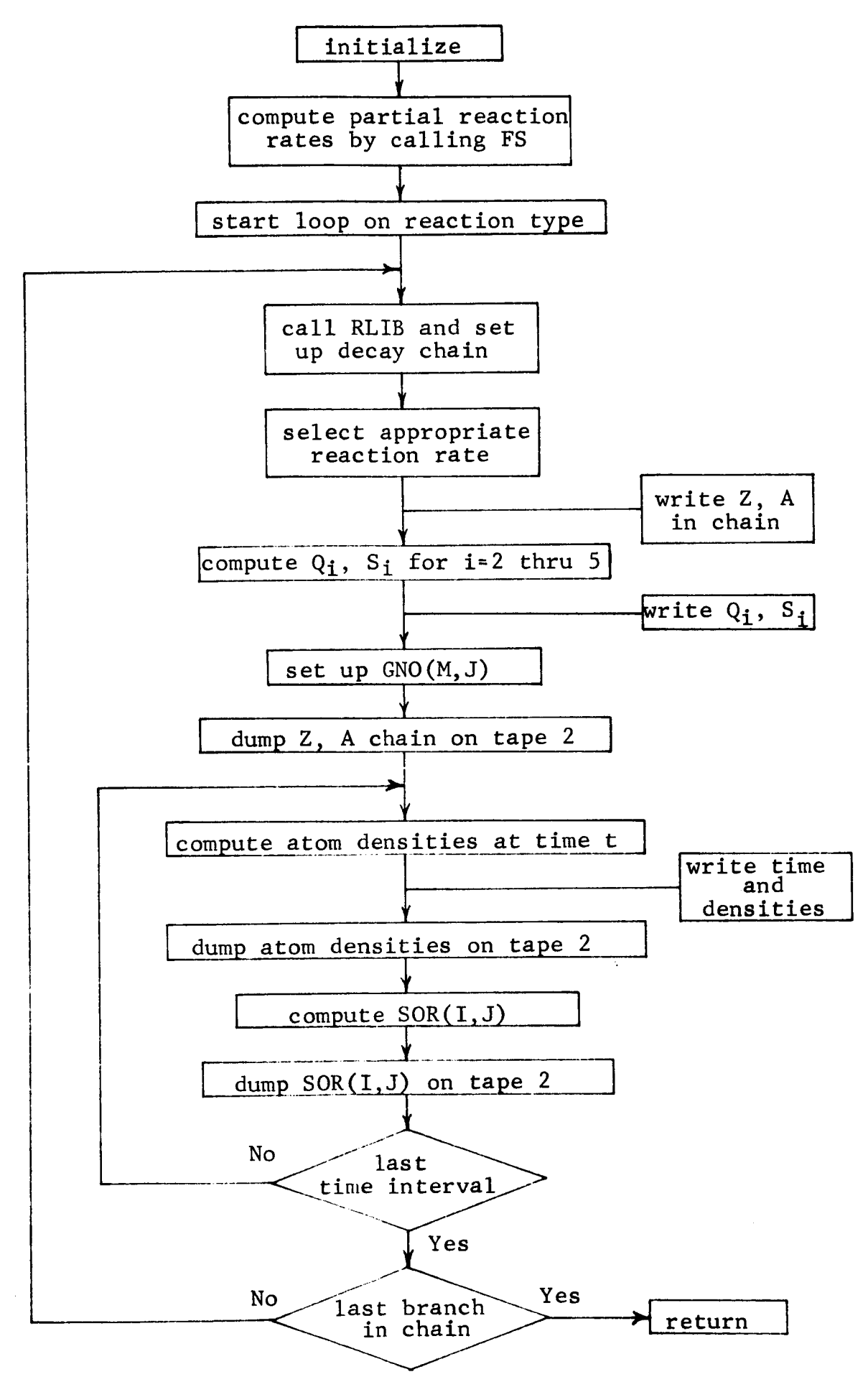

## $N_{\bullet}$ Subroutine NATDEN

 $\ddot{\phantom{a}}$ 

- **•** Purpose: Obtains isotopic composition of naturally occurring isotopes and potential scattering cross section of all isotopes in region from NAP Cross Section Library.
- 2. Arguments: LKEY
- 3. Dimensioned Variables:

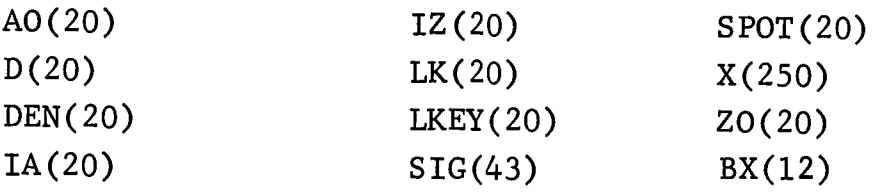

 $4.$ Common Variables:

CP: BX, IC, LEAF

- R: DEN, IA, ISOR, IZ, R, SPOT, TEMP
- Called Subprograms: PAGE, XLIB
- 6. Calling Subprograms: MAIN
- 7. Comments: LKEY indicates whether the material cross sections searched for are input by the program user or are in the Cross Section Library. XLIB is called to initiate reading of data from the Cross Section Library into allocated core storage.

 $\mathcal{L}_{\mathcal{L}}$ 

 $\mathcal{L}^{\text{max}}$ 

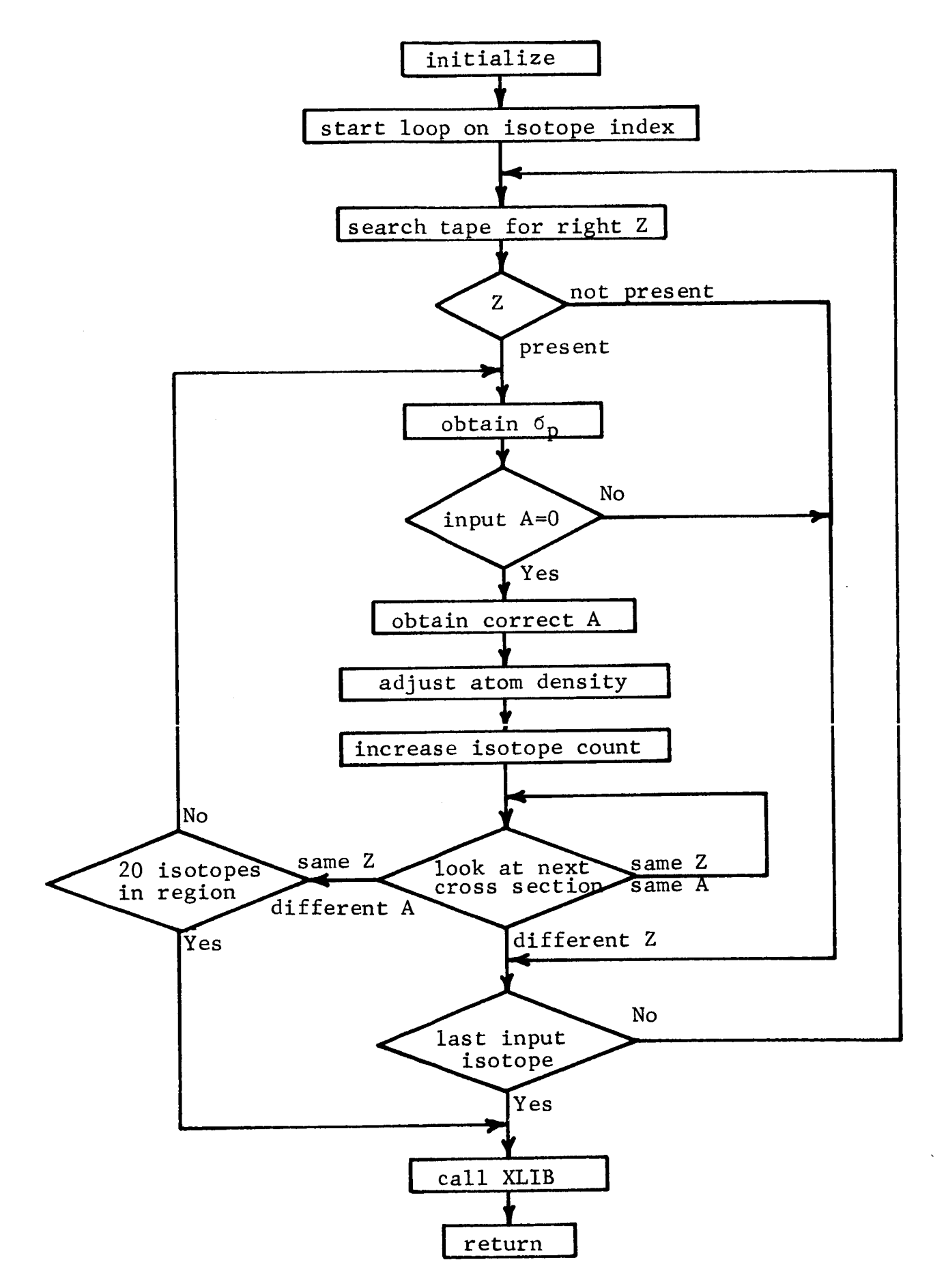

### $\mathbf{O}$ . Subroutine PAGE

- 1. Purpose: To provide pagination of output data.
- 2. Arguments: None.
- 3. Dimensioned Variables: BX(12)
- 4. Common Variables: CP: BX, IC, LEAF.
- Called Subprograms: None.
- 6. Calling Subprograms: MAIN, GROUPS, SHIELD, SETUP, NATDEN, ISOCON, FS, RESINT, XSCAL.
- Comments: The problem title is contained in the array BX, which is printed at the top of each page of output. IC is a line counter, LEAF is a page counter. Use of sense switch settings to provide optional output will usually result in some output pages without title or page number.

# SUBROUTINE PAGE FLOW CHART

 $\frac{1}{2}$  .

D

l

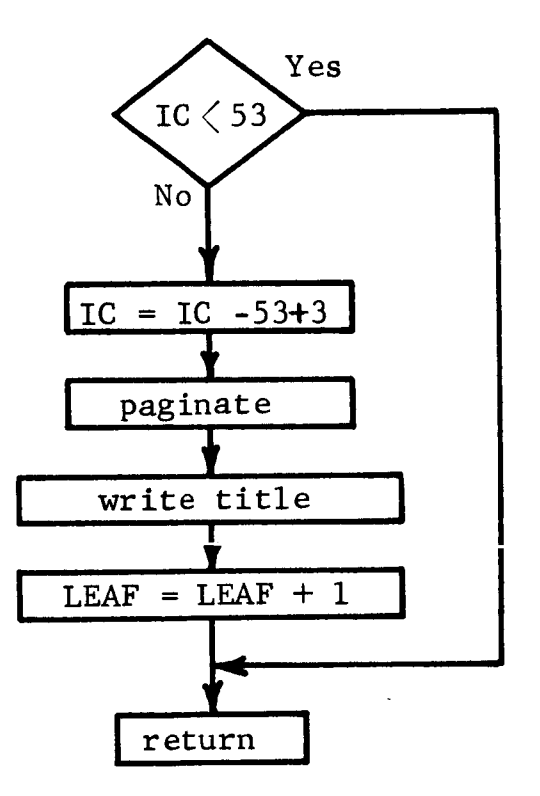

### $P.$ Function POLY

- Purpose: Computes Legendre polynomials required by  $1.$ subroutine SETUP.
- $2.$ Arguments: N,X

F

- 3. Dimensioned Variables: None.
- 4. Common Variables: None.
- 5• Called Subprograms: None.
- 6. Calling Subprograms: SETUP
- 7. Comments: N is the order of the Legendre polynomial required, X is the argument of the polynomial.

 $\sum_{\alpha\in\mathbb{Z}}$ 

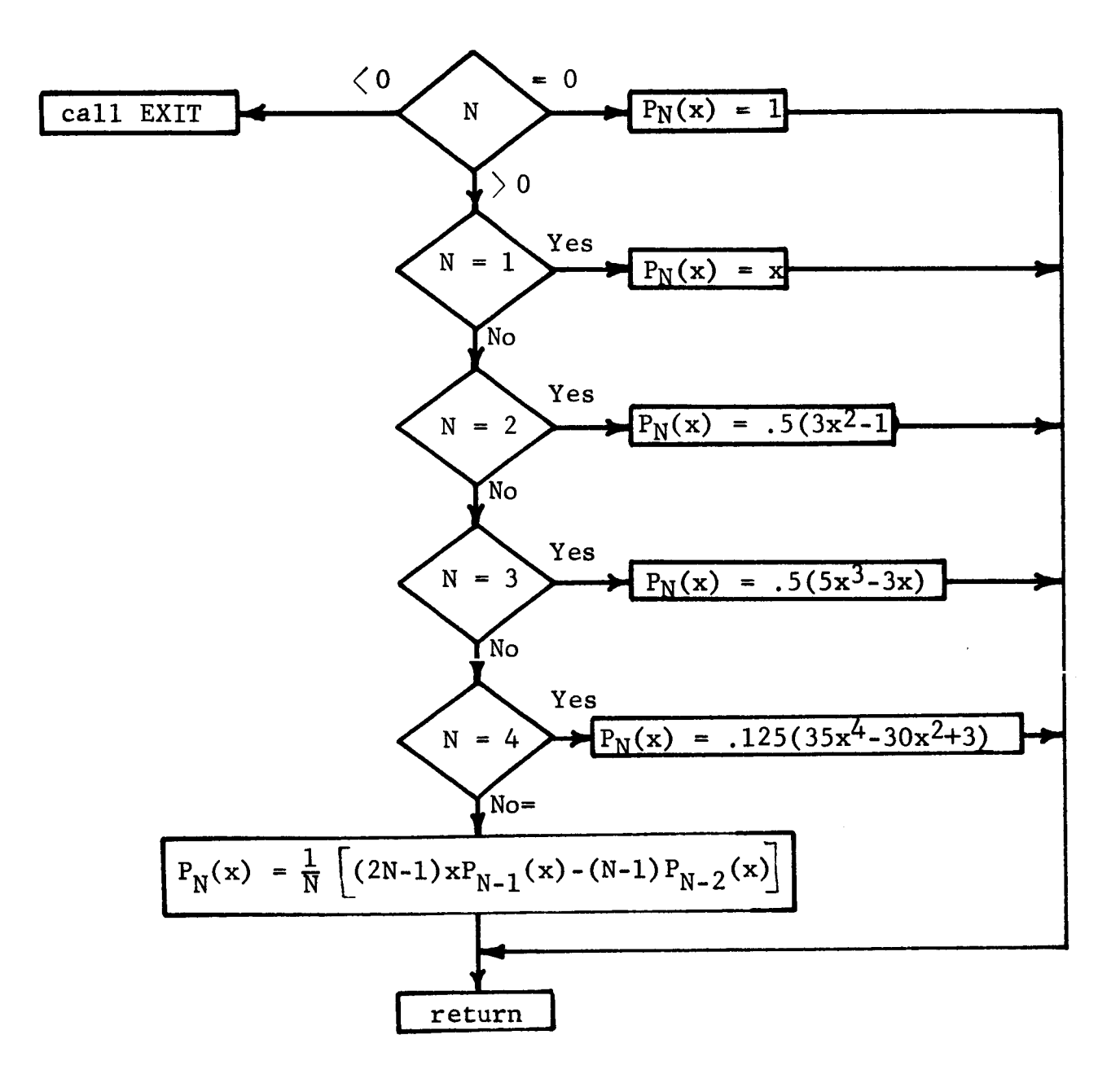

#### $Q_{\bullet}$ Function PROCOM

- Purpose: Obtain compound nucleus formation cross section  $1.$ of nucleus, specified by Z and A, due to incident protons of energy specified by parameter Y.
- 2. Arguments: Y, Z, A.
- 3. Dimensioned Variables:

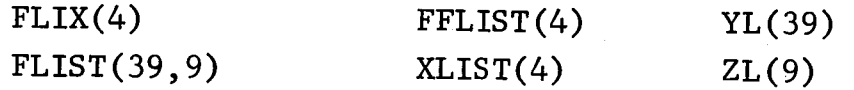

- $4.$ Common Variables : None.
- 5. Called Subprograms : None.
- 6. Calling Subprograms: FFUN.
- 7. Comments: Tabular data is contained in the array FLIST as a function of YL and ZL. See Volume II for other notation.

# FUNCTION PROCOM FLOW CHART

 $\bar{\epsilon}$ 

 $\overline{\phantom{a}}$  ,

⇂

I

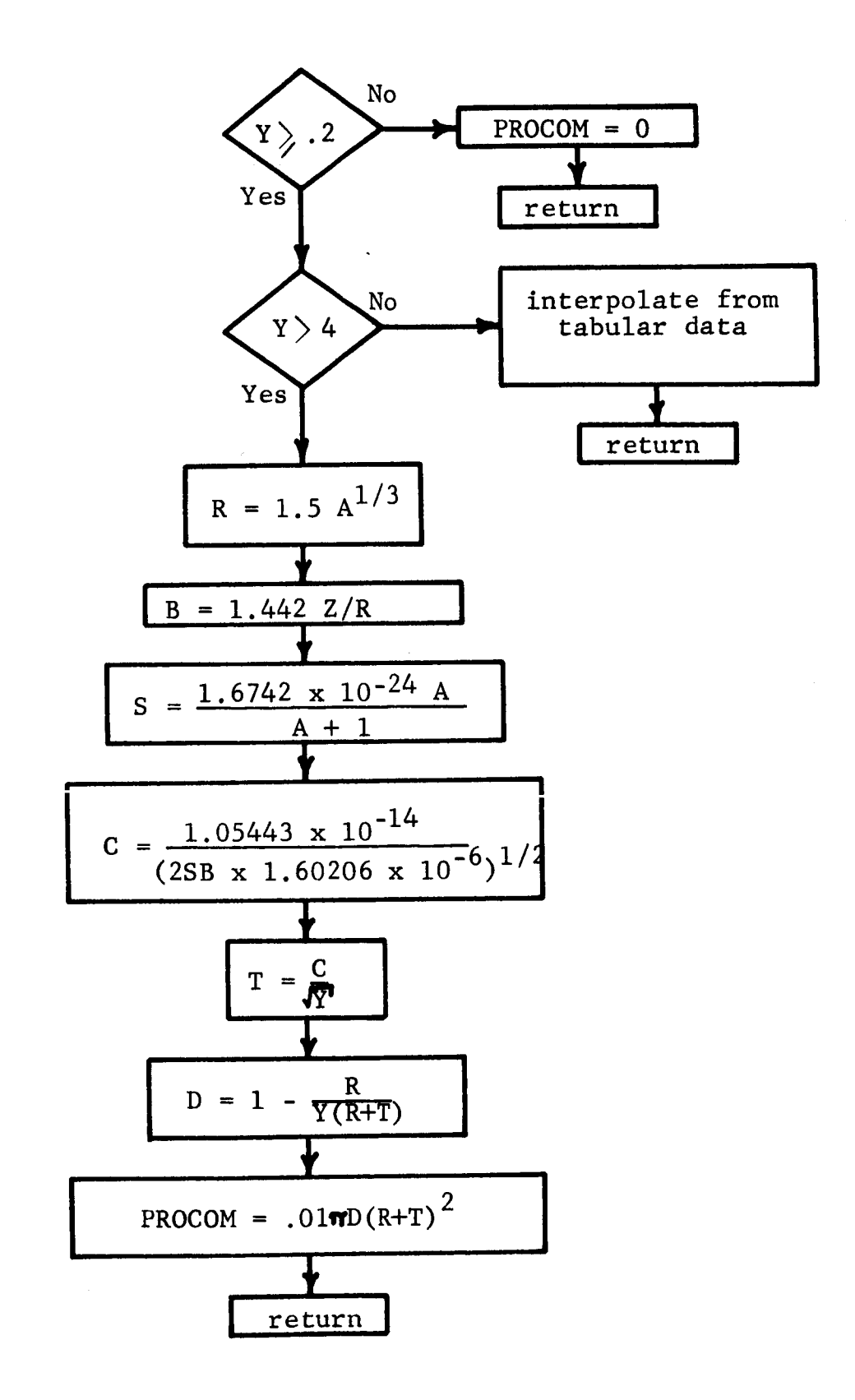

## $R_{\bullet}$ Subroutine RES INT

 $\mathbf{\ }$ 

Ì

 $\ddot{\phantom{0}}$ 

- Purpose: Computes effective resonance integrals from  $1.$ resonance parameters.
- $2.$ Arguments: E, G, GAMG, GAMN, GAMF, RI, I.
- 3• Dimensioned Variables: BX(12), IA(20), DEN(20), SPOT(20).  $\overline{z}$  .  $\overline{z}$
- 4. Common Variables :
	- $\mathcal{L}$ ,  $\mathcal{L}$ ,  $\mathcal{L}$

 $\mathcal{L}$ ,  $\mathcal{L}$ ,  $\mathcal{L}$ ,

- $5.$ Called Subprograms: AJ, PAGE
- 6. Calling Subprograms: XLIB
- 7. Comments: See Volume II for notation.

SUBROUTINE RESINT FLOW CHART

 $\frac{1}{2} \frac{1}{2} \frac{1}{2} \frac{1}{2}$ 

 $\lambda$ 

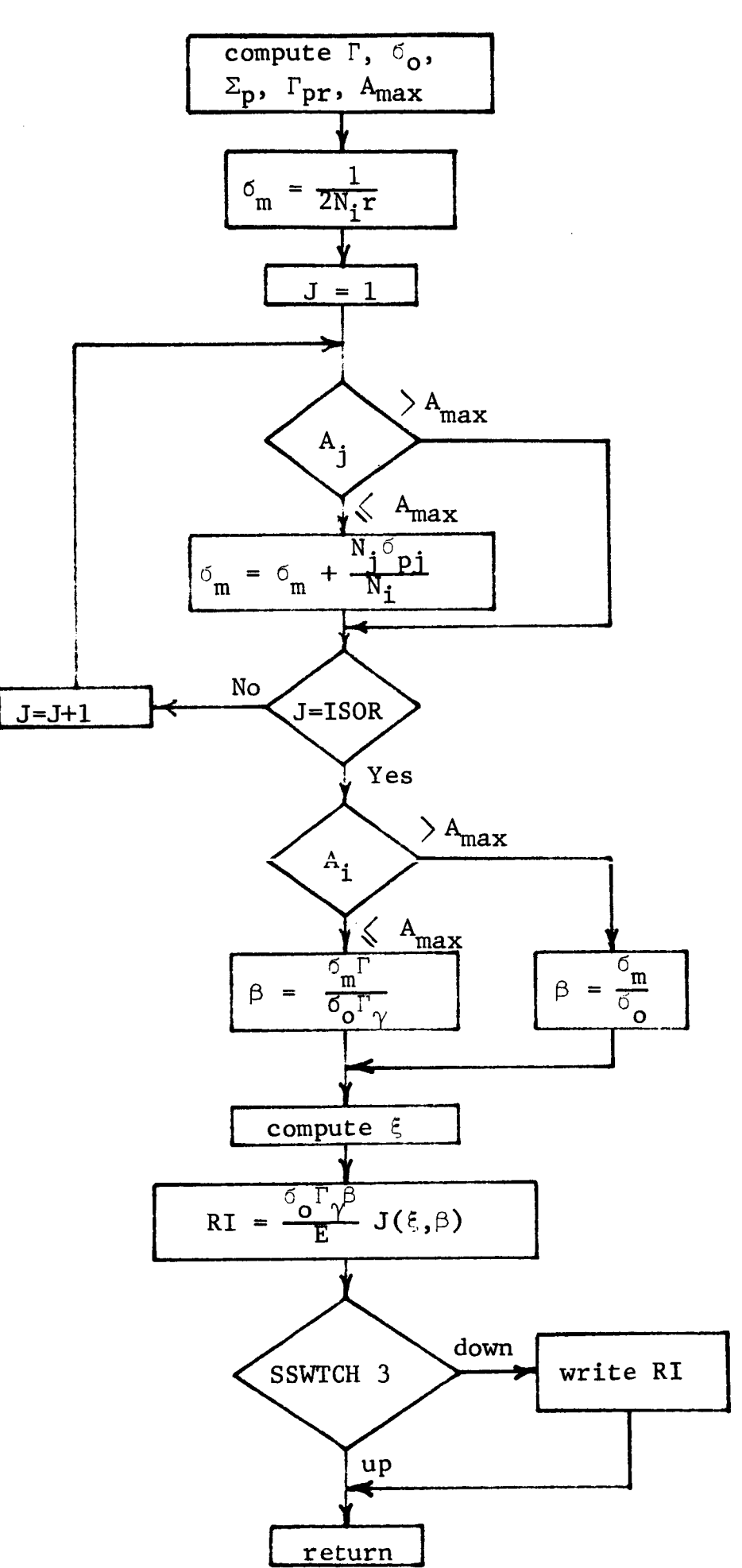

# $S<sub>o</sub>$ Subroutine REVLIB

° ,

- . Purpose: To provide for future internally calculated cross sections to the NAP Cross Section Library.
- $2.$ Arguments: Z, A, IN, SIG.
- 3. Dimensioned Variables: SIG(43).
- 4. Common Variables: None.
- 5. Called Subprograms: None.
- 6. Calling Subprograms: XSCAL.
- 7. Comments: This subroutine was never programmed and consists solely of a return statement. Therefore, no flow chart is included here.

#### T. Subroutine RLIB

 $\sim$ 

- $1<sub>1</sub>$ Purpose: Reads decay data from FORTRAN tape unit 10.
- 2. Arguments: J3, Z, A, GAM.
- 3. Dimensioned Variables: GAM(21), X(252)
- 4. Common Variables: None.
- 5. Called Subprograms: None.
- $6<sub>s</sub>$ Calling Subprograms: MAIN, ISOCON.
- 7. Comments: Z and A identify the isotope for which decay data are required. J3 is a decay chain branch indicator. The decay data are transferred to ISOCON by the array GAM. If the decay data are not found, GAM(2) is set equal to 999. To avoid excessive tape reading time, twelve sets of decay data are stored in core at any one time. The initial reading of this data is accomplished by setting A equal to 999.
# SUBROUTINE RLIB FLOW CHART

 $\ddot{\phantom{a}}$  ,

 $\mathbf{r}$ 

ľ

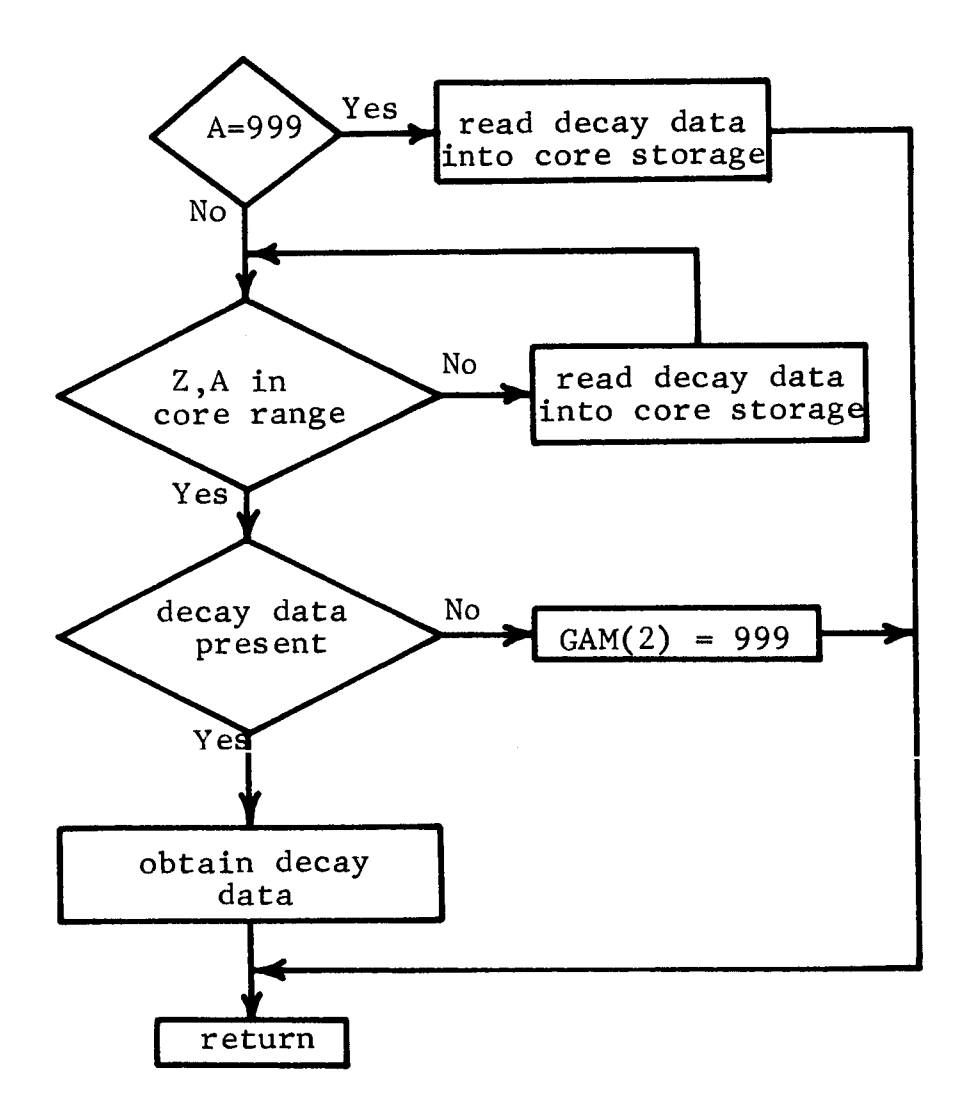

#### U. Subroutine SETUP

- 1. Purpose: Set up angular ordinates and quadrature weights required by SHIELD.
- $2.$ Arguments: IGEON, NOANG, LI
- 3. Dimensioned Variables:  $A(10)$ ,  $AK(10,10)$ ,  $AL(40)$ ,  $AMU(10)$ ,  $BX(12)$
- 4, Common Variables:
	- CP: BX, IC, LEAF
	- SH: A, AK, AMU
		- L: AL
- Called Subprograms: BLOCK DATA, POLY, PAGE
- 6. Calling Subprograms: SHIELD
- 7. Comments: The array A consists of the quadrature weights, AMU of the angular ordinates, AL of the set of possible weights and ordinates, and AK of the K matrix defined by equations (25) and (26) of Volume II. LI designates the desired quadrature scheme. The subprogram BLOCK DATA is simply a single data instruction inputing the set of possible ordinates and weights.

 $\ddot{\phantom{1}}$ 

 $\ddot{\phantom{0}}$ 

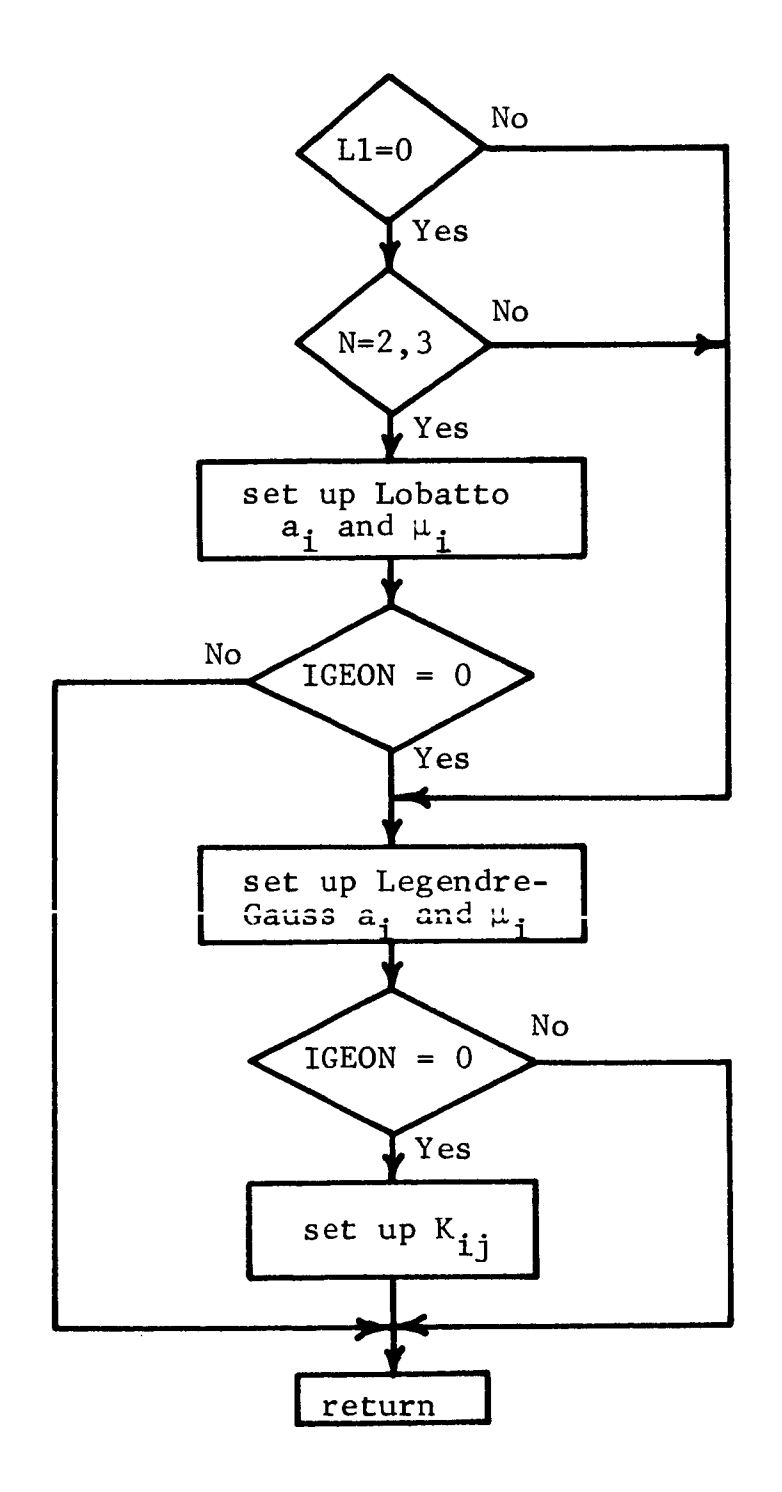

### $V_{\bullet}$ Subroutine SHIELD

- 1. Purpose: Perform neutron transport calculation, set up average regional group fluxes, and print flux.
- $2.$ Arguments: NOBG, NOREG, FLXIN, FLX, NISO
- 3. Dimensioned Variables:

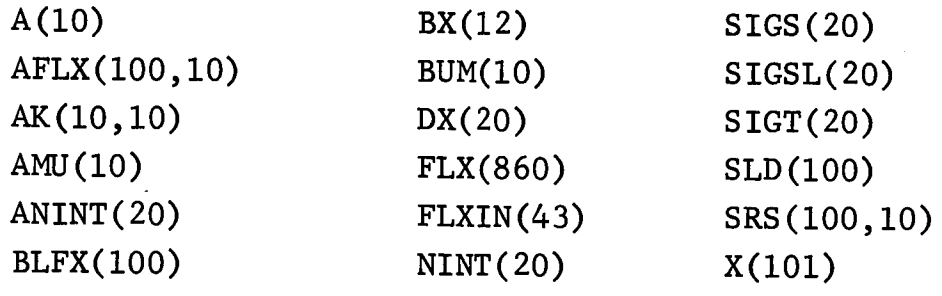

- $4.$ Common Variables: CP: BX, IC, LEAF SH: A, AK, AMU
- <code>Called</code> Subprograms: PAGE, SETU
- 6. Calling Subprograms: MAI
- 7. Comments:  $\mathtt{AFLX(I,J)}$  is the angular flux at the mes point I and angular ordinate J. The quantity AFLX(J) referred to in the input data is really AFLX(I,J).  $SRS(I,J)$  is the source term at mesh point I and angular ordinate J defined by equation (16) of Volume II. FLX is a one-dimensional array which specifies the average flux in each group and each region. The array is ordered by increasing region number. Within each region, the array is ordered by decreasing neutron energy. Output is dependent upon the value of input variable 1OUT.

 $\ddot{\phantom{0}}$ 

I

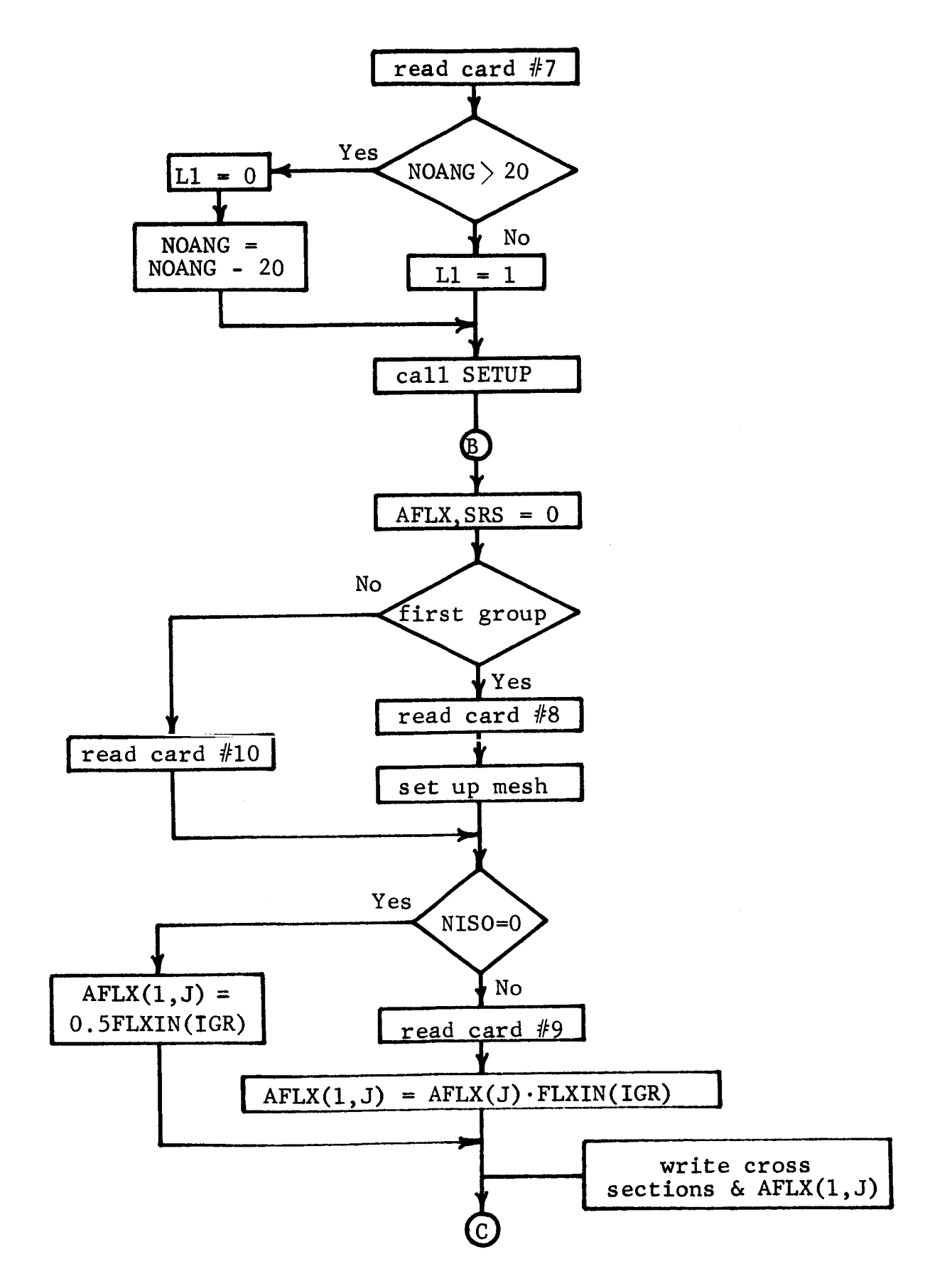

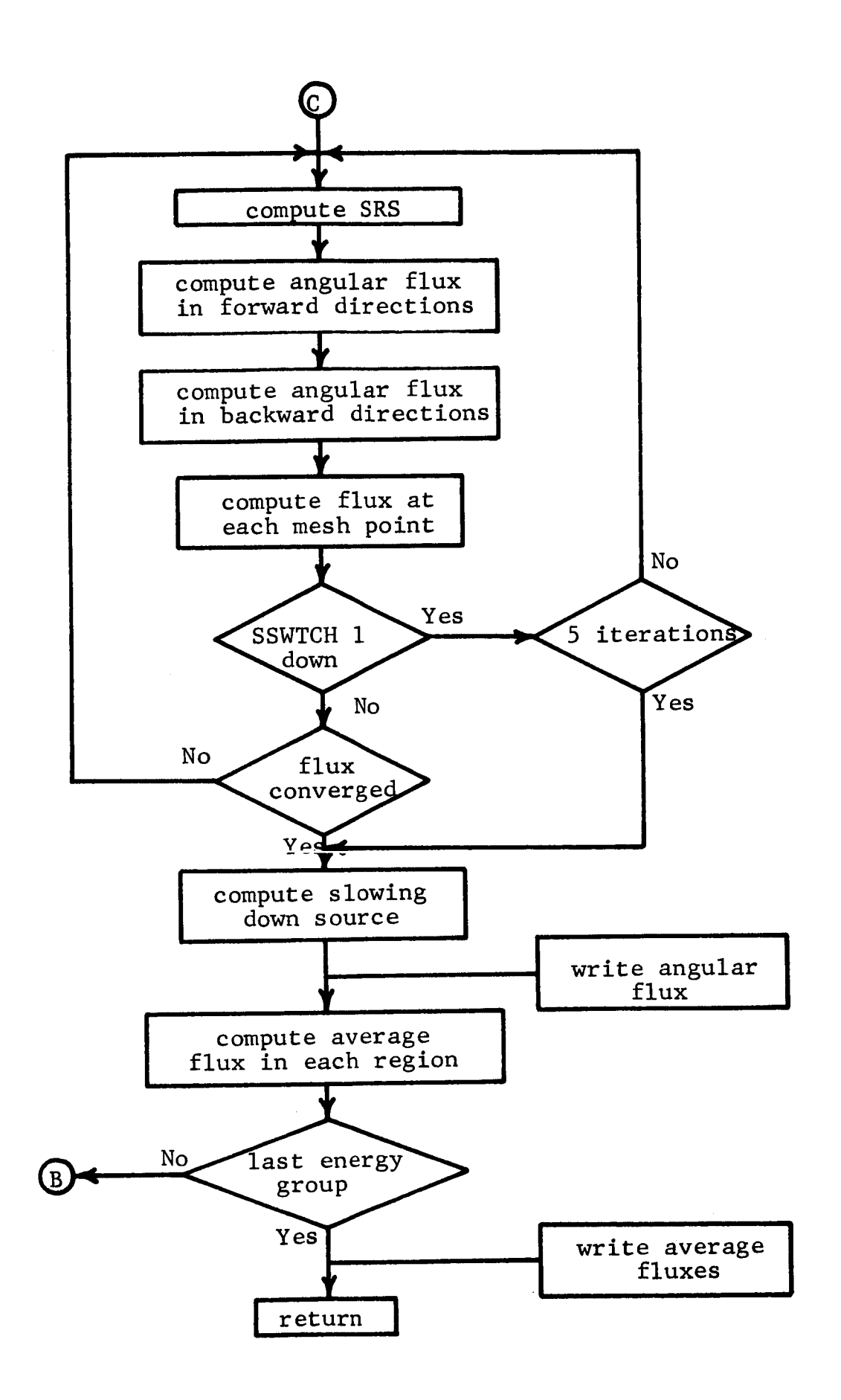

° .°

### W. Function S IGCAL

..'

- iI Purpose: Computes  $\sigma(n,\infty)$ ,  $\sigma(n,p)$ , or  $\sigma(n,2n)$  at energy E given level density parameters, binding energies, and Q values.
- 2. Arguments: Z, A, E, N.
- 3. Dimensioned Variables: None.
- 4. Common Variables : CX: AA, AN, AP, BEA, BEN, BEP, CA, CN, CP, QA, QN, QP.
- Called Subprograms: FFUN, COMNUC.
- 6. Calling Subprograms: XSCAL.
- 7. Comments: FP, FA, FN, FP\*, FA\*, and F2N are computed using equations (46) through (51) of Volume II, respectively. The argument N identifies the reaction type.

FUNCTION SIGCAL FLOW CHART

 $\frac{1}{4}$ 

 $\overline{\mathbf{S}}$ 

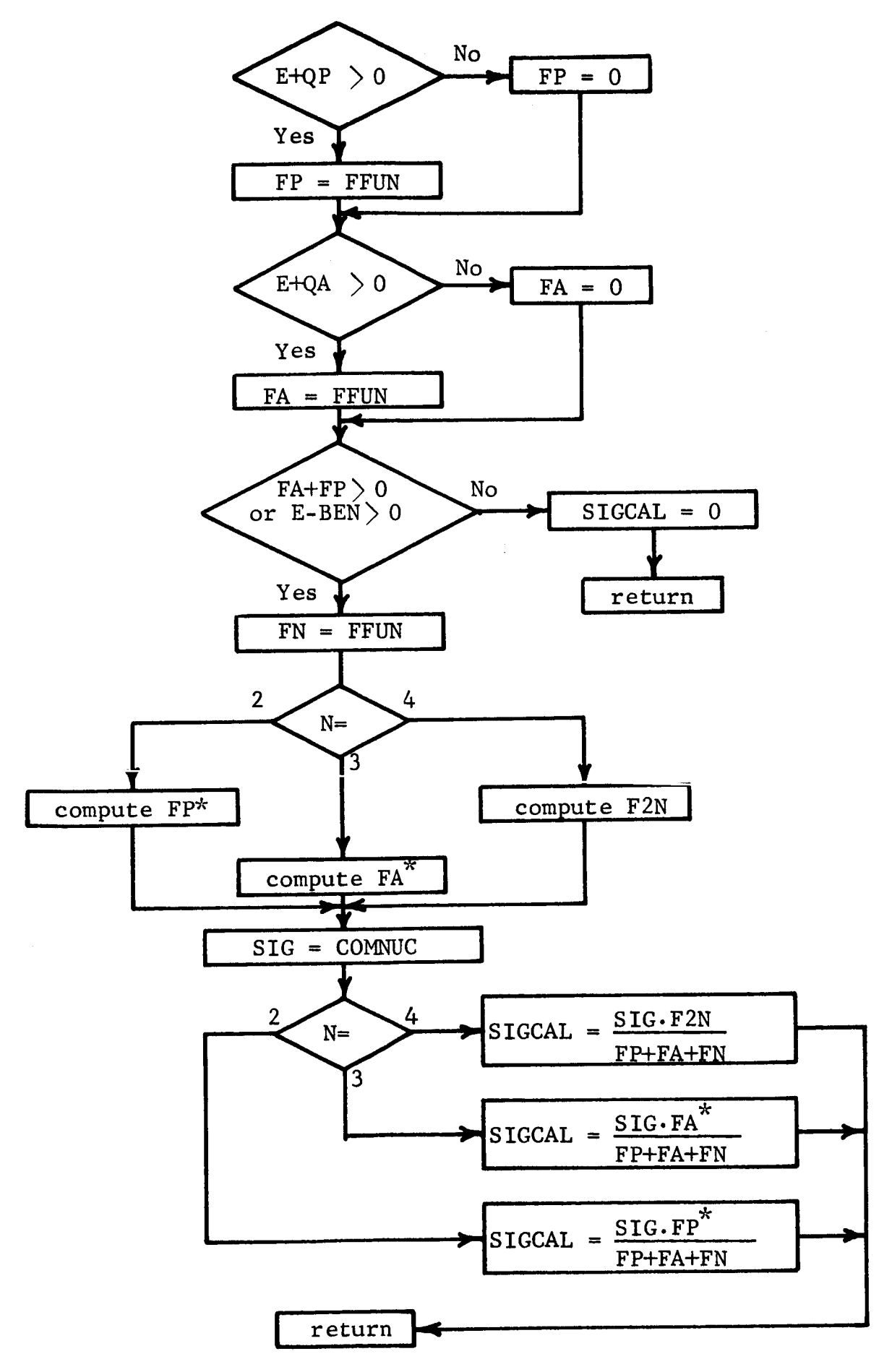

#### $X_{\text{L}}$ Subroutine XLIB

**,o**

- 1. Purpose: Reads cross sections and resonance parameters from FORTRAN tape unit I (data supplied by program user) or tape unit 8 (NAP Cross Section Library), and initiates resonance integral calculations.
- $2.$ Arguments: Z, A, I, SIG, LKEY, ISO.
- 3. Dimensioned Variables: SIG(43), X(250).
- 4. Common Variables: None.
- 5. Called Subprograms: RESINT
- 6. Calling Subprograms: FS, NATDEN
- 7. Comments: Z and A identify the isotope for which the cross section is desired, I the cross section type, SIG the cross section array, LKEY the cross section option, and ISO the isotopic index. The initial reading of data from the library into core storage is accomplished by setting A equal to 999. If the desired cross sections are not found, SIG(1) is set equal to 999.

## SUBROUTINE XLIB FLOW CHART

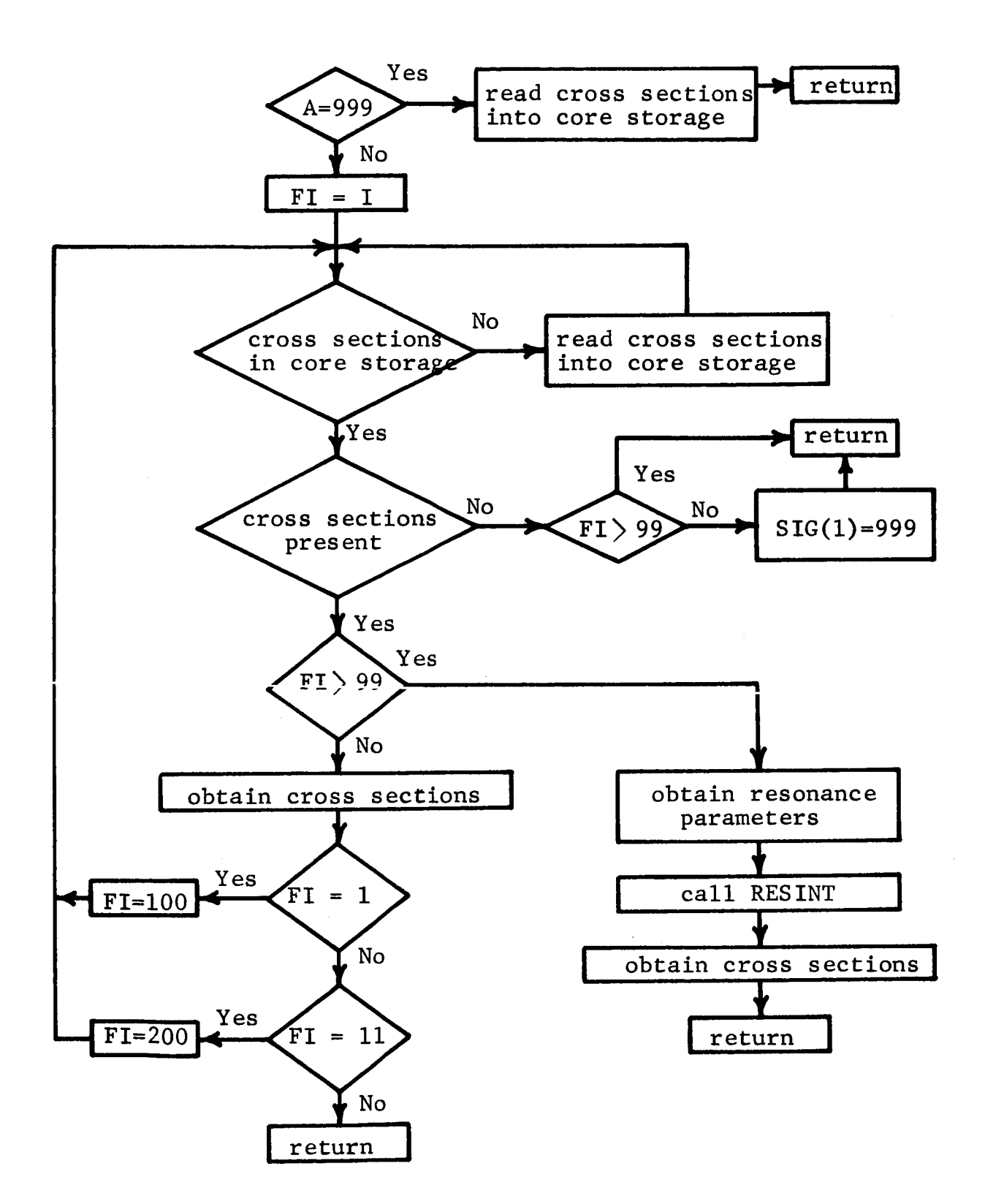

IIi

### $Y<sub>a</sub>$ Subroutine XSCAL

3.

- <sup>1</sup>. Purpose: Controls calculation of cross sections and contains  $6(n, \gamma)$  calculation.
- 2. Arguments: Z, A, IN, SIG, LK, ISO.

Dimensioned Variables :  $FLXIN(43)$ NA(10) NZ(10) SIG(43) BX(12)  $ELIM(43)$ EN(10)  $FELIM(44)$  $XSIG(10)$ VFAC(10)

 $4.$ Common Variables :

> CF: ELIM, FELIM, FLXIN, IFLX, IWT, NA, NOBG, NONV, NZ, TFAC, VFAC.

CP: BX, TC, LEAT

CX: AA, AN, AP, BEA, BEN, BEP, CA, CN, CP, QA, QN, QP.

- Called Subprograms: EXMAS, PAGE, SIGCAL, REVLIB.
- $6.$ Calling Subprograms: FS
- 7. Comments: Z and A identify the isotope for which the cross section is desired, IN the reaction type, SIG the cross section array, LK the cross section option, and ISO the isotopic index.

 $\bar{\rm I}$ 

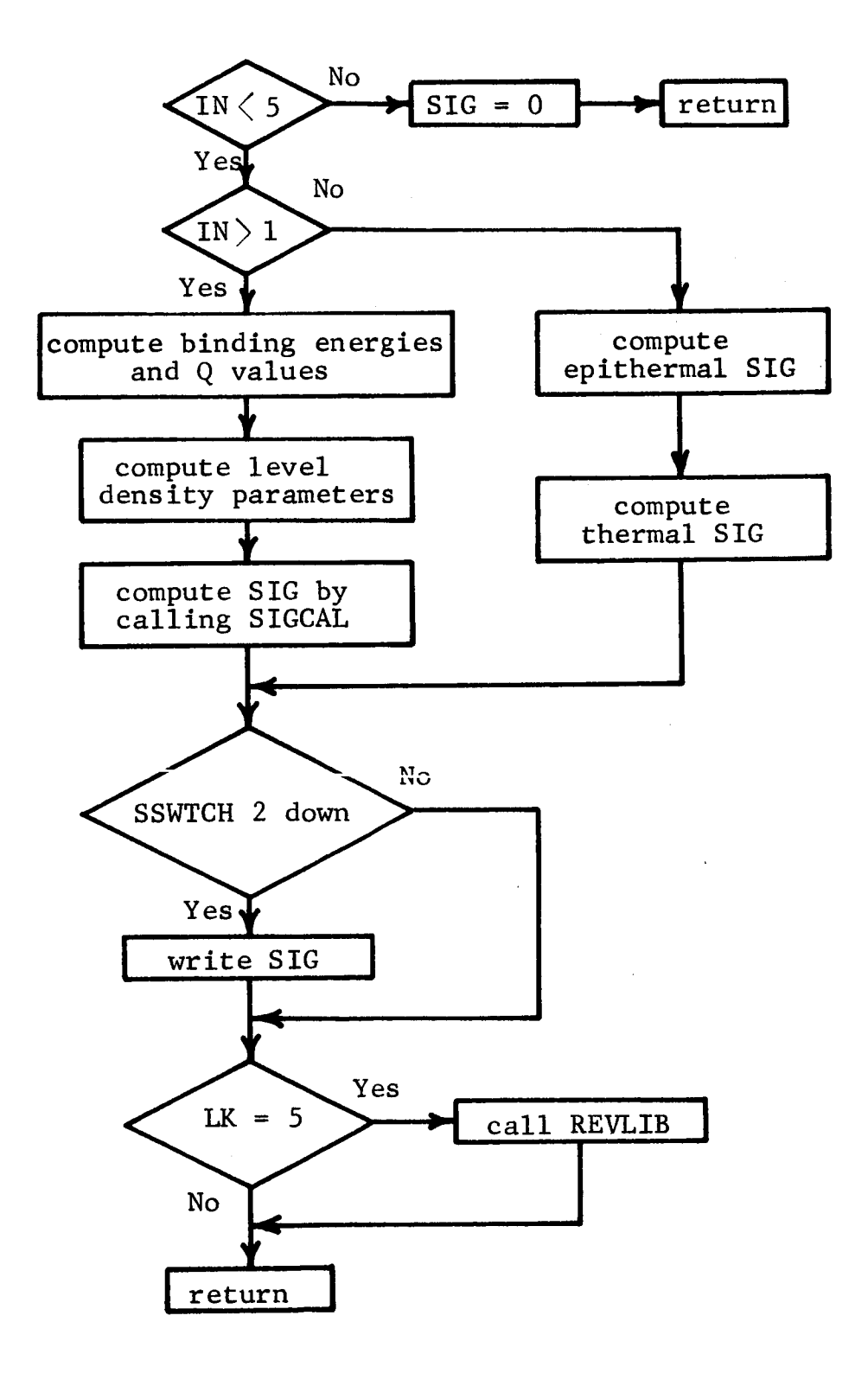

### $Z_{\bullet}$ Subroutine XSIN

- 1. Purpose: Places cross sections input by program user on FORTRAN tape unit 1 in format required by subroutine XLIB.
- $2.$ Arguments: None.
- 3. Dimensioned Variables: X(250)
- 4. Common Variables: None.
- 5. Called Subprograms: None.
- 6. Calling Subprograms: MAIN
- 7. Comments: None.

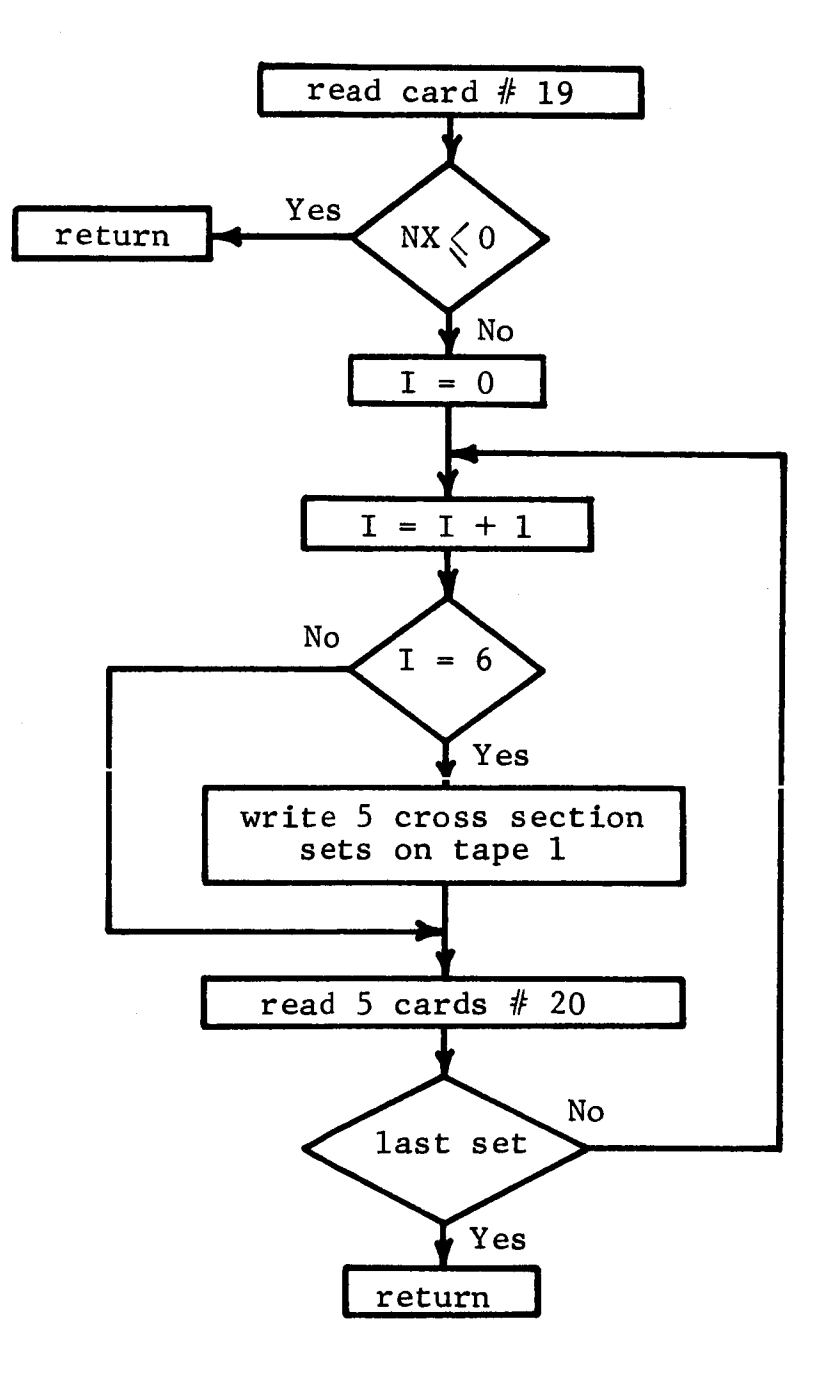

# Vll. PROGRAM LISTING

This section gives a complete program listing of the main program and each subroutine. The entire program is substituted with the entire program is  $\frac{1}{2}$ written in the Forthcare in the Forthcare in the listing in the listing in the listing in the listing in the listing in the listing in the listing in the listing in the listing in the listing in the listing in the listing written in the FORTRAN IV language, version 13. The listing<br>of the main program is given first, followed by the listings of the subroutines in alphabetical order.

```
DIMENSION RX(12)+ELIM(43)+EGG(21)+FLXIN(43)+FLX(860)+TI(50)+TS(50)
    1.POW(50),NINT(50),T(200),POWR(200),FELIM(44),IZ(20),IA(20),DEN(20)
    2.IKEY(20),REGS(20,200),Z(5),A(5),D(5),SOR(20,5),NZ(10),NA(10),
    3VFAC(10)+KMAX(20)+VOL(20)+RD(20)+NLIM(43)+SPOT(20)
     COMMON /BS/ NOGG, LASTT, EGG, T, PUWR, SOR
     COMMON ZCFZ NORG.ELIM.FELIM.FLXIN.NZ.NA.VFAC.NONV.TFAC.IFLX.IWT
     COMMON /CP/IC, LEAF, BX
     COMMON / CQ/ NLIM
     COMMON /R/ ISOR, IZ, IA, DEN, SPOT, R. TEMP
               FLUXN = CONSTANT FLUX NORMALIZATION FACTOR
               NOBG = NO OF NEUTRON ENERGY GPOUPS. LESS THAN 44
               NOREG = NO OF SPATIAL REGIONS. LESS THAN 21
               NOGG = NO OF GAMMA ENERGY GROUPS, LESS THAN 21
               NOSS = NON-ZERO IF SELF-SHIELPING IS REQUIRED
               NISO = NON=ZERO IF FLUX IS ANISOTROPIC AND NOSS NON-ZERO
     CALL RLIB(1+1.+999.+EGG)
      TFLX = 0.1 READ (5,901) (BX(I), I=1,12)
 901 FORMAT(12A6)
     LEAF = 1TC = 70CALL PAGE
      READ (5,902) FLUXN, NORG, NOREG, NOGG, NOSS, NISO, IFLX. IWT
 902 FORMAT (E12.5.716)
      IC = IC + 3CALL PAGE
      WRITE (6+903) MOBG+NOREG+NOGG
  903 FORMAT(//10H THERE ARE, IS, 24H NEUTRON ENERGY GROUPS, 15, 14H
                                                                      RFGI
     10NS, AND.15,21H GAMMA ENERGY GROUPS )
      IF INOSS.LE.0) GO TO 2
      TC = IC+1WRITE (6,904)
  904 FORMAT(43H NEUTRON SELF-SHIELDING WILL BE CALCULATED )
      IF INISO.LE.O) GO TO 2
      WRITE (6,905)
  905 FORMAT (34H THE INCIDENT FLUX IS ANISOTROPIC )
      IC = IC + 12 READ (5,906) (FLIM(I), 1 = 1,10B6)
  906 FORMAT(6E12.5)
      IF (IFLX.EQ.5) READ (5.933) (NLIM(I), T=1, NOBG)
  933 FORMAT(2413)
      K = NOGG+11C = 1C + 3WRITE (6,920) FLUXN
  920 FORMAT(/34H THE FLUX NORMALIZATION FACTOR IS .1PE15.8/)
      REAL (5,906) (F66(1),171)READ (5,906) (FLXIN(I), I=1, NOBG)
\frac{c}{c}SET UP THE CROSS SECTION ENERGY LIMITS FELIM
\overline{c}FELIM(4) = 1.ETFELIM(1) = FELIM(4) PEXP(.75)
      FELIM(2) = FELIM(4)PEXP(45)FELIM(3) = FELIM(4) &FXP(.25)
      1 = 5
```

```
117
```
 $\frac{c}{c}$  $\overline{c}$  $\tilde{\mathbf{c}}$ 

 $\mathbf c$ 

```
1 = .2512 FELIM(I) = FFLIM(4) PEXP(-U)
   U = U + .251 = 1 + 1IF (I.LT.15) GO TO 12
   H = 3.013 FELIM(I) = FFLIM(4) SFXD(-U)
   H = H + 51 = 1 + 1IF (I.LT.44) GO TO 13
    FELIM(44) = .001CALL GROUPS (TFLX)
    TC = TC+NOCG+3CALL PAGE
    WRITE (6,909)
                    GAMMA ENERGY GROUP NO., 10X, 25H LOWER ENERGY LIMIT
909 FORMAT (//26H)
   1(MFV)\rightarrow10.4 I=1.6j = 1 - 14 WRITE (6+908) 1+EGG(T)908 FORMAT (14Y, 15, 18X, 1PE14,7 )
    IF (NOSS+LE+0) GO TO 35
    CALL SHIELP (NORG, NOREG, FLXIN, FLX, NISO)
    GO TO 37
 35 IF (NOSS, EQ.0) GO TO 36
    1003 I=1,10863 FLX(I) = FLXIM(I)
    KP = NOBGAPORFCMP = NOM + 1QEAD (5,906) (FLY(I),I=MP+KP)
    TELUX = TEIXNO.42 J=2, MOREC
    DO 41 I=1, MORG
    KP = (J-1) ender + 1
 41 FLXIN(I) = FLX(KP)
    CALL GROUPS (TFLX)
 42 CONTINUE
    TFLX = TFLUX60 TO 37
 36 00 40 J=1, MORES
    DO 40 I=1, MOBG
    MP = (J-1) #NOBG + I
    FLX(MP) = FLXIM(T)40 CONTINUE
 37 KP = NORG@NORFG
    no 5 1=1, KP
  5 FLX(I) = FLUXN*FLX(I)
    READ (5,924) TEAC, MONV
924 FORMAT (E12.5.16)
    IC = IC + 3CALL PAGE
    WRITE (6+926) TEAC
926 FORMAT (/ oH UNIT A = 1PE14+7)
    IF (NONV.LE.0) GO TO 109
    READ (5,925) (N7(1), MAF1), VFAC(I), I=1, NONV)
925 FORMAT (3(216, E12, 5))
```

```
118
```

```
TC = IC + 2 + NOMVCALL PAGE
      WRITE (6,927)
  927 FORMAT (/10X+2H Z.5X+2H A.5X+15H MON 1/V FACTOR )
      \overline{10} 38 \overline{1} = 1.10NV
   38 WRITE (6,928) NZ(I), NA(I), VEAC(I)
  928 FORMAT (8x+13+3x+13+8x+1PE14+7)
  109 READ (5,910) NOPER, NODOS
  910 FORMAT(216)
\frac{c}{c}NOPER = NO OF PERTODS OF EQUAL TIME INTERVALS, LESS THAN 51
rac{c}{c}NODOS = NO OF TIMES DOSE CALC. STARTS AND STOPS. LESS THAN 51
                 TI = LENGTH OF EACH TIME PERTON IN HOURS.
                 TS = TIME (IN HOUPS) AT WHICH DOSE CALC. STARTS OR STOPS
\mathbf c\mathbf cREAD (5,906) (POW(I), I=1,NOPER)READ (5,906) (T111), I=1, NOPER)
      READ (5,911) (NINT(I), T=1, MOPER)
  911 FORMAT (1216)
      READ (5,906) (7511),171,00005)LAST = 1\overline{D}O 6 I=1, NOPEP6 LASTT = LASTT+MINT(I)
      T = 1J = 2x = 1T(1) = 0.POWR(1) = POW(1)7 \text{ nT} = T1(1)/F \text{LOAT(NINT(1)})8 T(j) = DT + T(j-1)POWR(J) = POW(I)K = K + 1J \equiv J+1IF (K.LE.NINT(T)) GO TO 8
       1 = 1 + 1k = 1IF (I.LE.NOPER) GO TO 7
\frac{c}{c}CALCULATE THE TOTAL FLUX
\epsilon10 TFLX = FLUXNOTFLX
       IC = IC + 5CALL PAGE
       WRITE (6,912) TFLX
  912 FORMAT(//90H ISOTOPIC CONCENTRATIONS ARE CALCULATED AT THE FOLLOWI
      ING TIMES AND NORMALIZED POWER LEVELS /44H THE POWER IS NORMALIZED
      2TO A TOTAL FLUX OF +1PE14+7/10X+14H TIME INTERVAL+5X+13H TIME (HOU
      3RS),10X,12H POWER LEVEL )
       J = 0WRITE (6,913) J, T(1)
  913 FORMAT(13X, 15, 10X, 1PE14, 7)
       DO 11 K=2, LASTT
       J = J+1IC = IC + 1CALL PAGE
    11 WRITE (6,914) J, T(K), POWR(K)
```

```
914 FORMAT(13X,15,10X,1PE14,7,9X,E14,7)
    CALL XSIN
       THE LOOP ON THE REGION NUMBER IR STARTS HERE
        ISOR = THE NO. OF INPUT ISUTOPES IN THIS REGION
       17(1) = 2 FOR THE ITH ISOTOPE
       TA(I) = A FOR THE ITH ISOTOPE
       DEN(I) = ATOM DEMSITY OF THE ITH ISOTOPE IN UNITS OF E+24
       IKEY(I) = 0 IF CROSS SECTION NOT IN LIBRARY SHOULD BE CALCULATED
               = 1 IF CPOSS SECTION SHOULD NOT BE CALCULATED
               = 2 IF CROSS SECTION SHOULD ALWAYS RE CALCULATED
               = 3 IF CROSS SECTION IS SUPPLIED
    TR = 114 READ (5,915) ISOR, R.TEMP, VOLIIN), RDITRI
915 FORMAT(112.4F12.5)
    IF (ISOR.LF.0) GO TO 160
    TC = 61CALL PAGE
    WRITE (6,907) ISOR, IR, VOL(IR), R. TEMP
907 FORMAT(///10H THERE APF, 15, 31H ISOTOPES OR FLEMENTS IN REGION, 14 /
   1 21H THE PEGION VOLUME IS, IPE15, A.3H CC/30H HALF THE MEAN CHORD LE
   ZNGTH IS+E15.8.3H CM/19H THE TEMPERATURE IS+E15.8.7H DEG F./)
    READ (5,916) (17(1), IA(I), IKEY(I), DEN(I), I=1, ISOR)
916 FORMAT(3(213,16, F12, 5))
    CALL NATDEN(IKEY)
    IC = IC+4+TSORCALL PAGE
    WRITE (6,917) IR
917 FORMAT(//37H THE INITIAL ATOM DENSITIES IN REGION. IS.5H ARE/14X.
   12H Z,8X,2H A,6X,20H ATOM DENSITY (E+24),5X,21H CROSS SECTION OPTIO
   2N<sub>2</sub>00 15 I=1, ISOF
 15 WRITE (6,918) IZ(I), JA(I), DEN(I), IKEY(I)
918 FORMAT(10X, 15, 5X, 15, 7X, 1PE14, 7, 12X, 15)
    no 16 1=1, NORG
    KP = 1+NOBGB(IP-1)16 FLXIN(I) = FLX(KP)
    T = 117 7 ISO = 17(1)
    AISO = IA(1)ATD = DEN(I)LKEY = IKEY(1)KM = 0CALL ISOCON (7150, AISO, ATD, LKEY, KM, I)
    KMAX(I) = KM1 = 1+1IF (I.LE.ISOR) GO TO 17
    ENN FILE 2
    REWIND 2
    IC = 53CALL PAGE
    WRITE (6,919) IR
919 FORMAT(//45H THE ATOM DENSITIES (E+24 ATOMS/CC) IN REGION.14.5H
                                                                         Δ
   1RE )
    IC = IC + 4
```
 $c$ <sub> $c$ </sub>

 $\overline{\mathsf{C}}$ 

 $\tilde c$ 

 $\mathbf c$  $\mathbf c$ 

 $\mathsf{C}$ 

 $\mathbf c$  $\mathbf c$ 

```
19 \text{ J} = 1,200DO 18 NG=1, NOGG
 18 REGS(NG, J) = 0.
 19 CONTINUE
    \mathbf{r} = 1120 KK = KMAX(1)IF (KK, LE, O)GO TO 145
    DQ = 14Q = 1.5KKREAD (2) IMIN, IMAX, (Z(M), A(M), M=J, IMAX)
    IC = IC + 5CALL PAGE
    WRITE (6,930) K
930 FORMAT(//14H CHAIN NUMBER, 13//13H TIME (HOURS), 5X, 25H
                                                                  \mathbf{z}Δ
   IATOM DENSITY
                    \rightarrowDO 135 J=2.LASTT
    READ (2) (P(M), M=1,5)READ (2) ((SOR(M.MM), M=1.NOGG), MM=IMIN, IMAX)
    IC = IC + 3CALL PAGE
    WRITE (6,921) T(J)
921 FORMAT(/1PF15.7/)
    DO 130 M=IMIN.IMAX
    12(M) = 157X(2(M) + 5)IA(M) = IFIX(A(M)++5)
    TC = IC + 1CALL PAGE
    WRITE (6,929) IZ(M), IA(M), D(M)
929 FORMAT(19X,214,1PE15.7)
    DO 125 NG=1. NOGG
125 REGS(NG+J) = REGS(NG+J) + SOR(NG+M)
130 CONTINUE
135 CONTINUE
140 CONTINUE
145 1 = 1 + 1IF (I.LE.ISOR) GO TO 120
147 IC = 70
    CALI PAGE
    WRITE (6,922) IP
922 FORMAT(//37H THE PHOTOM SOURCE STRENGTH IN REGION, 14, 3H IS//31X.
   1 15HSOURCE STRENGTH+36X+5HGAMMA+14X+6HENERGY/35X+ 7HDENSITY+12X.
   2 14HENERGY DENSITY, 8X, 15HSOURCE STRENGTH, 6X, 15HSOURCE STRENGTH/
   3 115H TIME (HOURS) ENERGY GROUP
                                           (PHOTONS/CC-SEC)
                                                                  (PHOTONS-
                      (PHOTONS/SEC)
   4^MEV/CC-SEC)
                                           (PHOTONS-MEV/SEC)
                                                                 A.
    IC = IC + ADO 155 J=2, LASTT
    DUM = *5<sup>Q</sup>RFGS(1,J)<sup>Q</sup>(EGG(1)+EGG(2))
    DUM1 = VOL(IP)AREGS(1, J)DUM2 = VOL(TR) * DUMTC = TC + 2CALL PAGE
    WRITE (6+923) T(J)+REGS(1+J)+DUM+DUM1+DUM2
923 FORMAT(/1PF14.7,5x,2H 1,11X,E14.7,9X,E14.7,8X,E14.7,7X,E14.7)
    IF (NOGG.LE.1) GO TO 155
    DO 150 NG=2, NOGG
    MUM = .5*RFG5(NG+J)*(EGG(NG)+EGG(NG+1))
    DUM1 = VOL(IR) \phiREGS(NG.J)
```

```
\overline{DUM2} = VOL(IR) and UMIC = IC + 1CALL PAGE
150 WRITE (6+935) NG+RESS(NG+J)+DUM+DUMI+DUM2
9)5 FORMAT(14X,17,llX,I?FI4,7,gX,EI4,?,BX,EI4,?,?x,Et4,? )
|55 CONTINUE
    -TALL DOS(6_(IR),VOL(IRI,IR,NOD(_S,TS_FGS,NO_G,LASTT,_GG,?}
160 IR = IR ÷ 1
    REWIND
    REWIND 8
    REWIND lO
    IF (IR,LF,NhRFS) GO TO 14
    REWIND 1
    80 TO 1
    END
```

```
FUMCTION AULET-PETAL
```

```
DIMENSION PUISTLIN
```

```
PATA ((P_{U}(T,T)), J=1.10), I=3.12, 7407.94497.1496.9734496.81.353, 2.351, 7.351, 4.77351, 3.251, 4.739, 1.249, 7.24242, 5.55248, 4.180, 1.2 + 175 + 7 + 176 + 1 + 175 + 9 + 175 + 9 + 55 + 7 + 130 + 7 + 125 + 7 + 124 + 8 + 174 + 5 + 124 + 4 +3.36124.3,26124.2,96.67,89.93,95.77,88.31,89.12,83.02,87.96,87.92,4.87.9987.8957.73.55955.01.63.35.62.73.62.562.34.62.3.62.25.62.21.6.46.47.35.689.33.728.32.31.83.31.53.31.43.31.43.31.33.31.26.31.21.37.81.7.27.59, 24.71.23.54.22.65.22.45.22.32.22.23.22.17.30.45.21.53<br>8 | 13.67.17.41.16.75.16.38.16.14.15.03.15.87.15.70.23.67.16.76.9, 14.23.13.11.12.35.11.04.11.65.11.51.11.38.11.29n_A T_A ((f J(T_1,J), J=1, 10), t=13, 22)/T_7, 3,12, 68, 10, 74, 9, 718, 9, 119, 8, 7391.78,48418,30417418,07711,4493,08117,81517,08716,62916,322.2.6.107.55.65.65.053.55.744.7.172.6.014.5.342.4.914.4.624.4.419.4.268.3\sqrt{4.154 + 4.066 + 3.007 + 4.098 + 3.658 + 3.371 + 3.169 + 3.022 + 5.911 + 2.826 + 2.759}4,42.706,2.663,2.2004.2.067,1.066,1.000,1.029,1.701,1.743,1.712.
  5\sqrt{1.6773!}.65631.1483., 10931.0783., 0533., 0.333., 0.163., 0.023., 9904., 9805.6. \frac{1}{5}9722, \frac{1}{5}5.62, \frac{1}{5}7757, \frac{1}{5}5671, \frac{1}{5}5609, \frac{1}{5}5539, \frac{1}{5}4889, \frac{1}{5}5445, \frac{1}{5}5408, \frac{1}{5}5376, \frac{1}{5}7, \frac{1}{7}7, \frac{1}{7}2894, \frac{1}{7}284, \frac{1}{7}284, \Omega..07452,.07437,.07424,.07413,.07409,.07395,.07398,.07381,.07375/
  \bulletm\tilde{d}^{\dagger}A ((m\tilde{j}(1, j), j=1, 10), i=23, 27\tilde{j}/, n37\tilde{d}9, 037\tilde{d}5, 037\tilde{d}2, 037\tilde{d}6, j037261.4.037234.037214.03729.03718.009716.01871.01870.01869.24.018682.,?«.Ul<u>pez,?».rle64,.ólas5..onnask..ongas6,.ong3</u>55..ong352,.ong350
  3 + 10093499, 1003489, 1093459, 000345, 1009344929, 00458929, 0046791394.1001677 + 391004577.109.10234/JE ("ETA.LT.670.) GO TO 5
   A_J = 1.37cN/PETA
   RETURN
 5 IF (xI.LE.1.) GO (0.15
    IF (XI+UT+10+) GO TO 30
   IF (RETA.LE. 135.) ON TO 10
30 Au = 1,570P/copt(betA&(1,+RETA))
   RETHRN
10 Z = ALO(1/11)AY = (1), 513+A(05(PFTA))/0, 69315Y = \Delta Y^{\alpha} + 1 = 450R\overline{D}_{11}M = -2.823 + 1.057987 + .0369058787 - .0025594878787 + Y8(229494 - )027824*Z+.C010257*Z*Z+.003299o*Z*Z*Z+Y*Y*(-.0027388+.0012878*Z-
  \mathbf{1}+0.00022859797 - +0.00115689797971+Y9Y9Y919E-0.69(1-1+754199666392+\overline{z}2.750e88Z67+.966186Z676Zj
  \mathbf{3}ETA = 1 + EX^{o(n)}(m)\Deltau = 1,7708#ETA/SGEY(BETA#(1,+5576))
   RETUPN
15 IF (XI.GT.0.05) GO TO 20
18 P_{\text{H}}M = 2.48FTA + 1.77245681
   A_{\rm cl} = 1.772459(1.77245+x1700M) /num
   RETHEN
20 IF (XI.6F.0.1) GO TO 25
   IF (BETA, GT. 335.) GO TO 18
   60 TO 10
25 AK = (ALOG(PETA) + 11, 513)/7, 69315
   IF (AK_{+}LT_{+}D_{+}) GO TO 10
   IX = AK
```
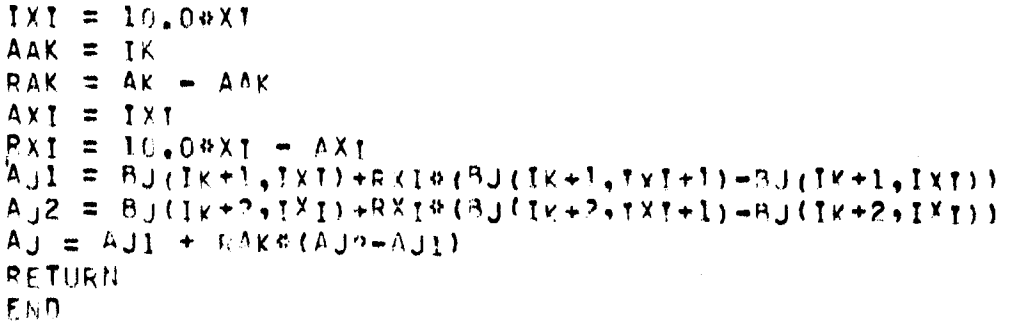

 $\ddot{\phantom{a}}$ 

 $\bar{1}$ I

```
FUNCTION ALCOM(Y.Z.A)
    DIMENSION YL(29) .ZL(6) .FLIST(29.6) .FFLIST(4) .XLIST(4) .FLIS(4)
    BLIF(P, Q, R, S, T) = ( (Q - P) + (S - T) / (R - Q) + S)IF (Y.GE. (.2)) GO TO 202
201 ALCOM \equiv 0.
    RETURN
202 IF (Z.LT. (0.)) GO TO 201
    IF (Y.GT.S.) GO TO 300
    Y_L(1) = 2DO 203 1*2.29
203 YL(I) = YL(I=1) +.1
    2L(1) = 10.2L(2) = 20.2L(3) = 30.ZL(4) = 50.ZL(5) = 70ZL(6) = 90.
    DATA ((FLIST(I.J), I=1.29), J=1.3)/79.E=7.100179..061.159.2.47.6.7.
   1 12,5,19,2,25,6,31,6,37,,42,,46,,50,,53,,55,,57,,58,,59,,59,5,60,4
   2.160, 8.61, 3.61, 6.62, 1.62, 5.63, 6.3, 5.64, 28.6E-11.54, E-6.001563.051.56.2.79.8.1.15.9.24.5.33..40..47..53..58..63..68..72..75..
   477.079.5081.082.5084.405.6087.080.3089.6090.8091.9076. E=1505 37 E-8.59 E-6. . 0063, 156. 1. 38. 5. 8. 14. 3. 24. 8. 36. . 46. . 55. . 63. . 70. .
   6 76, 61.1661.0677.9377.10022.103.1055.10777.110.112.3.114.57.116.5.118.3/DATA ((FLIST(I,J),I=1.29),J=4.6)/64.E=21.62.E=13.12.3E=8..000148.
     ,0173, 059, 3, 25, 9, 4, 25, 1, 40, 053, 053, 05, 086, 095, 0103, 0111, 0118, 541
   2 125, 5.131, 5.137, 5.143, .148, .152, .155. 6.159, .162. .164. 9.167. 6.0. .
   3 36, 2-16+63, E-10+81, E-7+, 00249+, 132+1, 94+10, 3+25, 4+42, +60, +76, +89,
   4,101,,113,,123,,131,,140,,148,,155,5,163,3,168,9,173,9,178,6,
   5.182.9.186.9.190.6.194.197.2.0.035.019.42.0.10142.6 046 1 21 12 3 25 7 . 45 . . 66 . . 85 . . 103 . . 117 . . 130 . . 142 . . 153 . . 161 . .
   7 171 - 182 . 191 . . 200 . . 206 . 5 . 212 . 5 . 217 . 7 . 222 . 5 . 226 . 9 . 231 . 1 . 234 . 9/
    IF (Y.LT.YL(29)) GO TO 1
    x = 27GO TO 2
  1 IF (Y.GT.YL(1)) GO TO 3
    K # 1
  2 KK \approx 2
    GO TO 9
  3 Do 4 1 = 1.29IF (Y.LE.YL(I)) GO TO 5
  4 CONTINUE
    1 x 295 \t1 \t1 \t1IF (I, LE, 37) GO TO 6K = I - 1GO TO 7
  6 IF (1.6E.2) GO TO 8
     K = I7 KK = 3
     GO TO 9
  8 K # I=1
     KK = 49 IF (Z.LT.ZL(6)) GO TO 10
```

```
L = 560 TO 11
10 IF (Z.GT.ZL(1)) GO TO 12
   \mathsf{L} = 1
11 LL = 2GO TO 19
12 DO 13 1*1*6IF (Z.LE.ZL(I)) GO TO 14
13 CONTINUE
   1 = 614 1 = 1 + 1IF (1.67.4) GO TO 15
   IF (1-1)-1 16-18-1815 L = 1 - 1GO TO 17
16 \text{ L} = 117 LL = 3GO TO 19
18 L = 1 - 1LL = 419 J1 = 1
   J3 = L L + L - 1J2 = Lx = yN = KK1 = 1KA = K+KK-1DO 20 IARK.KA
   X_LIST(I) = YL(IA)
20 \t1 = 1+1I = I-1KB = 0GO TO 22
21 KB \approx KB\approx1
   FFLIST(KB) = DUMMY
22 \t1 = 1DO 23 IA = K.KA
   FLIS(I) = FLIST(IA, J2)23 1 = 1 + 1I = I-1J2 = J2 + 1IF (J2 - J3) 24.24.2524 ASSIGN 21 TO MAIN
   GO TO 30
25 ASSIGN 26 TO MAIN
   GO TO 30
26 KB = KB + 1FFLIST(KB) = DUMMY
   N = KBx = z1 = 1DO 27 KC=L.J3
   XLIST(I) = ZL(KC)27 \t1 = 1+1DO 28 I=1.KB
28 FLIS(I) = FFLIST(I)
```

```
ASSIGN 29 TO MAIN
   60 TO 30
29 ALCOM = 0.01°DUMMY
   RETURN
30 IF (X-XLIST(N)) 32.31.31
31 \t1 = N-1GO TO 37
32 IF (X=XLIST(1)) 33,33,34
331*160 TO 37
 34 DO 35 I=1.N
    IF (X=XL1ST(1)) 36.36.3535 CONTINUE
    I = N36 1 = 1 - 137 DUMMY = BLIF(X+XLIST(I)+XLIST(I+1)+FLIS(I)+FLIS(I+1))
    GO TO MAIN, (26,21,29)
300 R = 1.2 + 1.54(144.333333)B = 2,884427R5 = 4e^{4A96}66442E-24/1A+4eC = 1,05443E-14/(SQRT(2,050B01,60206E-06))T = C/SQRT(Y)D = 1.7R/(Y+1.7)ALCOM = .0314164D4(R+T)4(R+T)RETURN
    END
```
## EUNCTION ALETH (FELIM, SIG, I, J)

```
\begin{matrix} 0 \\ 0 \\ 0 \end{matrix}
```
 $\frac{m}{\pi} \frac{1}{2} \frac{1}{2\pi\epsilon}$ 

 $\hat{\mathbf{r}}$ 

THIS SURROUTINE AVERAGES CROSS SECTIONS OVER A 1/E FLUX DIMENSION FELIM(44), SIG(43)  $M = J-1$ IF  $(I.\bar{E}Q.M)$  60 TO 10 ALETH =  $0.$  $DO 5 K=1.5$ ALETH = ALETH+SIG(K) \*ALOG(FELIM(K)/FELIM(K+1)) **5 CONTINUE** ALETH = ALETH/ALOG (FFLIM(I)/FELIM(J)) RETURN 10 ALETH =  $SIG(I)$ RETURN END

 $\mathcal{L}^{\pm}$ 

BLOCK DATA COMMON /L/AL DIMENSION AL (40) DATA (AL(I), I=1,40)/,57735027,,86113631,,33998104,,93246951,,66120 1939..23861919..96028986..79666648..52553241..18343464..97390653..8 26506337, 67940957, 43339539, 14887434, 1, .. 447214, 1, .. 765055, 28523<br>32.1...34785485, 65214515, 20740065, 36076157, 46791393, 10122854, 572, 29552422, 16666667, 83333333, 066667, 378475, 554858/ END

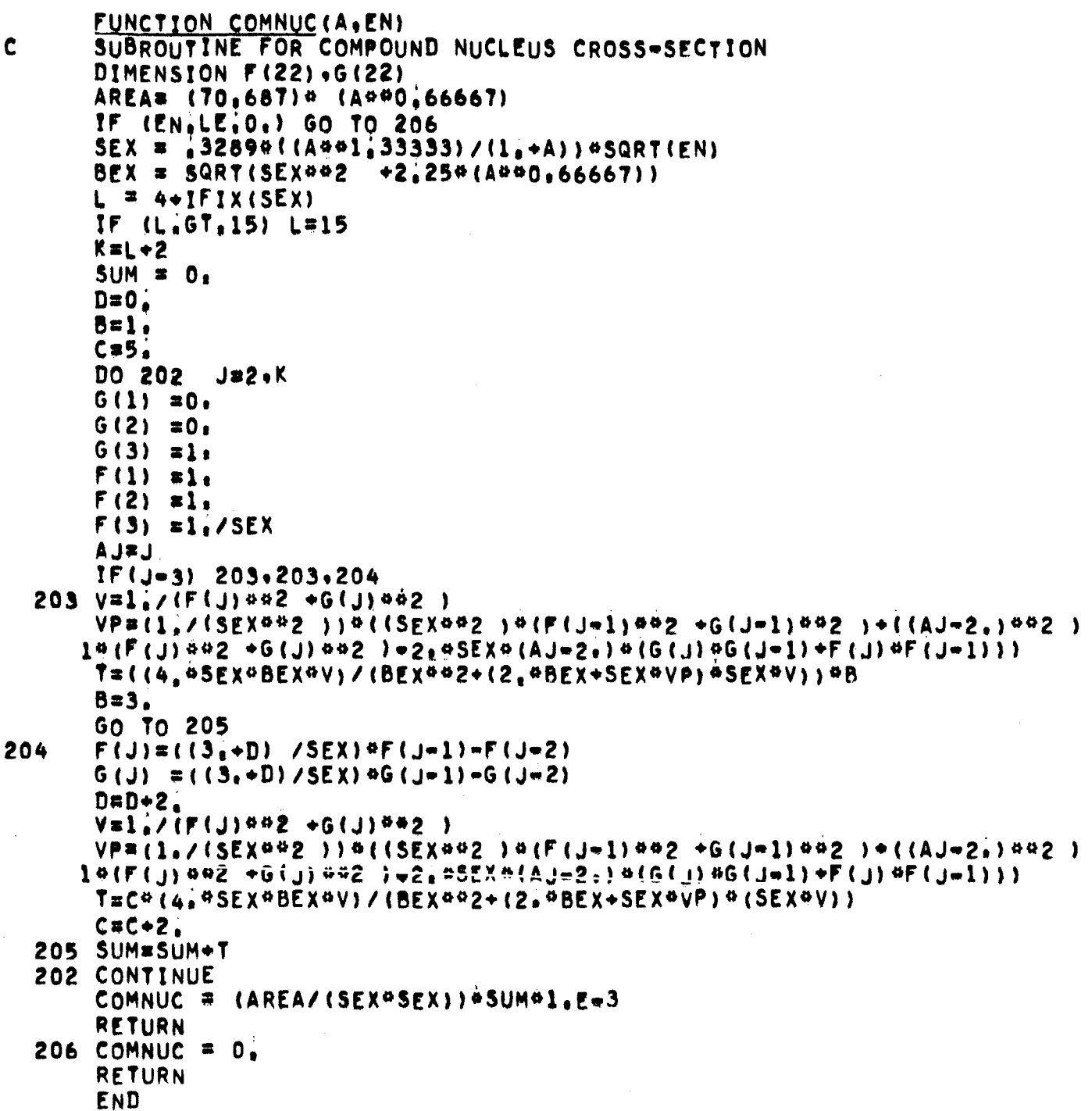

 $\ddot{\phantom{a}}$ 

```
SUBROUTINE DOSTRD, VOLYIRYNODOS, TSYREGSTNOGGYLASTTYEGG, TI
    DIMENSION TS(50), REGS(20.200), T(200), EGG(21), E(18), C(18).
   \mathbf{I}DR(200), D(25)COMMON /CP/ IC.LEAF.BX(12)
    DATA (E(I), I=1, 18)/, 1, 15, 2, 2, 3, 4, 5, 6, 6, 9, 1, 1, 25, 1, 5, 2, , 3, , 4, ,
   1.5...6...8...10*/DATA (C(I),I=1,18)/5,9,5,82,5,82,5,54,5,43,5,425,425,5,44,5,58,5,77, ....
   1, 5, 96, 6, 27, 6, 81, 7, 89, 6, 41, 9, 9, 9, 46, 10, 22, 10, 67/IF (RD.LE.O.) RETURN
    105 J = 1.2005 DR(J) = 0.
    IC = 70لسابق الدائر والمنافرة والمتحار بمكسوم والمستور والاستعمار
                                            in a shekar
    CALL PAGE
    WRITE (6,901) RD.IR
901 FORMAT(//28H THE GAMMA DOSE RATE AT R = +1PE15+7+15H CM FROM REGIO
   IN+15+3H 1S/36H TIME(HOURS) DOSE RATE (RAD/HR) )
    IC = IC + 5DO 33 M=2.LASTT
                                                       والمعاهدة والمتاريخ والمتعارض والمستحيل والتواري والتواري
    DO 30 NG=1, NOSS
    EN = .50 (EGG (NG) + EGG (NG+1))IF (EN.GE.0.1) GO TO 10
    Z = ENAVOLBREGS(NG*M)/CT*4142E*064RD4RD1GO TO 30
 10 IF (EN.LE.10.) GO TO 15
    Z = EN P V.0 L R R E S S (NG<sub>2</sub>M) / (1<sub>4</sub> 3408E+0.79R D9R D)GO TO 30
 15 J = 0Do 20 K = 1.18J = J + 1IF (EN.GT.E(K)) GO TO 20
                                          \mathcal{L}_{\rm{max}}GO TO 25
 20 CONTINUE
 25 J = J - 1CONV = C()) + (EN=E(J)) * (C(J+1) = C(J)) / (E(J+1) = F(J))
    Z = EN*VOL*REGS(NG,M)/(1.2566E+06*CONV*RDPRD)
 30 DR(M) = DR(M) + 2
                                              أنافي الحارب العارب ومستعلق والمتحدث
     IC = IC + 1CALL PAGE
 33 WRITE (6,902) T(9), DR(M)
902 FORMAT(1PE15.7,3X,E15.7)
    IC = 70CALL PAGE
                              وراد والراجع والعقلان فقالهم العقادة وسسم كالحصوص متسقيه سومهم فالتواصل والمناقل
    WRITE (6,903) RU.IR
903 FORMAT (7723H THE GAMMA DOSE AT R = , IPE15.7, 23H CM FROM SOURCE RE
   1GION, 15,4H 1S/58H INITIAL TIME(HOURS) FINIAL TIME(HOURS)
   2DOSE(RAD)
                  \rightarrowIC = IC + 5J = 2M = 2K = J - 140 IF (TS(K), LT, T(M)) 60 TO 45
     M = M + 1GO TO 40
                         .<br>In the complete the contract of the complete manufacturer and an information of the convention of the complete
 45 \text{ MB} = \text{M} + 1
```

```
M = MB50 IF (TS(J), LE. T(M)) GO TO 55 77
    M = M + 1GO TO 50
55 ME = MIF (ME.LE. (MB+1)) GO TO 65
    DRX = DR(MB) + (TS(K) - T(MB))\hat{a}(BR(MB+1) - DR(MB))J(T(MB+1) - T(MB))AB = 59(1(M8+1) - 15(k))9(DRTMB+1)+DRX)
    DRX = DR(ME-1) + (TS(J)-T(ME-1)) + (DR(ME)-DR(ME-1)) / (T(ME)-T(ME"1))
    AC = .5* (TS(J) - T(ME - 1)) & (DRX+DR (ME-1))
    IB = MB + IIE = ME - 2AR = 0.and the company of the second state of the
    DO 60 I = IB, IE
 60 AR = 54(111)-1(1) + (DR(1+1) + DR(1)) + AR
    DOSE = AR + AR + AC
    GO TO 70
 65 DRX = DR(MB) + (TS(K)-T(MB)) + (DR(ME)-DR(MB)) / (T(ME)-T(MB))DRY = DR(MB) + (TS(J) - T(MB)) * (DR(ME) - DR(MB)) / (T(ME) - T(MB))
    DOSE = 50(15(1)-15(k)) * (DRY+DRX) =
 70 WRITE (6,904) TS(K), TS(J), DOSE
904 FORMAT(3X,1PE15.7,8X,E15.7,6X,E15.7)
    IC = IC + ICALL PAGE
    J = J + 2GO TO 35
 80 RETURN
    END
```
 $\mathcal{C}$ FUNCTION ENERGEE IM SIG . TO JI  $\sim$  $rac{c}{c}$ THIS SUSPOUTER AVERAGES CROSS SECTIONS OVER A CONSTANT FLOX PER UNIT ENEPGY  $\Delta$  , and  $\Delta$  , and  $\Delta$  , and  $\Delta$  , and  $\Delta$  , and  $\Delta$ DIMENSIO: FELIMINA), SIG(43).  $H = J - I$  $\frac{3F^-(\Omega,\bullet^{\beta})\times\bullet^{\beta}(\Omega)}{F\rtimes F\cong \frac{1}{2}\left(\frac{1}{2}\right)}= \frac{60}{2}\cdot 7^{15}\cdot 10^{-12}$ ومواد ويتبر بترويد للمرتب للمناق DO 5 KEI.P  $F\bar{h}ER = F\bar{d}E P + S1P(K)$  &  $(FELI^{\text{M}}(V))$  +FELIM(K+1)) 5 CONTINUE ENER = FRERZIFELT (I)=FELIM(J)) RETURN IN EAFR = STOLED RETURN Fiin.  $\label{eq:2.1} \frac{d\mathbf{y}}{dt} = \frac{1}{2} \left[ \frac{d\mathbf{y}}{dt} - \frac{d\mathbf{y}}{dt} \right] \left[ \frac{d\mathbf{y}}{dt} - \frac{d\mathbf{y}}{dt} \right] \left[ \frac{d\mathbf{y}}{dt} - \frac{d\mathbf{y}}{dt} \right] \, .$  $\alpha$  , and  $\sim$  4 and  $\sim$  0.00  $\%$  $\mathcal{L}^{\mathcal{L}}$  and the contribution of  $\mathcal{L}^{\mathcal{L}}$  . The contribution of  $\mathcal{L}^{\mathcal{L}}$  $\sim$   $\times$ the age of the company of the state of the state  $\mathcal{O}(\mathcal{O}(10^6) \mathcal{O}(10^6)$  , and the contract of the contract of the contract of  $\mathcal{L}_{\text{max}}$  and  $\mathcal{L}_{\text{max}}$  and  $\mathcal{L}_{\text{max}}$  are  $\mathcal{L}_{\text{max}}$  . The contribution of  $\mathcal{L}_{\text{max}}$ **Contractor**  $\langle \cdot, \cdot \rangle$  $\mathcal{A}^{\mathcal{A}}=\mathcal{A}^{\mathcal{A}}$  , where

```
FUNCTION EXMAS(Z.A)
C A SUBPROGRAM FOR COMPUTING MASS EXCESS FROM THE WING=FONG FORMULA
C SEE ANL-6886
      DIMENSION B(5), C(5), D(5), E(5)ZA = A^a(1, +.003#A)/(2.+.01#A)
      IF (AMOD(A+2+)) 4+1+4
    1 IF (AMOD(Z+2.)) 3+2+3
    2 DELTA = -1.
      GO TO 5
    3 DELTA = 1.
      GO TO 5
    4 DELTA = 0.
    5.51 = 0.152 = 0.D(1) = 3,49D(2) = 5.99D(3) = 5.75D(4) = 7.76D(5) = 5,02E(1) = A-Z-2\delta.
      E(2) = A \cdot Z \cdot 50.E(3) = A=Z=82.
      E(4) = A-Z-126.E(5) = A-Z-152.
      IF (E(1)) 7.6.66B(1) = 4.04C(1) = 0.GO TO 8
    7 B(1) = 0,C(1) = 1.448 IF (E(2)) 10+9+9
    9B(2) = 5,96C(2) = 0GO TO 11
   10 B(2) = 0.C(2) = 2,8811 IF (E(3)) 13.12.12
   12 B(3) = 2.49C(3) = 0GO TO 14
   13 B(3) = 0.
       C(3) = 5,3214 IF (E(4)) 16,15,15
   15 B(4) = 2.9C(4) = 0,
       GO TO 17
   16 B(4) = 0.C(4) = 5,3617 IF (E(5)) 19.18.18
   18B(5) = 6.88C(5) = 0.GO TO 20
   19 B(5) = 0.
       C(5) = 5,29
   20 1 = 1
```
|<br>|<br>|

```
21 S1 = S1 + D(I) *(B(I) *B(I) *C(I) *C(I))/(E(I) *E(I) *B(I) *B(I) *C(I) *C(I
        \rightarrow\mathbf{1}[1F (1-5) 22.23.23]22 \t1 = 1+1GO TO 21
23 D(1) = 3,07
   D(2) = 2.74D(3) = 4.22E(1) = 2-28E(2) = 7-50E(3) = 2-82IF (E(1)) 25,24,24
24 B(1) = 2.27C(1) = 0GO TO 26
25 B(1) = 0,C(1) = 2,7726 IF (E(2)) 28.27.27
27 B(2) = 4.31C(2) = 0.GO TO 29
28 B(2) = 0C(2) = 3,129 IF (E(3)) 31,30,30
30 B(3) = 1.51C(3) = 0GO TO 32
31 B(3) = 0C(3) = 2,3532 \t1 = 133 S2 = S2+D(I) *(B(I) *B(I) +C(I) *C(I))/(E(I) *E(I) +B(I) *B(I) +C(I) *C(I))
   IF (1-3) 34.35.3534 1 = 1 + 1GO TO 33
35 5 = 51 + 52AS = SQRT(A)EXMAS # A"(.0089794"A-2.0717)+33.448+(Z-ZA)"(Z-ZA)"(1.629-30.11/AS
            +215, 8/A) +11, 51a DEL TA/AS=S
  \mathbf{1}RETURN
   END
```

```
FUNCTION FFUN(J, TZ, TA, E2, E1, C, A, BEN)
             SET UP NO. OF POINTS (=K) FOR INTEGRATION
   IF (E2.6T.E1) GO TO 1
   FFUN = 0.RETURN
 1 K = 10.9 (12 - 1)IF (K, GT, 50) K = 50IF (K, LT, 10) K = 10DE = (E2-t1) / (FLOAT(K-1))M = 2IF (J.NE.1) GO TO 2
   R = 1.54(1A44.333333)B = 1.442*TZ-1.77RGO TO 3
 2 IF (J.NE.2) GO TO 3
   R = 1.2 + 1.54 ((TA=3,)<sup>44</sup>.333333)
   8 = 1.44292.9(17 - 2.1)/R
 3 \t1 = 1FFUN = 0FUN = 0.EE = E1INTEGRATION LOOP STARTS HERE
 4 IF (EE,LE, 0,) GO TO 8
   Y = E2 - EtRHO = 0.IF (Y, GT, U_*) RHO = COEXP (2,05QRT(A+(Y+BEN)))
    IF (J.LT.3) GO TO 5
    EN = EE^{\alpha}(TA+L_{\alpha})/TASIG = COMNUC(TA, EN)GO TO 7
  5 X = E E/BIF (J.NE.1) GO TO 6
    Z = TZ - 1.
    SIG = PROCOM(X, Z, TA)GO TO 7
  6 IF (J.NE.2) GO TO 7
    2 = 72 - 2.PA = TA - 3.SIG = ALCOMM(X, Z, PA)7 FUN = EE<sup>45164</sup>RHO
    IF ( I,EQ,1) FUN = ,54FUN
    IF (I_eEq_ K) PUN = _654FUN
    FFUN = FFUN + DE9FUNIF (M, EQ, 1) WRITE (6,901) EE, SIG, RHO
901 FORMAT(20X,4H EE=,E13,6,6H SIG=,E13,6,6H RHO=,E13,6)
  8 IF (I.GE.K) GO TO 9
    1 = 1 + 1EE = EE + DEGO TO 4
```

```
9 IF (J.EQ.2) GO TO 10
  FFUN = 4,783607A0FFUN/ (TA+1,1)
```
 $\mathbf c$ 

 $\mathbf c$ 

 $\mathbf c$ 

 $\frac{c}{c}$ 

 $\mathbf c$ 

```
GO TO 11
 10 FFUN = 4, 94, 78369 (TA-3, ) 9FFUN/(TA+1, )<br>11 IF (M, EQ, 1) WRITE (6,902) J, TZ, TA, EZ, E1, A, FFUN
902 FORMAT (20X, 3H J=113, 6(3X, E13, 6))
      RETURN
      END
```
## FUNCTION FISS(FELIM, SIG, I, J)

 $\overline{c}$ <br> $\overline{c}$  $\mathbf c$ 

TNIS SUBROUTINE AVERAGES CROSS SECTIONS OVER A FISSION FLUX SPECTRUM

```
DIMENSION FELIM(44), SIG(43)
  M = J-1IF (I.EQ.M) GO TO 10
  FISS = 0.T = 1.29E + 06DO 5 K=1,MFISS = FISS+SIG(K) *((1.+FELIM(K+1)/T) *EXP(-FELIM(K+1)/T)-(1.+FELIM
          (K)/T)*EXP(-FELIM(K)/T))
  \mathbf{1}5 CONTINUE
  FISS = FISS/((1.+FELIM(J)/T)*EXP(-FELIM(J)/T)-(1.+FELIM(I)/T)*EXP
          (-FELIM(I)/I))\mathbf{1}RETURN
10 FISS = SIG(I)RETURN
   END
```
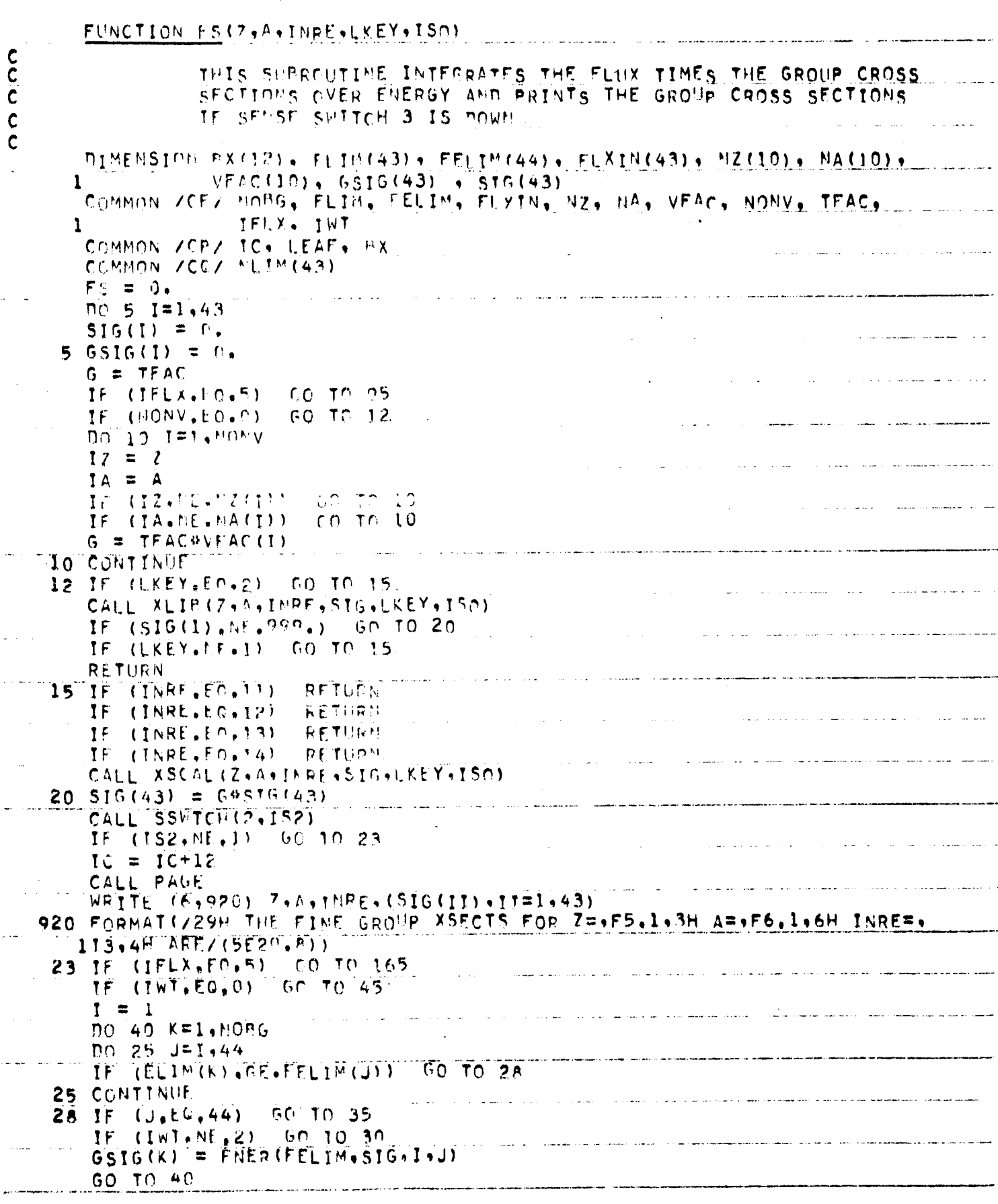

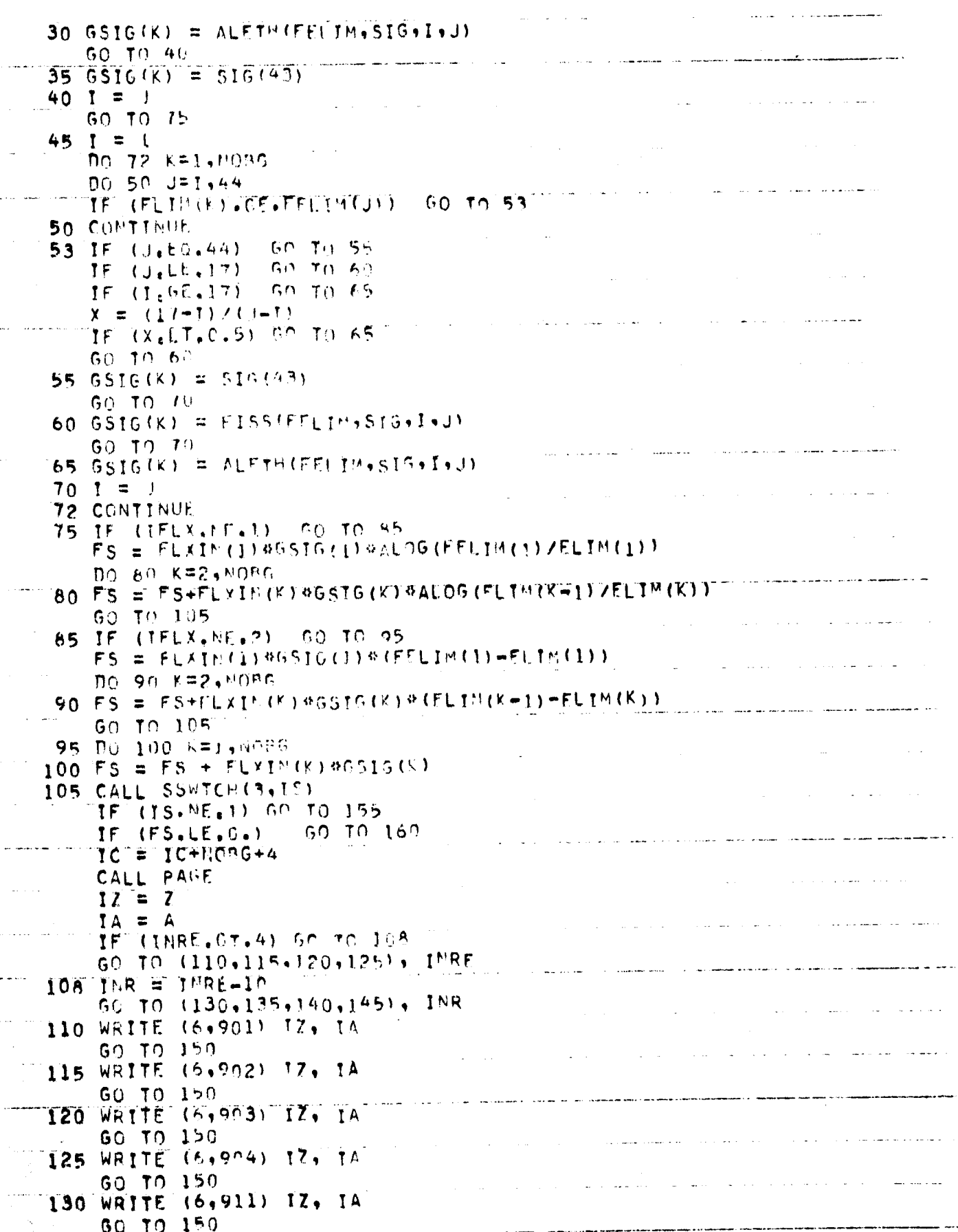

```
135 WAITE (5,912) 17, 14
      GO TO 150
  140 WRITE (6,913) IT, IA
      60, 10, 150145 WRITE (6,914) 17, IA
  150 WEITE (6,905)
      WEITE (6,906) (J.GSTG(J),JR1+MOBG)
\frac{c}{c}CONVERT UNITS OF FS
  155 FS = 1.6-244FS
      IF (IS.NE.1) GO TO 160
      WEITE (6,907) FS
  160 PETURN.
  165 1 = 0J = 1K = 1170 IF (K.E9,44) 50 TO 95
       T = T + 16516(1) = 0516(1) + 510(k)IF (K.EQ.M.IM(J)) OP TO 175
      K = K + 1GO TO 170
  175 G5IG(J) = G5IG(J)/FLOFT(J)1 = 0J = J + 1K = K + 160 TO 170
\mathbf c\mathbf c901 FURNIATIZAEH THE (N.GAMMA) GROUP CROSS SECTIONS FOR Z OF 13,10H A.
      ING A OF $13,54 APE )
   902 FORMAT(/42H THE (N9P) GROUP CROSS SECTIONS FOR 7 OF 113.10H AND A
      1.0F . 13.5H AME )
   903 FORNATIVAEN THE IN+ALPHAY GROUP CROSS SECTIONS FOR 7 OF +13+10H A
      INE A FO + IR+FH ARE )
   904 FURMATIZ43H THE (N.2N) SROUP CROSS SECTIONS FOR 7 OF +13,10H AND
      1A OF \rightarrow 1355H ARE )
   905 FORMAT(20X,7H GROUP ,20X,22H CROSS SECTION (BARNS)
   906 FORMAT (22). In, 23X, 1PE20. A)
   907 FORMATIS2P THE PRODUCT OF CROSS SECTION AND FLUX IS +1PE20.8+19H
          NEUTSZCH-CHHSEC
                            \rightarrow\mathbf{1}911 FORMATIVSEH THE ISOMERIC (N.GAMMA) GROUP CROSS SECTIONS FOR Z OF
      1,13,10H AND A OF ,13,5H ARE )
   912 FORMAT(/51H THE ISOMEDIC (N.P) GROUP CROSS SECTIONS FOR Z OF .13.
      110H AND A OF +13+5H APE )
   913 FORMATIZESH THE ISOMERIC IN, ALPHA) GROUP CROSS SECTIONS FOR Z OF
      1,13,10H AND A OF ,13,5H ARE
                                     \rightarrow914 FORMAT(/S2H THE ISOMERIC (N+2N) GROUP CROSS SECTIONS FOR Z OF +13 ...
       1.10H AND A OF , 13,5H ARE
                                   \rightarrowFND
```

```
SUBROUTINE GROUPS (TELX)
\frac{c}{c}THIS SUBROUTINE ADJUSTS THE ORIGINAL GROUP BOUNDARIES TO
                THE FIXED LIBRARY GROUP POUNDARIES
\mathbf cDIMENSION FLIM(43), FELIM(44), FLYIN(43), NZ(10), NA(10), VEAC(10)
     \mathbf{1}, 51121COMMON ZOLZ HORG, ELIM, FELIM, FLYIN, NZ, NA, VEAC, NONV, TEAC,
     \mathbf{1}TELX, TWT
      COMMON ZOPZ TO, LEAF, BX
       TFLX = 0.IF (IFLX. CO. 1)
                        GO TO 149
       IF (IFLK.EQ.2) GO TO 150
       DO 135 I=1, HOBE
  135 THLX = TFLX + FLXIN(1)
       GU TO 190
  140 THEX = FEXIS(1) #ALOG(2,1170+07/EETH(1)))
       n0 145 T=2,8006
  145 \tauFily = \tauFily + Fixig(1) & ALOG (Film (1-1) / ELIM (1))
       60 10 100
  150 TELX = FLXIG(1) * (2.117E+07-ELIM(1))
       NO 155 TR2, NORG
  155 TELX = TELX + FLXIM(I) * (ELTM(T-1) - ELIM(T))
\mathbf cJE TELX=5 00 NOT ADJUST GROUP BOUNDARIES
  100 TF (TELN, DR. 5) 60 TO 42
       J = MOBG - I10040 1 = 1.1DO 5 K=2,44
       IF (ELIM(I).GT.FELIM(K)) GO IN 10
     5 CONTINUE
                 IF FUILLESS THAN 0.4FV THIS GROUP IS THERMAL
\mathbf c10 IF (ELIM(I), LT. 0.4) 50 TO 40
       TE (ELISCI). SO. FELISCO-1)) BO TO 40
                 INTER THRETES GROUP ARJUSTING BY ENERGY, NOT LETHARGY
C
       TF.
          (1 \times 1 - E), 2) 60 10 25
                                                                      GO TO 15
       IF (ALDG(FFLIN(K-1)/FLIN(I)).nT.ALDG(ELIN(I)/FFLIN(K)))
       K = K - 1IFLYED THPLIES INPUT FLUX WHST BE ADJUSTED
\mathbf c15 IF (IFUX. NF. 0) 60 TO 20
       DEL = ALOG(ELTM(I)/FELIM(K))
       X = FELTH(J)IF_{(I+NE+1)}X = F(f^M(f - 1))FLXYN(I) = FLXYN(J)9((DEL+ALOG(XZFLJM(I)))ZALOG(XZELJM(I)))
       1\bar{r} (1,50, (8036-1)) 60.50.18
       FLXIN(I+1) = FLXIN(I+1) + LALOG(ELLIM(I) / ELINK(I+1)) + DEL) /かしのら (だしエン(エ)ノだしてかくエチモン)
      \mathbf{1}GO TO 20
                        FLXIN(T+1) = DEL#FLXIN(I)/
    18 FLXIN(I+1)\XiALOG(ELIM(T-1)/ELIM(I))
    20 ELIM(I) = FELIM(K)
       GO TO 40
    25 IF ((ELIMIT)=FELIMIK)) (LT. (FELIMIK=T)=ELIMII))) 60 TO 30
       K = K - 130 IF (IFUX, NE, 0) GO TO 35
       DE_L = ELIM(1)-FELLIM(K)
```

```
142
```

```
X = FELIN(1)IF (I \cdot \text{NE} . 1) X = E[1N(1-1)]FLXIN(I) = FLXIM(I) + ( (DEL+X-E)IM(I)) ) / (X+ELIM(I)) )35 ELIM(I) = FEI I"(K)
 40 CONTINUE
 90 B = 0.
    DO 92 I=1, MORG
 92 IF (FLXIN(I), LF. 0.) FLXIN(I)=0.0
    IF (IF(X, E0, 1))00010105
    IF (IFLX, EC, 2)60 TO 115
    NO 95 IST.MORG
 95 B = P + F(x)y(t)GO TO 125
105 B = FLXIN(1)#ALOG(2,117E+07ZFLTM(1))
    DO 110 1=2, "CRS
110 B = B + FLY_1P(T)WALCG(fLIP(I+1)/FLIM(I))GO TO 12F
115 B = FLXI"(1) 0.02, 317E+07-ELIM(1))
    n0 120 1=2, NORG
120 B = B + FLYT= (T) & (ELT=(T-1) = ELTM (T))
125 00 130 T=1.5000
130 FLXIM(I) = IT(YAFLYI*(I)/P)42 1C = 1C + 4CALL PAGE
    TE CINTLES.ON SO TO 45
    IF (INT.FG.I) SO TO 50
    WRITE (6,901)
901 FORMAT(//75H CPOSS SECTIONS WITHIN GROUPS WEIGHTED WITH CONSTANT
   IFLUX PER UNIT FLERGY
                             \rightarrowGO TO 55
 45 WRITE (6,002)
902 FORMATIV PTH CROSS SECTIONS WITHIN GROUPS WEIGHTED WITH FISSION
   IFLUX ABOVE TRAKEV, IZE FLUX BELOW
                                            \lambda50 - 70 - 5550 WRTTF (5,003)
603 FORMAT (//776) - CROSS SECTIONS WITHIN GROUPS WEIGHTED WITH CONSTANT
   IFLUX PER UNIT LETHARGY.
                               \rightarrow55 IF (IFL).EQ.5) GO TO 60
    IF (IFLX.EQ.2) GO TO 65
    IF (IFLX.EQ.') CO TO 70
WRTTE (6,9007)<br>907 FORMAT(52H THTEGRATED FLUX BETWEEN GROUP BOUNDARTES IN INPUT
                                                                           \lambdaGO TO 75
 60 WRITE (6,904)
904 FOQMAT(740) COOPE SCUNDADIES NOT ADJUSTED, ALL CROSS SECTIONS MUST
   1 BE INFUT OR ZEEO.
                          \rightarrowGO TO 75
 65 WRTTE (6,905)
OOS FORMATICEN. AVERAGE FLUX PER HMIT EMERGY IS INPUT
                                                              \rightarrowGO TO 75
 70 WRITE (6,906)
                 AVERAGE FLEX PER UNIT LETHARGY TS INPUT.
906 FORMAT (42H)
                                                               \rightarrow75 IC = IC+NORG+2
    CALL PAGE
    WRITE (6,908)
908 FORMAT(226H) NEUTRON ENERGY GROUP NO.10X124H LOWER ENERGY LIMIT (
```

```
1EV) (10X,22H THOTHEST KEHTRON FEUX)
     DO 80 I=1, KOP6
80 WRTTF (FARDO) JA FLYHET) + FLXTN(T)<br>909 FORMAT (JAX4IF41FX4)PF14-7474K4F14+7)
     RETURN
     FND.
```
 $\sim 4$  .

 $\sim$ 

 $\rightarrow$ 

 $\mathcal{L}$ 

 $\frac{c}{c}$ 

SUBROUTINE ISOCON(7150+AT50+ATP+LKFY+KM+T50) PROGOZM POD CALCULATING THE SOUPCE STRENGTH OF ALL GAMMA TRANSITIONS OF<br>PAUGHTES PRODUCTS FROM THE DECAY OF SOME NEUTRON REACTION PRODUCED PARENT DIMENSION B(5)+2(5)+4(5)+BE(6)+E1(5+7)+F1(5+7)+GNg(20+5)+SOR(20+5) 1+FGG(21)+T(200)+FOWP(200)+PENS(5)+BY(12)+BATE(5)+GAM(21)+CS(8) COMMON ZESZ MOSS, LASTI, ESG, T. POWP. SOR COMMON ZCLZ TO LEAF ARX  $J3 = 1$  $PATE(1) = ?$  $00, 7, 1 = 1, 5$  $7(1) = 0$ .  $4 \text{ P}(1) = 0.$  $7 A(1) = C_4$  $P() = F - I = 1, 21$  $A. 644(1) = 0.$  $PO 296 1=1.4$ 200  $CS(1) = FS(2) S^0 + AIS^0 + J+LK EY + TSQ1$ PC 205 1=5,8  $J = 1 + F$ 205 CS(J) = FS(ZIST+AISO+J+LYEY+1SO)  $7(1) = 2150$  $A(1) = A150$  $DC = 170$  ITYPE=1.8 10.60 TO (11+14+17+20+27+26+29+32)+TTYPE  $11 \t7(2) = \t7(1)$  $A(2)\pi A(1)+501$ . **GC 10 47**  $14$   $7(2) = 2(1)$  $A(2) = A(1) + 1.0$ GC TO 47  $17.7(2) = 2(1)$  $A(2) = A(1) + 499.$ GO TO 47  $20 \t2(2) = 2(1)$  $\Delta$ (?) =4(1) =1.0  $60 - 17 - 47$  $23.7(2) = 2(1) - 3.2$  $A(2) = A(1) + B(0, 0)$ **60 TO 47**  $26 \t2(2) = 2(1) - 1 \cdot 0$  $A(2) = A(1)$ 60 10 47  $29.7(2) = 2(1) - 2.0$  $A(2) = A(1) + 497$ . GO TO 47  $32 \t7(2) = 2(1) - 2 \cdot 0$  $A(2) = A(1) - 3.0$ 47 ASSIGN SB TO UTPAN **GO TO 50** 49 ASSIGN 59 TO JTPAN 50 CALL FLJB (J3+7(2)+A (2)+GAM) IF  $(485(68)(2) - 999) + 17 + 6.9511.50.70.170$  $HT = 644(3)$  $IT = IFIX(GAM(4) + .005)$  $BF(3) = GAM(5)$ 

 $120 = 1$ FIX(GAM(6)+.005)  $I A J = I F I X (GAM (7) + _{9}C5)$  $\overline{D}0$  54  $\overline{1!}$  = 1.7  $E1(2,11) = GAM(2011+6)$ alle alle المواريعة المراجع والمراج 54 F1(2,11) = GAM'2011+7) 56 IF (IT.EQ.0) GO TO 60 GOTOJTRAN, (58,59,67,68,77,78) 58 IF(IT, EQ. 1) GOTO 588 60 70 50 588 ASSIGN 49 TO ITRANI IMIN=1 GO TO 612 59 IF(IT.NE.2) 60 10 50  $ININ = 3$ GC TO 611 60 IMIN = 1  $\omega_{\rm{max}}$  and  $\omega_{\rm{max}}$ 611 ASSIGN 170 TO JTPAN1  $612$  RATE(2) =  $.0115525/HT$  $7(3) = 121$  $A(3) = A$ ASSIGN 67 TO JTPAN 60 10 62 61 ASSIGN 68 TO UTRAN 62 CALL REIB(J3,7(3), A(3), GAM)  $p = (ABS(6A)(2) - 999)$ ,  $67. (05)$ ) en TO 66  $65$  TMAX=2 ASSIGN 169 TO LTPAM 60 10 90 66 HT =  $6A^{\prime\prime}(3)$  $IT = IFIX(GAM(4)+.05)$  $BR(4) = GAM(5)$  $12D = IFIX(GAM(6) + .5)$  $TAP = TFTX (GAM(7) + .5)$  $D_0$  64  $I1 = 1.7$  $E1(3,11) = GAM(2411+6)$ 64 F1(3, I1) = GAM(2+I1+7) IF (IT.EQ.0) GO TO 69 GO TO JIRAN, (58,59,67,68,77,78) 67 IF (IT. ES. 1) GO TO 677 GO TO 62 677 ASSIGN 61 TO ITRAN? GO TO 70 68 IF (IT.NE.2) GO TO 62 INTN=4 69 ASSIGN 169 TO ITPAN2 70 RATE(3) = .0115525/HT  $7(4) - 120$  $A(4) = IAL$ ASSIGN 77 TO JTRAN GO TO 72 71 ASSIGN 75 TO JIRAN 72 CALL RUIB(J3,Z(4),A(4),GAM) IF (ABS(GAM(2)=999.).GT.(.05)) GO TO 76  $75$  TMAX=3 ASSIGN 168 TO LTRAN GO TO 90

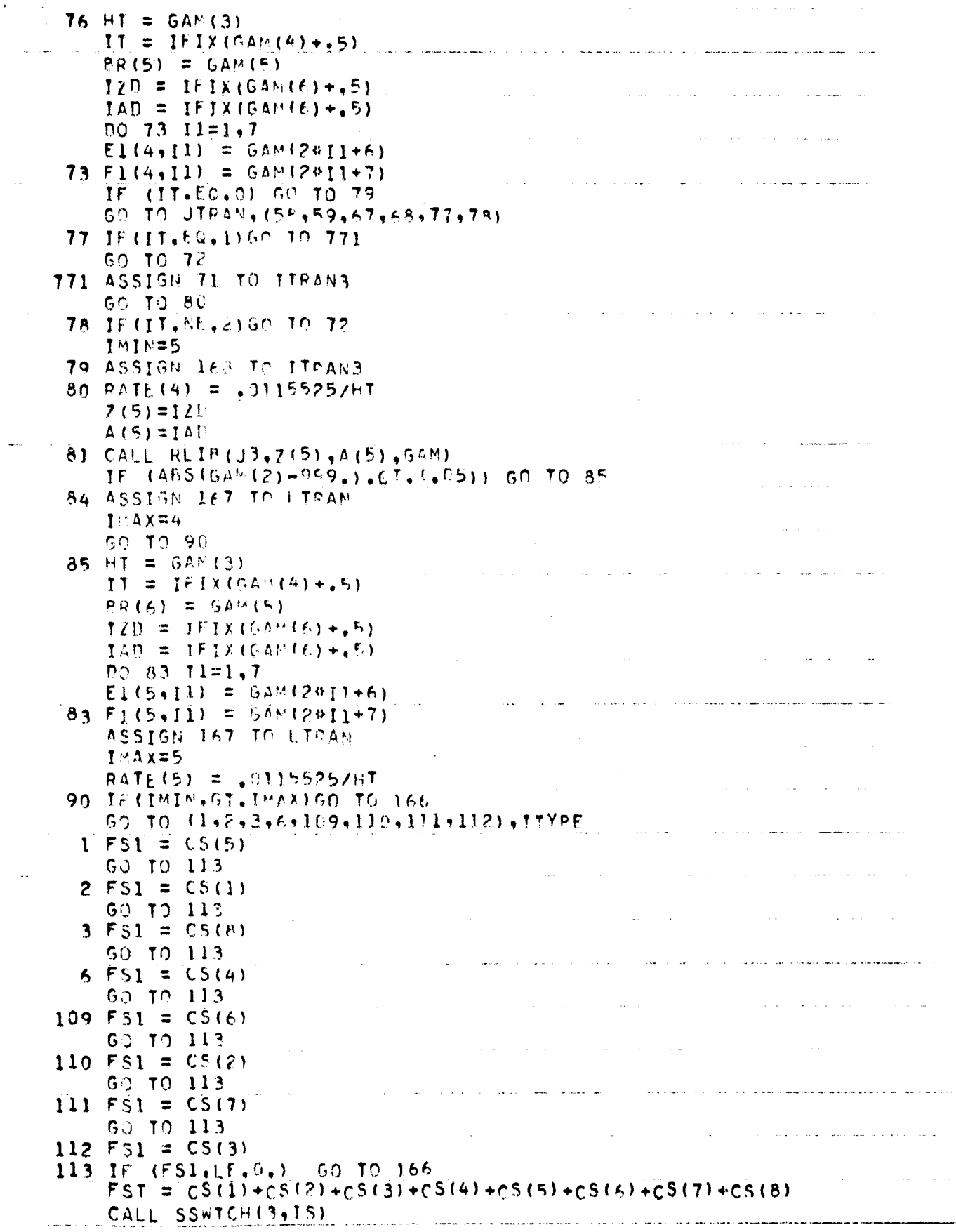

 $\sim 10^{-10}$ 

 $\mathcal{L}^{\text{max}}$ 

 $\hat{f}$  and  $\hat{f}$  are the space of the space of the space  $\hat{f}$  and  $\hat{f}$ 

CALL SSWICH(2,15) IF (IS.ME.1) 50 TO 175 وبسطاو ستستعدد والمنابي والمنادر المتحارب المتساوي  $TC = IC+TMAX+2$ WRITE (6,509) (Z(JS), A(JS), JS=1, TMAX) 509 FORMAT(/14H THIS CHAIN IS / (3X,3H Z=,F5,1,3X,3H A=,F6,1)) 175  $A2 = A(z)$  $78 = 2(2)$  $05 = 0.$  $Q4 = 0.$  $93 = 0.$  $Q2 = 0.$  $Q1 = 0$ .  $54 = 0.$  $53 = 0.$  $52 = 9.$  $51 = 0.$ RATE(1) =  $\cap$ .  $60$  TO  $(94,94,93,92,91)$ ,  $[148$ 91 05 = RATC(5)  $S4 = RAT = (4)$  #68.15) 92.04 = RATE(4)  $53 = RATE(3)$  682(4) 93 03 =  $RATP(3)$  $SZ = RATE(2)$  see (3)  $94$  Q2 = RATE(2)  $51 = 51$  $95.91 = F5T$  $n_1 = \Delta T$  $DZ = 0.$  $73 = 0.$  $\overline{D}4 = \overline{U}$  $75 = 0.$  $Q[1] = M[1]$  $002 = 0.$  $903 = 0.$  $004 = 0.$  $005 = 0.$  $TC=IC+6$  $IF (IS, EQ, U)$ IF (IS.EO.1) CALL PAGE IF (IS.EQ.1) WPITE (6.502) Q1.02.51.03.52.04.53.05.54 502 FORMAT(/4H 91=+1PE14.7/4H P2=+F14.7+5X+4H S1=+E14.7/4H 03=+E14.7+5  $1x,4H$   $52^{\pm}$ , E14.7/4H 04=, F14.7, 5X, 4H  $52^{\pm}$ , E14.7/4H Q5=, E14.7, 5X, 4H  $54^{\pm}$  $2.14.7$ c<br>c<br>c<br>c GNO(T+J)=NO+ OF PHOTONS PER DECAY IN ENFRGY GROUP I FROM CHAIN MEMBER J SOR (I.J)=NO. OF PHOTONS PER UNIT VOL PER UNIT TIME EMITTED TN ENERGY GROUP I FROM CHAIN MEMBER J  $\mathbf c$  $\mathbf c$ Do 101 I=1, NOSG<br>Do 101 J=1, IMAX  $SOR(I, J) = U.$ 101 GNO(I+J) =  $C_+$ no 108 Jul. 194X DO 103  $K=1.7$  $M = 1$ where the second construction  $\mathcal{L}_\mathcal{A}$  ,  $\mathcal{L}_\mathcal{A}$  , and the following  $\mathcal{L}_\mathcal{A}$ 

```
105 IF (El(J,k).GT.FGG(M)) GO TO 103
    IF (E1 (J,K) - E55 (M+1)) 102,102,104102 M = M+1TE (M-NOGG) 105,105,103
104.610(M, J) = 0MOC', J) +F1(J,K)
103 CONTINUE
108 CONTINUE
    KN = KM + 1WRITE( 2) IPIN+IPAY,(Z(I),A(I),T=1+IMAX)
    DO 107 IMF=2,LASTT
    D1 = 3.55E + 0.39(1114F) - T(14E - 1))Q1 = 21 approvaled the (1.00)SI = ESLADORR(TME)
    E(12) = EXP(-02877)F(13) = E_1F(-133437)FG4 = EXP (-0409T)
    FQ5 = FXP( = QF3PT)GO TO (100,99,98,97,96), LMAX
 96-05-=-01ha+65+071a(staszas3es4a(Fn1=Fn5)/((05=01)a(Q2=Q1)a(Q3=Q1)a
   1(04 - 01) ) + STRS2RS3RS iR(F02-F05)/((05-02)8(Q1-02)4(03-02)4(04-02))+
   2518524534544(F03-E05)/((05-13)#(01-03)4(92-03)#(94-93))+51#52453#
   354#(FQ4+FQ5)2(fG5+Q5)9(Q3+04)9(Q2+04)#fQ3+04)))+7n2#52#53#54#ffEQ2
   4-605)/((05-02)*(03-02)*(')+02')+("03-F05)/((05-03)*(02-03)*(04-03)
   51 + (E04 + E05) /((05-04) 0(02-04) e(03-04)))+5345440034((E03-E05)/((05-
   6031#(Q4-43))+(F04-ECS)/((O5-041#(03-04)))+0D4#S4#(EQ4-EQ5)/(05-04)
 97 84 = 00+8En4+0318318328538((EQ1=E04))((04-01)8(02=01)8(03=01))+
   1(EQ2-LQ4)/c(04-02)#(Q1-Q3)#(Q3-02))+(FO3-EQ4)/((Q4-Q3)#(Q1-Q3)#(Q2-
   2=0.3)))+00¿8528538((F02-504)/((04-02)8(03-02))+(E03-F04)/((04-03)8
   3(92 - 03)) +003*53*(F03=g94)/(04=93)
 9_A B_A = 0.0334003400388888600014031700340108024011170024031700031 - (2) & (Q) -0p) )) +0D24528 (EQ2=E03) / (Q3=02)
 99 DE = 002*Ec2+071*s1*(fol-f02)/(g2+01)
100 \text{ N} = 001*101TC = IC + 3IF (IS-IC-1)ICLASSICATION CALL PAGE
     1F
     IF (IS+E0+1) WPITE(6+503) T(IME),D1+P2+D3+D4+D5
503 FORMAT(/SH T=,'PF14.7,5X,nH h(1)=+E14.7,5X,6H N(2)=+E14.7/6H N(3)=
    1, 514, 7, 52, 61 1(4) = 1514, 7, 53, 611, 1151, 5514, 71WRITE ( 2) DI, 02, DA, DA, DE
     011 = 010||2 = 0i0.03 \approx 0.50P4 = P4015 = 15DEF(S(1) = P)DFNS(2) = P27515(3) = 13DEMS(4) = 114DENS(5) = 15DO 106 J=ININ, INAX
     DO 106 I=1.NOGG
106 SOR(T+J) = BENS(J)&1,0E+2+*RATE(J)&GNO(T+J)
     WRITE (2) ((SOF (K,M),K=1,MOGG),M=1HTNaTHAX)
     IF (IS \cdot \mathbb{M}, 1)50 TO 107
     IC = IC+IMAX-IVIK+3
```

```
CALL PAGE<br>WEITE (F.5505) ((SOR(K.)b)+N=IMTN+TMAX)+K=T.NOGG)
505 FORMAT(/31) THE SOURCE STRENGTH BENSITY IS /(5E20.3))
107 COMTINUE
                                                                                                  \mathcal{L}_{\mathcal{A}}\mathcal{L}_{\text{max}} and
166 \text{ J}3 = 2GO TO LIFEAR + (169,168,167)
167 GC TO TTRANS.(7),168)<br>168 GC TO ITRANZ,(61,169)
169 GC TO ITHAMI, (09,270)
170 \text{ } J3 = 1RETHRN
      Er m
```
المقاربين المتمال

أأنجد المقدمات

 $\omega$  . In the  $\omega$ 

والساريون والمرابط والمستردي

al constantino

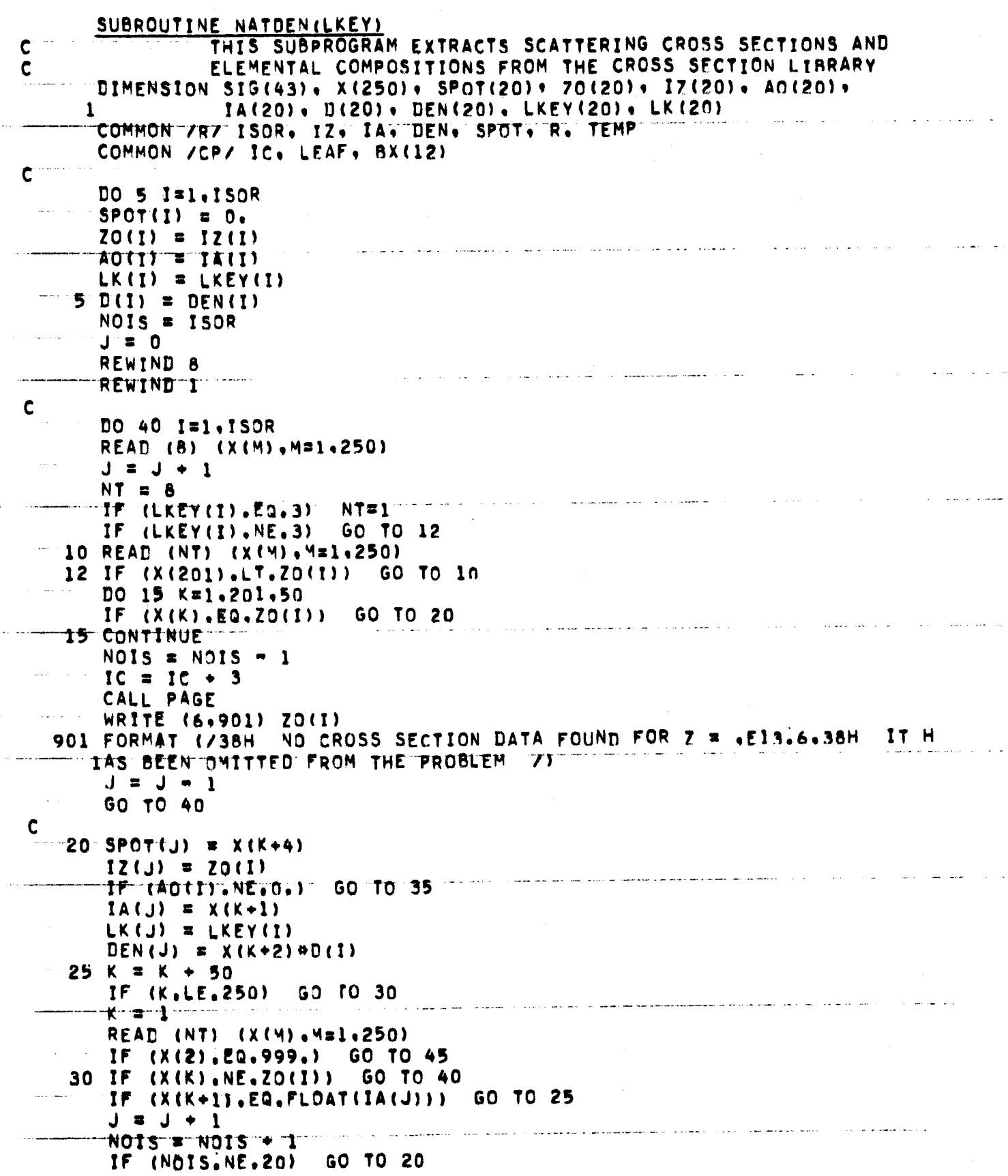

 $\ddot{\phantom{1}}$ 

.<br>In a completion of many politics considered by a single of the construction of the members approached and the memory  $\begin{array}{c}\n\text{IC} = \text{IC} + 4 \\
\text{CALL} \text{ PAGE}\n\end{array}$ المستعملات WRITE (6,902) IZ(J), IA(J) 902 FORMAT (/21H 20 ISOTOPES REACHED/23H EVERYTHING AFTER Z = . 15.6H L A # +15, 9H OMITTED /) GO TO 45 لسابق والمرابط المعاشر a proposed produced to the  $\mathcal{L}^{\mathcal{L}}$  ,  $\mathcal{L}^{\mathcal{L}}$  , and  $\mathcal{L}^{\mathcal{L}}$  , and  $\mathcal{L}^{\mathcal{L}}$  $\sim 100$  km s  $^{-1}$  km ٣  $35$   $IA(J) = AO(I)$ DEN(J) =  $D(1)$ 40 CONTINUE  $-45$  ISOR = NOIS IF  $(150R, 6T, 20)$   $150R = 20$ المراداة الجوشات المتاحش المتملس الجاشيات المارات  $\sim 10^{-11}$  $\overline{D}0$  42  $\overline{1}$ =1. ISOR  $42$  LKEY(I) = LK(I) .<br>Saint REWIND 8 REWIND 1 DO 50 K=1.43 50 SIG(K) =  $0.$  $\hat{u}^{\dagger}_{\mu\nu}$  ,  $\hat{u}^{\dagger}_{\mu\nu}$  ,  $\hat{u}^{\dagger}_{\mu\nu}$  ,  $\hat{u}^{\dagger}_{\mu\nu}$  ,  $\hat{u}^{\dagger}_{\mu\nu}$  ,  $\hat{u}^{\dagger}_{\mu\nu}$ **College**  $\tau$ CALE XLIB(1.,999,.1,SIG,1,1) **RETURN** END  $\mathcal{L}_{\text{max}}$  ,  $\mathcal{L}_{\text{max}}$ الفتار الأرابيات  $\mathcal{L}$  and  $\mathcal{L}$  is a set of the set of the set of  $\mathcal{L}$ and a state of the state of the state  $\begin{array}{cccccccccc} \textbf{m} & \textbf{m} & \$  $\mathcal{L}^{\mathcal{L}}$ المحافظ المتنب  $\sim 10^{11}$ فالتباط المارين  $\sim 100$ العاملين عصامه المناطق الأواريات  $\sim 10$ in such a card  $\sim 100$  and  $\sim 10^{-1}$  ,  $\sim 10^{-1}$  ,  $\sim 10^{-1}$ **Sales Street**  $\sim$   $\sim$ والتشاد التابعين والمتحدث المنتفق والترافع الترافيل **Carlos**  $\sim$ a service communication of the communication of the communication of the communication of the communication of  $\zeta=15$  $\mathcal{L}^{\text{max}}_{\text{max}}$  and <u>. Italia ili prime negle sulla scripta dell'Indiana del se</u>

 $\sim 10$ 

 $\ddot{\phantom{a}}$ 

SUBROUTINE PAGE<br>DIMENSION BX(12) COMMON /CP/ IC.LEAF.BX<br>IF (IC.LT.53) RETURN<br>IC = IC=53+3<br>WRITE (6.901) (BX(I).I#1.12).LEAF

l,

901 FORMAT (1H1+//10X+12A6+10X+5H PAGE+15//) LEAF = LEAF + 1<br>RETURN **END** 

```
FUNCTION POLY (N.X)
   THIS SUBPROGRAM COMPUTES THE NTH ORDER LEGENDRE POLYNOMIAL OF X
   IF (N) 2,1,3
 1 POLY \approx 1.
   RETURN
 2 WRITE (6,901)
901 FORMAT ( 45HONEGATIVE ORDER LEGENDRE POLYNOMIAL ASKED FOR )
    CALL EXIT
 3 IF (N-1) 4.4.54 POLY = xRETURN
 5 IF (N=2) 6,6,7
 6 POLY = 0.50(3.9X4X-1.)RETURN
 7 IF (N=3) 8,8,98 POLY x 0.50(5.0X0X4X=3.0X)
   RETURN
 9 IF (N=4) 10.10.11
 10 POLY = 0.1254(35.4X4X4X430.4X4X+3.)
   RETURN
 11 M = 5EM = MPOLYZ = 0.50(5.0000000000000)12 POLY = (12,9EMA1,19X9POLY1=(EM-L,19POLY2)/EMIF (N-M) 13,13,14
 13 RETURN
 14 M = M+1POLY2 = POLY1
   POLY1 = POLY
   EM = MGO TO 12
   END
```
 $\mathbf c$ 

```
FUNCTION PROCOM(Y,Z,A)
    DIMENSION YL(39),ZL(9),FLIST(39,9),FFLIST(4),XLIST(4),FLIS(4)
    BLIF(P_0Q_0R_0S_0T) = (1Q_0P) + (S_0T)/ (R_0Q) + S)IF (Y.GE. (,2)) GO TO 202
201 PROCOM = 0<sub>s</sub>RETURN
202 IF (Z.LT. (0.)) GO TO 201
    IF (Y, GT, 4, 1, 60, TO, 300)YL(1) = .2DO 203 1 = 2.39203 YL(I) * YL(I=1) +.1
    ZL(1) = 10.D0 204 1=2.9204 ZL(I) = ZL(I-1)-10.
    DATA ((FLIST(1,J), 1=1,39), J=1,3)/,74,3.7,10.2.16.3.22..27.1.31.3.
   1\cdot 35 , \cdot 39 , \cdot 42 , \cdot 46 , \cdot 49 , \cdot 52 , \cdot 56 , \cdot 59 , \cdot 61 , \cdot 64 , \cdot 65 , 5 , 67 , \cdot 68 , \cdot 69 , \cdot 69 , 82.70, 2.70, 8.71, 1.71, 1.71, 2.71, 3.71, 4.71, 5.71, 5.71, 5.71, 5.71, 5.71, 5.71.5.3 71,5.71,4.71,4.71,4.,0323.,59.2,81.7,6.12,6.20,7.27,4.33,6.39..
   4 45. . 50. . 55. . 58. . 62. . 65. 5. 69. . 72. . 74. 5. 77. . 79. . 81. . 83. . 84. 5. 85. 7.
   5 87,,87,7,88,6,89,3,89,9,90,3,90,8,91,1,91,5,91,8,92,1,92,4,92,6,
   7.167.172.175.5179.5183.5187.190.193.196.198.5101.103.105.106.58.108.0109.0110.50.111.40112.20112.90113.50114.10114.70115.20
   9.115.6.116.1.116.5/DATA ((FLIST(I,J), [=1,39), J=4,6)/14,7E-05,,0232,,385,2,13,6,6,14,3
   3 133, 9, 134, 7, 135, 5, 136, 3, 137, , 137, 6, 138, 2, 14, 7E-06, , 0057, , 154, 1, 23
     4.
   5 .116, .120, .125, .128, 5.132, 5.135, 5.138, 5.141, .144, .146, .148, .150, .
     152, . 154, . 155, 5. 157, . 158, . 159, 5. 160, 5. 161, 5. 20, 3E=07. . 0015. . 07.
   6
     .76.3.54.10.2.20.9.32.6.45..58..68..78..88..97..103..108..112..
   7
     118, .124, .129, .134, .138, 5.142, 5.146, .150, .153, .156, .158, 5.161, .A
   9 163, 165, 167, 169, 170, 5, 172, 173, 5, 174, 5, 176, 177, /
    DATA ((FLIST(IaJ)aI=1a39)aJ=7a9)/29a2E=08aa00047aa032aa47a2a6a8a7a
   1\ \overline{19}, 3.32, 2.46, .61, .72, .83, .94, .103, .111, .117, .122, .128, .134, .140, .
   2 145, 150, 154, 158, 162, 166, 169, 172, 175, 178, 181, 183, 185,
   3 187, . 189, . 191, . 193, . 194, . 195, . 38, 3E=09. , 00014. , 0152. , 286. 2, 2. 7, 5.
     18, 3.32, .48. .63. .76. .88. .100. .110. .119. .128. . 136. . 143. . 150. . 156. .
   4
   5 162, , 167, , 172, , 177, , 181, , 185, , 188, , 192, , 195, , 198, , 200, , 203, , 205, ,
   6 207, .209, .211, .212, .213, .215, .59, E-10, .000045, .0075, .175, 1,72, 6,5
     -16.9.32.8.46.066.079.093.0105.0116.0127.0137.0145.0152.0160.07
   8 168, . 174, . 180, . 185, . 190, . 195, . 199, . 202, . 206, . 209, . 212, . 215, . 217, .
     220; 222; 224; 225; 527; 1228; 6230; 7IF (Y.LT.YL(39)) GO TO 1
     K = 3860 TO 2
  1 IF (Y.GT. YL(1)) GO TO 3
     K = 12 KK = 2
    GO TO 9
  3 DO 4 1\overline{=}1.39
     IF (Y.LE.YL(I)) GO TO 5
  4 CONTINUE
     1 = 39
```
 $5! = !-1$ IF (I.LE.37) GO TO 6  $K = I - I$ GO TO 7 6 IF (1.6E.2) GO TO 8  $K = 1$ 7 KK # 3 GO TO 9  $8 K = 1 - 1$  $KK = 4$ 9 IF (Z.LT.ZL(9)) GO TO 10  $L = 8$ GO TO 11 10 IF (Z.GT.ZL(1)) GO TO 12  $L = 1$  $11 LL = 2$ GO TO 19  $12 00 13 171.9$  $IF (Z, LE, ZL(1))$  GO TO 14 13 CONTINUE  $1 \cdot 9$  $14$   $\overline{1}$  =  $1-1$ IF  $(1.67, 7)$  GO TO 15  $IF (11-1)-1) 16.18.18$  $15 \text{ L} = 1 - 1$ GO TO 17  $16 \text{ L} = 1$  $17 L L = 3$ GO TO 19  $18 L = 1-1$  $LL = 4$  $19 J1 = 1$  $JS = L L + L - 1$  $J2 = L$  $X = Y$  $N = KK$  $1 \times 1$  $KA = K+KK-1$ DO 20 IA=K.KA  $X \cup Y S T (Y) = Y \cup (TA)$  $20$   $1$   $\in$   $1+1$  $I = I-1$  $KB = 0$ GO TO 22 21 KB =  $KB+1$ FFLIST(KB) = DUMMY  $22 \t1 = 1$ DO 23 IA = K.KA  $FLIS(I) = FLIST(IA, J2)$  $23$   $1 = 1 - 1$  $1 = 1 - 1$  $J2 = J2 + 1$ IF  $( J2 - J3 ) 24.24.25$ 24 ASSIGN 21 TO MAIN GO TO 30 25 ASSIGN 26 TO MAIN

```
GO TO 30
26 KB = KB + 1FFLIST(KB) = DUMMYN = KBx = z1 = 1DO 27 KC=L.J3
   XLIST(I) = ZL(KC)27 \t1 = 1+1DO 28 I=1.KB
28 FLS(1) = FFLIST(1)ASSIGN 29 TO MAIN
    GO TO 30
29 PROCOM = 0.01*DUMMY
    RETURN
30 IF (X-XLIST(N)) 32.31.31
31 I = Nu1GO TO 37
32 IF (X-XLIST(1)) 33.33.34
33 \t1 = 1GO TO 37
34 DO 35 I=1.N
    IF (X=XLIST(1)) 36.36.3535 CONTINUE
    I = N36 1 = 1 - 137 DUMMY = BLIF(X,XLIST(I),XLIST(T+1),FLIS(I),FLIS(I+1))
    GO TO MAIN, (26,21,29)
300 R = 1.54(144, 333333)B = 1.44292/RS = A01.6742E-24/(A+1))C = \text{SQRT}(2, 454B41, 60206E-06)C = 1.05443E = 147CT = C/SQRT(Y)D = 1. - R/(Y^{\alpha}(R+T))PROCOM = .031416*D*(R+T)*(R+T)
    RETURN
    END
```

```
SUBROUTINE RESINT (E.G.GAMG.GAMN.GAMF.RI.I)
    DIMENSION 12(20), 1A(20),
                                     DEN(20), SPOT(20) , Bx(12)
    COMMON /R/ ISOR, 12, 14, DEN, SPOT, R, TEMP
    COMMON ZCPZ IC, LEAF, BX
    GAM = GAMG \div GAMN \div GAMF
    SIGO = 2.62E+06#5#GAMN/(E#GAM)
    BIGP = 0.102 \text{ J} = 1.150R2 BIGP = BIGP + BEN(J) *SPOT(J)
    UUM = 1 - + 2 - 9R9816PDUM = 2.4R#SIGO#GEN(I)/UUM
    IF (BUM+GT+1+) GO TO 4
    1AM = 700GO TO 6
 4 GAMPR = GAM#SQRT(HUM-1.)
    AMAX = 4.4E/GAMPRIAM = AMAX
 6 SIGM = 1.7(2.4R40EN(1))Do 10 J=1.150RIF (IA(J), GT, IAM) GO TO 10
    SIGM = SIGM + DEN(J) * SPOT(J) / DEN(I)10 CONTINUE
    IF (IA(1)-IAM) 20, 20, 15
15 BETA = SIGM/SIGO
    GO TO 25
20 BETA = SIGM9GAM/ (SIG09GAMG)25 \text{ A} = IA(1)X1 = GAMMSQRT(A/(1.9148E=049E@1TEMP+459.6911)... RI = SIGO#GAMG#BETA#AJ(XI.RETA)/E
    CALL SSWTCH(3,15)
    CALL SSWTCH(2,1S2)
    IF (IS2.NE.1) GO TO 28
    IC = IC + 3CALL PAGE
    WRITE (6+902) E,G,GAMG,GAMN,GAMF,SIGO,BIGP,SIGM,BETA,XI
902 FORMAT(/3H E=+E12.5+3H G=+E12.5+6H GAMG=+F12.5+6H GAMN=+E12.5+6H G
   LAMF=+E12+5/6H SIGO=+1PE12+5+6H RIGP=+E12+5+6H SIGM=+E12+5+6H BETA=
   2, E12, 5, 4H X1 = , E12, 5)28 IF (IS.NE.1) GO TO 30
    IC = IC + 2CALL PAGE
    WRITE (6+901) E, IZ(I), IA(I), RI
901 FORMAT(/5H THE +F8.3+29H EV RESONANCE INTEGRAL FOR Z=+13+3H A=+13+
   14H IS . 1PE14.7.6H BARNS )
 30 RETURN
    END
                                         in the contract of the contract of the contract of the contract of the contract of the contract of the state of the contract of the contract of the contract of the contract of the contract of the contract of the contract o
```
<u>Subroutine Revlib</u>(Z+A+IN+SIG)<br>Dimension Sig(43)<br>Return<br>END

 $\hat{\mathcal{A}}$ 

```
SUBROUTINE RLIB(J3+Z+A+GAM)
   DIMENSION GAM(21), X(252)
   IF (A.NE. 999.) GO TO 13
   READ (10) (X(M) +M=1+252)
   RETURN
13 \text{ J}5 = 11 IF (X(1), GT. (Z+.05)) GO TO 5
   IF (X(232) .LT. (Z-,05)) GO TO 5
   IF (ABS(X(1)-Z).GT. (.05)) GO TO 3
   IF (X(2), GE, 500.) GO TO 2
     (A,GE,500.) GO TO 12
   1F
   IF (A.LT. (X(2)-.05)) GO TO 5
   GO TO 6
 2 IF (A.LT. (X(2)-500.05)) GO TO 5
   GO TO 6
 3 IF (ABS(X(232)-Z), GT, (.05)) GO TO 6
   IF (X(233), GE, 500.1 GO TO 4
   IF (A.GT. (X(233) +.05)) GO TO 5
   GO TO 6
 4 IF (A.GT. (X(233)=499.95)) GO TO 5
   GO TO 6
 6 DO 7 1=1,232,21
      (ABS(X(I)=Z),GT,(,O5)) GO TO 7
   1F.
   IF (ABS(X(I+1)-A).LT.(.05)) GO TO 8
 7 CONTINUE
   GAM(2) = 999.
   RETURN
 8 IF(J3, NE, 2) GO TO 15
   J3 = 1IF (ABS(X(I+3)=2.),LT.(.05)) GO TO 10
    IF (1.EQ.232) GO TO 11
    1 = 1 + 2115 DO 9 J = 1.21K = 1 + J9 GAM(J) = X(K-1)RETURN
 5 IF (Z.LE. (X(1) +.5)) GO TO 14
    IF (J5,EQ, 2) J5 = 3GO TO 11
14 IF (ABS(Z=X(1)),LT.(.05)) GO TO 10
    IF (ABS(Z=X(1)), LE_330.) 60 TO 10
    REWIND 10
                (X(M), M=1, 252)11 READ (10)
    GO TO 1
 10 BACKSPACE 10
    BACKSPACE 10
    IF (J5, EQ, 1)JS = 2GO TO 7
    IF (J5, EQ, 3)GO TO 11
 12 IF ((A-500.).LT. (X(2)-.5)) GO TO 5
    GO TO 6
    END
```

```
SUBROUTINE SETUP (IGEON, NOANG, L1)
C THIS SUBROUTINE SETS UP THE ANGLES. WEIGHTS, AND K MATRIX FOR SHIELD
      COMMON /SH/A.AK.AMU/L/AL
      COMMON /CP/ IC.LEAF
      DIMENSION A(10).AK(10.10).AMU(10).AL(40)
      N = N0ANG/2
      IF (L1) 1.15.1C LEGENDRE-GAUSS QUADRATURE
    1.60 TO (2+3+4+5+6)2 A(1) = AL(21)A(2) = A L(21)AMU(1) = AL(1)AMU(2) \equiv -AL(1)
      GO TO 7
    3 A(1) = AL(22)A(2) = A(23)A(3) = AL(23)A(4) = AL(22)AMU(1) = AL(2)AMU(2) = AL(3)AMU(3) = MLI(3)AMU(4) \approx -ML(2)60 TO 7
    4 DO 81 I=1.3
      A(1) = AL(1+23)AMU(1) = AL(1+3)A(1+3) = A(1)81 AMU(I+3) x = AMU(1)GO TO 7
    5 Do 82 Isl.4
      A(1) = A L(1+26)AMU(I) \equiv AL(I+6)
      A(I+4) \in A(I)82 AMU(I+4) = MU(1)GO TO 7
    6 DO 83 Im1.5
      A(1) = AL(1+50)AMU(1) = AL(I+10)
      A(1+5) = A(1)83 AMU(I+5) = \Rightarrow AMU(I)
    7 IF (IGEON) 8.10.8
    8 DO 9 J=1, NOANG
      DO 9 I=1.NOANG
    9 AK(I+J) \approx O.
      RETURN
   10 N1 = N0ANG-1ANOANG = NOANG
      DO 13 J=1.NOANG
      AMUJ = AMU(J)10 = 3 - 1DO 13 I=1.IU
      AMUI = AMU(I)
      IF (I=J) 11.12.1111 AK(J+I) = 0.54ANOANG#ANOANG#A(I)#POLY(N1+AMUJ)#POLY(N1+AMUI)/(AMUJ
                   -AMUI)
     1
```

```
GO TO 13
   12 AK(J<sub>0</sub>1) = AMUJ
   13 CONTINUE
      Do 14 1=2. NOANG
      JU = I - 1Do 14 J=1. JU14 AK(J.I) = -A(1) OAK(I.J)/A(J)
      RETURN
C LOBATTO QUADRATURE
   15 GO TO (16.17.18.16.16).N
   16 CALL PAGE
      WRITE (6,901)
  901 FORMAT ( 33HOLOBATTO QUADRATURE NOT PERMITTED / 40HOLEGENDRE=GAUSS
     1 QUADRATURE WILL BE USED )
      GO TO 1
   17 A(1) = A(36)A(2) = AL(37)A(3) = A L(36)A(4) = AL(37)AMU(1) = AL(16)AMU(2) = AL(17)AMU(3) = AMU(1)AMU(4) = AMU(2)GO TO 19
   18 Do 84 I=1.3
      A(1) = AL(I+37)AMU(I) = AL(1+17)A(1+3) = A(1)84 AMU(I+3) = -MU(1)19 IF (IGEON) 21,20,21
   20 CALL PAGE<br>WRITE (6.902)
  902 FORMAT ( SSHOSPHERICAL GEOMETRY NOT PERMITTED IN LOBATTO QUADRATUR
     1E / 40HOLEGENDRE=GAUSS QUADRATURE WILL BE USED )
      GO TO 1
   21 RETURN
      END
```

```
SUBROUTIME SHTEL "(NOBG, NOREG, FLXIN, FLX, NISO)
C THIS SUBROUTINE HANDLES FEUTRON SELEWSHIPLDING
     COMMON ZSHZ A.AK.AMU
      COMMON ZORZ TO,LEAF, BX
    "TIMENSION FLXIN(43), FLX(F60), SLD(100), AFLX(100, 10), SRS(100, 10),
     10X(20)+NTNT(20)+5IGS(20)+STGT(20)+SIGSL(20)+X(101)+A(10)+AUM(10)+
     2AK(10,10), AME(10), EFLX(100), AMTET(20), BX(12)
      READ (5,901) FPS-XO,1GEON.10UT.NOANG
  901 FORMAT (2E12.4.312)
      LITE = 2CALL SUITE(J)
      IF (NOANG-20) 2,2,1
    1 NOANG = NOANG = 20
      L1 = 0GC TO 3
    2 L1 = 1\Delta , and \Delta , and \Delta , and \Delta , and \Delta3 IC = 56
      CALL FAGE
      WRITË (6.902)
  902 FORMAT(732H NAP SELF-SHIELDING CALCULATION /)
      CALL SETUP (IGEON+NOANG+LI)
      100.4 K=1.100-4 SLD(K) = 0.
      BO 100 IGR = 1, NO66
      TF (LITE, EQ. 2) CALL SLITE(1)
      IF (LITE.NE.2)
                      CALL SLITF(0)
      TO 5 K=1.10300.5 \text{ J} = 1.10AFLX(K, J) = 0.5 SRS(K, J) = J.
      IF (IGR-1) 11.6.116 READ (5+903) (SIGS(I)+S16T(I)+SJGSL(I)+DX(I)+NINT(I)+I=1+NOREG)
  903 FORMAT (4E12.4,12)
      DO 7 K=1.101T X(X) = 0.X(1) = X7J3 = 1DO 10 JI=1, VOREG
      J2 = J3 + N[MT(J1) - 1]00 9 34=33,37
      IF (14 - 13) 9 + 5 + 98 X(J4+1) = -x(J4+1)
    9 CONTINGE
   10 \text{ J}3 = 13 + \text{MIN} (11)MAYPT = J3JANG = NOANG/2
      IF (IGR-1) 11,92,11II READ (5+904) (SISS(I)+SIGT(I)+SIGSL(I)+I=1+NOREG)
  904 FORMAT (3E12.4)
   92 IF (NISO.NF.0) 50 TO 12
   13 DO 14 JR1.JANS
   GO TO 17
   12 READ (5+905) (AFLX(1+J)+J=)+5)
```

```
905 FORMAT (5612.4)
  15 DO 16 JE1, JANS
  16 AFEX(1+J) = AFEX(1+J)@FEXTN(IGR)
  17 IF (IOUT-1) 25,12,18
  18 J2 = 1
     TC = TC +5IF (IGR - 'E + 1) IC = 58
     CALL PAGS
     WRITE (6,906) IG7
 906 FORMAT(Z30X,6d GROUP-I4ZZ60A+27H MACROSCOPIC CROSS SECTIONSZ10X+
    111H MESH POINT,43,6H X(CM),4X,7H REGION,9X,11H SCATTERING,13X,6H T
    20TAL.14X.13H SLOWING DOWN >
     00.25 K=1.MAXPT
      IC = IC + 1CALL PAGS
      IF (X(K)) 21.22.2221 AX = X(K)AY = 435(0x)WRITE (6,908) <44X,J2,S1GS(J2),SJGT(J2),SIGSL(J2)
 908 FORMAT (15X+IS+F12+5+I7+6X+E19.6+5X+F19+6+1X+E19+6)
      J2 = J2 + 1GO TO 25
  22 \text{ J}3 = J^2 - 124 \times x = x(k)AX = A \cdot S (AX)WRITE (6,909) <,54,J3
 909 FORMAT (15%, 15, F12.5, I7)
   25 CONTINUE
      IC = IC+JAN<sub>0</sub>+3CALL PAGE
      WRITE (6,910) 163
  910 FORMAT(/SOH THE ANGULAR FLUX INCIDENT FROM THE LEFT IN GROUPIS.
     13H IS / 15X.3H MU.17X.5H FLUX )
      DO 150 J2=1, JANG
  150 WRITE (6,907) 4M3(Q2), 4FLX(Q-12)907 FORMAT (19X+F13.9,4X+F15.8)
   26 IF (IGFON) 95.27.35
   27 00 29 K=1, MAXPT
      IF (X(K)) 29,28,29
   28 WRITE (6, 911) \leftarrow911 FORMAT (16HU SRRDR STOP K(+13+10H) IS ZERO )
   29 CONTINUE
   95 ELFLX \equiv 0.0ITER=0
C
\frac{\dot{c}}{c}THIS STARTS THE FLUX ITERATIONS
   30 \text{ J2}=1
       ITER#ITER+1
       THIS LOOP SETS UP THE SOURCE TERM AT EACH POINT
\mathbf cDO 35 K = 1.994 \times P1DUM=0.
      -00-31-
              JEIGNOAMG
   31 DUM = DUM+(0+40STSS(J2)PA(J)PAFLX(K+J))
       \overline{00} 33
              J#1, NOANG
```
 $PUN(J) = 0.$ DO 32 L=1, 10.13 32 BUM (J) =  $3(1)(1) + (4)(1)$  + (40) Cantel Ack (K (1) ZABS (X (K) 33 33 SRS(K, J) = SL (K)+BUH(J)+AUM  $IF (K=2)$   $R^{n}, 35+82$ 60 IF (X(V)) 34,35,35  $34 \text{ J2} = \text{J}^2 + 1$ 35 CONTINUE THIS LOOP COPPUTES ANGULAR FLUX IN FORWARD DIRECTION  $\mathbf c$  $DO = 37$   $J = 1.3445$  $J2 = 0$  $KU = M\lambda(\lambda T - 1)$  $DQ = 37 - K = 1 \cdot K^{(1)}$ IF  $(X(Y+1))$  36,507,507  $36 \text{ J2} = \text{J}/\text{+1}$  $SIO = EX2$  (mbX (12) #5I6T (U2) /4MU(U)) WO=(AMO(I)@(1)=SIG))/(Px(J2)@SIGT(J2))  $W0 = (W0 - 515) / 5151 (J2)$  $W1 = (11 - 515)/573T(32)$  =  $40$ 507 AFLX(K-1, J)=SIGOAFLX(K, J)+WOOSRS(K, J)+W10SPS(K+1, J) 37 CONTINUE THIS LODP COMPUTES ANGULAR FLUX IN BACKWARD DIRECTION  $\mathbf c$  $JL = JAN3+1$ TO 39 U=JL+NOANG  $J2 = N0R55$  $SIG = EXP(-0X(12)*SIGT(12)/AMUGJ)$ WO=((A"U(J)\*().-31G)/(DX(J2)\*SIGT(J2)))-SIG)/SIGT(J2)  $W1 = (11 - 517)/515T(32)$  =  $W1 =$  $10.39$   $K=1.1$  $KN \equiv M\Delta X\Delta Y - K \neq 2$  $KN = MAX^2T - K + 1$  $MK = MAX^0T - K$ IF  $(X(NM))$  38,509,509  $38$   $J2 = J2 - 1$  $SIG = FXP(-1)X(12)NSIGT(JZ)ZAMU(JI)$ WO={TAMU{J}&{1,-SIG}/{NX(J2)&SIGT(J2)}}~SIG175IGT(J2)}  $W1 = (11, -515)/316T(J2)$ ) -WO 509 AFLX(MK, J) = (AFLX(KM, J)=WOBSRS(MK, J)=W19SRS(KN, J))/SIG 39 CONTINUE OBTAIN THE INTEGRATED FLUX AT EACH POINT  $\mathbf c$  $[0, 4]$   $K = 1 + 14 \times 17$ DUMTE 0. DO 40  $J = 1 \cdot 10455$  $40$  DUM = PUM+AFLx(K, J) #A(J) 41 BFLX(K) =  $DUM$ CONVERGE ON FLUX AT LAST POINT  $\mathbf c$ CALL SSWTCH(1.K5)  $TF$   $TK5.NE.11$   $50$   $T0.85$ IF (ITER.GF.6) 50 TO 44 85 DUM = PFLX(4AXPT) ERR =  $\triangle BSE$ ((UU) 4-ELFLX)/NUM) IF (ERR=EPS) 44,43,43 43 ELFLX =  $\mu$ UM  $60 - 70 - 30$  $\frac{c}{c}$ THIS COMPLETES ITERATIONS ON FILUX-THEXT COMPUTE SUOWING BOWN SOURCE  $\mathbf{C}$  $44$  SLD(1) = STG5L(1)  $98FLX(1)$  $.12 = 1$  $[00, 46, K=2, M+10]$  $SLD(K) = ST(55; (J2) + LFLX(K))$  $IF$   $(X(K+1))$   $45.445.46$ 45 J2 =  $J^{2+1}$ 46 CONTINUE NOW PRINT OUT THE FLUX C.  $IF (IOUT-3) 62,47,47.$ 47 IC =  $55$ CALL P3GF WRITE (6,912) JIFR,10R,16R (20), 11H THERE WERE, IS, 20H ITERATIONS IN 912 FORMAT 1 GROUP, ISZPOX.104 THE GROUP, 15.16H ANGULAR FLUX TS) IF (NOANS-5) 48,48,54 48 IC = IC + 1 **CALL PAGE** WRITE  $(6,913)$   $(A^2J(J),J=1,NOANG)$ 913 FORMAT (6X+16H POINT - X(CH)+5X+5(5H HU =+F11+8+3X)) 49 00 50 K=1, MAXPT  $IC = IC + 1$ CALL PAGE 50 WRITE T67914) K.X(K), (AFLA(KOJ), JEI (NOANG) 914 FORMAT(6X,14,1PE14,6,5E19,8) GO TO 62  $54$  IC = IC + 1 CALL PAGE WRITE  $(6,913)$   $(A,0(0),075)$ , JANG) 55 DO 56 KEJ, MAXPT  $IC = IC + 1$ CALL PAGE 56 WRITE (6.914) K.X(K). (AFLA(K,J).J=1.JANG)  $IC = IC + 1$ CALL PAGE WRITE TE, 913) (A"U(J), J#JL, NOANG) DO 61 K= 1, MAXPT  $IC = IC + 1$ CALL PAGE 61 WRITE  $(6,914)$  K.X(K).(AFLX(K.J).J=JL.WOANG) 62 IF (IOUT-2) 56,63,63  $63 - 10 = 55$ CALL PAGE WRITE (6,915) IGR 915 FORMAT (20X+10H THE GROUP+15+ 9H FLUX IS ) WRITE (6,916) 916 FORMAT (20X.16H POINT)  $X(CM)$ DO 64 K=1, MAXPT  $IC = IC + 1$ CALL PAGE  $AXP = ABS(X(K))$ 64 WRITE  $(6,917)$   $K, \triangle$ XP, BFLX(K) 917 FORMAT (20X+IS+1PE14+6+OPE20+8) COMPUTE AVERAGE FLUX IN EACH REGION  $\mathbf c$  $\mathbf c$ 

```
66 J1 = 1
      DO 68 J2=1.17956
      DUM = -0.59 \times F(XU11)J3 = J1+4TMT(32)DC 67 Y = 11, 13T67 DUM = TUV + PFLX(K)DUM = DUM = PFLX (J3) * 0.5J1 = J3KP = 10R * NOLO+O(-1)ANINT(J2) = MINT(J2)
   68 FLX(FP) = \GammaUM/ANTNT(U2)
      IF (LITE.EQ.2) \pm IT = 1
      IF (LITE, NF, 2) LIT = 2LITE = LTT
  100 CONTINUE
      PRINT OUT AVERAGE FLUX IN EACH REGION
\mathbf{c}IF (10^{11} - 1) 72.61.6969 IC = 56
      CALL PAGE
      WRITE (6,918)
  918 FORMAT (20X+35H THE AVERAGE FLUX IN EACH REGION TS //20X+6H GROUP+
     1 10X, TH REGION, 10X, 13H AVERAGE FLUX )
      DO 71 JERIANDREG
     DO 71 IGREI, MOBG
      J4 = (J2-1) #MORG+IGK
      IC = IC + 1CALL PAGE
      WRITE (6,919) IGR.J2.FLX(J4)
  919 FORMA1 (20X+T6+10X+I6+E17+8)
   71 CONTINUE
   72 RETURN
      END
```
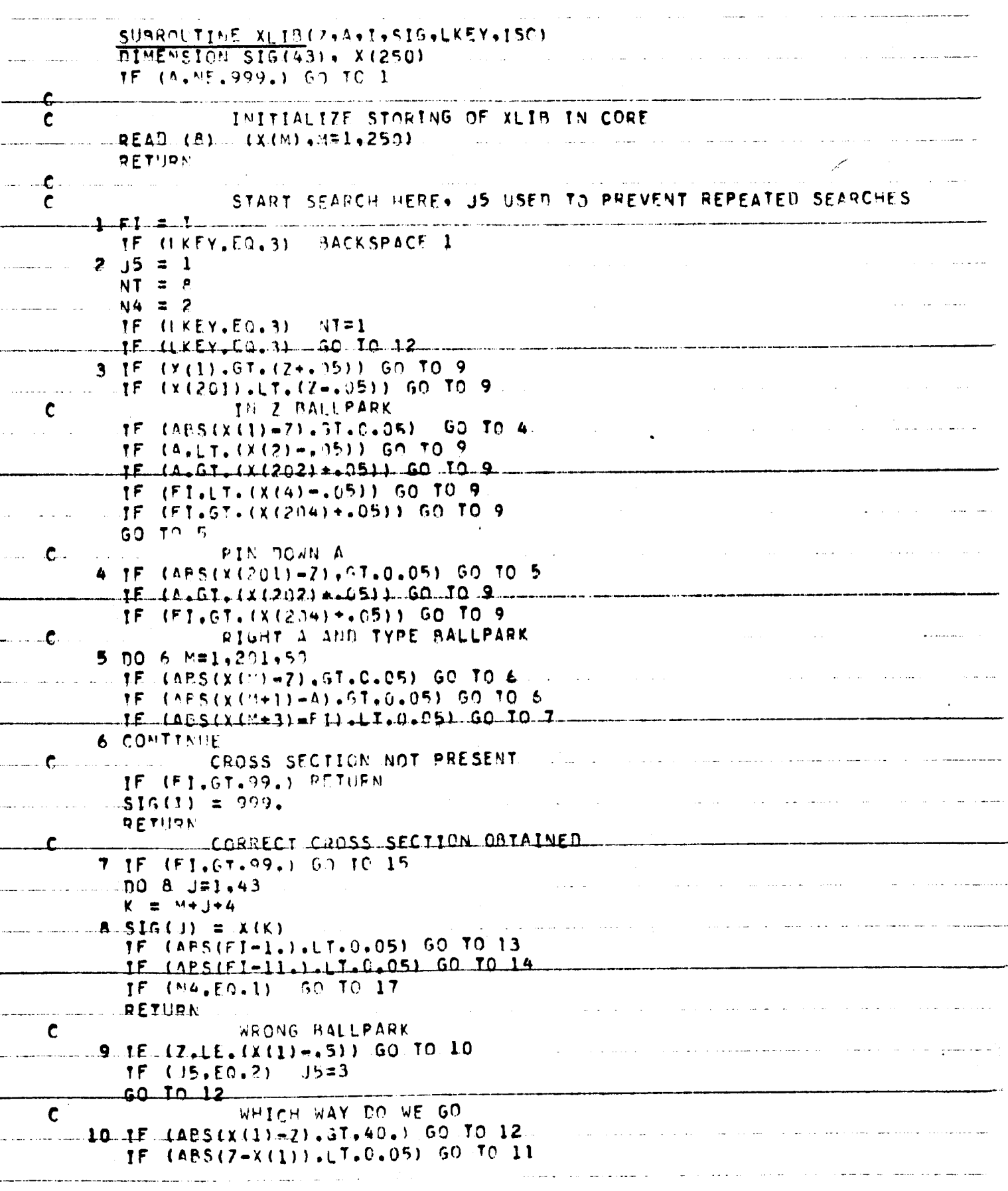

 $\bar{\beta}$ 

I

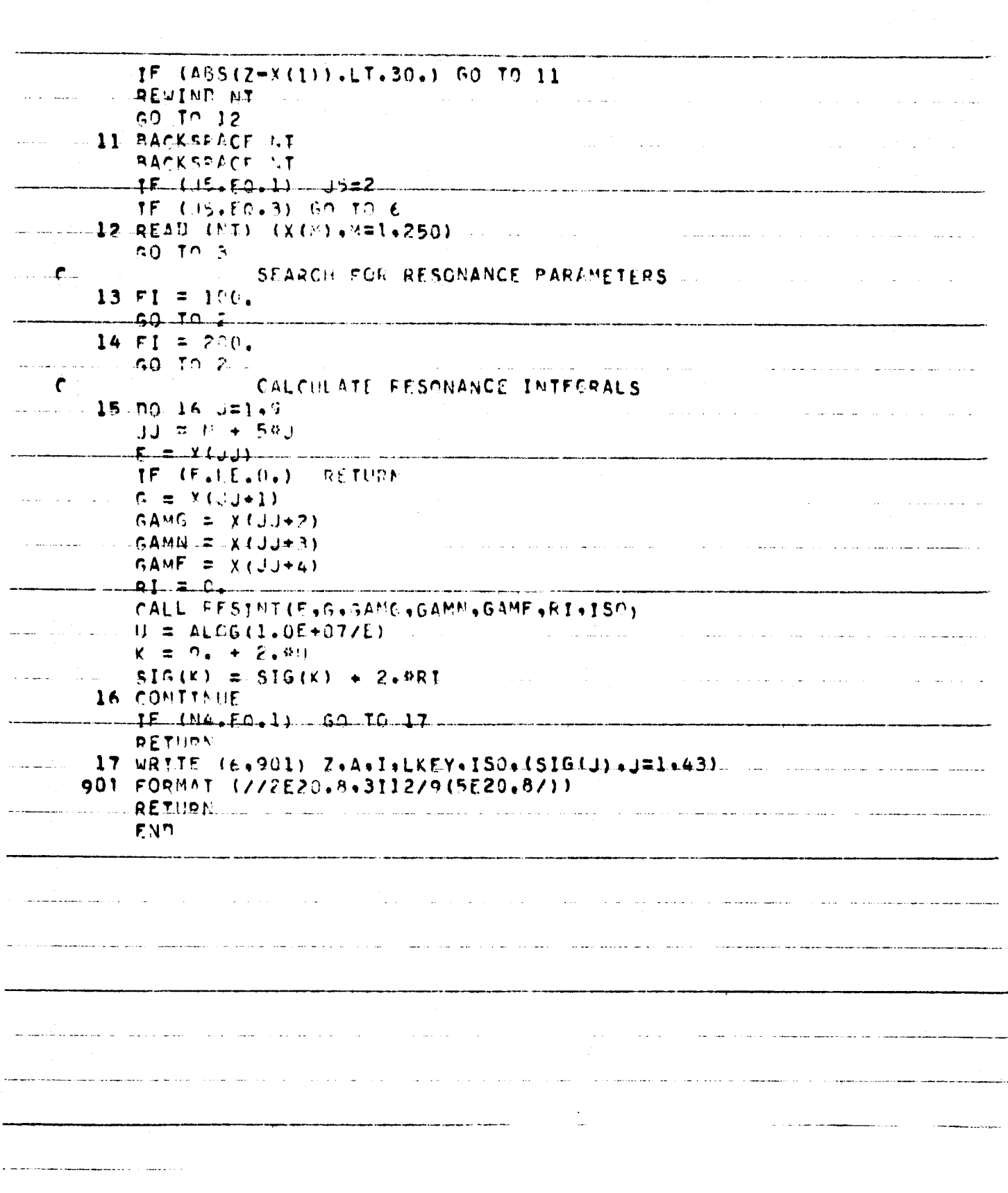

```
SUBROUTINE XSCAL (Z.A.IN.SIG.LK.ISO)
\frac{c}{c}THIS SUBROUTINE COMPUTES CROSS SECTIONS
 \mathbf cDIMENSION BX(12)+ELIM(43)+ FELIM(44)+ FLXIN(43)+ NZ(10)+ NA(10)+
                   VFAC(10), 51G(43), EN(10), XSIG(10)
      1
       COMMON / CF/ NOBG, ELIM, FELIM, FLXIN, NZ, NA, VFAC, NONV, TFAC,
      \mathbf{1}IFLX, IWT
       COMMON /CP/ IC, LEAF, BX
       COMMON /CX/ UP. QA. QN. BEP. BEA. BEN. CP. CA. CN. AP. AA. AN
\frac{c}{c}SET ISOMERIC CROSS SECTIONS EQUAL TO ZERO
       IF (IN.LT.5)
                       GO TO 8
       10051=1.435 SIG(I) = 0.
       RETURN
c<br>c<br>c<br>c<br>c
                 FIND NATURE OF TARGET NUCLEUS
                  IT = 1 MEANS EVEN Z EVEN N
                     = 2 MEANS ODD
                                      Z EVEN N
                     = 3 MEANS EVEN Z
                                         ODU N
\mathbf c= 4 MEANS ODU Z
                                         ODD N
     8 IZ = 2
       IA = AN = 1A-1ZIF (MOD(N+2) + Eq, 0)60 TO 15
       IF (MOD(12,2),Eq,0)60 TO 10
       IT = 4GO TO 25
    10 IT = 3
       GO TO 25
    15 IF (MOD(IZ,2), EQ.0) GO TO 20
       IT = 2GO TO 25
   20 IT = 1
   25 IF (IN.GT.1) GO TO 100
c<br>c<br>cCOMPUTE (N+GAMMA) CROSS SECTIONS
                   COMPUTE LEVEL SPACING D
       D = 5.336 - .0459644.0001103404D = 10^{944}IF (IT,EQ, 4)GO TO 30
       IF (IT,EQ,1)GO TO 35
       GO TO 40
   30 D = ,50GO TO 40
   35 \tD = 5,00\frac{c}{c}COMPUTE STRENGTH FUNCTION F
   40 F = -201,1+A+(12,94-A+1,2559-A+1,002217-A+(8,696E-06-1,264E-08+1)A) ) ) )
      1
       F = 0001<sup>4</sup>F
       IF (F, LT, 0, )F = 1.5 - 05\mathbf c
```

```
170
```

```
\mathbf cCOMPUTE CAPTURE WIDTH GG
      66 = 1,802 - 201,0765 - 201,001152 - 5,73E - 0602)IF (2.17.30.) GG = .012979Z
\mathbf cČ
                CALCULATION ASSUMES G=.5
      B = F41/66C = 1,31E+0693.14169FD0 45 I=1,42DU = ALOG (FELIM (I) / FELIM (I+1))XU = SQRT(1, /FELIM(I)))XL = SQRT(1, /FELIM(I+1))SIG(I) = C<sup>o</sup>(XL-xU+B<sup>o</sup>ALOG(G+B+XL)) / (B+XL)) / DUIF (SIG(I), LT, 0, ) SIG(I) = 0.45 CONTINUE
\mathbf cTHERMAL (N.GAMMA)
\mathbf c= FLOAT(N)
      v.
      IF (IT.GT.1) GO TO 50
      B = 1520, -29, 9140 + 13994040B = 1IF (N, LE, 132)IF (N,LE, 122)B = -6503. + 131.600 - 6401000B = -104.9 + 3.1954V - 022784V4VIF (N,LE, 82)IF (N_{e}LE_{e}54)B = -17,92+,33834VB = -34.61+2.3714V - 030164V4VIF (N, LT, 50)B = 10.44(3.4(0.54)(-1.))IF (N,LE, 20)GO TO 65
   50 IF (IT.GT.2)
                     GO TO 55
      B = -2624. +33.644V-, 095564V4VIF (N.LT.124) B = 2919. -23.754VB = -875.2 + 28.484V - .21764V4VIF (N_{e}LT_{e}82)IF(N,LT,50)B = -33.26 + 2.7564V - .042434V4VB = 054V - 79IF(N,LE, 20)IF IN, LE, 10B = 10,44 (-,46032 * V -, 15873)
      GO TO 65
   55 IF (IT, GT, 3) GO TO 60
      B = 115441, -1647, 490+5, 9884V4VIF (N_t L L_t 133)B = 10.B = -30474. +619.8600 - 3.02439040IF (N,LE, 121)B = 148.5 - 74649VIF(N_1LE_281)B = 181.4 - 12.95<sup>0</sup>V +.2302 <sup>0</sup>V <sup>0</sup>V
       IF(N, LE, 49)B = 10.44(3.4(054V-1))IF (N,LE, 29)GO TO 65
   60 B = -2809304. +37936. *V-127.7*V*V
       IF (N_1LE_1139) B = 2376. -10.279VB = -9897, +317, 74V - 2, 4314V + VIF(N_tLT_t81)IF (N,LE, 51)B = 100.B = 10,00(2,0),10(1,1)IF (N, LT, 21)65 IF (B,LT.0.)
                       B = 0.SIG(43) = B70 DO 75 1=1,42
   (FELIM(I)))/ALOG(FELIM(I)/FELIM(I+1))
      \mathbf{1}GO TO 200
C<br>C<br>C
                 COMPUTE Q VALUES AND BINDING ENERGIES
                 QP = TARGET Q VALUE FOR (N, P)
```

```
\mathbf cQA = TARGET Q VALUE FOR (NOALPHA)
QN = TARGET Q VALUE FOR (N.2N)
                UEP = NEUTRON BINDING ENERGY IN (N,P) RESIDUAL NUCLEUS
                BEA = NEUTRON BINDING ENERGY IN (N.ALPHA) RESIDUAL NUCLEUS
                BEN = NEUTRON BINUING ENERGY IN TARGET NUCLEUS
  100 ZP = 2-1.
      AP = AZA = 2-2.
      AA = A-3.ZN = 2AN = A-1.
      B = EXMAS(Z, A)QP = 17822 + B = EXMAS(ZP)APQA = 5.6474 + B = EXMAS(ZA, AA)QN = B - EXPAS(ZN, AN) - 8,071AB = A - 4BEP = 7.289 + QP - B + EXMAS(ZP, AN)
      BEA = 2,424 + QA - B + EXMAS(ZA,AB)
      BEN = -QNC<br>C<br>C<br>C<br>C<br>C
                COMPUTE LEVEL DENSITY PARAMETERS.
                CP = C FOR (N.P) RESIDUAL NUCLEUS
                CA = C FOR (N+ALPHA) RESIDUAL NUCLEUS
                CN = C FOR TARGET NUCLEUS
\mathbf cSIMILARLY FOR AX
\overline{c}CP = 6441 - 00544AIF (A, GT, 115, ) CP = , 3459 - , 000134AIF (IT, EQ. 1) CP = 2, OCP
                     CP = .24CPIF (IT, EQ, 4)CA = 6441 - 00549(A-2)CA = 3459 - 000139(A-2))IF (A, GT, 117.)CA = 2.4CAIF (17, EQ, 2)IF (17.5Q, 3)CA = .24CACN = .6441 - .00544ACN = 3459 - 000134AIF (A, GT, 115, )CN = 2.4CNIF (17, EQ, 4)CN = 24CNIF (IT, Eq. 1)AP = .034AAP = 1825 - 00330A + 00050A0AIF (A, \mathsf{LE}, 60, )AA = .034(A-3<sub>4</sub>)IF (A_4 \Leftrightarrow 63_4) AA = .1825 - .00330(A-3_4) + .00050(A-3_4)0(A-3_1)AN = AP\frac{c}{c}CALCULATE EPITHERMAL CROSS SECTIONS
\mathbf c00 120 1=1,42
       SIG(I) = 0,EN(1) = FLLIM(1)^41. E = 06XSTG(1) = 0.DE = \{FELIM(I) = FELIM(I+1))/9, E+06DO 105 J=2,10
       XSTG(J) = 0.105 EN(J) = EN(J-1) - DE
       DO 110 J=1,10
```

```
EPSN = EN(J) PAY(A+1, )110 XSTG(J) = SIGCAL (Z, A, EPSN, IN)DO 115 J=2,9
  115 SIG(I) = SIG(I) + XSIG(J)
      SIG(I) = (SIG(I) + _154XSIG(I) + _154XSIG(IO)) / (FELIM(I) - FELIM(I+1))SIG(I) = SIG(I) # 1.4-06
  120 CONTINUE
\mathbf cCALCULATE 2200 M/SEC CROSS SECTION
\ddot{\mathbf{c}}\mathbf cEPSN = 0253k = 064A/(A+1)SIG(43) = SIGCAL(Z,A)EPSN*IN)\mathbf cPRINT OUT CROSS SECTIONS IF SSW2 DOWN
\mathbf c\mathbf cADD TO LIBRARY IF LKEY = 5
\mathbf c200 CALL SSWTCH(2,15)
      IF (IS, NE, 1) GO TO 240
      IC = IC + 18CALL PAGE
      GO TO (205, 210, 215, 220), IN
  205 WRITE (6,901)
  901 FORMAT(/38H CALCULATED (N,GAMMA) CROSS SECTIONS )
       GO TO 225
  210 WRITE (6,902)
  902 FORMAT(/33H CALCULATED (N.P) CROSS SECTIONS
                                                         \rightarrowGO TO 225
  215 WRITE (6,903)
  903 FORMAT(/38H CALCULATED (N+ALPHA) CROSS SECTIONS
                                                              \rightarrowGO TO 225
  220 WRITE (6,904)
  904 FORMAT(/34H CALCULATED (N.2N) CROSS SECTIONS
  225 R = 0.ES = 0.WRITE (6,905) Z, A, R, ES
                                                                  ES = \frac{1}{2} FA = 157.215HR = 157.516H905 FORMAT (15x, 3H Z=, F7, 2, 5H
       DO 230 I=1.13
       J = 1 + 15x = 1 + 30230 WRITE (6,906) SIG(I), SIG(J), SIG(K)
  906 FORMAT(17X+1PE13,6+5X+E13,6+5X+E13.6)
       WRITE (6,906) SIG(14), SIG(29)
       WRITE (6,906) SIG(15), SIG(30)
                       GO TO 400
  240 IF (LK.NE.5)
       CALL REVLIB(Z,A,IN,SIG)
  400 RETURN
       END
```
## SUBROUTINE XSIN

 $c$ <sub>c</sub> $c$ <sub>c</sub>

## THIS SUBROUTINE READS IN CROSS SECTIONS NX = NO. OF CROSS SECTION SETS READ IN

```
DIMENSION X(250)
    READ (5.901) NX
901 FORMAT (16)
    IF (NX.LE.O ) RETURN
    REWIND 1
    Do 5 1 = 1.2505 X(1) = 0.1 = 0DO 15 J=1.NX
    1 = 1 + 1IF (I.NE.6) GO TO 10
    WRITE (1) (X(M), M=1,250)
    DO 8 K=1.250
  8 X(K) = 0.1 = 110 K = 50*(1-1)+1L = K + 49READ (5.902) (X(M), M=K,L)
 15 CONTINUE
902 FORMAT (5(10E8.1/))
    DO 20 1 = 1.250\mathbf{r}20 \times (1) = 0.
    X(1) = 99X(2) = 999.X(3) = 999.WRITE (1) (X(M).M=1.250)
    END FILE 1
    REWIND 1
    RETURN
    END
```
## VIII. SAMPLE PROBLEM

This section presents input and output for a sample NAP problem. This sample problem consists of a time-dependent neutron flux incident upon the left face of a five centimeter thick slab containing  $0.00254$  atoms of sodium per cm<sup>3</sup>. A ten centimeter thick slab containing 0.00848 atoms of iron per  $\rm cm^3$ lies behind the sodium-containing slab. An isotropic neutron flux of  $10^{14}$  neutrons per square centimeter per second is incident upon the system for one hour. The neutron source is then turned off for one hour, and then turned on for one more hour at twice the original intensity. The total gamma ray dose nine hours from the start of the first irradiation is calculated i00 centimeters from the rear of the iron-containing slab.

Input data are shown on the next page on a standard form which is submitted to a key punch operator. The input was punched exactly as shown. This particular sample problem is illustrative only. The incident neutrons are treated in two neutron energy groups, while the gamma rays produced from neutron activation are divided into three energy groups. The NAP neutron transport subroutine is used to compute the neutron flux distribution in the two slabs. Output data are shown on the following pages. Gamma ray source strengths, dose rates, and dose are tabulated. This sample problem took approximately 1.5 minutes of operating time on an IBM 7094.

175

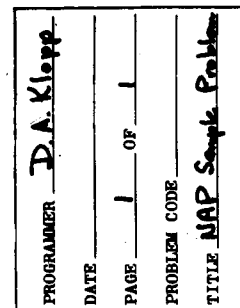

 $\bar{t}$ 

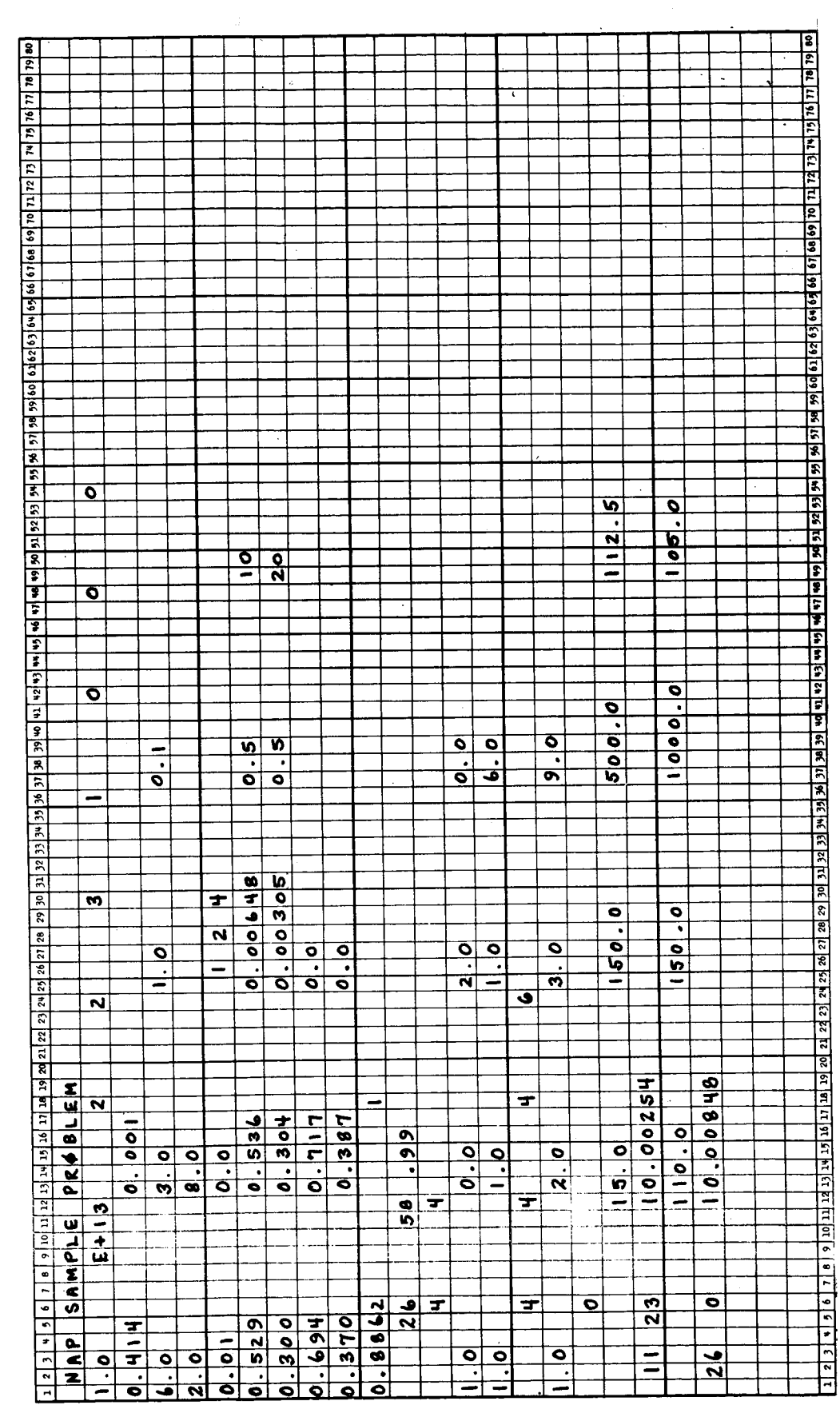

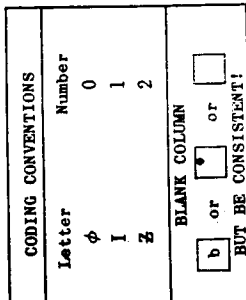

117904 3165 11781

3 GAMA ENFRGY GROIDS 2 RFGICNS, AND THERE ARE - 2 PEUTEON ENERGY GROUPS.<br>NEUTRON SELF-SHIELDIAG WILL DE CALGULATED

THE FLUX NORMALIZATION FACTOR IS 1. UDDOODORE 13

CROSS SFCTIONS WITHIN GROUPS WETGHTED WITH FISSION FLUX ABOVE 183KEV. 1/E FLUX BFLOX<br>Integrated flux between Group Boundartes in Input

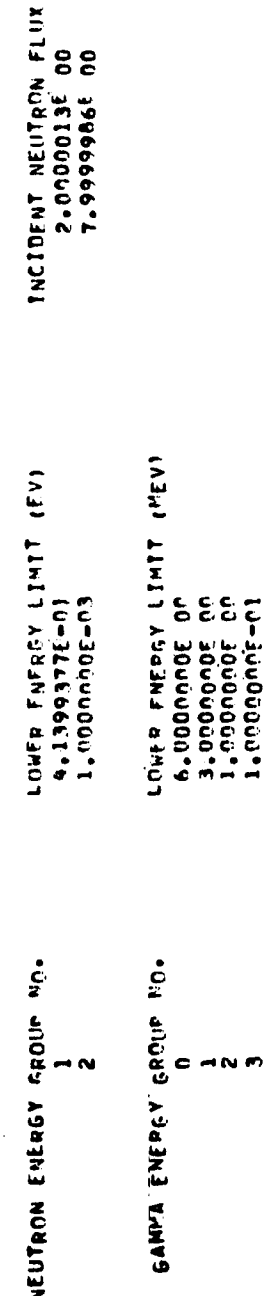

PAGE

 $\sim$ PAGE SLOWING DOWN 0+648000E-02

NAP SANPLE PEOPLEM

0.304000E 00 0.536000E 00 SCATTERING<br>SCATTERING  $0.300000000000$ 0.529000E00 THE ANGULAR FLUX INCIDENT FROM THE LEFT IN GROUP 1 IS<br>Not the result of the state of the state of the state of the state of the state of the state of the state of t **FLIX**<br>0.10000006E 01<br>0.10000006E 01 REGION **SROUP** NAP SELF-SHIELFING CALCULATION  $0.50000$ 1,00000 3.50000 2.50000<br>2.50000  $6.50000$ <br> $6.50000$ 5,00000 7,50000<br>8,00000 4.50000 8,50000 **Quope** 9,50000  $x(t)$ 0.661136310<br>0.339981042 MESH POINT  $\frac{1}{2}$  $\frac{1}{1}$  $\frac{1}{2}$ İ  $\frac{1}{4}$ Î 

 $0.305000E - 02$ 

 $\overline{1}$ 

225255555 5555555555  $5552$  $\begin{array}{c} 888 \ \hline \end{array}$ ខីទី ਫ 5 n, 155759072<br>0, 141914082<br>0, 128300142<br>0, 114831912 0.10141914E<br>0.87960227E<br>0.74334616E 0.60393501E<br>0.45947911E  $15$ **FLIIX** R(lle X(CM)<br>0,0000066-39<br>0,0000066-39<br>5,00000006-01 8888888888888888 SS.  $55$  $\Xi$  $55$  $\overline{5}$  $\overline{5}$  $\overline{5}$  $\overline{5}$  $55$  $\mathbf{5}$ 9,500000E<br>1,000000E<br>1,050000E<br>1,100000E 1,300000E<br>1,350000E<br>1,400000E 4.500000E<br>5.000000E  $\begin{array}{cc} 6 & 500000 \\ 7 & 000000 \\ 7 & 500000 \\ \end{array}$ **A.500000E**<br>**B.500000E** 1,200000E<br>1,250000E 1,450000E<br>1,500000E 5.5000005 **6.** nononce 9.000000E 1.150000E THE GROUP<br>POINT EU DEN MARINERAND AN CONDUMN  $\sim$   $\sim$  $\mathbf{r}$ ç,  $\leftarrow$ 

Ĵ

PAGE

ţ

PAGE

 $\blacktriangleleft$ 

 $\begin{array}{c} 1 \\ 1 \\ 1 \end{array}$ 

Í

 $\ddot{\phantom{0}}$ 

NAP SAMPLE PROBLEM

 $\frac{1}{2}$ 

cenue

 $\hat{\mathbf{r}}$ 

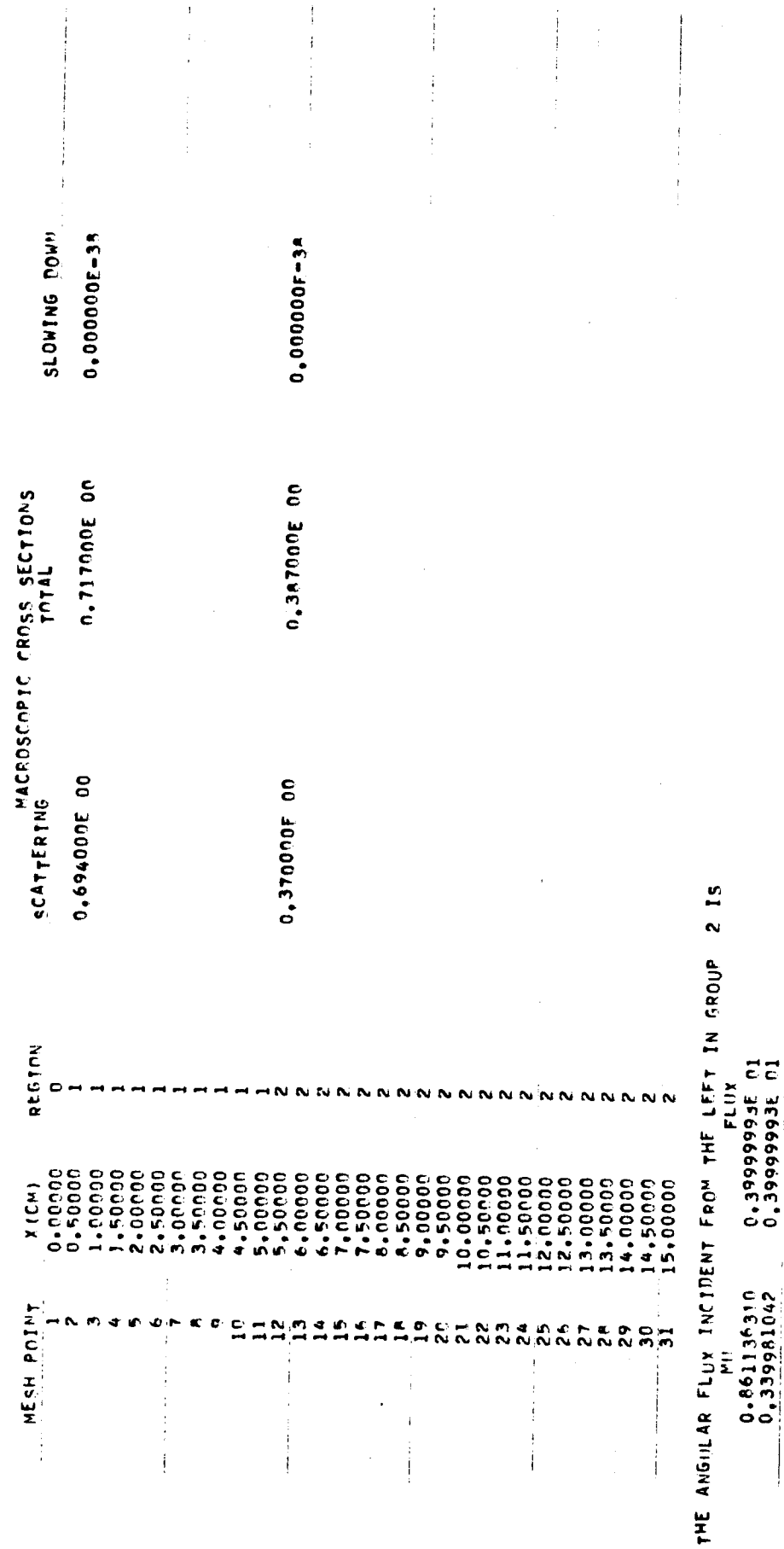

 $\frac{1}{4}$ 

 $\begin{array}{c} \begin{array}{c} \bullet \\ \bullet \\ \bullet \end{array} \end{array}$ 

 $\label{eq:2.1} \frac{1}{\left\| \left( \frac{1}{\left\| \mathbf{1} \right\|} \right) \right\|} \leq \frac{1}{\left\| \mathbf{1} \right\|} \leq \frac{1}{\left\| \mathbf{1} \right\|} \leq \frac{1}{\left\| \mathbf{1} \right\|}$ 

 $\frac{1}{i}$ 

 $\overline{\phantom{a}}$ 

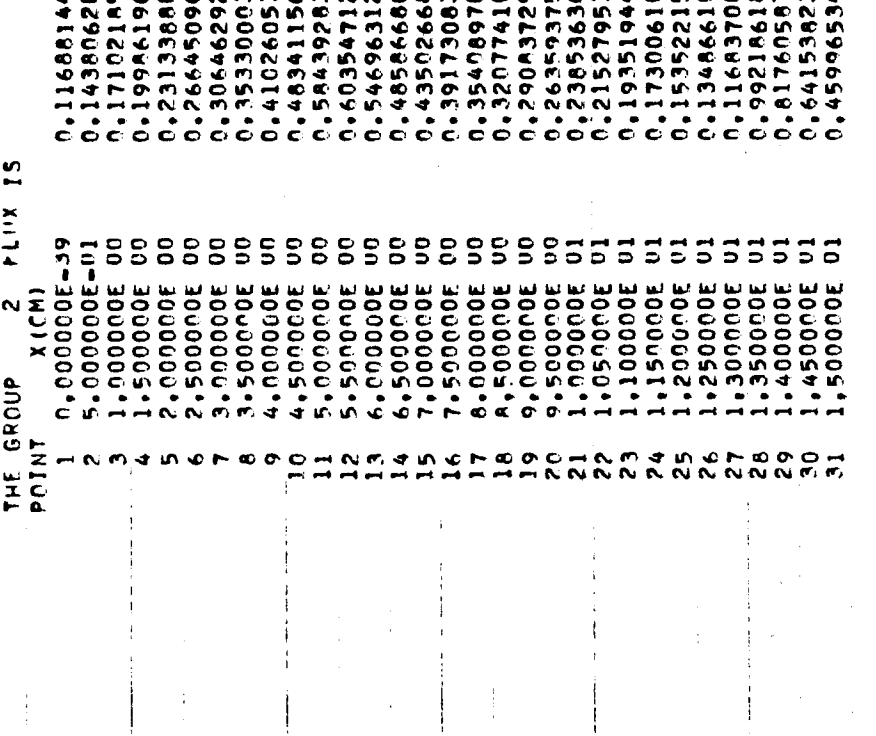

**88888888888** 

The minimum minimum minimum minimum minimum

PAGE

 $\frac{8}{2}$ 

**NNNNNNNN** 

in.

ł

 $\overline{5}$   $\overline{5}$   $\overline{0}$ 

**WWWW** 

**NNNNN** 

ш

**Lat** 

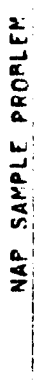

 $\overline{4}$ 

 $\frac{1}{4}$  $\frac{1}{2}$ 

÷

## THE AVERAGE FLUX IN EACH REGION IS

I

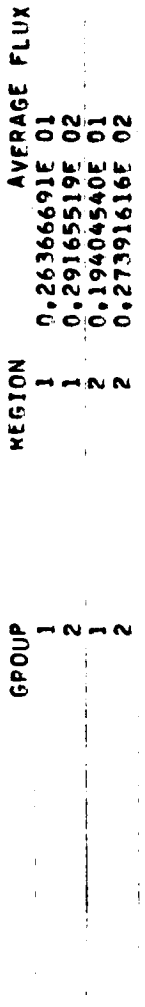

UNIT A =  $8,8620000E-01$ 

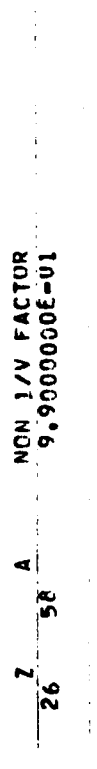

 $\frac{1}{2}$ 

l,  $\overline{1}$ 

 $\begin{array}{c} 1 \\ 1 \\ 1 \\ 1 \end{array}$ 

 $\begin{array}{c} 1 \\ 1 \\ 1 \end{array}$ 

 $\frac{1}{\beta}$ 

 $\bullet$ 

PAGE

 $\overline{\phantom{a}}$ 

 $\ddot{\cdot}$ 

 $\frac{1}{2}$ 

医皮肤炎 医水肿囊

 $\frac{1}{2}$  $\frac{1}{3}$  j

j

 $\ddot{\phantom{a}}$ 

ZED POWER LEVELS  $\overline{\phantom{a}}$ l,

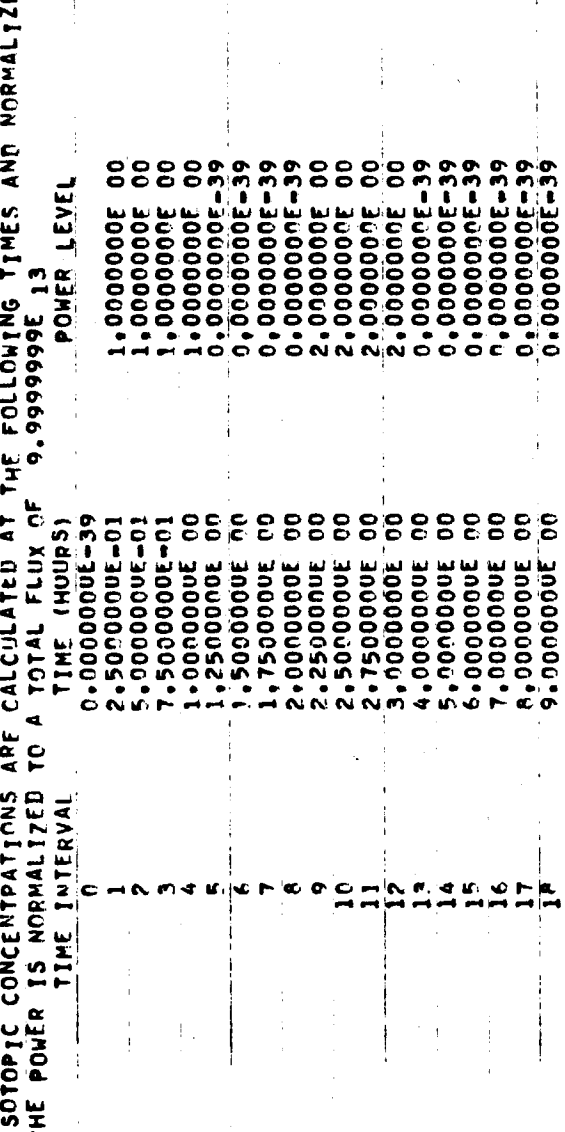

 $\frac{1}{i}$ 

 $\frac{1}{2}$ 

 $\frac{1}{2}$  $\frac{1}{4}$ 

182

NAP SAMPLE PPOPLEM  $\mathbf{I}$  THERE ARE - 1 ISOTOPES OR ELEMENTS IN REGION<br>THE REGION VOLUME IS 5,0000000000 02 CC<br>HALF THE MEAN CHORD LENGTH IS 5,000000000 00 CM<br>THE TEMPERATURE IS 1.5000000E O2 DEG F.

THE INITIAL ATOM DENSITIES THERE CION 11 APE

 $\frac{1}{2}$ 

j

CROSS SECTION OPTION

 $\blacktriangleright$ 

 $\mathbf{r}$ 

 $\ddot{\phantom{0}}$ 

ARE  $\overline{\phantom{a}}$ THE ATOM DENSITIES (E+24 ATOMS/CC) IN REGION

CHAIN NUMBER 1

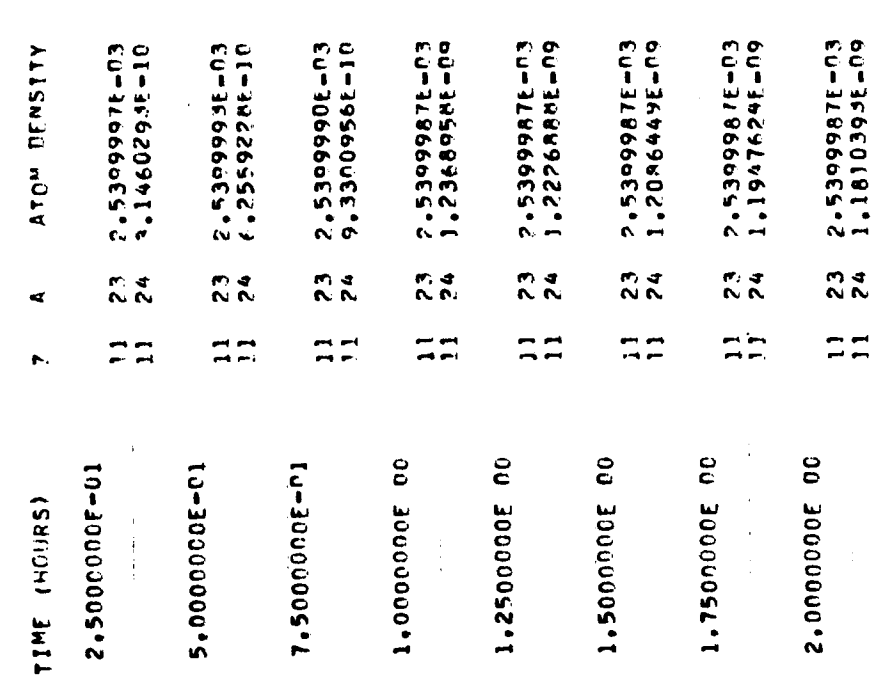

 $\frac{1}{2}$ 

 $\bullet$ 

l,

 $\bar{\bar{z}}$ 

HAP SANPLE PPOPLEM

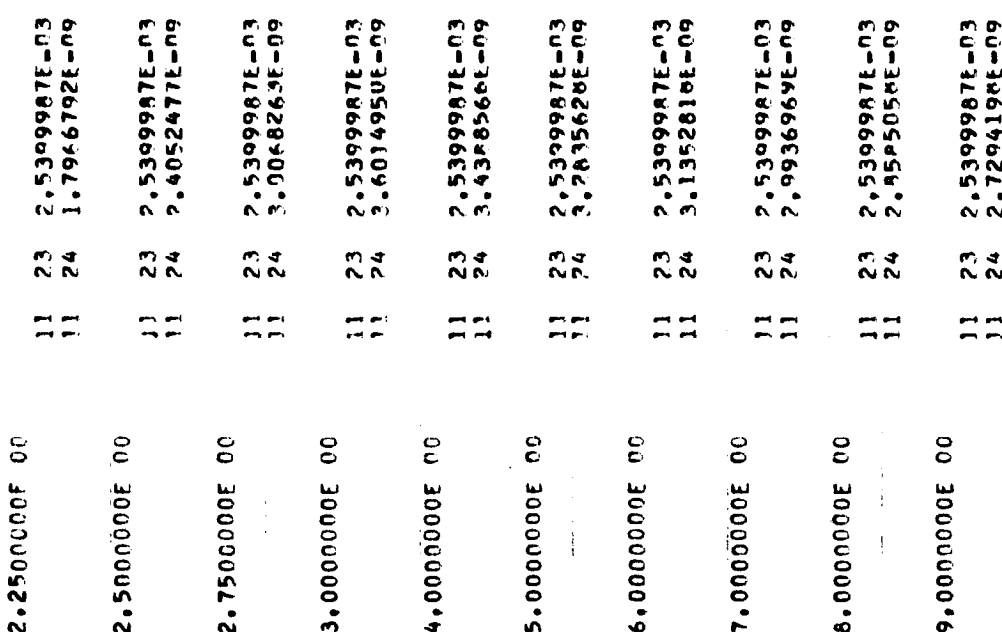

 $\bullet$ 

 $\frac{1}{2}$ 

 $\sim$ CHAIN NINBER

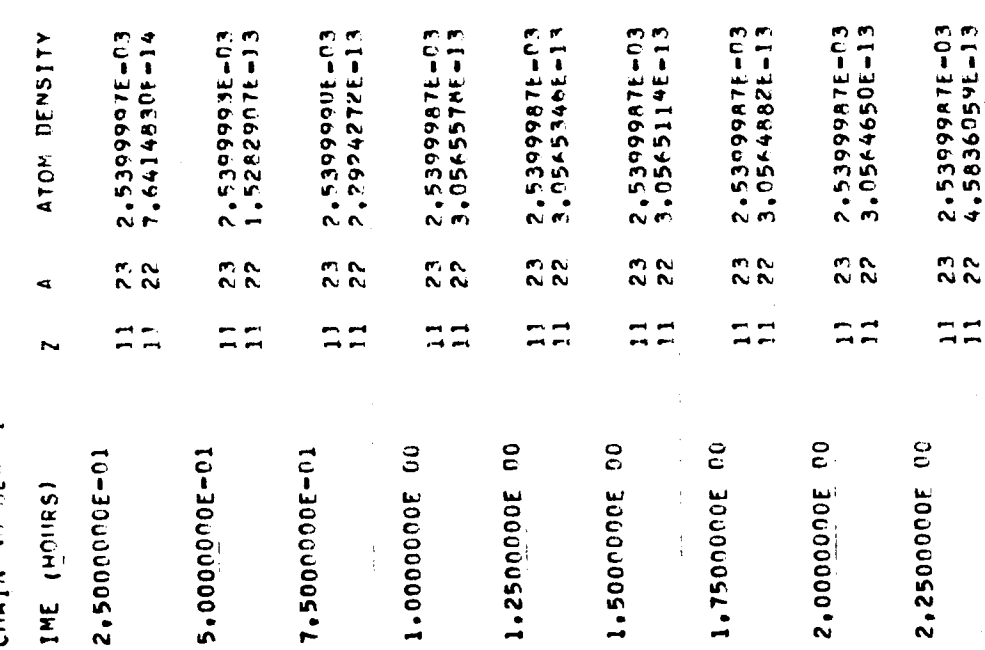

 $\ddot{\phantom{0}}$ 

NAP SENPLE PEORLEM

 $\begin{array}{ccc} \bullet & \bullet & \bullet & \bullet \\ \bullet & \bullet & \bullet & \bullet \end{array}$ 

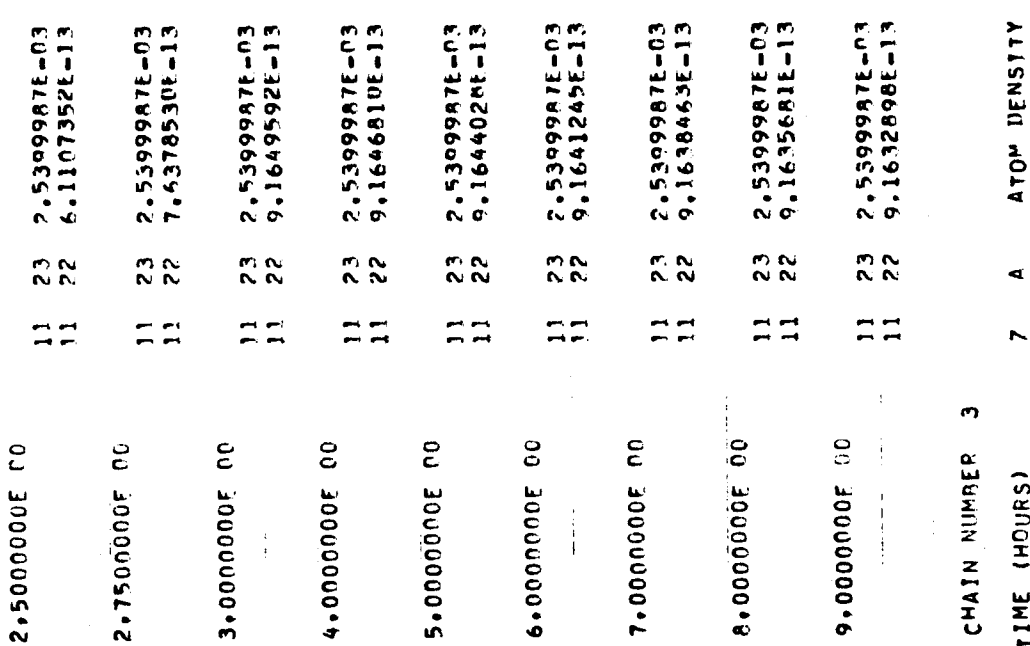

 $\overline{1}$ 

 $\ddot{\epsilon}$  $\frac{1}{2}$  $\cdot$ 

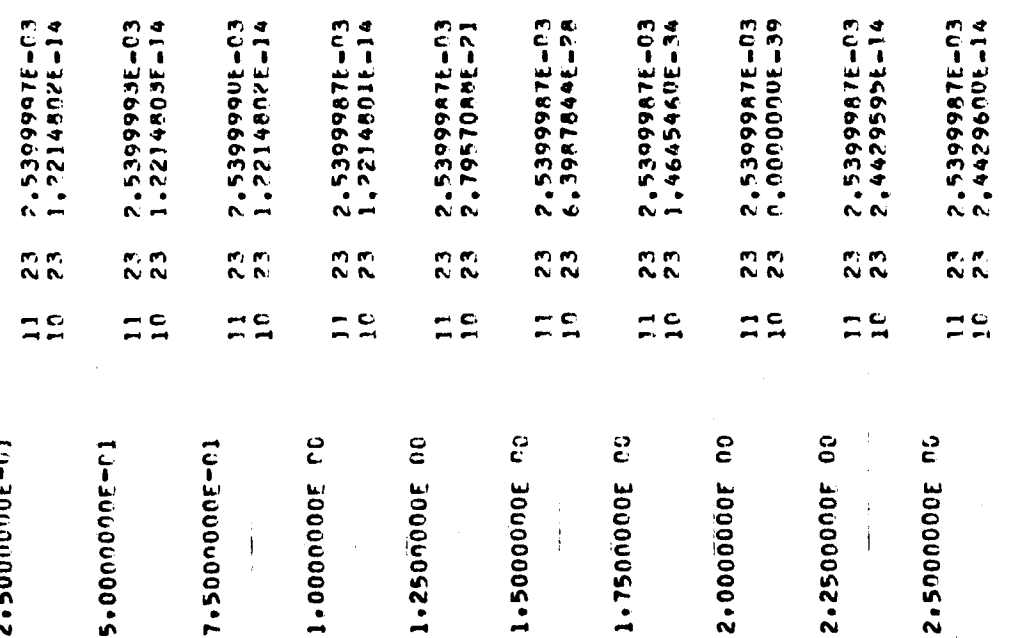

 $\overline{\phantom{a}}$ 

 $\overline{a}$ 

NAP SAMPLE PECBLEM

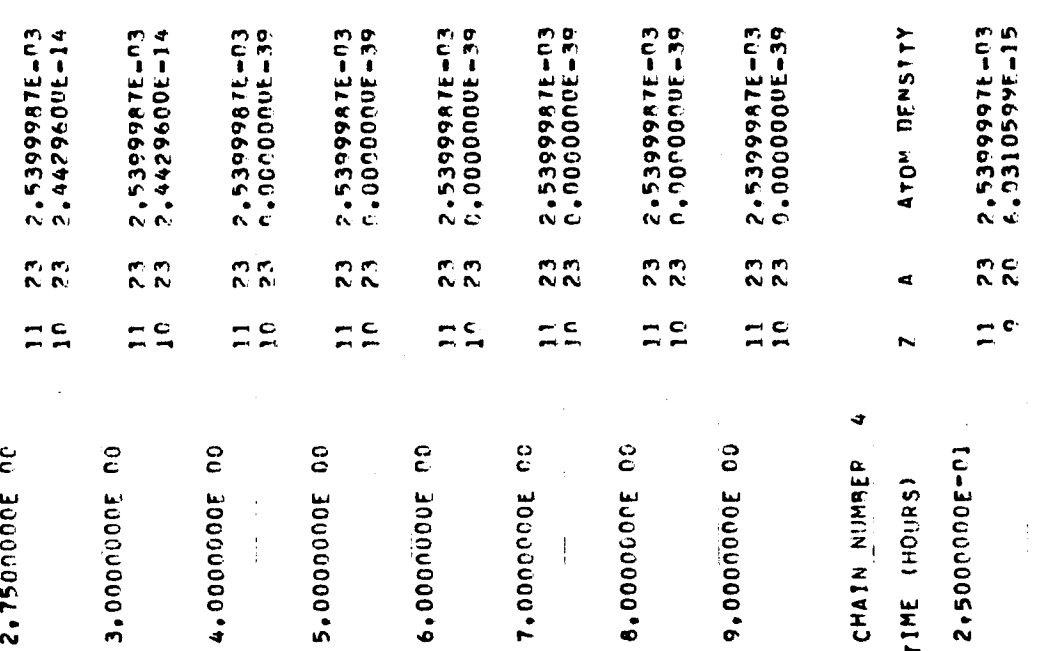

 $\mathbf{1}$ PAGE

NAF SAMPLE PEOPLEM  $\frac{1}{3}$ 

E.OOOOOOF-CI

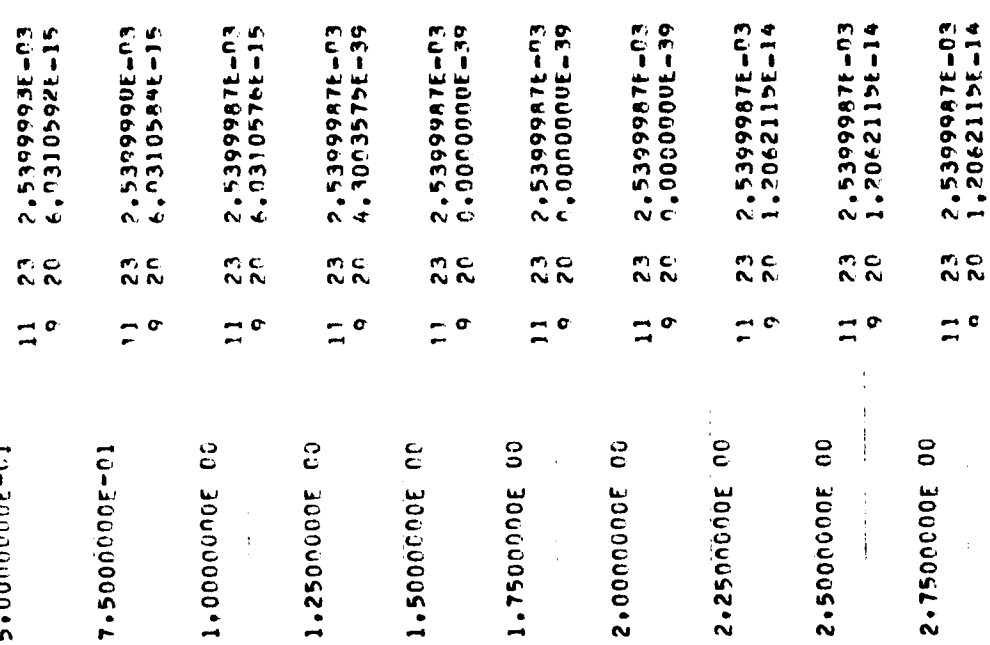

NAP SANPLE PECBLEM

 $\begin{array}{c} \frac{1}{2} \\ \frac{1}{2} \end{array}$ 

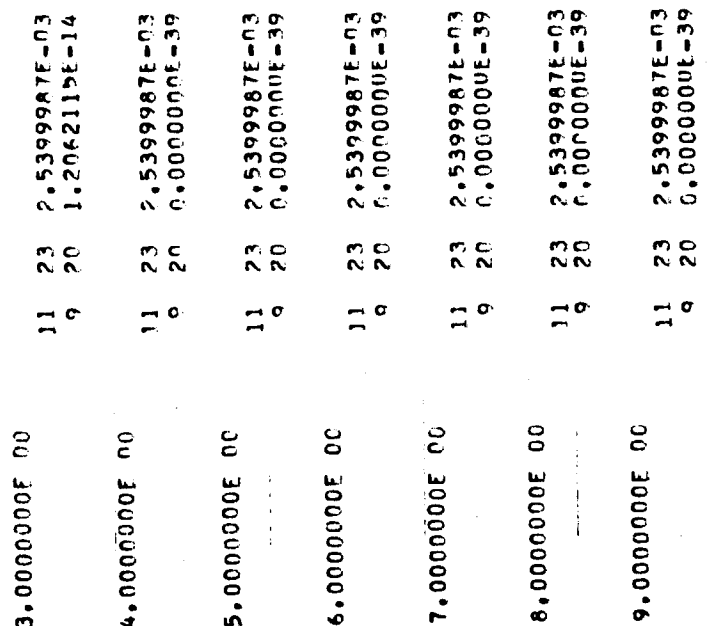

PAGE 15

NAP SANPIF PPOBLEM  $\frac{1}{2}$ 

 $1<sub>15</sub>$ THE PHOTON SOURCE STRENGTH IN REGION

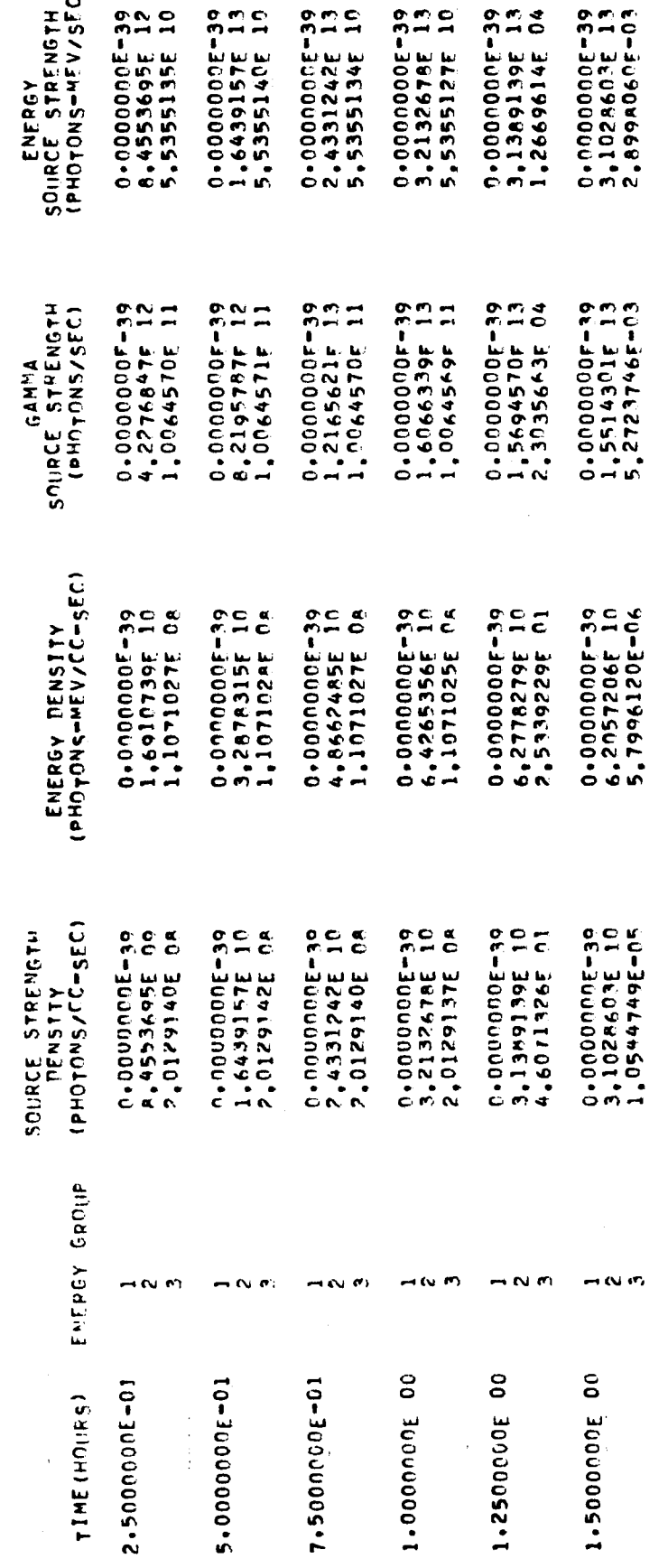

**16** PAGE

 $\ddot{\phantom{1}}$ 

į

 $\ddot{ }$ **PAGE** 

0.0000000E-39<br>7.7949541E 13<br>1.1071025E 11 0.0000000E=39<br>7.6854856E 13<br>0.0000000E=39 0.0000000E-39<br>6.2505681E 13<br>1.1071025F 11 0.0000000E-39<br>9.3216010E 13<br>1.1071025E 11  $\mathbf{r}$ 3.0672207E 13<br>6.6370410E-10 0.0000000E-39<br>4.6882374E 13 0.00000000E-39<br>8.4296358E 13 0.0000000E-39<br>8.0489654E 13  $0.0000000E - 39$ 0.00000005-39 7,0070274E 13<br>0,0000000E-39 0.00000005-39 0.0000000E-39<br>3.031990<sup>5</sup>E 13 0.00000005-39 0.0000000E-39<br>8.8283096E 13 0.0000000E-39 0,00000005-39 0.00000005-39 0.00000005-39  $\mathbf{r}$ 1.1071023E 7.3384200E 0.0000000F-39<br>2.3441187F 13<br>2.0129132F 11 0.0000000E=39<br>3.8427428E 13<br>0.000000E=39 0.0000000F=39<br>4.4141548E 13<br>0.0000000E=39 1,5336104E 13<br>1,2067347F-09 0.0000000E-39<br>1.5159953E 13 3,6692100F 13<br>0.0000000F-39 3,5935138E 13<br>0,0000000E-39  $\mathbf{r}$ 3,8974770F 13<br>2.0129137E 11  $\frac{5}{11}$ 0.0000000F-39 0,00000006-39 0.0000000F-39  $\overline{1}$ 0.00000000-39 0.000000000-39 0.000000000-39 4,2148179E 13 0,00000006-39 0.0000000F-39 0.000000F-39 4,6608005F 1<br>2.0129137E 1 3.1252841F 1<br>2.0129137F 1 2.3441187F<br>2.0129132F 0.0000000E-39<br>9.3764747E 10<br>2.2142045E 0A 0.0000000E-39<br>1.2501136F 11<br>2.2142050E 0A 0.0000000E-39<br>1.7656619F 11<br>0.0000000E-39  $\mathbf{r}$ 0.0000000E-39<br>1.5370971E 11 6,1344415E 10  $\tilde{=} \tilde{e}$ 0.000000E-39<br>1.6859272E 11 0,0000000E-39 0.0000000E-39<br>1.4676840E 11 0.0000000E-39 0,0000000E-39 1,4014055E 11<br>0,0000000E-39 0.00000006-39 1,3274082E-12 0.0000005-39 0.0000000E-39  $\mathbf{I}$  $\tilde{c}$ 0.0000000E-39 0.00000000000 0.000000000139 0.0000000-39 0.0000005-39 1,6097931E 11 1,8643202E 6.0639911E 1,558990AE<br>2,2142050E 2,2142050E 0.0000000E-39<br>7.6A54A57E 10<br>0.0000000E-39 0.0000000E-39<br>7.3384201E 10<br>0.0000000E-39 0.0000000E=39<br>7.7949541E 10<br>4.0254274E 0A 0.0000000E-39<br>9.3216011E 10<br>4.0295774E 08 0.0000000E-39<br>8.4296359E 10<br>0.0000000E-39 0.000000000-39 0.0000000E-39<br>8.8283096E 10 0.0000000E-39<br>8.0489655E 10 **0000000000-39** 3.0612PORE 10 2,4134695E-12 **P.0000000E-39** 3,0319906E10 e.onoonne. n.0000000E-39<br>4.6882374E 10 **C.** 0000000139  $\ddot{ }$ 0.00000005.30 0,00000000E-39  $\frac{a}{c}$  $\tilde{\mathbf{c}}$ F.2505682F 4,02582645  $4.025974E$  $\alpha$ m cu m  $M<sub>0</sub>$  $M<sub>N</sub>$ e5  $\epsilon$  $\sim$   $\sim$ 一位的  $-0.00$  $\rightarrow$  $\omega$  $\sim$   $\sigma$  $\rightarrow \infty$ ł S 8.00000006 00 oo  $\mathbf{e}$ S 0<br>0 S S j  $\epsilon$ δ 0° 0C 2.7500000E 5.0000000E 1,7500000E 2,00000006 2.2500000E 2.5000000E 4.0000000F 6.0000000E 7.0000000E 9,0000000E 3.0000000E

SAMPLE PROBLEM  $\frac{a}{z}$ 

193

1.1250000F 02 CM FROM REGION THE GAMMA DOSE PATE AT R =

1 IS

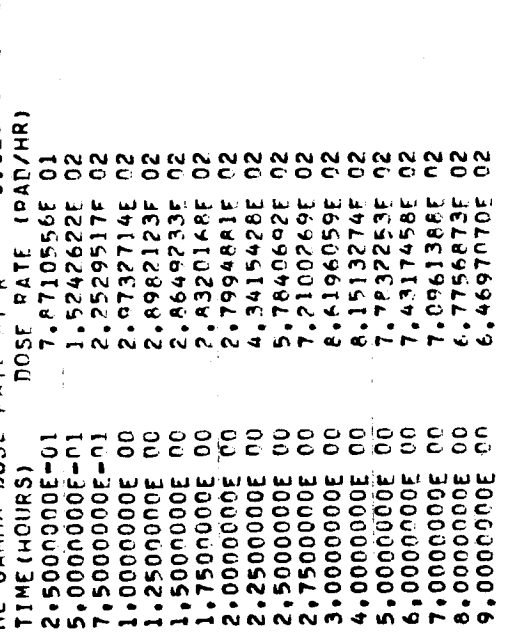

ŧ

j.

 $\frac{1}{2}$ 

 $\bar{r}$ 

 $\vert$ 

**1,125000E 02 CM FROM SOUPCE REGION**<br>FINIAL TIME(HOURS) DOSF(RAD)<br>2,0000000E PO 2,5703830E 02<br>9,0000000E PO 4,4782780E 03 THE GAMMA DOSE AT R =<br>INITIAL TIME(HOURS)<br>1.0000000E OC<br>3.0000000E OC

 $\frac{6}{1}$ PAGE

 $\hat{\boldsymbol{\beta}}$ 

 $\frac{5}{10}$ 

 $\hat{\boldsymbol{\theta}}$ 

 $\bar{z}$ 

 $\begin{array}{c} 1 \\ 1 \\ 1 \\ 1 \end{array}$ 

 $\begin{array}{c} 4 \\ 1 \\ 1 \end{array}$ 

 $\bar{z}$ 

 $\frac{1}{2}$ 

 $\hat{\boldsymbol{\cdot}$ 

NAP SAMPLE PROPLEM  $\begin{array}{c} 1 \\ 1 \\ 2 \end{array}$ 

 $\sim$ THERE ARE - 1 ISOTOPES OR ELEMENTS IN REGION<br>THE REGION VOLUME IS 1,00000000E 03 CC<br>HALF THE MEAN CHORT LENGTH IS 1,00000000E OT<br>THE TEMPERATURE IS 1,50000000E 02 DEG F.

: ITOM DENSITY (E+24)<br>4.9523199E-04<br>1.7744A39F-03<br>1.8401600E-04<br>2.6258000E-05 ARE  $\sim$ THE INITIAL ATOM DENSITIES IN RESION ちちさう<br>うううち 22222  $\hat{\mathbf{t}}$ ţ

CROSS SECTION OPTION

 $\overline{\phantom{a}}$ 

 $\bar{1}$ 

 $\frac{1}{2}$ 

ł,

 $\bar{r}$ 

 $\frac{1}{\sqrt{2}}$ 

 $\ddot{\cdot}$ 

 $\begin{array}{c} \bullet \\ \bullet \\ \bullet \end{array}$ 

ţ

ł

 $\begin{array}{c} \frac{1}{2} \\ \frac{1}{2} \end{array}$ 

 $\bar{t}$ 

PAGE 21

医生物医生物 计数据

 $\begin{array}{c} 1 \\ 1 \\ 2 \\ 3 \\ 4 \end{array}$ 

 $\frac{1}{\sqrt{2}}$ 

 $\frac{1}{2}$ 

ARE  $\sim$ THE ATOM DENSITIES (F+24 ATOMS/CC) IN PEGION

CHAIN NUMBER 1

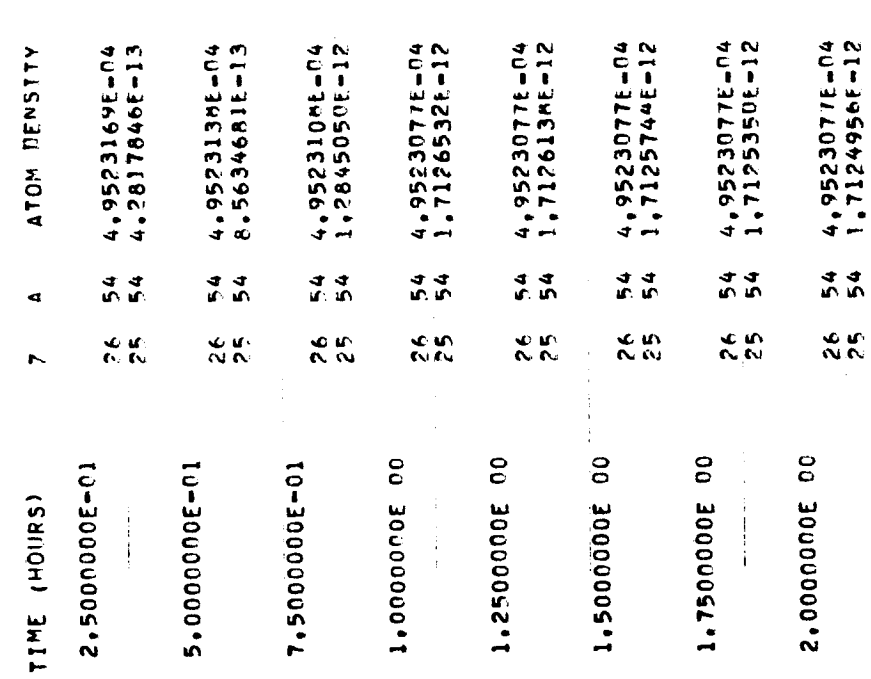

 $\ddot{\phantom{a}}$ 

 $\begin{array}{c} 1 \\ 1 \\ 1 \end{array}$ 

 $\bar{1}$ 

2.25000005 00

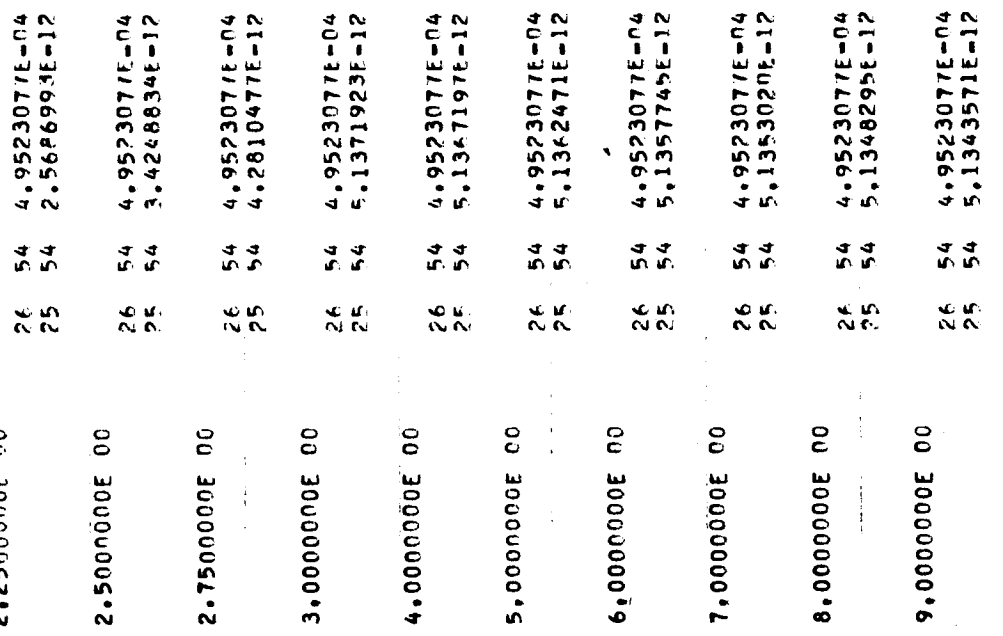

计可以

 $\frac{2}{3}$ PAGE

 $\begin{array}{c} 1 \\ 0 \\ 1 \end{array}$ 

 $\bar{ }$ 

 $\ddot{\phantom{0}}$ 

 $\bar{\bar{1}}$ 

 $\frac{1}{2}$ 

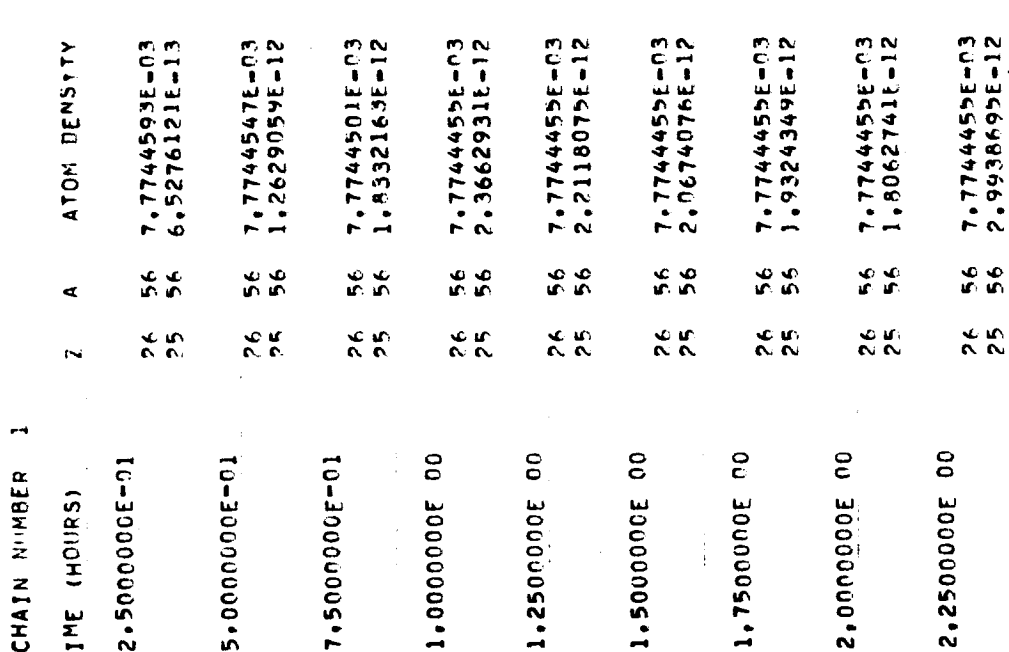

NAP SAMPLE PEORLEM

 $\frac{1}{2}$ 

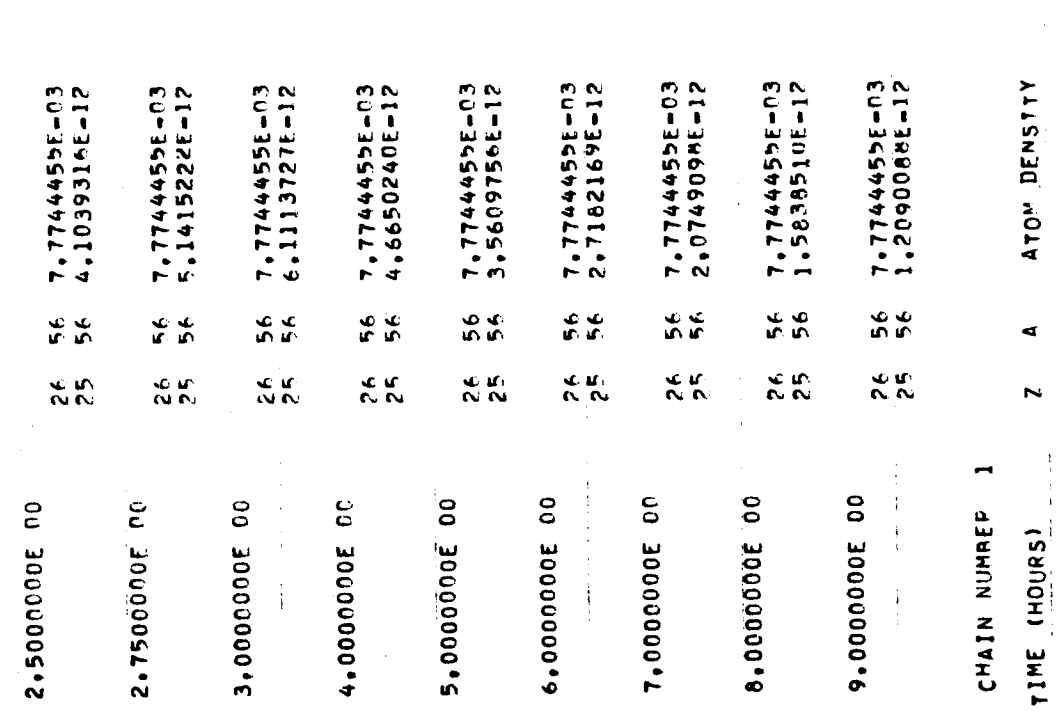

 $\bar{t}$  $\frac{1}{2}$ 

 $24$ PAGE 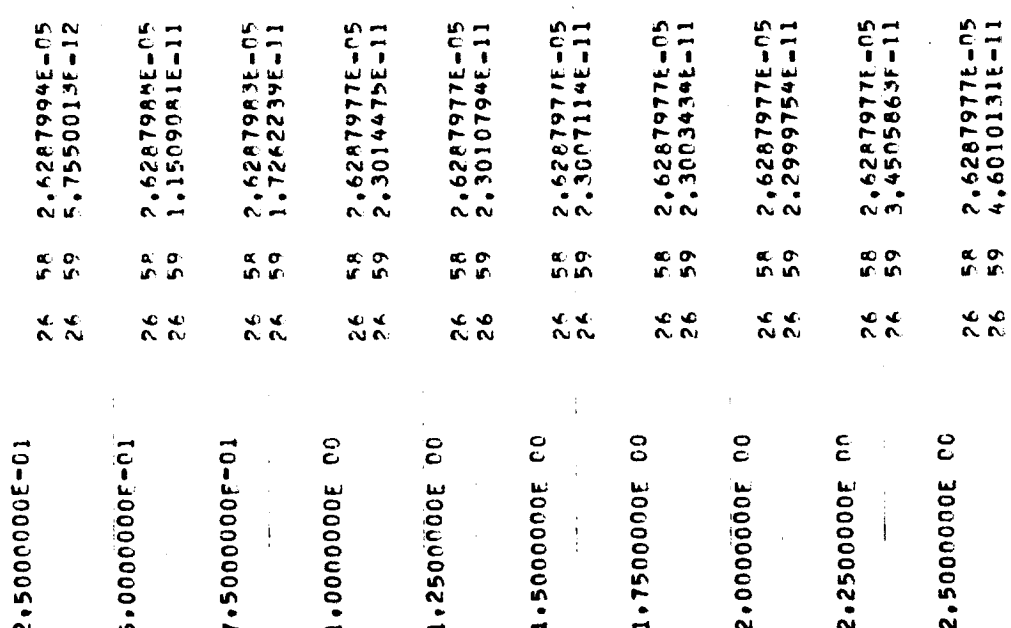

 $\frac{1}{2}$ PAGE

 $\frac{1}{2}$ 

201

 $\frac{1}{2}$ 

PAGE 26

NAP SAMPLE PPOPLEM

2.7500000E 00

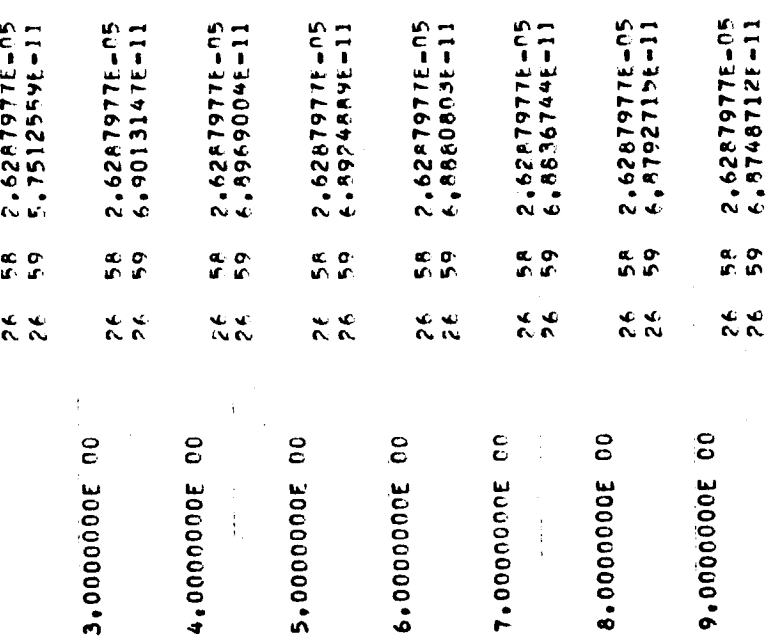

 $\frac{1}{\sqrt{2}}$  $\bar{\bar{z}}$   $\frac{1}{1}$ 

 $\frac{1}{2}$  $\frac{1}{2}$ 

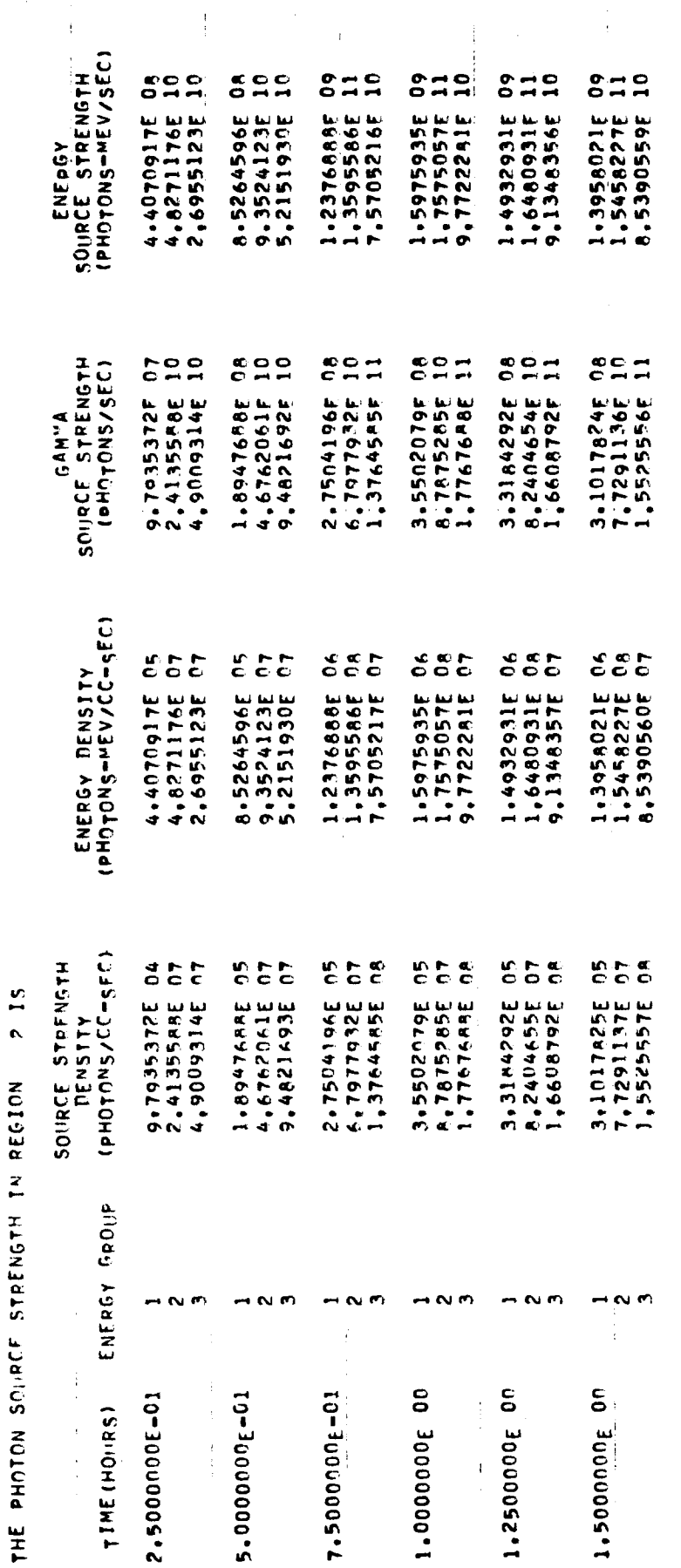

 $\overline{27}$ PAGE

 $\frac{1}{2}$ 

 $\ddot{\phantom{0}}$ 

NAP SAMPLE PROBLEM

 $\begin{array}{c} 1 \\ 1 \\ 1 \end{array}$ 

203

Å

 $\boldsymbol{5}$ PAGE

 $\ddot{i}$ 

SAMPLE PROBLEM  $\frac{a}{z}$ 

 $rac{6}{11}$ ė,  $0.700$  $\frac{1}{2}$ င်္  $8 - 7$  $51$  $\mathbf{c}$  $\frac{1}{2}$  $\overline{10}$  $\frac{1}{10}$  $0.7$  $\mathbf{r}$  $rac{6}{1}$ ő  $\mathbf{u}$  $\mathbf{a}$  $\Xi_{\rm m}$  $\mathbf{s}$  $\vec{a}$  $\mathbf{u}$  $\overline{\phantom{a}}$  $\mathbf{1}$ 3,8454205E<br>2,1236252E 1,8351995E<br>2.1697589E<br>1.1242490E 1,10053a7F<br>5,01561a7F 1.2194989E<br>1.3608741E<br>7.4616451E 2.2427734E<br>1.2366114E 4.57310355<br>2.52423285 1.7140422E<br>8.5882607E 1,3661408E<br>6.5621914E 1,3046759E<br>1,4502283E<br>7,9821723E 3.1495727E<br>3.5487100E 1,92748355 2,4041787E 2.7667178E 1,069330AE 2.7707539E 3,0697606E 3.4712786E 4.1260694E 4008672E **A.1625751E** 2.0212992F 1,69506885 1,4719636E  $rac{1}{2}$  $rac{0}{0}$  $rac{1}{1}$  $\frac{8}{5}$  $rac{1}{2}$  $rac{1}{2}$  $rac{1}{2}$  $rac{1}{2}$  $\epsilon$  =  $\mathbf{r}$  $rac{6}{11}$  $rac{1}{2}$  $\overline{1}$  $0.1$  $\mathbf{1}$  $\epsilon$ =  $\mathbf{I}$  $57$  $\mathbf{r}$  $\mathbf{r}$  $\mathbf{r}$  $\mathbf{I}$ 6,9990504F<br>1,7743550E<br>3,5045154F 8.5702109E<br>1.5615019E 1,8139056E<br>5,5026933E<br>9,1193069F 2.8992797E<br>7.2511417E<br>1.4513041F 2.7099975F<br>6.8043705F 4.4917761F<br>1.1213867F<br>2.2483844E 6.1572296E<br>1.5348803E<br>3.0819433E 4,0782078F<br>1,08487945<br>2,0440892E 2.2865517F<br>4.5A95142E 2.3762907F  $63070425$ 1,9227102F 9.1690431E 5,3426194F 1,3833589E 32680440° 1,35666285 7.7139524F .86113<sup>69E</sup> 2, 5762974E 3.1130383F 1.1931257E َمب  $rac{c}{c}$  $rac{c}{c}$  $\frac{6}{3}$  $c$   $c$   $c$  $\mathcal{E}^{\alpha}_{\mathbf{C}}$  $\epsilon$  $\frac{6}{5}$  $\overset{\bullet}{\circ} \overset{\bullet}{\circ} \overset{\bullet}{\circ}$  $rac{\cos \alpha}{\cos \alpha}$  $\mathcal{E}$  $\boldsymbol{\varepsilon}$  $rac{\mathbf{c}}{\mathbf{c}}$  $rac{\varepsilon}{c}$   $rac{\varepsilon}{c}$  $500$  $\frac{66}{66}$ 8,1625752E<br>1,1005387E<br>5,0156187E 2+7707533E<br>3+0697606E 4.5731035E<br>2.5242328E 2,4041787E<br>2.7667178E<br>1.4719636E 1,8351935E<br>2.1697588E 1,4008672E<br>1,7140422E<br>8,5882607E 2.0212992E<br>2.2427734E<br>1.2366114E 3.4712786E<br>3.8454205E<br>2.1236253E 1,0693308E<br>1,3661408E 1.2194989E<br>1.3608741F 4.1260694E 3,1495727E<br>3.5487100E 1.3046759E 7.9871723E 7,4616452F 1,9274835E 1.1242490F 6.5621914E 1,4502284E 1,6950688E  $rac{\alpha}{C}$ **COC**  $rac{\pi}{c}$   $rac{\alpha}{c}$ n « «<br>C C c  $C<sub>c</sub>$  $C$   $C$   $C$  $rac{1}{2}$  $rac{a}{c}$   $rac{a}{c}$ ήŚ, ε<br>Εσε e t  $\tilde{c}$  $558$ ree 7.7139524E<br>1.9227103E E.9990505E<br>1.7743550E 4,0782078E<br>1,0848794E 5,5026933E<br>9,1193069E 2.8942797E 7.251141AE 4.4917761E 1.1213A67E 6.1512296E 1,5348803E Ь. 9,1690431E 2.2865517E 3,50451545 F, 3426194E<br>1.38335889E ш 2,0440592E 3,1130383E<br>8.5702110E 1.5615020E 2,3762907E 6,8307042E 1.19312575 1,8139056E  $1,45130415$ **341099975E** 6,8043705E 2.2403R44E 3,0819433E 1,3566628E 3,8611369E 4.58451421 2,6762975  $M \sim 0$  $\overline{M}$   $\overline{M}$  $M$   $\sim$   $\sigma$  $\sim$   $\sim$  $\alpha$ m  $M \sim$  $\rightarrow \infty$  $\sim$   $\sim$  $M$  N  $\Omega$  $\mathbf{N}$  $M \sim 0$  $\rightarrow$  $M \cap R$  $\rightarrow$  $\overline{\phantom{0}}$ 8  $\mathbf{p}$ ŏ  $\mathbf{g}$ **DO** S င် õÓ 6<sub>c</sub> S 8 5 2.7500000E **8,0000000E** 3,0000000E 4.0000000E **5,0000000E 6,0000000E** 30000000 **3000000006** 1.7500000E 2.0000000E 2.2500000E 2.5000000E  $\mathbf{r}$ 

İ,

 $\frac{1}{2}$ 

1.0500000E 02 CM FROM REGION THE GAMMA HOSE RATE AT R =

 $2<sup>15</sup>$ 

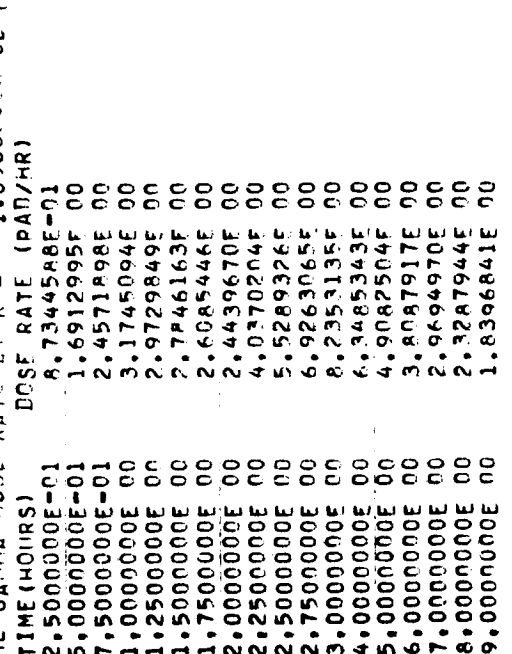

 $\ddot{\phantom{a}}$ 

 $\frac{8}{2}$ PAGE

 $\frac{1}{2}$  . The interaction of  $\frac{1}{2}$ 

 $\mathbf{I}$ 

 $\mathfrak i$ 

NAP SAMPLE PROBLEM  $\bar{\phantom{a}}$ 

 $\frac{1}{2}$ 

1,050000E 02 CM FROM SOURCE REGION<br>FINIAL TIME(HOURS) DOSE(RAD)<br>2,000C000E 00<br>9,0000000E 00<br>9,000000E 00 THE GAMMA DOSE AT P =<br>INITIAL TIME(HC:IRS)<br>1,0000000E DO<br>3,000000DE DO

 $\frac{6}{1}$  $\mathbf{r}$ 

 $\hat{\boldsymbol{\theta}}$ 

 $\begin{array}{c} 1 \\ 1 \\ 1 \end{array}$ 

 $\frac{1}{2}$ 

 $\frac{1}{2}$ 

Ì

 $\ddot{\phantom{a}}$